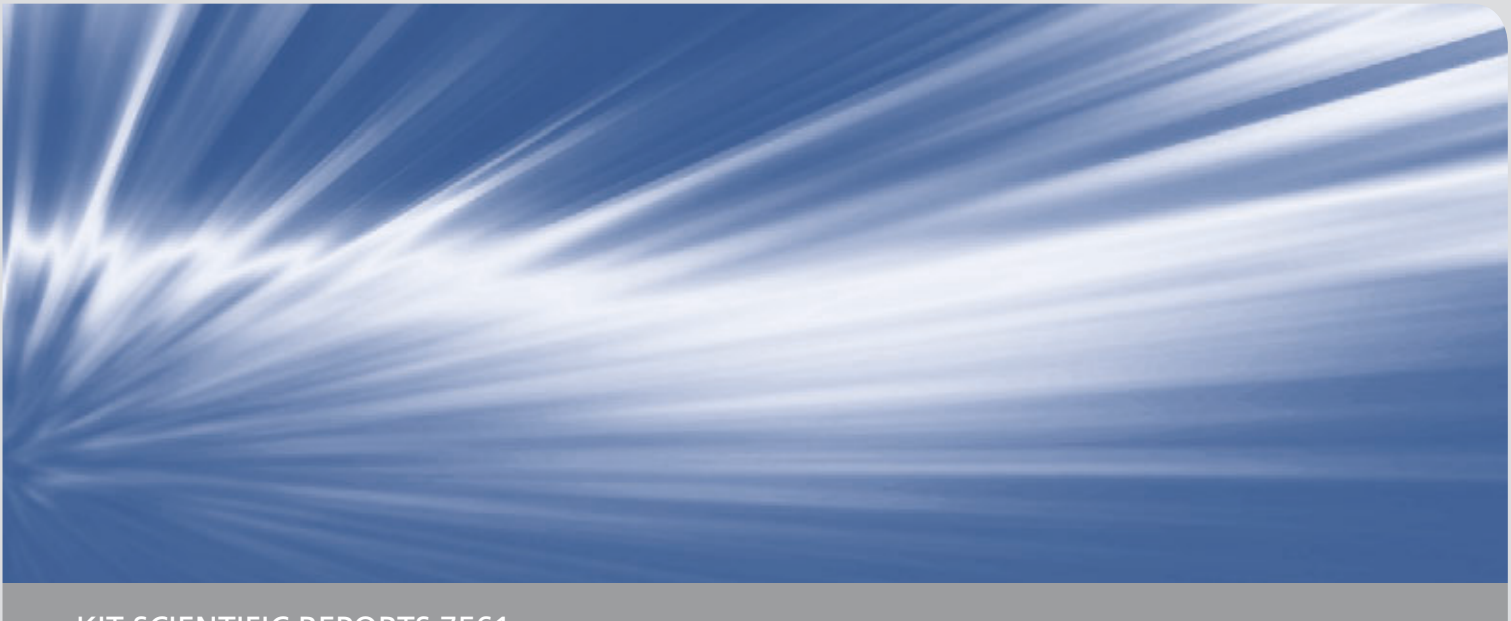

KIT Scientific Reports 7561

Schriftenreihe des Studiengangs Geodäsie und Geoinformatik 2010,2

# **Zur GNSS-basierten Bestimmung des atmosphärischen Wasserdampfgehalts mittels Precise Point Positioning**

Thomas Fuhrmann Andreas Knöpfler Xiaoguang Luo Michael Mayer Bernhard Heck

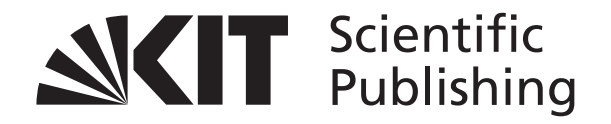

Thomas Fuhrmann, Andreas Knöpfler, Xiaoguang Luo, Michael Mayer, Bernhard Heck

**Zur GNSS-basierten Bestimmung des atmosphärischen Wasserdampfgehalts mittels Precise Point Positioning**

**Karlsruhe Institute of Technology KIT SCIENTIFIC REPORTS 7561**

**Schriftenreihe des Studiengangs Geodäsie und Geoinformatik 2010,2** Karlsruher Institut für Technologie

# **Zur GNSS-basierten Bestimmung des atmosphärischen Wasserdampfgehalts mittels Precise Point Positioning**

von Thomas Fuhrmann Andreas Knöpfler Xiaoguang Luo Michael Mayer Bernhard Heck

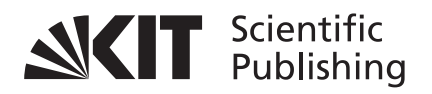

**Report-Nr.** KIT-SR 7561

#### **Impressum**

Karlsruher Institut für Technologie (KIT) KIT Scientific Publishing Straße am Forum 2 D-76131 Karlsruhe www.ksp.kit.edu

[KIT – Universität des Landes Baden-Württemberg und nationales](http://www.uvka.de) Forschungszentrum in der Helmholtz-Gemeinschaft

SUMERING **OGG** 

[Diese Veröffentlichung ist im Internet unter folgender Creative Commons-Lizenz](http://creativecommons.org/licenses/by-nc-nd/3.0/de/)  publiziert: http://creativecommons.org/licenses/by-nc-nd/3.0/de/

KIT Scientific Publishing 2010 Print on Demand

ISSN 1612-9733 ISSN 1869-9669 ISBN 978-3-86644-539-0

# **Inhaltsverzeichnis**

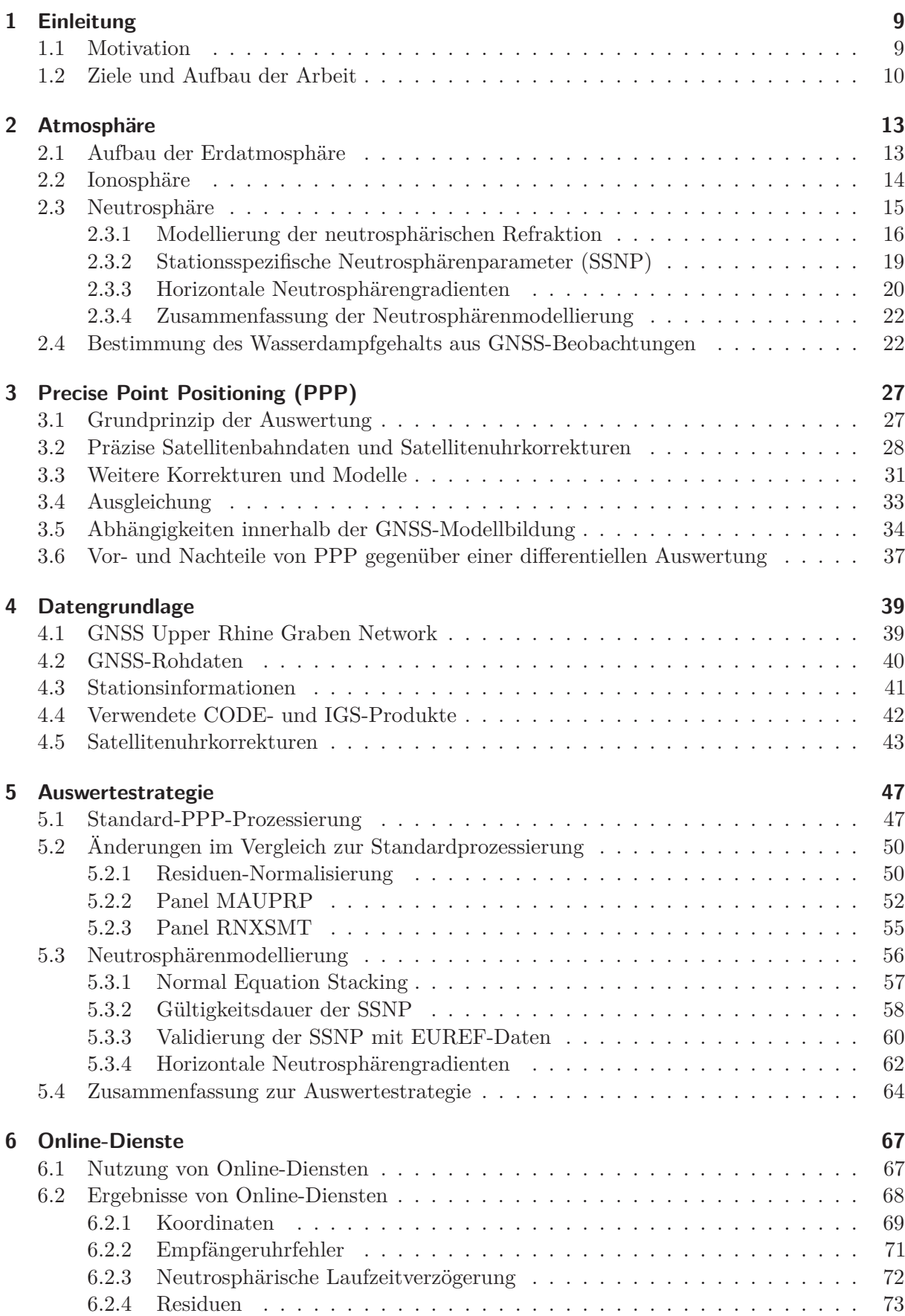

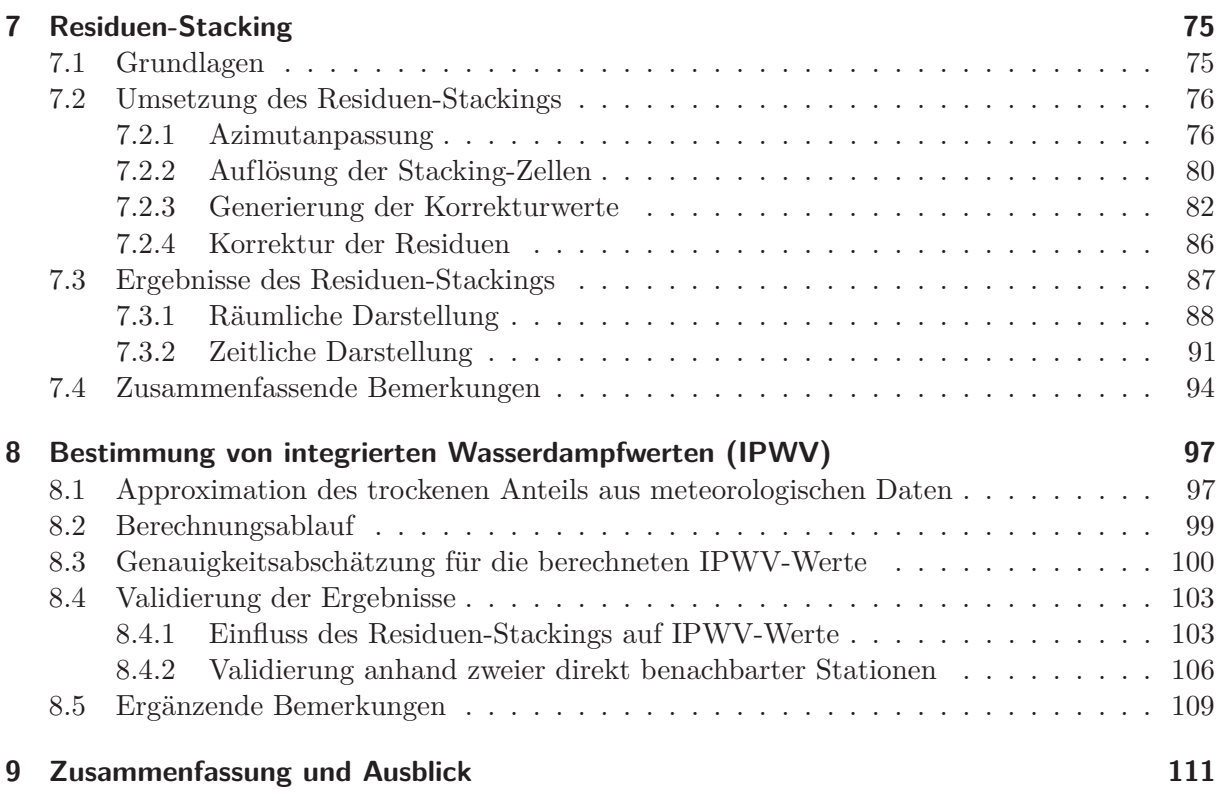

#### **Literaturverzeichnis 115**

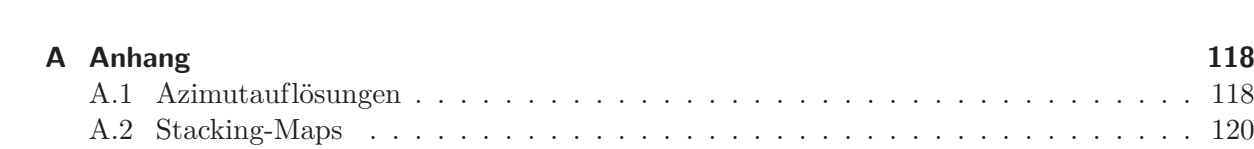

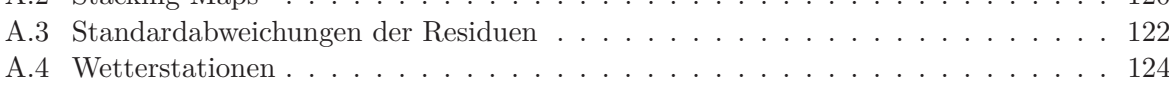

### **Kurzfassung**

Globale Satellitennavigationssysteme (GNSS) wie beispielsweise GPS und Galileo wurden in erster Linie zur Positionsbestimmung entwickelt. Die von den Satelliten in ca. 20000 km Höhe abgestrahlten elektromagnetischen Wellen werden auf ihrem Weg vom Sender zum Empfänger auf der Erde durch die Erdatmosphäre beeinträchtigt. In dieser Arbeit wird eine Strategie vorgestellt, um aus der Wechselwirkung von GNSS-Signalen mit der Atmosphäre Rückschlüsse auf den atmosphärischen Wasserdampfgehalt zu ziehen. Wasserdampf ist hauptverantwortlich für den atmosphärischen Treibhauseffekt. Präzise Informationen über Verteilung sowie zeitliche und räumliche Änderung des atmosphärischen Wasserdampfs sind daher von großer Bedeutung für Meteorologie und Klimaforschung. Die Nutzung bestehender GNSS-Referenzstationen zur Wasserdampfbestimmung hat großes Potenzial, da im Gegensatz zu anderen, in der Regel meteorologischen, Verfahren mit geringem Kostenaufwand präzise Wasserdampfwerte in hoher zeitlicher und räumlicher Auflösung bestimmt werden können.

Grundsätzlich lassen sich die Einflüsse der Atmosphäre auf GNSS-Signale in ionosphärische und neutrosphärische Einflüsse unterteilen. Ionosphärische Einflüsse können unter der Annahme der Dispersion der Ionosphäre durch Mehrfrequenzmessung weitgehend eliminiert werden. Die Effekte in der erdnahen Schicht der Atmosphäre, der Neutrosphäre, sind hauptsächlich durch das Wetter beeinflusst und müssen explizit innerhalb der GNSS-Auswertung berücksichtigt werden. Neutrosphärische Effekte lassen sich hierzu in eine trockene und eine feuchte Komponente unterteilen, die innerhalb der GNSS-Auswertung zweiteilig modelliert werden. Die trockene Komponente bewirkt ca. 90 % der neutrosphärischen Laufzeitverzögerung und ist aus an der Erdoberfläche erfassten meteorologischen Parametern gut modellierbar. Die feuchte Komponente lässt sich direkt in den atmosphärischen Wasserdampf überführen und ist zeitlich und räumlich variabler als die trockene Komponente. Sie wird in der GNSS-Ausgleichung als Parameter bestimmt. Weitere azimutal-anisotrope Anteile des Wasserdampfs, die nicht durch die zweiteilige Neutrosphärenmodellierung der GNSS-Auswertung berücksichtigt werden können, verbleiben in den Verbesserungen der Ausgleichung, den Phasenresiduen.

Im Hauptteil dieser Arbeit wird untersucht, wie aus den Parametern der Neutrosphärenmodellierung und den Phasenresiduen zeitlich und räumlich hochaufgelöste integrierte Wasserdampfwerte bestimmt werden können. Dazu werden GPS-Beobachtungen der Stationen des GNSS Upper Rhine Graben Network (GURN) mit der Strategie Precise Point Positioning (PPP) ausgewertet. Im Gegensatz zu einer differenziellen Auswertung mit Basislinien zwischen den Stationen geschieht die Auswertung bei PPP unter Verwendung von Produkten für Satellitenbahn- und Satellitenuhrdaten getrennt für jede Station. Die Ergebnisse einer hinsichtlich Neutrosphärenmodellierung und Residuenberechnung optimierten PPP-Auswertestrategie werden anschließend mit den Ergebnissen differenzieller Auswertungen und mit den Ergebnissen verschiedener PPP-Online-Dienste validiert. Da sich in den Phasenresiduen auch Restanteile anderer limitierender Effekte der GNSS-Modellbildung niederschlagen, werden die Residuen in den folgenden Untersuchungen durch einen neu entwickelten Ansatz (räumliches Stacking) gefiltert.

Weitere, die Qualität und die Interpretierbarkeit erhöhende, Analysen untersuchen den Einfluss einzelner Parameter sowie die erzielbare Genauigkeit der Wasserdampfbestimmung. Haupteinflussfaktor ist hier der geschätzte feuchte Anteil der neutrosphärischen Laufzeitverzögerung in Zenitrichtung. Ein wesentlicher Schritt zur Verbesserung der Qualität der Wasserdampfwerte liegt in der Verwendung von zeitlich und räumlich hochaufgelösten meteorologischen Oberflächendaten. Die Verwendung von Phasenresiduen zur Berechnung von Wasserdampfwerten führt zu einer Erhöhung der zeitlichen Auflösung und zu einer qualitativen Verbesserung der Wasserdampfwerte, da auch azimutal-anisotrope Anteile berücksichtigt werden können. Ein vorgeschobenes Filtern der Residuen durch den entwickelten Stackingansatz ist dazu unbedingt notwendig.

# **Abkürzungsverzeichnis**

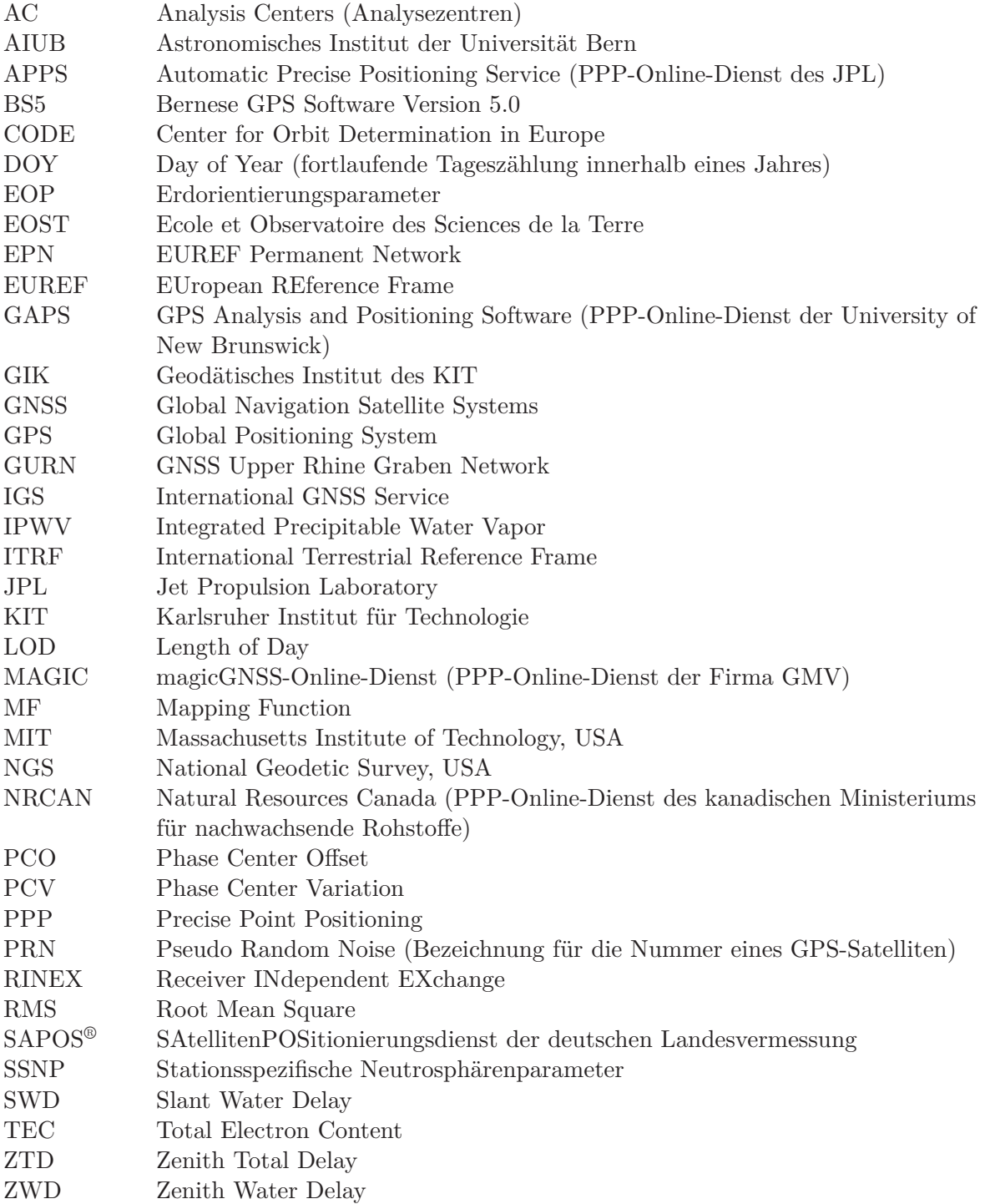

## **1 Einleitung**

Unter dem Begriff Global Navigation Satellite Systems (GNSS) werden alle zivilen Satellitennavigationssysteme zusammengefasst. Das einleitende Kapitel dieser Arbeit gibt einen Überblick über die Nutzung von GNSS i. Allg. und beschreibt das Potenzial, das in der Auswertung der Daten von permanenten GNSS-Referenzstationen steckt. Danach werden die konkreten Ziele dieser Arbeit vorgestellt und in Bezug zum Aufbau der Arbeit kurz erläutert.

#### **1.1 Motivation**

Satellitengestützte Positionierung und Navigation hat die geodätische Messtechnik in den letzten Jahrzehnten revolutioniert. Dabei ist das ursprünglich für militärische Zwecke entwickelte Global Positioning System (GPS) der USA hauptverantwortlich für den Wandel im Bereich Geodäsie. In den letzten Jahren erobert die Technik der satellitengestützten Positionierung und Navigation zudem mehr und mehr den Alltag. GPS-Navigationssysteme und mobile Empfänger für Sport und Freizeit überfluten den Markt und gehören in vielen westlichen Haushalten bereits zum Standard.

Das europäische Satellitennavigationssystem GALILEO steht in den Startlöchern und wird für einen weiteren Boom in der Branche sorgen. Eine Nutzung des Systems in der kompletten Satellitenkonstellation ist für das Jahr 2014 geplant. Das russische System GLONASS befindet sich nach einer Phase, in der nur wenige Satelliten betriebsbereit waren, wieder im Aufbau und wird von modernen Empfängern zusammen mit GPS genutzt. Derzeit sind 32 GPS und 21 GLONASS-Satelliten nutzbar (Stand: 1.7.2010).

In vielen Bereichen der Geodäsie ist die Nutzung von GNSS längst ein Standardwerkzeug zur Positionsbestimmung. Zu den wichtigsten Einsatzgebieten zählen hier die Grundlagen- und Katastervermessung, da mit Satellitenverfahren großräumige Netze in kurzer Zeit und mit hoher Genauigkeit gemessen werden können. Auch im Bereich der Geowissenschaft werden GNSS-Messungen verwendet. Zur Überwachung geodynamischer Vorgänge können permanente GNSS-Stationen errichtet werden, die rund um die Uhr Beobachtungen aufzeichnen. Lange Zeitreihen der Stationskoordinaten liefern dann Informationen über tektonische Bewegungen. Die Nutzung bereits bestehender Referenzstationen zur Analyse geophysikalischer Phänomene ist das Hauptziel des Projekts GNSS Upper Rhine Graben Network (GURN), bei dem seit 2008 Daten von bis zu 75 GNSS-Stationen im Bereich des Oberrheingrabens ausgewertet werden.

Zur Bestimmung hochgenauer Koordinaten im mm- bis cm-Bereich müssen allerdings sämtliche Faktoren, die die GNSS-Signale in irgendeiner Form beeinflussen, beachtet werden. Die Einflussfaktoren lassen sich in satellitenspezifische, stationsspezifische und atmosphärische Einflüsse unterteilen. Die atmosphärischen Einflüsse sorgen in erster Linie für eine Änderung in der Laufzeit der GNSS-Signale, wobei der Hauptteil dieser Laufzeitänderung durch Ausnutzung physikalischer Eigenschaften der Atmosphäre oder Modellierung des Teilbereichs bestimmt werden kann. Der am schwierigsten zu modellierende Anteil der Atmosphäre ist die feuchte Komponente des elektrisch neutralen Bereichs der Atmosphäre (Neutrosphäre). Die Laufzeitverzögerung, welche durch diese feuchte Komponente verursacht wird, ist im Vergleich zu den anderen atmosphärischen Einflüssen verhältnismäßig klein. Eine Beschreibung der feuchten Komponente der Neutrosphäre durch ein Modell ist allerdings aktuell nicht ausreichend genau möglich, da sie direkt auf den atmosphärischen Wasserdampf zurückzuführen ist, der wiederum aufgrund seiner zeitlichen und räumlichen Variabiliät schwer zu bestimmen ist.

Nach dem Prinzip "One man's noise is another man's signal" kann die Beeinflussung der GNSS-Signale durch den Wasserdampf aber auch zielgerichtet und sinnvoll ausgenutzt werden. Wenn alle anderen GNSS-Einflussfaktoren innerhalb der Auswertung berücksichtigt werden, kann die feuchte Komponente der neutrosphärischen Laufzeitverzögerung bestimmt und in einen Integralwert des atmosphärischen Wasserdampfgehalts umgerechnet werden. Die Kenntnis des atmosphärischen Wasserdampfgehalts ist von großer Bedeutung für Meteorologie und Klimaforschung, nicht zuletzt, weil Wasserdampf den größten Beitrag zum globalen Treibhauseffekt liefert.

Die Bestimmung des Wasserdampfgehalts aus GNSS-Beobachtungen wird schon seit mehreren Jahren untersucht und mit mehr oder weniger großem Erfolg vorangetrieben. Im Gegensatz zu anderen Wasserdampf-Sensoren ist es möglich, den Wasserdampfgehalt aus GNSS-Beobachtungen mit hoher Genauigkeit sowie hoher zeitlicher und räumlicher Auflösung zu bestimmen. Die räumliche Auflösung ist abhängig von Anzahl und Verteilung der GNSS-Stationen sowie von den Positionen der verwendeten GNSS-Satelliten. Innerhalb permanenter GNSS-Referenznetze können die ständig an den Empfängern aufgezeichneten GNSS-Beobachtungen zur Bestimmung des Wasserdampfs genutzt werden. Dies macht die Wasserdampfbestimmung aus GNSS umso lukrativer, da so gut wie keine zusätzlichen Kosten entstehen. Die Entwicklung von möglichst genauen und realitätsnahen Ansätzen zur Bestimmung des atmosphärischen Wasserdampfs aus GNSS-Beobachtungen hat daher großes Potenzial, vor allem wenn im betrachteten Gebiet eine große Anzahl räumlich homogen verteilter GNSS-Permanentstationen zur Datenauswertung zur Verfügung steht.

#### **1.2 Ziele und Aufbau der Arbeit**

Diese Arbeit hat das Ziel möglichst genaue sowie zeitlich und räumlich hochaufgelöste Werte für den Wasserdampfgehalt aus GNSS-Beobachtungen der Referenzstationen des GURN zu bestimmen. Dazu muss die Laufzeitverzögerung der feuchten Komponente der Neutrosphäre bestimmt werden. Der trockene Anteil der neutrosphärischen Laufzeitverzögerung wird in GNSS-Auswertungen in der Regel aus meteorologischen Daten modelliert, da er so mit ausreichender Genauigkeit bestimmt werden kann. Zur Bestimmung der feuchten Komponente werden zeitabhängige stationsspezifische Neutrosphärenparameter (SSNP) in der Ausgleichung geschätzt. Restanteile des neutrosphärischen Einflusses können in den Residuen aus der Ausgleichung enthalten sein. Grundlagen zu den Komponenten der Atmosphäre, zum Umgang mit atmosphärischen Einflüssen in einer GNSS-Auswertung und zur Bestimmung des Wasserdampfs aus GNSS-Beobachtungen werden in Kapitel 2 erläutert.

In [Luo et al., 2007] werden unter Verwendung einer differentiellen Auzswertestrategie neben den Parametern der Neutrosphärenmodellierung zusätzlich Residuen zur Wasserdampfbestimmung verwendet. Innerhalb einer differentiellen Auswertung werden Differenzen aus den Beobachtungen von zwei Stationen gebildet (Basislinienauswertung). Dadurch können Fehlereinflüsse, die sich in ähnlicher Weise auf zeitsynchrone Beobchtungen zweier Stationen auswirken, eliminiert oder zumindest stark reduziert werden. Durch die Differenzbildung beziehen sich aber auch die Residuen auf die Basislinien zwischen den Stationen und müssen unter Verwendung einer Annahme ("Zero-Mean-Assumption") in undifferenzierte Residuen umgerechnet werden. Einflüsse von gemeinsamen Anteilen zweier Stationen auf die Residuen sind mit dieser Methode nicht rekonstruierbar. Je kürzer die Basislinien gewählt werden, desto wahrscheinlicher ist es, dass große Anteile in den Residuen nicht rekonstruiert werden können. Daher soll in dieser Arbeit die Auswertung der GNSS-Daten mit einem präzisen Einzelpunktverfahren (Precise Point Positioning, PPP) unter Verwendung von genauen Produkten für Satellitenbahn- und Satellitenuhrdaten erfolgen. Grundlagen zur Auswertung mit PPP und die daraus entstehenden Konsequenzen für die ausgeglichenen Parameter liefert Kapitel 3.

In die PPP-Auswertung müssen neben den GNSS-Beobachtungen Produkte eingeführt werden, welche von verschiedenen GNSS-Analysezentren zur Verfügung gestellt werden. Die bei der Auswertung verwendeten GNSS-Beobachtungen stammen aus Messungen an den Stationen des GURN im Oktober 2008. Kapitel 4 gibt einen Überblick über alle für die Auswertung verwendeten Daten und Produkte.

Zur Auswertung der Beobachtungen wird in dieser Arbeit die Bernese GPS Software in der Version 5.0 (BS5) eingesetzt. Im Rahmen der durchgeführten Auswertungen werden verschiedene Einstellungen und Parameter getestet. Im Gegensatz zu einer GNSS-Auswertung, bei der das Hauptaugenmerk auf der Bestimmung genauer Stationskoordinaten liegt, wird hier versucht, eine möglichst optimale Auswertestrategie bezüglich der Neutrosphärenmodellierung und der Residuenberechnung zu finden. Alle Untersuchungen zur Auswertung mit der BS5 sind in Kapitel 5 zusammengefasst. Dort findet sich zusätzlich eine unabhängige Validierung der in der Auswertung bestimmten zenitalen Laufzeitverzögerungen (Zenith Total Delay, ZTD) mit Daten einer differentiellen Netzauswertung des EUREF (EUropean REference Frame) Permanent Network (EPN).

Neben einem Vergleich der mit der BS5 erzielten Ergebnisse mit Ergebnissen aus differentiellen Auswertungen bietet sich auch ein Vergleich mit den Ergebnissen von PPP-Online-Diensten an. Diese prozessieren kostenlos GPS-Beobachtungsdaten und schicken dem Nutzer die Ergebnisse per Email zurück. In Kapitel 6 werden die für diese Arbeit relevanten Dienste kurz vorgestellt und hinsichtlich der Auswertestrategie und der Ergebnisse untereinander und mit der BS5-Auswertung verglichen.

Kapitel 7 widmet sich ausführlich dem in dieser Arbeit entwickelten Verfahren zur Reduzierung systematischer Anteile in den Residuen. Grundlegende Überlegungen zum räumlichen Aufstapeln (Stacking) von Phasenresiduen und zwei Varianten, mit denen das Stacking durchgeführt werden kann, werden in diesem Kapitel erläutert. Die Ergebnisse der beiden entwickelten Varianten werden anhand räumlicher und zeitlicher Darstellungen der Residuen präsentiert.

In Kapitel 8 geht es schließlich um die konkrete Umsetzung der Wasserdampfbestimmung aus GPS-Beobachtungen nach einer in dieser Arbeit entwickelten Strategie. Zur Bestimmung der trockenen Komponente der neutrosphärischen Laufzeitverzögerung kommt hier ein von [Luo, 2009] entwickelter Ansatz zum Einsatz. Erste Ergebnisse für die Bestimmung von entlang des Signalwegs integrierten Wasserdampfwerten werden präsentiert und hinsichtlich Genauigkeit und Realitätstreue untersucht.

Das letzte Kapitel fasst die wichtigsten Ergebnisse und Erkenntnisse dieser Arbeit zusammen. Zusätzlich werden Anknüpfungspunkte für weitergehende Untersuchungen genannt und es wird auf künftige Entwicklungen verwiesen, in denen besonders großes Potenzial in Bezug auf eine weitere Verbesserung der Wasserdampfbestimmung aus GNSS steckt.

## **2 Atmosphäre**

GNSS-Signale durchlaufen auf ihrem Weg von einem Satelliten zu einem Empfänger auf der Erde die Atmosphäre. Grundlagen zum Aufbau der Erdatmosphäre sind wichtig, um die Effekte zu verstehen, die sich beim Durchlauf von GNSS-Signalen durch die Atmosphäre ergeben. Hierauf soll im Folgenden eingegangen werden.

Im Vergleich zur Ausbreitung eines Signals im Vakuum werden GNSS-Phasensignale in der Erdatmosphäre verzögert, gebrochen und gestreut. Dabei ist die Laufzeitverzögerung der dominierende Einflussfaktor und muss bei hochgenauen GNSS-Anwendungen berücksichtigt werden. Die aus der Refraktion resultierende Signalkrümmung wird im Rahmen einer GNSS-Auswertung meist vernachlässigt, da sie nur sehr geringe Auswirkungen auf die GNSS-Modellbildung hat. Absorption führt dazu, dass das Signal ganz oder teilweise in Wärme umgewandelt wird, was eine verminderte Signalqualität und -intensität zur Folge hat [Mayer, 2006, S. 78].

Der Aufbau der Atmosphäre und die für GNSS-Signale entscheidenden beiden Teilbereiche Ionosphäre und Neutrosphäre werden in den folgenden Abschnitten erläutert. Hauptaugenmerk liegt hier auf der Neutrosphäre. Drei Unterabschnitte erläutern die zur Bestimmung der neutrosphärischen Laufzeitverzögerung notwendigen Modelle und Parameter. Abschnitt 2.4 geht schließlich näher auf die Bestimmung des Wasserdampfgehalts in der Atmosphäre aus GNSS-Messungen ein. Neben der in der Praxis bereits üblichen Vorgehensweise wird der im Rahmen dieser Arbeit beschrittene Weg zur Bestimmung von Wasserdampf aus GNSS-Beobachtungen vorgestellt.

#### **2.1 Aufbau der Erdatmosphäre**

Der Begriff Atmosphäre bezeichnet i. Allg. eine gasförmige Hülle um einen Himmelskörper. Die Atmosphäre der Erde besteht hauptsächlich aus Stickstoff und Sauerstoff und lässt sich anhand verschiedener Kriterien in mehrere Schichten einteilen. Das in den Naturwissenschaften am häufigsten verwendete Kriterium ist der Temperaturverlauf innerhalb der Atmosphäre. Die Einteilung erfolgt entsprechend dem Temperaturgradienten von Erdnähe bis in den Weltraum und ergibt vier Schichten: Troposphäre, Stratosphäre, Mesosphäre und Thermosphäre. Zwischen diesen Schichten wechselt jeweils der Temperaturgradient das Vorzeichen. Innerhalb der Tropopause, welche Troposphäre und Stratosphäre voneinander trennt, erfolgt beispielsweise ein Wechsel von einem negativen zu einem positiven Temperaturgradienten (siehe Abbildung 2-1).

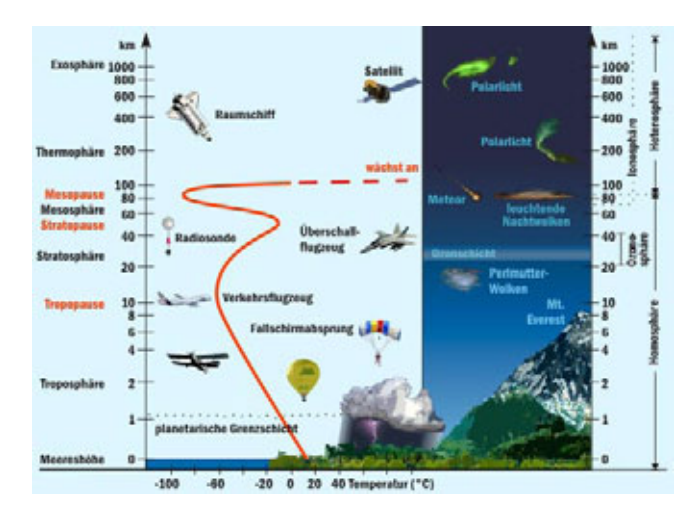

Abbildung 2-1: Aufbau der Erdatmosphäre, Quelle: http://der-weg.org/klima.html

Die Troposphäre ist hauptverantwortlich für das Wettergeschehen und reicht von der Erdoberfläche bis in eine Höhe von ca. 8-18 km. In der Troposphäre ist auch der größte Anteil des atmosphärischen Wasserdampfs enthalten (ca. 99 %) [Mayer, 2006, S. 73].

Ein anderes Kriterium zur Einteilung der Atmosphäre ist für GNSS-Anwendungen von ebenso großer Bedeutung und bezieht sich auf den Grad der Ionisierung. Die Begriffe Ionisierung oder Ionisation beschreiben das Aufspalten von Molekülen in Ionen und freie Elektronen. Die Gasmoleküle der Erdatmosphäre werden durch das Eintreffen von kosmischer Strahlung ionisiert. In den Atmosphärenbereichen oberhalb der Ozonschicht ist die Ionisation dauerhafter als unterhalb der Ozonschicht, da diese die kosmische Strahlung absorbiert. So entstehen eine stark ionisierte Schicht oberhalb der Ozonschicht, die Ionosphäre, und eine elektrisch neutrale Schicht unterhalb der Ozonschicht, die Neutrosphäre. Die Neutrosphäre beinhaltet Tropo- und Stratosphäre sowie Teile der Mesosphäre. Dabei ist die Troposphäre bezüglich GNSS-Auswertungen der entscheidende Bestandteil der Neutrosphäre. Daher werden die Begriffe Tropo- und Neutrosphäre in der GNSS-Literatur oft synonym verwendet. Häufig wird der Begriff troposphärische Laufzeitverzögerung gebraucht, obwohl eigentlich die Laufzeitverzögerung im gesamten elektrisch neutralen Bereich der Atmosphäre gemeint ist. Um dieses Problem zu umgehen, führt [Seeber, 2003, S. 48] als weiteres Kriterium zur Unterteilung der Atmosphäre die Signalausbreitung (Propagation) ein und bezeichnet den gesamten unterhalb der Ozonschicht liegenden Bereich als Troposphäre und alles darüber liegende als Ionosphäre. In dieser Arbeit wird im Bezug auf Laufzeitverzögerungen im elektrisch neutralen Bereich der Atmosphäre der korrekte Begriff Neutrosphäre verwendet. Weil Iono- und Neutrosphäre GNSS-Signale in unterschiedlicher Art und Weise beeinflussen, werden sie in den nächsten Abschnitten auch im Hinblick auf die Handhabung in einer GNSS-Auswertung näher betrachtet.

#### **2.2 Ionosphäre**

Die Ionosphäre erstreckt sich ungefähr in einem Bereich zwischen 50 und 1000 km über der Erdoberfläche [Hofmann-Wellenhof et al., 2008, S. 118]. GNSS-Signale werden innerhalb der Ionosphäre in erster Linie durch freie Elektronen beeinflusst. Die Elektronendichte *n<sup>e</sup>* beschreibt den Zustand der Ionosphäre und wird in der Einheit *Anzahl Elektronen/m*<sup>3</sup> angegeben. Der Einfluss der Ionosphäre auf die Ausbreitung von GNSS-Signalen wird durch das Linienintegral der Elektronendichte entlang des Signalwegs von einem Satelliten *S* zu einem Empfänger *R* wiedergegeben (Gleichung (2-1)) und als Total Electron Content (TEC) bezeichnet.

$$
TEC = \int_{S}^{R} n_e(s)ds
$$
 (2-1)

*s* : Signalweg

Die Ionosphäre ist für elektromagnetische Wellen des L-Bands ein dispersives Medium, d. h., GNSS-Signale werden beim Durchlauf durch die Ionosphäre in Abhängigkeit von der Frequenz *f* verlangsamt oder beschleunigt. Nach [Seeber, 2003, S. 54 f.] kann der ionosphärische Refraktionskoeffizient für die Ausbreitung von Trägerphasen mit

$$
n_p = 1 + \frac{c_2}{f^2} + \frac{c_3}{f^3} + \frac{c_4}{f^4} + \dots \tag{2-2}
$$

approximiert werden. Mit *c*<sup>2</sup> = −40*,* 3 · *n<sup>e</sup>* ergibt sich der ionosphärische Einfluss erster Ordnung in Abhängigkeit vom Zustand der Ionosphäre. Die Terme höherer Ordnungen sind wesentlich kleiner und werden meist vernachlässigt. Der Refraktionskoeffizient für Phasenmessungen ist also stets kleiner als 1. Daraus folgt, dass die Phasen des GNSS-Signals in der Ionosphäre beschleunigt werden. Für die Gruppenlaufzeitverzögerung ergibt sich mit

$$
n_g = 1 - \frac{c_2}{f^2} - \frac{2c_3}{f^3} - \frac{3c_4}{f^4} - \dots
$$
\n(2-3)

ein zweiter ionosphärischer Refraktionskoeffizient, der stets größer als 1 ist. Codemessungen werden in der Ionosphäre also verzögert.

Der TEC in der Ionosphäre unterliegt starken räumlichen und zeitlichen Schwankungen. Neben Richtung und Intensität der auf die Atmosphäre treffenden Sonnenstrahlung hat vor allem die Sonnenaktivität einen großen Einfluss auf die Elektronendichte in der Ionosphäre. Eine Modellierung von TEC-Werten ist daher schwierig. Stattdessen kann die Eigenschaft der Dispersion, also die Abhängigkeit der Laufzeitänderung von der Frequenz des Signals, innerhalb der Ionosphäre ausgenutzt werden. Unter Verwendung der beiden GPS-Frequenzen L1 und L2 kann die erste Ordnung des ionosphärischen Einflusses in Trägerphasenmessungen eliminiert werden, indem aus den gemessenen Trägerphasen L1 und L2 die ionosphärenfreie Linearkombination L3 gebildet wird:

$$
L3 = \frac{1}{f_1^2 - f_2^2} (f_1^2 L1 - f_2^2 L2)
$$
\n
$$
(2-4)
$$

Der Einfluss der Ionosphäreneffekte erster Ordnung  $(1/f^2)$  wird unter Verwendung von L3 eliminiert, die Einflüsse höherer Ordnung allerdings nicht. Der Einfluss zweiter Ordnung wird unter Verwendung von L3 leicht reduziert. Wie Tabelle 2-1 zeigt, sind die Auswirkungen der Terme höherer Ordnungen auf eine aus der Laufzeitmessung berechnete Strecke zwischen Empfänger und Satellit deutlich kleiner als die Auswirkung des Terms erster Ordnung.

| Frequenz | 1. Ordnung $(1/f^2)$ | 2. Ordnung $(1/f^3)$ | 3. Ordnung $(1/f^4)$ |
|----------|----------------------|----------------------|----------------------|
|          | 32.5                 | 0.036                | ).002                |
| L2       | 53.5                 | 0.076                | 0.007                |
| L3       | $0.0^{\circ}$        | 0.026                | 0.006                |
|          |                      |                      |                      |

Tabelle 2-1: Maximaler Streckenfehler [m] in Zenitrichtung aufgrund der Ionosphäre

[aus Seeber, 2003, S. 311]

Die Einführung von L3 hat eine Erhöhung des Rauschens (noise) um den Faktor drei und eine Verstärkung der Mehrwegeffekte zur Folge. Außerdem sind Ambiguities (Phasenmehrdeutigkeiten) unter Verwendung von L3 nicht mehr ganzzahlig und können nicht über Suchverfahren auf einen ganzzahligen Wert fixiert werden. Sie müssen im Rahmen der Ausgleichung geschätzt werden.

#### **2.3 Neutrosphäre**

Beim Durchlauf durch den elektrisch neutralen Bereich der Atmosphäre findet eine Verzögerung der GNSS-Signale statt. Die Neutrosphäre ist im Gegensatz zur Ionosphäre allerdings kein dispersives Medium für elektromagnetische Wellen des L-Bands, sodass der Einfluss auf GNSS-Signale hier nicht durch die Verwendung von mehreren Frequenzen reduziert werden kann. Die beiden GPS-Trägerfrequenzen L1 und L2 werden innerhalb der Neutrosphäre in gleicher Weise beeinflusst. Die neutrosphärische Refraktion muss daher modelliert werden, was in Abschnitt 2.3.1 behandelt wird. Weitere Verfeinerungen zur Bestimmung der neutrosphärischen Laufzeitverzögerungen sind durch die Bestimmung von stationsspezifischen Zusatzparametern (Abschnitt 2.3.2) und mittels horizontalen Gradienten (Abschnitt 2.3.3) möglich.

#### **2.3.1 Modellierung der neutrosphärischen Refraktion**

Die neutrosphärische Laufzeitverzögerung entlang des geometrischen Signalwegs ergibt sich zu

$$
\Delta^{NEU} = \int (n-1)ds = 10^{-6} \int N^{NEU} ds
$$
\n(2-5)

*n* : Brechungsindex

*N NEU* : Brechungszahl in der Neutrosphäre

Nach [Hopfield, 1969] ist es sinnvoll, die neutrosphärische Refraktion in eine trockene (Index *d*) und eine feuchte Komponente (Index *w*) zu unterteilen. Dabei stammen etwa 90 % der neutrosphärischen Refraktion vom trockenen Anteil und etwa 10 % vom feuchten Anteil.

$$
\Delta^{NEU} = 10^{-6} \int N_d^{NEU} ds + 10^{-6} \int N_w^{NEU} ds \tag{2-6}
$$

In der Praxis werden Modelle für die Brechungszahlen eingeführt und die Integrationen in Gleichung (2-6) numerisch oder analytisch durchgeführt [Hofmann-Wellenhof et al., 2008, S. 129].

Die trockene Komponente wird oft auch als hydrostatische Komponente bezeichnet und folgt den Gesetzen eines idealen Gases. Sie ist verantwortlich für eine zenitale Laufzeitverzögerung von ca. 2.4 m für eine Station in Meereshöhe und kann aus Informationen über den Luftdruck am GNSS-Empfänger berechnet werden. Die feuchte oder auch nicht-hydrostatische Komponente der neutrosphärischen Refraktion kann eine Laufzeitverzögerung in Zenitrichtung von maximal 0.4 m verursachen, ist aber aufgrund der räumlichen und zeitlichen Variabilität des Wasserdampfs wesentlich schwerer zu modellieren als der trockene Anteil [Leick, 2004, S. 189].

Zur Beschreibung der beiden Komponenten gibt es mehrere Modelle. Als Eingangsdaten werden meist meteorologische Parameter (Luftdruck *p*, Temperatur *T*, Partialdruck des Wasserdampfs *e*) verwendet, die entweder durch Messungen in der Nähe des GNSS-Empfängers bestimmt oder aus einem Modell, einer sogenannten Standardatmosphäre, abgeleitet werden.

Grundlegende Untersuchungen zur Beschreibung des höhenabhängigen Verhaltens der neutrosphärischen Brechungszahl wurden z. B. von [Hopfield, 1969] durchgeführt. Unter Annahme eines konstanten Temperaturgradienten (ca. 6,71 ◦C*/*km), einer sphärisch geschichteten Atmosphäre und einer nicht zeitabhängigen Brechungszahl wird die Höhenabhängigkeit der Brechungszahl (trockene Komponente) im Hopfield-Modell mit

$$
N_d(h) = 77.6 \cdot \frac{p}{T} \left(\frac{H_d - h}{H_d}\right)^4 \tag{2-7}
$$

 $H_d = 40136 + 148.72(T - 273.16)$  (2-8)

*p* : Luftdruck in [hPa]

*T* : Temperatur in [K]

*H<sup>d</sup>* : empirisch bestimmter Parameter [m]

$$
h
$$
: Stationshöhe [m]

beschrieben [aus Seeber, 2003, S. 57 f.]. In ähnlicher Weise wird auch der feuchte Anteil modelliert.

Das Saastamoinen-Modell [Saastamoinen, 1973] basiert auf den Gesetzen für ideale Gase und modelliert die neutrosphärische Laufzeitverzögerung anhand von *p*, *T*, *e* und dem Zenitwinkel *z* zu einem Satelliten wie in Gleichung (2-9) angegeben.

$$
\Delta^{NEU} = \frac{0.002277}{\cos z} \left[ p + \left( \frac{1255}{T} + 0.05 \right) e - \tan^2 z \right]
$$
 (2-9)

*p* : Luftdruck in [hPa]

*T* : Temperatur in [K]

*e* : Partialdruck des Wasserdampfs in [hPa]

Durch die Einführung von mehreren Korrekturtermen (*D, B, δR*) kann das Saastamoinen-Modell weiter verfeinert werden (Gleichung (2-10)).

$$
\Delta^{NEU} = \frac{0.002277 \cdot D}{\cos z} \left[ p + \left( \frac{1255}{T} + 0.05 \right) e - B \cdot \tan^2 z \right] + \delta R \tag{2-10}
$$

Alle drei Korrekturterme sind höhenabhängig. *D* ist zusätzlich abhängig von der geographischen Breite der Station  $(\varphi)$  und ergibt sich aus

$$
D = 1 + 0.0026 \cdot \cos(2\varphi) + 0.00028 \cdot h. \tag{2-11}
$$

Für *B* gibt es tabellierte Werte in Abhängigkeit von der Stationshöhe *h*. *δR* ist in Abhängigkeit von der Höhe und dem Zenitwinkel zum Satelliten tabelliert.

Die Auswirkungen der neutrosphärischen Refraktion auf die Laufzeit eines GNSS-Signals – getrennt nach trockener und feuchter Komponente – ergeben sich aus den folgenden beiden Gleichungen.

$$
\Delta_d^{NEU} = \frac{0.002277 \cdot D}{\cos z} \left[ p - 0.155471 \cdot e - B \cdot \tan^2 z \right] + \delta R \tag{2-12}
$$

$$
\Delta_w^{NEU} = \frac{0.002277 \cdot D}{\cos z} \left( \frac{1255}{T} + 0.205471 \right) e \tag{2-13}
$$

In vielen Fällen stehen keine in der Nähe der Station gemessenen meteorologischen Werte zur Verfügung. Daher müssen für *p*, *T* und *e* repräsentative Werte aus einer Standardatmosphäre abgeleitet werden. Aus gegebenen Standardwerten für Temperatur *T*0, Luftdruck *p*0, relative Luftfeuchtigkeit  $rh_0$  und Bezugshöhe  $h_0$ 

$$
T_0 = 18 °C \n p_0 = 1013.25 \text{ hPa} \n r h_0 = 50 % \n h_0 = 0 \text{ m}
$$
\n(2-14)

werden die meteorologischen Parameter in Abhängigkeit von der Stationshöhe *h* abgeleitet. Nach [Berg, 1948] können die in einer Höhe *h*<sup>0</sup> gemessenen meteorologischen Oberflächendaten näherungsweise in eine beliebige Höhe extrapoliert werden. [Dach et al., 2007, S. 243] geben dazu die Formeln in Gleichung (2-15) an, welche innerhalb der BS5 verwendet werden.

$$
T = T_0 - 0.0065(h - h_0)
$$
  
\n
$$
p = p_0(1 - 0.0000226(h - h_0))^{5.225}
$$
  
\n
$$
e = \frac{rh}{100} \cdot \exp(-37.2465 + 0.2131665T - 0.000256908T^2)
$$
 (T in [K])  
\n
$$
rh = rh_0 \cdot \exp(-0.0006396(h - h_0))
$$
 (2-15)

Die neutrosphärische Laufzeitverzögerung ist in Zenitrichtung am kleinsten und nimmt mit wachsendem Zenitwinkel zu, da bei niedrigen Elevationen der Signalweg durch die Atmosphäre länger wird. Mit den Formeln (2-12) und (2-13) werden im Rahmen von GNSS-orientierten Modellbildungen zunächst Laufzeitverzögerungen in Zenitrichtung bestimmt.

$$
\Delta_{zenith}^{NEU} = \Delta^{NEU}(z=0) \tag{2-16}
$$

Die Laufzeitverzögerung entlang der Sichtlinie von einer Station zu einem Satelliten kann anschließend mithilfe einer Abbildungsfunktion (Mapping Function, MF) berechnet werden. Für die Berechnung der Laufzeitverzögerung unter einem beliebigen Zenitwinkel ∆*NEU slant* gilt

$$
\Delta_{slant}^{NEU} = MF(z) \cdot \Delta_{zenith}^{NEU} \,. \tag{2-17}
$$

In erster Näherung kann die zenitale Laufzeitverzögerung mit *MF* = 1*/* cos *z* auf einen beliebigen Zenitwinkel umgerechnet werden. Weit verbreitet ist der Ansatz von [Marini, 1972], der die Basisfunktion (1*/* cos *z*) durch mehrfach gebrochen-rationale Terme (Kettenbrüche) mit konstanten Koeffizienten *a, b, c, . . .* erweitert (Gleichung (2-18)).

$$
MF(z) = \frac{1}{\cos z + \frac{a}{\cos z + \frac{b}{\cos z + \frac{c}{\cos z + \dotsb}}}}
$$
(2-18)

Verfeinerungen der Mapping Function von Marini wurden u. a. von [Herring, 1992] und [Niell, 1996] vorgenommen. Die Niell-Mapping-Function ist heute die gebräuchlichste Abbildungsfunktion und in Gleichung (2-19) dargestellt [nach Leick, 2004, S. 198].

$$
MF(z) = \frac{1 + \frac{a}{1 + \frac{b}{1 + c}}}{\frac{1}{\cos z + \frac{a}{\cos z + \frac{b}{\cos z + c}}}} + h \cdot M_h
$$
\n(2-19)

*h* : Stationshöhe in km

Im Niell-Modell unterscheiden sich die Abbildungsfunktionen für den trockenen und den feuchten Anteil. Für die feuchte Mapping Function (*MFw*) ist der höhenabhängige Term *M<sup>h</sup>* = 0 und die Koeffizienten *a, b, c* sind in Abhängigkeit von der geographischen Breite tabelliert. Für die trockene Abbildungsfunktion (*MFd*) müssen die Koeffizienten *a, b, c* aus Gleichung (2-20) berechnet werden, wobei die Koeffizienten  $\tilde{a}, \tilde{b}, \tilde{c}$  und  $a_p, b_p, c_p$  wiederum in Abhängigkeit von der geographischen Breite tabelliert sind.

$$
a(\varphi, DOY) = \tilde{a} - a_p \cdot \cos\left(2\pi \frac{DOY - DOY_0}{365.25}\right)
$$
  
\n
$$
b(\varphi, DOY) = \tilde{b} - b_p \cdot \cos\left(2\pi \frac{DOY - DOY_0}{365.25}\right)
$$
  
\n
$$
c(\varphi, DOY) = \tilde{c} - c_p \cdot \cos\left(2\pi \frac{DOY - DOY_0}{365.25}\right)
$$
\n(2-20)

*DOY* : Tag des Jahres in fortlaufender Zählung *DOY*<sup>0</sup> : DOY 28 für südliche Hemisphäre, DOY 211 für nördliche Hemisphäre *M<sup>h</sup>* ergibt sich für die trockene Komponente zu

$$
M_h = \frac{1 + \frac{a_h}{1 + c_h}}{\frac{1}{\cos z + \frac{a_h}{\cos z + c_h}}}
$$
\n
$$
(2-21)
$$

mit

$$
a_h = 2.53 \cdot 10^{-5}
$$
  
\n
$$
b_h = 5.49 \cdot 10^{-3}
$$
  
\n
$$
c_h = 1.14 \cdot 10^{-4}
$$
 (2-22)

Das Niell-Modell berücksichtigt damit neben der Elevation der Signale zusätzlich auch die geographische Lage der Station (Höhe und Breite) sowie jahreszeitliche Änderungen in der Atmosphäre.

#### **2.3.2 Stationsspezifische Neutrosphärenparameter (SSNP)**

Üblicherweise wird der trockene Anteil der neutrosphärischen Laufzeitverzögerung innerhalb einer GNSS-Auswertung prädiziert, d. h., unter Verwendung der in Gleichung (2-14) eingeführten Standardatmosphäre werden für eine GNSS-Station mit Gleichung (2-15) meteorologische Parameter abgeleitet. Daraus wird dann der trockene Anteil über Gleichung (2-12) als a-priori-Wert für die Station in Zenitrichtung modelliert.

Zusätzlich werden im Ausgleichungsprozess weitere stationsspezifische Neutrosphärenparameter (SSNP) als Korrekturwerte zum bereits modellierten a-priori-Wert bestimmt. Die SSNP sind zeitlich variabler als der a-priori-Wert und entsprechen im Wesentlichen dem feuchten Anteil der neutrosphärischen Laufzeitverzögerung. Zur Berechnung der SSNP in Zenitrichtung wird Gleichung (2-13) in Verbindung mit *MF<sup>w</sup>* verwendet. Abbildung 2-2 veranschaulicht den modellierten a-priori-Wert und die geschätzten Korrekturwerte der neutrosphärischen Laufzeitverzögerung für zehn Tage an der Station Tübingen (TUEB).

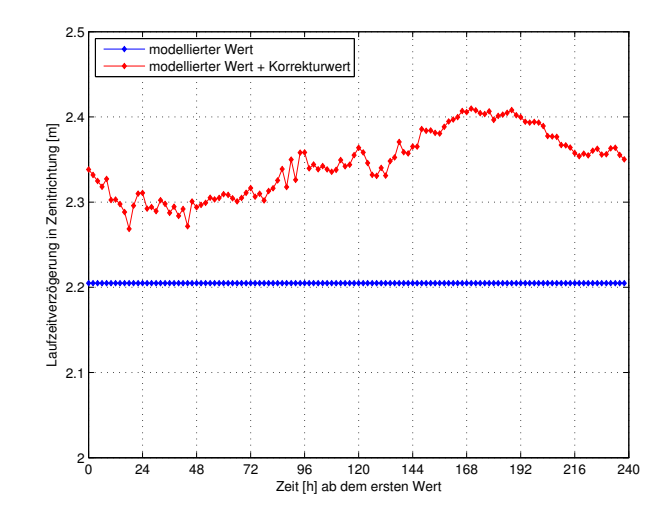

Abbildung 2-2: Komponenten der neutrosphärischen Laufzeitverzögerung, Station TUEB, DOY 276–285 (2008)

Modellwert und geschätzter Korrekturwert ergeben zusammen den Gesamtwert der neutrosphärischen Laufzeitverzögerung in Zenitrichtung (zenith total delay, ZTD). Der modellierte Wert hängt nur von der gewählten Standardatmosphäre und der Höhe der Station ab. In den Korrekturwert fließen dagegen viele Faktoren mit ein, die sich auch in der Genauigkeit der geschätzten Werte widerspiegeln. In [Luo et al., 2007, S. 67ff.] werden verschiedene Einflussfaktoren unter Verwendung einer differentiellen Auswertestrategie untersucht. Der größte Einfluss auf den Korrekturwert ergibt sich dort für die Basislinienlänge zwischen zwei Stationen. Für eine ca. 60 km längere Basislinie (131.0 km im Vergleich zu 70.1 km) verringert sich die Standardabweichung der jeweiligen geschätzten SSNP um ca. 3 cm. Bei einer PPP-Auswertung fällt die Abhängigkeit der SSNP von der Basislinie komplett weg, da die Auswertung für jede Station getrennt durchgeführt wird. Daneben haben nach [Luo et al., 2007] auch die elevationsabhängige Gewichtung der Beobachtungen und die Mehrwegebelastung der Station einen nicht zu vernachlässigenden Einfluss auf die Bestimmung der SSNP.

Um der Variabilität der feuchten Komponente Rechnung zu tragen, haben SSNP stets eine begrenzte zeitliche Gültigkeit. Die zeitliche Gültigkeitsdauer der SSNP kann der Anwender in der BS5 festlegen. Durch die Wahl einer kurzen Gültigkeitsdauer kann die Neutrosphäre in hoher zeitlicher Auflösung modelliert werden. Allerdings steht bei einer längeren Gültigkeitsdauer mehr Datenmaterial zur Verfügung, sodass die geschätzten Parameter eine geringere Standardabweichung und damit eine höhere Genauigkeit aufweisen. Auf der anderen Seite entspricht ein zu großer Abstand zwischen zwei Parameterschätzungen nicht der Realität und zeitliche Änderungen in der Neutrosphäre können nicht mehr ausreichend erfasst werden, da der geschätzte Wert der mittleren Laufzeitverzögerung über den gesamten Zeitraum der Gültigkeitsdauer entspricht.

#### **2.3.3 Horizontale Neutrosphärengradienten**

Eine weitere Möglichkeit zur Verfeinerung der Neutrosphärenmodellierung ist die Einführung von horizontalen Gradienten. Zusätzlich zum zenitalen Korrekturwert werden zwei azimutale Gradienten (Northing und Easting) in der Ausgleichung bestimmt. Horizontale Gradienten tragen einer Verkippung der neutrosphärischen Schichten Rechnung und berücksichtigen damit azimutale Variationen in der Neutrosphäre. Eine Verkippung der Neutrosphäre äußert sich in einem Unterschied des neutrosphärischen Zenits (Z') in Bezug zum topozentrischen Zenit (Z). Abbildung 2-3 veranschaulicht diesen Sachverhalt.

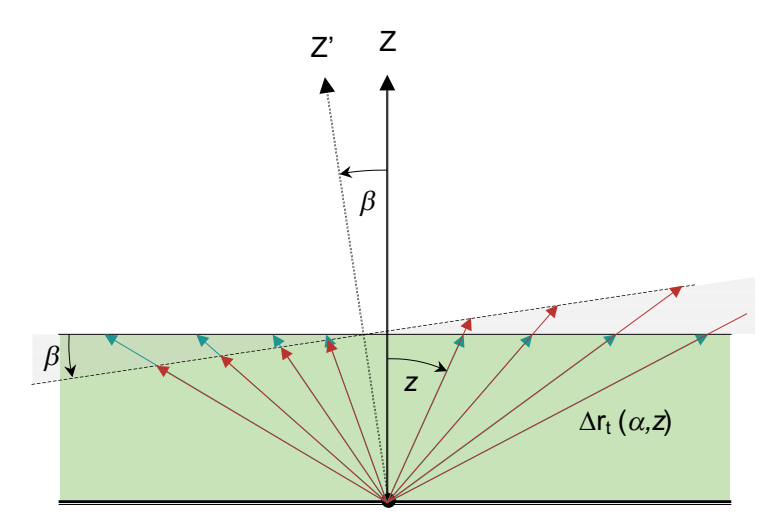

Abbildung 2-3: Neigung des neutrosphärischen Zenits, Quelle: [Dach et al., 2007, S. 248]

Nach [Meindl et al., 2004, S. 332] kann der Verkippungswinkel *β* in den folgenden Schritten aus ZTD (∆*zenith* 1 ) und den beiden Gradientenparametern ∆*<sup>n</sup>* (Northing) und ∆*<sup>e</sup>* (Easting) berechnet werden:

1. Zur Berechnung von *β* werden zunächst die Hilfsgrößen *x* und *y* benötigt:

$$
x = \Delta^n / \Delta_{zenith}
$$
  
\n
$$
y = \Delta^e / \Delta_{zenith}
$$
\n(2-23)

∆*zenith* : gesamte Laufzeitverzögerung in Zenitrichtung (Modellwert + Korrektur)

∆*<sup>n</sup>* : Gradientenparameter in Nord-Südrichtung

∆*e* : Gradientenparameter in Ost-Westrichtung

2. Berechnung von *A*<sup>0</sup> (Azimut der maximalen Verkippung):

$$
tan A_0 = -y - x \tag{2-24}
$$

Der neutrosphärische Zenit ist entgegen der Richtung geneigt, in welche die Gradienten zeigen. Daher werden die negativen Gradienten zur Berechnung des Azimuts und des Verkippungswinkels verwendet.

3. Berechnung von *β*:

$$
\beta\binom{n}{3} = \frac{-x}{\cos A_0} \cdot \frac{180}{\pi} \cdot 3600
$$
\noder

\n
$$
\beta\binom{n}{3} = \frac{-y}{\sin A_0} \cdot \frac{180}{\pi} \cdot 3600
$$
\n(2-25)

Der Einfluss von horizontalen Gradienten auf die neutrosphärische Laufzeitverzögerung ist in Gleichung (2-26) dargestellt.

Northing: 
$$
\Delta^n \frac{\partial MF}{\partial z} \cos A
$$

\nEasting:  $\Delta^e \frac{\partial MF}{\partial z} \sin A$ 

\n $\partial MF$ 

\nAll is a clear that the following equation is a function of the following equations.

$$
\frac{\partial MF}{\partial z}
$$
: Ableitung der Mapping Function nach dem Zenitwinkel  
A : Azimut des Satelliten

Die Gradienten spielen nur bei niedrigen Elevationen eine Rolle. Bei 90◦ Elevation ist der Einfluss der Gradienten gleich Null. Typische Werte für die Verkippung *β* liegen bei einigen Bogensekunden bis Bogenminuten, was einer Änderung der Laufzeit von wenigen Zentimetern bei Beobachtungen mit 10◦ Elevation entspricht. [Meindl et al., 2004] werten die Gradienten an 154 global verteilten IGS-Stationen über knapp sechs Jahre aus. Die mittleren Gradienten der Stationen zeigen fast alle in Richtung Äquator. Die Komponente in Nord-Süd-Richtung nimmt außerdem zu den Polen hin ab. Der mittlere Verkippungswinkel (Mittelwert aller Stationen über den genannten Zeitraum) beträgt in Nord-Süd-Richtung 31", in Ost-West-Richtung 15". Außerdem kann nachgewiesen werden, dass die Gradienten genauer bestimmt werden können, wenn Beobachtungen aus niedrigen Elevationen verwendet werden. Bei 10◦ minimaler Elevation ergeben sich mehr als doppelt so große RMS-Fehler der Gradienten als bei einer Auswertung mit 3 ◦ minimaler Elevation.

<sup>&</sup>lt;sup>1</sup>Der Exponent <sup>NEU</sup> wird im Folgenden zur Vereinfachung weggelassen. Es handelt sich aber stets um Laufzeitverzögerungen infolge der Neutrosphäre

#### **2.3.4 Zusammenfassung der Neutrosphärenmodellierung**

Die gesamte Laufzeitverzögerung eines Signals in Richtung zu einem Satelliten – bestehend aus a-priori-Modellwert geschätztem Korrekturwert in Zenitrichtung, horizontalen Gradienten und den jeweiligen Abbildungsfunktionen – ergibt sich zu

$$
\Delta_{slant} = \Delta_{apriori} \cdot MF_d + \Delta^h \cdot MF_w + \Delta^n \cdot \frac{\partial MF_w}{\partial z} \cdot \cos A + \Delta^e \cdot \frac{\partial MF_w}{\partial z} \cdot \sin A \qquad (2-27)
$$

∆*apriori* : prädizierter a-priori-Wert (Modellwert) ∆*<sup>h</sup>* : geschätzer Korrekturwert (SSNP)

Für die zenitale Laufzeitverzögerung (ZTD) ergibt sich

$$
\Delta_{zenith} = \Delta_{apriori} + \Delta^h,\tag{2-28}
$$

da  $MF_d(90^{\circ}) = MF_w(90^{\circ}) = 1$  und  $\frac{\partial MF_w}{\partial z}(90^{\circ}) = 0$ .

#### **2.4 Bestimmung des Wasserdampfgehalts aus GNSS-Beobachtungen**

Atmosphärischer Wasserdampf ist verantwortlich für eine Vielzahl unterschiedlicher Prozesse in der Atmosphäre. Dabei spielt Wasserdampf sowohl für kurzzeitige Prozesse im Wettergeschehen als auch für globale klimatische Effekte über lange Zeiträume eine entscheidende Rolle. So liefert der atmosphärische Wasserdampf beispielsweise den größten Beitrag zum globalen Treibhauseffekt. Von den Bestandteilen der Atmosphäre ist Wasserdampf der am meisten variable und in seiner Verteilung und Konzentration direkt mit Wolkenbildung und Niederschlag verknüpft [Bevis et al., 1992]. Je wärmer die Luft ist, desto mehr Wasserdampf kann sie aufnehmen. Daher befindet sich in Äquatornähe i. Allg. eine größere Menge an Wasserdampf in der Erdatmosphäre als in Polgebieten. Abbildung 2-4 verdeutlicht dies. Wasserdampf ist sowohl zeitlich als auch räumlich dynamisch. Er wandert mit Wind und Wolken, steigt auf und kühlt sich ab, sinkt wieder und erwärmt sich.

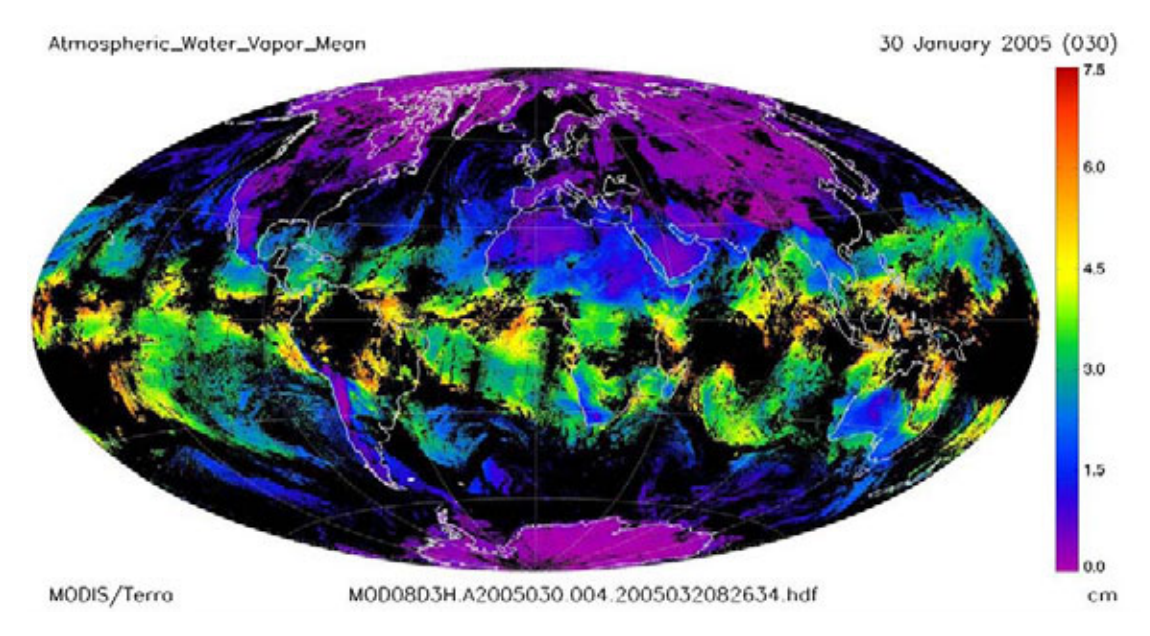

Abbildung 2-4: Globale Verteilung des atmosphärischen Wasserdampfs, Mittelwerte am 30.01.05 Quelle: http://modis-atmos.gsfc.nasa.gov

Zur Messung des atmosphärischen Wasserdampfgehalts gibt es verschiedene Sensoren und Systeme. Abbildung 2-4 wurde beispielsweise mit dem satellitengetragenen Spektrometer MODIS (Moderate Resolution Imaging Spectroradiometer) basierend auf der spektralen Reflexion in verschiedenen Wellenlängenbereichen erzeugt. Mit solchen satellitengetragenen Methoden kann die globale Verteilung des Wasserdampfs bestimmt werden, allerdings mit einer schlechten zeitlichen Auflösung, da der Satellit dieselbe Zone auf der Erde erst nach minimal 24 h wieder erfasst. Terrestrische Wasserdampfradiometer bestimmen von einem Beobachtungspunkt auf der Erde integrierte Werte für den Wasserdampf entlang der Sichtlinie des Geräts. So können zeitlich hochaufgelöste Wasserdampfwerte bestimmt werden, allerdings aufgrund der geringen Anzahl solcher Geräte mit einer schlechten räumlichen Auflösung. Zur diskreten Messung des Wasserdampfs in der Atmosphäre werden Radiosonden eingesetzt. Hier werden mehrere von einem Ballon getragene meteorologische Sensoren benutzt, die Temperatur-, Luftdruck- und Feuchtemessungen während des Aufstiegs des Ballons durchführen und an eine Bodenstation senden. Dieses Verfahren erfasst allerdings in erster Linie die vertikale Verteilung des Wasserdampfs während der Zeit des Ballonaufstiegs. Eine ausführliche Zusammenfassung der verschiedenen meteorologischen Sensoren und Systeme zur Bestimmung des atmosphärischen Wasserdampfgehalts liefert [Mayer, 2006, S. 100 ff.].

Grundlegende Ansätze zur Bestimmung des Wasserdampfgehalts aus GNSS-Beobachtungen sind in [Bevis et al., 1992] beschrieben. Das Grundprinzip dabei ist, die Laufzeitverzögerung eines GNSS-Signals aufgrund des Wasserdampfs zu extrahieren. Diese kann dann in einen integrierten Wert für den Wasserdampf umgerechnet werden (Integrated Precipitable Water Vapor, IPWV). Hierzu wurden in den letzten Jahren verschiedene Ansätze entwickelt, die zu unterschiedlichen Ergebnissen hinsichtlich Genauigkeit, Aktualität und zeitlicher bzw. räumlicher Auflösung der Wasserdampfbestimmungen führen.

Die vorliegende Arbeit hat das Ziel, möglichst genaue sowie zeitlich und räumlich hochaufgelöste Werte zu bestimmen. Um eine hohe räumliche Auflösung zu erreichen, werden die GPS-Beobachtungen mehrerer Referenzstationen verwendet. Die zeitliche Auflösung der Wasserdampfwerte hängt in erster Linie von der zeitlichen Auflösung der SSNP ab, kann aber durch die Verwendung von Phasenresiduen bis zur Datenrate der GPS-Beobachtungen gesteigert werden. Die zur Berechnung der IPWV-Werte nötigen Schritte werden im Folgenden erläutert. Als GNSS-Auswertestratgie kommt erstmalig am GIK (Geodätisches Institut, Karlsruher Institut für Technologie) ein PPP-Verfahren im Rahmen der Wasserdampfbestimmung zum Einsatz. Dadurch kann gewährleistet werden, dass die berechneten Wasserdampfwerte unabhängig für jede Station sind. Die Auswertung der Daten erfolgt dabei im Post-Processing, also mit einem zeitlichen Verzug zur Erfassung der Messdaten. Eine Bestimmung von Wasserdampfwerten in Echtzeit ist mit dem hier vorgestellten Verfahren aktuell nicht möglich.

Aus dem verwendeten Neutrosphärenmodell, den zusätzlichen Parametern (SSNP, horizontale Gradienten) und den Residuen der Ausgleichung lässt sich der feuchte Anteil der neutrosphärischen Laufzeitverzögerung bestimmen. Im trockenen Anteil sind nach [Mayer, 2006, S. 75] alle Bestandteile der Atmosphäre bis auf den Wasserdampf zusammengefasst. Eine Laufzeitverzögerung von GNSS-Signalen aufgrund von Wasserdampf wirkt sich also ausschließlich auf die feuchte Komponente aus. Da aber auch die trockene Komponente der neutrosphärischen Refraktion zeitlich leichte Variationen aufweisen kann, entspricht der geschätzte Korrekturwert (SSNP) nicht exakt der feuchten Komponente. In [Luo et al., 2007, S. 65] wird zur Bestimmung der feuchten Komponente in Satellitenrichtung ein Faktor berechnet, der die feuchte Komponente in Zenitrichtung im Verhältnis zur kompletten zenitalen Laufzeitverzögerung setzt. In dieser Arbeit wird ein in [Luo et al., 2007, S. 85 f.] beschriebener alternativer Weg beschritten, bei dem die feuchte Komponente durch Subtraktion des trockenen Anteils von der gesamten Laufzeitverzögerung separiert wird. Zur Berechnung eines repräsentativen Wertes für den trockenen Anteil wird dann

nicht die Standardatmosphäre verwendet, sondern gemessene meteorologische Oberflächendaten (*T*, *p*). Der ZTD bestehend aus feuchter und trockener Komponente ergibt sich aus

$$
\Delta_{zenith} = \Delta_{d,zenith} + \Delta_{w,zenith}
$$
  
=  $\Delta_{d,meteo} + \Delta_{w,zenith}$  (2-29)

∆*d,meteo* : trockener Anteil in Zenitrichtung modelliert aus meteorologischen Daten

Auflösen von Gleichung (2-29) nach ∆*w,zenith* und Einsetzen des ZTD aus Gleichung (2-28) ergibt schließlich den feuchten Anteil wie in Gleichung (2-30) angegeben.

Ergänzend zu [Luo et al., 2007] werden in dieser Arbeit auch horizontale Gradientenparameter zur Bestimmung des Wasserdampfs verwendet. Durch die Verwendung der Gradienten können azimutabhängige Variationen der Neutrosphäre berücksichtigt werden. [Luo et al., 2007] verwenden zur Berücksichtigung azimutal-anisotroper Anteile des Wasserdampfs Phasenresiduen. Dies sind die Verbesserungen *v* für Phasenbeobachtungen, wie sie im Ausgleichungsprozess bestimmt werden. In [Luo et al., 2007, S. 24] wird vorausgesetzt, dass in den Residuen vorhandene Restfehler nur auf azimutal-anisotrope Variationen des Wasserdampfs zurückzuführen sind. Da in den Residuen aber auch noch weitere Effekte wie etwa Mehrwegeffekte oder nicht modellierte Antennenungenauigkeiten stecken können, werden im Rahmen dieser Arbeit Phasenresiduen durch Stacking-Techniken korrigiert, bevor sie in die Berechnung des Wasserdampfs eingehen (siehe Kapitel 7).

Die folgenden vier Schritte fassen die notwendigen Berechnungen zur Bestimmung eines integrierten Wertes für den atmosphärischen Wasserdampf zusammen. Gleichung (2-31) beruht auf den Ergebnissen dieser Arbeit und beinhaltet alle berücksichtigten Größen (SSNP, Gradienten, Residuen), um einen möglichst realitätsnahen und genauen Wert für IPWV zu erhalten.

1. Separierung der feuchten Komponente in Zenitrichtung:

$$
\Delta_{w,zenith} = \Delta_{zenith} - \Delta_{d,meteo}
$$
  
=  $\Delta_{apriori} + \Delta^h - \Delta_{d,meteo}$  (2-30)

2. Berechnung der kompletten feuchten Komponente in Richtung zum Satelliten:

$$
\Delta_{w,slant} = \Delta_{w,zenith} \cdot MF_w + \Delta^n \cdot \frac{\partial MF_w}{\partial z} \cdot \cos A + \Delta^e \cdot \frac{\partial MF_w}{\partial z} \cdot \sin A + v \tag{2-31}
$$

∆*w,slant* : feuchter Anteil der Laufzeitverzögerung in Richtung zu einem Satelliten,

- auch als Slant Water Delay (SWD) bezeichnet
- *v* : Phasenresiduen nach Stacking
- 3. Umrechnung SWD in ZWD

$$
ZWD = \frac{SWD}{MF_w} \tag{2-32}
$$

4. Umrechnung ZWD in IPWV [z. B. nach Bevis et al., 1994, S. 380]

$$
IPWV = \Pi \cdot ZWD \tag{2-33}
$$

Der Faktor Π zur Umrechnung der zenitalen Laufzeitverzögerung aufgrund des Wasserdampfs in IPWV hängt von der Temperatur in der Atmosphäre ab und kann mit den in Gleichung (2-34) angegebenen Größen berechnet werden.

$$
\Pi = \frac{10^6}{\rho_w R_w \left(\frac{k_3}{T_m} + k_2 - k_1 \frac{R_d}{R_w}\right)}\tag{2-34}
$$

 $k_i$ : empirische Refraktionskoeffizienten

 $\rho_w$ : Dichte des flüssigen Wassers

*T<sup>m</sup>* : mittlere atmosphärische Temperatur

*R<sup>d</sup>* : spezifische Gaskonstante der trockenen Luft

*R<sup>w</sup>* : spezifische Gaskonstante der feuchten Luft

Die empirischen Refraktionskoeffizienen *k<sup>i</sup>* wurden 1935 zum ersten Mal bestimmt und seither stetig verbessert. Eine Übersicht über die verschiedenen Bestimmungen inklusive Empfehlungen zur praktischen Verwendung der Koeffizienten liefert [Rueger, 2002]. Die konstanten Terme in Gleichung (2-34) sind mit ausreichender Genauigkeit bekannt. Die größte Ungenauigkeit entsteht durch die mittlere Temperatur *Tm*, die von Lage und Höhe der Station, von den Jahreszeiten und von lokalen Wetterbedingungen abhängt [Leick, 2004, S. 201]. Zur Berechnung der mittleren atmosphärischen Temperatur *T<sup>m</sup>* wird häufig Gleichung (2-35) verwendet. Die Formel für *T<sup>m</sup>* wurde von [Bevis et al., 1994] aus Radiosondenmessungen an 13 Stationen in den USA mit einem relativen Fehler  $< 2\%$  bestimmt.

$$
T_m = 70.2 + 0.72 \cdot T_0 \tag{2-35}
$$

*T*<sup>0</sup> : Oberflächentemperatur in [K]

[Leick, 2004, S. 201] gibt für die Variation von  $Q = \frac{1}{\Box}$  $\frac{1}{\Pi}$  einen Bereich von 5.9 bis 6.5 an. [Webley et al., 2002] untersuchen verschiedene Modelle zur Berechnung von Π und errechnen daraus eine Variation von Q zwischen 6.19 und 6.5 für einen Zeitraum von zehn Tagen im August/September 2000 bzw. zwischen 6.25 und 6.5 für zehn Tage im Oktober 2000. Als mittlerer Wert wird *Q* = 6*.*3 angegeben, wobei die maximale Auswirkung durch *Q* bzw. Π auf IPWV für beide Zeiträume unter 0.6 kg/m<sup>2</sup> liegt. Da die Untersuchungen von [Webley et al., 2002] für Europa durchgeführt wurden, wird auch im Rahmen dieser Arbeit ein Wert von 6.3 für *Q* verwendet. Für eine genauere Bestimmung von *Q* sind meteorologische Daten im Untersuchungsgebiet notwendig.

Der hier vorgestellte Ansatz berechnet einen integrierten Wert für den Wasserdampf für jede Phasenbeobachtung eines Empfängers zu einem Satelliten. Daraus können dann beispielsweise zweidimensionale Wasserdampfkarten mit einer zeitlich und räumlich hohen Auflösung abgeleitet werden. Dreidimensionale Ansätze, die unter dem Stichwort GNSS-Wasserdampf-Tomographie zusammengefasst und beispielsweise in [Bender & Raabe, 2007] oder [Ishihara, 2005] untersucht werden, kommen in dieser Arbeit nicht zum Einsatz.

### **3 Precise Point Positioning (PPP)**

Alle Auswertungen von GNSS-Daten in dieser Arbeit werden im PPP-Modus durchgeführt. PPP ist eine GNSS-Auswertetechnik, die erst Ende der 90er Jahre durch die Verfügbarkeit von hochgenauen Satellitenbahn- und Satellitenuhrdaten an Bedeutung gewann. Im Gegensatz zu einer differentiellen GNSS-Auswertung werden in einer PPP-Auswertung Ungenauigkeiten in den eingeführten Satellitenbahn- und Satellitenuhrdaten nicht eliminiert. Weitere GNSS-Fehlerquellen, die bei einer Auswertung mit Doppeldifferenzen eliminiert oder zumindest stark reduziert werden, müssen in einer PPP-Auswertung explizit berücksichtigt werden. Dies betrifft vor allem Effekte, die sich durch die Ausbreitung der GNSS-Signale in der Atmosphäre ergeben. Prinzipiell ist PPP auch mit Beobachtungen anderer GNSS (Glonass, Galileo) möglich. Im Rahmen dieser Arbeit kommen aber ausschließlich GPS-Beobachtungen zum Einsatz, da Daten von allen Permanentstationen des GURN sowie genaue Satellitenbahn- und Satellitenuhrdaten nur für GPS vorliegen.

In den Abschnitten 3.1–3.4 sollen die Grundprinzipien einer PPP-Auswertung mit GPS-Daten im Hinblick auf die eingeführten Parameter und Modelle erläutert werden. Abschnitt 3.5 untersucht die aus PPP-Auswertungen resultierenden Korrelationen zwischen den ausgeglichenen Parametern. In Abschnitt 3.6 werden schließlich die Vor- und Nachteile einer PPP-Auswertung im Vergleich zu einer differentiellen Auswertung zusammengefasst.

#### **3.1 Grundprinzip der Auswertung**

Um mit PPP hochgenaue Koordinatenbestimmungen (mm- bis cm-Bereich) durchführen zu können, sind Zweifrequenz-Beobachtungen (L1 & L2) für Code und Phase notwendig. In Gleichung (3-1) ist die undifferenzierte Beobachtungsgleichung für Phasenmessungen von einem Empfänger *R* zu einem Satelliten *S* dargestellt.

$$
\psi_R^S = \frac{f}{c}\rho_R^S - f\Delta t_R + f\Delta t^S + N_R^S + \frac{f}{c}\Delta_R^{S,NEU} - \frac{f}{c}\Delta_R^{S,ION} + \epsilon_R^S \tag{3-1}
$$

*ψ* : Trägerphase

- *f* : Frequenz des Signals (L1: 1575.42 MHz, L2: 1227.60 MHz)
- $c:$  Lichtgeschwindigkeit im Vakuum (299792458 m/s)
- $\rho$ : geometrische Entfernung (Empfänger Satellit)
- ∆*t<sup>R</sup>* : Empfängeruhrfehler

 $\Delta t^{S}$ : Satellitenuhrfehler

∆*NEU* : neutrosphärische Laufzeitverzögerung

- ∆*ION* : ionosphärische Laufzeitverzögerung
	- $\epsilon$ : Rauschen, Restfehler
	- *N* : Ambiguity (Phasenmehrdeutigkeit)

#### 3 Precise Point Positioning (PPP)

Bei einer Auswertung mit Doppeldifferenzen werden Empfängeruhrfehler und Satellitenuhrfehler eliminiert. Dies ist bei PPP nicht der Fall. Satellitenuhrfehler müssen explizit berücksichtigt werden, indem Satellitenuhrkorrekturen hierarchisch, also fehlerfrei, in die Ausgleichung eingehen. Die Satellitenbahndaten sind in  $\rho_R^S$  enthalten (geozentrische kartesische Koordinaten  $X^S, Y^S, Z^S$ in Gleichung (3-2)) und gehen ebenfalls fehlerfrei in die Ausgleichung ein.

$$
\rho_R^S = \sqrt{(X^S - X_R)^2 + (Y^S - Y_R)^2 + (Z^S - Z_R)^2}
$$
\n(3-2)

 $X^S, Y^S, Z^S$ : geozentrische kartesische Koordinaten des Satelliten *XR, YR, Z<sup>R</sup>* : geozentrische kartesische Koordinaten des Empfängers

Bei einer differentiellen Auswertung kann der Einfluss der Ionosphäre durch Differenzbildung stark vermindert werden, vor allem bei kurzen Basislinien. Zur Berücksichtigung der ionosphärischen Laufzeitverzögerung wird bei PPP die in Abschnitt 2.2 beschriebene ionosphärenfreie Linearkombination verwendet. Ambiguities sind unter Verwendung der ionosphärenfreien Linearkombination nicht mehr ganzzahlig und können nicht, wie bei einer differentiellen Auswertung, auf einen ganzzahligen Wert fixiert werden. L3-Ambiguities müssen stattdessen in der Ausgleichung als Gleitkommazahl geschätzt werden.

Der Einfluss der neutrosphärischen Laufzeitverzögerung wird bei einer differentiellen Auswertung mit kurzen Basislinien weitgehend eliminiert, mit langen Basislinien zumindest stark reduziert. In einer PPP-Auswertung muss die Neutrosphäre vollständig modelliert werden. Dazu wird, wie in Abschnitt 2.3 beschrieben, der trockene Anteil der Neutrosphäre mit einer Standardatmosphäre modelliert, wenn keine an der Station gemessenen meteorologischen Oberflächendaten vorhanden sind. Zusätzlich werden SSNP in der Ausgleichung bestimmt. Somit ergibt sich die Beobachtungsgleichung für eine PPP-Auswertung zu:

$$
\psi_R^S = \frac{f}{c}\rho_R^S - f\Delta t_R + R_R^S + \frac{f}{c}\Delta_R^{S,NEU} + \epsilon_R^S \tag{3-3}
$$

 $R_R^S$ : rationale Konstante aus L1- und L2-Ambiguities

Die für die PPP-Auswertung relevanten Produkte, Parameter und Modelle werden in den folgenden Abschnitten weiter erläutert.

#### **3.2 Präzise Satellitenbahndaten und Satellitenuhrkorrekturen**

Es gibt zwölf Analysezentren (AC), die GNSS-Daten unabhängig voneinander auswerten, um daraus die Bahnen der Satelliten (Orbits), Korrekturen für die Satellitenuhren und weitere Produkte wie z. B. Ionosphären-, Neutrosphären- oder Erdorientierungsparameter (EOP) abzuleiten. Dabei werten die AC die GNSS-Daten von über 300 auf der Erde verteilten GNSS-Stationen aus (weiße Punkte in Abbildung 3-1).

Welche und wie viele Stationen in die Auswertung miteinfließen, wird von den AC selbst entschieden. Auch die Auswertestrategie bleibt in großen Teilen den AC überlassen. So ist gewährleistet, dass die Lösungen der verschiedenen AC unabhängig voneinander sind. Tabelle 3-1 gibt eine Übersicht über die angebotenen Produkte der AC.

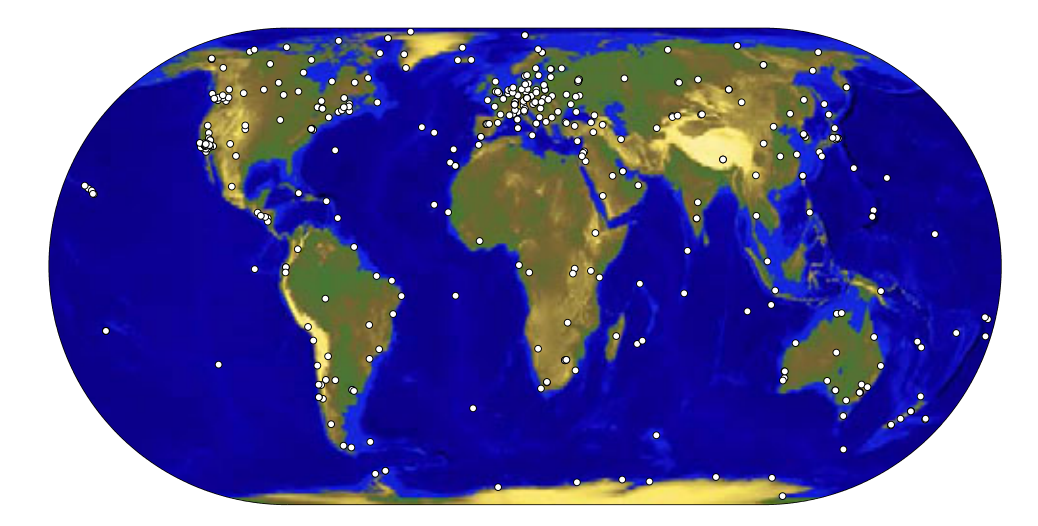

Abbildung 3-1: IGS-Stationen, Quelle: http://igscb.jpl.nasa.gov/network/netindex.html

| AC                | <b>CODE</b> | NRCan      | ESA  | GFZ        | GOP | JPL        | MIT        | <b>NOAA</b> | SIO | <b>USNO</b> | <b>UPC</b> | <b>BKG</b> |
|-------------------|-------------|------------|------|------------|-----|------------|------------|-------------|-----|-------------|------------|------------|
| Nation            | <b>SUI</b>  | <b>CAN</b> | GER. | <b>GER</b> | CZE | <b>USA</b> | <b>USA</b> | <b>USA</b>  | USA | <b>USA</b>  | <b>ESP</b> | <b>GER</b> |
|                   |             |            |      |            |     |            |            |             |     |             |            |            |
| Final Orbit       | X           | X          | X    | X          |     | X          | X          | X           | X   |             |            |            |
| Rapid Orbit       | X           | X          | X    | X          |     | X          |            | X           | X   | X           |            |            |
| Ultra Rapid Orbit | X           | X          | X    | X          | X   |            |            |             | Х   | X           |            |            |
| Final Clock       | X           | X          | X    | X          |     | X          | X          |             |     |             |            |            |
| Rapid Clock       | X           | X          | X    | X          |     | X          |            |             |     | X           |            |            |
| Reference Frame   | X           | X          | X    | X          |     | X          | X          | X           | X   |             |            |            |
| Final Tropo       | X           | X          | X    | X          |     | X          |            | X           | X   |             |            |            |
| Rapid Tropo       | X           | X          | X    | X          | X   | X          |            |             | X   | X           |            |            |
| Final Iono        | X           |            | X    |            |     | Х          |            |             |     |             | X          |            |
| GLONASS Orbit     | X           |            | X    |            |     |            |            |             |     |             |            | X          |
|                   |             |            |      |            |     |            |            |             |     |             |            |            |

Tabelle 3-1: Analysezentren (AC) und ihre Produkte

Quelle: http://igscb.jpl.nasa.gov/components/ac.comb.table.html, Stand: 29.6.2010

Acht AC berechnen sogenannte Final Orbits. Dies sind Bahndaten, die erst ca. 12–18 Tage nach dem Tag, für den sie gelten, zur Verfügung stehen, dafür aber eine höhere Genauigkeit erreichen (< 3 cm RMS in den Koordinaten  $X^S, Y^S, Z^S$ ) als Rapid oder Ultra Rapid Orbits. Die finale Lösung für die Satellitenuhrkorrekturen (Final Clock) steht ebenfalls erst nach ca. 12–18 Tagen zur Verfügung und wird von sechs AC bereitgestellt. Der International GNSS Service (IGS) kombiniert die einzelnen Lösungen der AC und stellt die kombinierten Lösungen im Internet zum kostenlosen Download bereit [IGS, 2010]. Bei den Bahn- und Uhrdaten entsteht die kombinierte Lösung des IGS durch gewichtete Mittelbildung der Einzellösungen der AC. EOP werden dagegen auf Normalgleichungsebene zusammengeführt, also mit Rücksicht auf die Varianz-Kovarianzinformation der jeweiligen ausgeglichenen Parameter.

Neben der Genauigkeit spielt die zeitliche Auflösung der Parameter eine entscheidende Rolle bei der GNSS-Auswertung mit PPP. Für eine Auswertung der GNSS-Rohdaten im 30-s-Intervall sollten auch die Satellitenuhrdaten im 30-s-Intervall vorliegen. Manche AC (z. B. das European Space Observation Center der ESA) produzieren zum Zeitpunkt der Fertigstellung der vorliegenden Arbeit nur Satellitenuhrkorrekturen im 5-min-Intervall. Die Satellitenbahndaten werden standardmäßig in einem zeitlichen Abstand von 15 min erzeugt und dann innerhalb der Auswertesoftware auf die gewünschte Epoche interpoliert [Dach et al., 2007, S.90].

Tabelle 3-2 gibt eine Übersicht über Genauigkeit, Verfügbarkeit und zeitliche Auflösung der IGS-Bahn- und Uhrdaten.

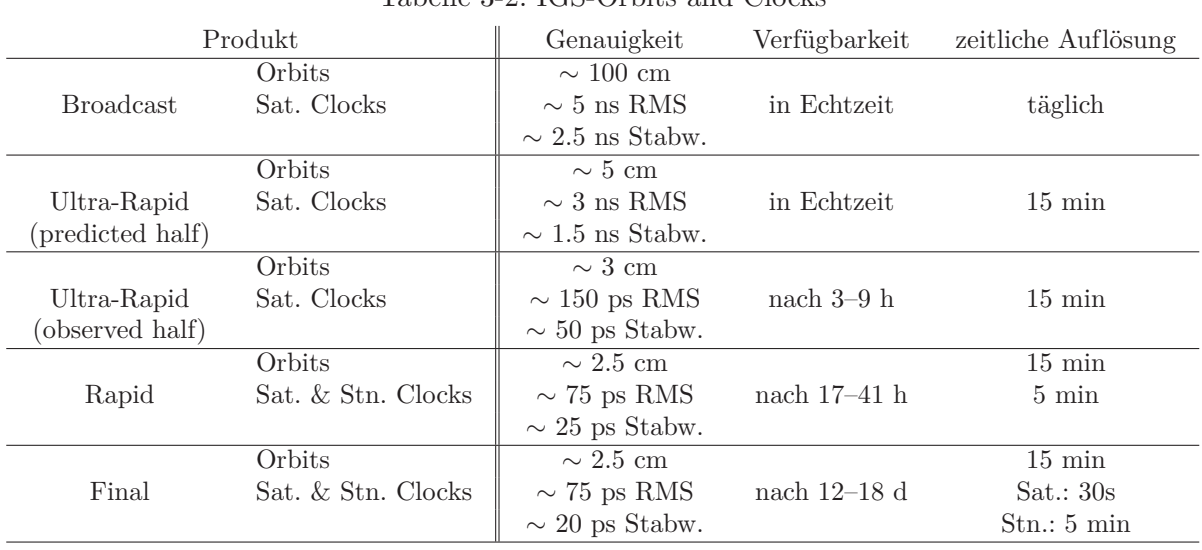

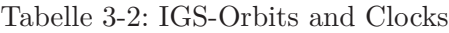

Sat.: Satellit Stn.: Station

Orbit-Genauigkeit: Mittlere RMS-Werte der geozentrischen Koordinaten (getrennt für X,Y,Z) Clock-Genauigkeit: Relativ zur IGS-Zeitskala (linear geglättete GPS-Zeit)

Quelle: http://igscb.jpl.nasa.gov/components/prods.html, Stand: 29.6.2010

Für eine PPP-Auswertung sind genaue Bahn- und Uhrdaten von großer Bedeutung. Im Gegensatz zu einer differentiellen Auswertung wirken sich alle Ungenauigkeiten in den eingeführten Größen (Satellitenbahn- und Satellitenuhrdaten, EOP) direkt auf das Ergebnis aus und werden nicht durch Differenzbildung vermindert oder eliminiert. Für hohe Genauigkeiten in den Ergebnissen sind konsistente Eingangsdaten unbedingt notwendig, d. h., es sollten innerhalb einer Auswertung nur die Produkte eines AC verwendet werden.

In [Dach et al., 2007, S.231] wird empfohlen, die Produkte des Center for Orbit Determination in Europe (CODE) für eine PPP-Auswertung mit der BS5 zu verwenden. CODE wird seit 1992 gemeinsam vom Astronomischen Institut der Universität Bern (AIUB), dem Bundesamt für Landestopographie (swisstopo, Wabern, Schweiz), dem Bundesamt für Kartographie und Geodäsie (BKG, Frankfurt a. M., Deutschland) und dem Institut für Astronomische und Physikalische Geodäsie der Technischen Universität München (IAPG/TUM, Deutschland) betrieben. Als Analysezentrum liefert CODE präzise Satellitenbahnen, Stationskoordinaten, EOP, Satellitenuhr- und Empfängeruhrkorrekturen, Ionosphären- und Neutrospärenmodelle und trägt zu den kombinierten Lösungen des IGS bei [AIUB, 2009]. Die Auswertung der GNSS-Daten zur Erzeugung der CODE-Produkte erfolgt mit der BS5. D. h., es werden dieselben Modelle und Funktionen zur Generierung der Produkte verwendet, die auch dem Anwender bei einer GNSS-Auswertung mit der BS5 zur Verfügung stehen. Unter Verwendung von CODE-Daten kann so gewährleistet werden, dass die eingeführten Produkte in den dafür vorgesehen Skripten optimal weiterverarbeitet werden und keine Inkonsistenzen enstehen. Dies gilt insbesondere für die eingeführten Final Orbits.

#### **3.3 Weitere Korrekturen und Modelle**

Neben den in Abschnitt 2.2 und 2.3 behandelten atmosphärischen Einflüssen gibt es eine Vielzahl weiterer Effekte, die einen mehr oder weniger großen Einfluss auf die Ergebnisse einer PPP-Auswertung und einer differentiellen Auswertung haben können. In diesem Abschnitt wird näher auf die folgenden Einflüsse eingegangen:

- Mehrwegeffekte (Multipath Effects)
- Antennenfehler/Antennenmodellierung
- relativistische Effekte
- Gewichtung
- geophysikalische Phänomene

#### **Mehrwegeffekte:**

Für diese Arbeit wichtig sind Mehrwegeffekte, da diese zur Bestimmung azimutal-anisotroper Anteile des Wasserdampfs aus den Phasenresiduen entfernt werden müssen, bevor die Residuen verwendet werden können. Mehrwegeffekte entstehen durch Reflexion von GNSS-Signalen am Boden oder an anderen Oberflächen und anschließende Überlagerung mit den nicht reflektierten Signalen. Durch Verwendung geeigneter Antennen (Choke-Ring) können Mehrwegeffekte stark vermindert werden. Die Ausnutzung der Polarisation des GNSS-Signals (direktes Signal: linkshändig, reflektiertes Signal: rechtshändig) kann zur Elimination von reflektierten Signalen in der Antenne verwendet werden [Hofmann-Wellenhof et al., 2008, S. 154 ff.]. An vielen Referenzstationen stehen Antennen mit solchen Techniken jedoch nicht zur Verfügung und reflektierte Signale dringen in die Antenne ein. Das Filtern von mehrwegbelasteten Signalen auf Datenebene kann bei GPS unter Verwendung der sich wiederholenden Satellitenkonstellation realisiert werden (siderisches Filtern). Im Gegensatz dazu berücksichtigt das räumliche Residuen-Stacking die Position der eingehenden Beobachtungen und detektiert Mehrwegeffekte auf Basis der Residuenwerte über einen längeren Zeitraum. Diese Vorgehensweise der Mehrwegdetektion und -reduktion wird in Kapitel 7 durchgeführt und ausführlich untersucht.

Generell kann durch die Wahl eines geeigneten Antennenstandorts ohne reflektierende Flächen im Nah- und Fernfeld das Auftreten von Mehrwegeffekten eingeschränkt werden. Für Stationen in urbanen Gebieten ist dies jedoch nahezu unmöglich, da die Antennen von Referenzstationen meist in exponierter Lage angebracht sind (auf Gebäuden), um möglichst viele Satelliten beobachten zu können.

#### **Antennenfehler/Antennenmodellierung:**

Antennenfehler sind in erster Linie fertigungstechnische Ungenauigkeiten beim Bau der Satellitenund Empfängerantennen. Der Begriff Phase Center Offset (PCO) bezeichnet einen konstanten Abstand zwischen elektrischem Phasenzentrum und geometrischem Bezugspunkt der Antenne. Die meisten GNSS-Antennen zeigen zusätzlich elevations- und teilweise auch azimutabhängige Variationen des elektrischen Phasenzentrums (PCV). Korrekturwerte für PCO und PCV können mittels Kalibrierung der Antennen bestimmt werden. Hierzu wurden verschiedene Verfahren entwickelt, die z. B. in [Mayer, 2006, S. 47 ff.] zusammengefasst sind. Als genaueste und zuverlässigste Methode zur Kalibrierung von Empfängerantennen wird dort die absolute Feldkalibrierung genannt, welche Korrekturwerte unter Verwendung von echten GNSS-Signalen bestimmt. Die zu kalibrierende Antenne wird während der Kalibrierungsmessung in regelmäßigen Abständen wohl definiert gedreht und gekippt. Die Auswertung erfolgt dann mit Doppeldifferenzen unter Ausnutzung der sich wiederholenden Satellitenkonstellation oder unter der Annahme, dass sich Mehrwegeffekte zeitlich langsam verändern. Mit dieser Strategie werden atmosphärische Einflüsse,

#### 3 Precise Point Positioning (PPP)

Uhrfehler und Mehrwegeffekte eliminiert, Antennenfehler bleiben jedoch erhalten und können bestimmt werden.

Neben individuellen Korrekturwerten für eine bestimmte Antenne gibt es auch antennentypspezifische Korrekturwerte. Dies sind Mittelwerte aus Kalibrierungen von mehreren Antennen eines Antennentyps, die dann für alle Antennen dieses Typs verwendet werden können. Die Verwendung von individuellen Kalibrierwerten ist i. Allg. der Verwendung von typspezifischen Korrekturwerten vorzuziehen, da sich PCO und PCV einer bestimmten Antenne durchaus von anderen Antennen desselben Typs unterscheiden können. Empfängerantennenkorrekturen sind auch bei differentiellen Anwendungen im hochgenauen Bereich an den Antennen anzubringen. Nur bei kurzen Basislinien und unter Verwendung von baugleichen, identisch ausgerichteten Antennen an den beiden Enden der Basislinie (und unter der Annahme, dass die beiden Antennen sich gleich verhalten), werden Ungenauigkeiten im Antennenmodell eliminiert.

Satellitenantennenfehler werden bei differentieller Auswertung durch Differenzbildung reduziert. Bei einer PPP-Auswertung können Satellitenantennenoffsets nach [Heßelbarth, 2009, S. 279] zu einem Fehler von bis zu 10 cm in der Höhe und wenigen cm in der Lage führen. Für die GPS-Satelliten gibt es ebenfalls kalibrierte Korrekturwerte, die bei der PPP-Auswertung berücksichtigt werden. Die Auswirkungen von Satellitenantennen-PCVs auf die Stationskoordinaten sind bei Satellitenantennen sehr klein (max. 1 mm Höhenfehler). Auch eine Verdrehung der Trägerphase aufgrund von Rotationsbewegungen der Satelliten (Phase Wind Up) wirkt sich nur im niedrigen mm-Bereich auf die Koordinaten aus [Heßelbarth, 2009, S. 279].

#### **Relativistische Effekte:**

Relativistische Effekte haben Auswirkungen auf die zur Bestimmung der Laufzeit notwendige Zeitmessung. Dabei muss sowohl die allgemeine Relativitätstheorie (Gravitationspotentialunterschied Weltraum – Erde) als auch die spezielle Relativitätstheorie (Geschwindigkeit des Satelliten auf seiner Bahn um die Erde) berücksichtigt werden. Die Frequenz der Satellitenuhren wird daher schon beim Bau der Satelliten leicht angepasst (Uhren in den Satelliten laufen langsamer!). Weitere exzentrizitätsabhängige Korrekturterme können bei Bedarf an der Satellitenzeit angebracht werden [Leick, 2004, S. 178].

#### **Gewichtung:**

Eine weitere Verbesserung der GNSS-Modellbildung geschieht in Form der Gewichtung der Signale. Dabei gibt es unterschiedliche Ansätze. Neben der Gewichtung in Abhängigkeit vom Elevationswinkel der eintreffenden Signale (Gewichtungsfunktion:  $\sin E$  oder  $\sin^2 E$ ) gibt es auch Ansätze, die das Verhältnis von Signalstärke zu Rauschen (Signal-to-Noise-Ratio) oder das Verhältnis von Signalstärke der Trägerphase zu Rauschen (carrier-to-noise-ratio) berücksichtigen. Im Rahmen dieser Arbeit wird die in der BS5 als Standard vorgegebene Gewichtung (sin<sup>2</sup> *E* bzw.  $\cos^2 z$  verwendet.

#### **Geophysikalische Phänomene:**

Korrekturen aufgrund geophysikalischer Phänomene betreffen vor allem längere Koordinatenzeitreihen. Erdgezeiten, ozeanische Auflasten und Plattentektonik können in einer GNSS-Auswertung berücksichtigt werden, indem die Koordinaten nach der eigentlichen Auswertung mittels geodynamischer Modelle angepasst werden. Für die plattentektonischen Bewegungen stellt die Geophysik verschiedene Modelle bereitet, aus denen Koordinatenänderungen abgeleitet werden können. Auf eine Anpassung der berechneten Stationskoordinaten wird in dieser Arbeit verzichtet, da die Stationskoordinaten für die Bestimmung von Wasserdampf eine untergeordnete Rolle spielen und die ausgewerteten GPS-Daten aus einem kurzen Zeitraum stammen (max. 30 Tage). Polbewegung, Nutation und Präzession sind Teil der EOP und werden in den Auswertungen berücksichtigt.

#### **3.4 Ausgleichung**

Die Auswertung von GNSS-Daten erfolgt durch vermittelnde Ausgleichung nach dem Prinzip der kleinsten Quadrate. Dabei gilt es, die gesuchten Parameter so zu bestimmen, dass die Summe der quadratischen Abweichungen der Beobachtungen minimal wird. Das funktionale bzw. stochastische Modell der vermittelnden Ausgleichung ist in Gleichung (3-4) bzw. (3-5) angegeben.

$$
l + v = A \cdot \hat{x} \tag{3-4}
$$

$$
C_{ll} = \sigma_0^2 \cdot P^{-1} \tag{3-5}
$$

- *n* : Anzahl der Beobachtungen
- *u* : Anzahl der Unbekannten
- *l* : Vektor der Beobachtungen (*n* × 1)
- *v* : Vektor der Verbesserungen (*n* × 1)
- $A:$  Designmatrix  $(n \times u)$
- $x:$  Vektor der Unbekannten  $(u \times 1)$
- *σ*<sup>0</sup> : a-priori-Varianzfaktor
- $P^{-1}$ : Gewichtsmatrix  $(n \times n)$
- $C_{ll}$  : Varianz-Kovarianz-Matrix der Beobachtungen  $(n \times n)$

Die Beobachtungen, die eingehenden Konstanten und die ausgeglichenen Parameter sind im Folgenden aufgelistet.

- Beobachtungen:
	- **–** Codemessungen (nur in der Präprozessierung)
	- **–** Phasenmessungen
- fixe Parameter (Ungenauigkeiten werden nicht berücksichtigt):
	- **–** Satellitenbahnkoordinaten *X<sup>S</sup> , Y <sup>S</sup> , Z<sup>S</sup>*
	- **–** Satellitenuhrkorrekturen
	- **–** Erdorientierungsparameter
	- **–** Näherungskoordinaten der Stationen, PCO- und PCV-Werte
- geschätzte Parameter (Parametrisierung in der BS5):
	- **–** Stationskoordinaten *XR, YR, Z<sup>R</sup>* (konstant, 1 Wert pro Session)
	- **–** Empfängeruhrkorrekturen (epochenweise)
	- **–** Ambiguities (konstant innerhalb der Gültigkeitsdauer)
	- **–** Stationsspezifische Neutrosphärenparameter (stückweise linear)

Die Auswertung erfolgt in dieser Arbeit tageweise, eine Session umfasst also 24 h. Ob eine Station allein oder zusammen mit anderen Stationen ausgewertet wird, bewirkt bei PPP keine Unterschiede in den Ergebnissen, da alle Parameter für jede Station getrennt bestimmt werden. Für eine Auswertung von GPS-Daten im 30-s-Intervall gibt es an einer Station an einem Tag ca. 40000–50000 Phasenbeobachtungen und knapp 3000 ausgeglichene Parameter. Dies sind 3 Koordinaten, 2880 Empfängeruhrkorrekturwerte, 12 SSNP (für SSNP im Abstand von 2 h) und ca. 50–80 Ambiguities (je nach Anzahl der Beobachtungen und Anzahl der neu eingeführten Ambiguities).

#### 3 Precise Point Positioning (PPP)

Für jede ausgewertete Beobachtung gibt es am Ende des Ausgleichungsprozesses eine Verbesserung, ein sogenanntes Residuum. Da zur Parameterschätzung auf L3-Beobachtungen übergegangen wird, beziehen sich auch die Residuen auf L3. An einer Station gibt es an einem Tag mehr als 20000 Residuen. Die Informationen, die in diesen Verbesserungen aus der Ausgleichung stecken, werden in dieser Arbeit genutzt, um azimutal-anisotrope Anteile des Wasserdampfs zu bestimmen (siehe Gleichung (2-31)). Daher ist die in den Residuen steckende Information von großer Bedeutung für diese Arbeit. Abschnitt 5.2.1 behandelt verschiedene Berechnungsvarianten für Residuen innerhalb der BS5. Das komplette Kapitel 7 widmet sich dem Filtern von systematischen Effekten in den Residuen durch Stacking-Techniken.

[Kouba & Héroux, 2000] geben eine weiterführende grundlegende Beschreibung des Ausgleichungsprozesses einer PPP-Auswertung unter Verwendung von IGS-Produkten. [Mervart et al., 2008] entwickeln eine alternative Auswertestrategie, in der Ambiguities nicht geschätzt, sondern unter Verwendung von Satelliteneinfachdifferenzen gelöst werden. Dieser Ansatz dient in erster Linie der Verbesserung der Positionsgenauigkeit bei kinematischen PPP-Anwendungen und wird hier nicht weiter verfolgt.

#### **3.5 Abhängigkeiten innerhalb der GNSS-Modellbildung**

Zwischen Stationskoordinaten, SSNP, Empfängerantennen- und Satellitenantennenmodell ergeben sich im Rahmen der GNSS-Auswertung Korrelationen. Das bedeutet, dass beispielsweise aus einem Fehler in der Antennenmodellierung ein Fehler in der Bestimmung der Stationskoordinaten, insbesondere der Stationshöhe, hervorgerufen wird. [Rothacher, 1999] bezeichnet die Abhängigkeiten zwischen den genannten Größen als Bermuda-Viereck. Nach [Mayer, 2006, S.34] ist auch der Empfängeruhrfehler schlecht von den genannten Größen trennbar. Dort wird das Bermuda-Viereck zum Bermuda-Polygon erweitert, da weitere Faktoren die Stationskoordinaten, vor allem die Stationshöhe, beeinflussen. Abbildung 3-2 fasst die Abhängigkeiten innerhalb der GNSS-Modellbildung in Anlehnung an das Bermuda-Polygon für eine differentielle Auswertung aus [Mayer, 2006, S.34] speziell für eine PPP-Auswertung zusammen. Die Modelle für Empfangsund Satellitenantennen können nach [Mayer, 2006, S.34] verlustfrei ineinander überführt werden und sind daher in einer Einflussgröße zusammengefasst.

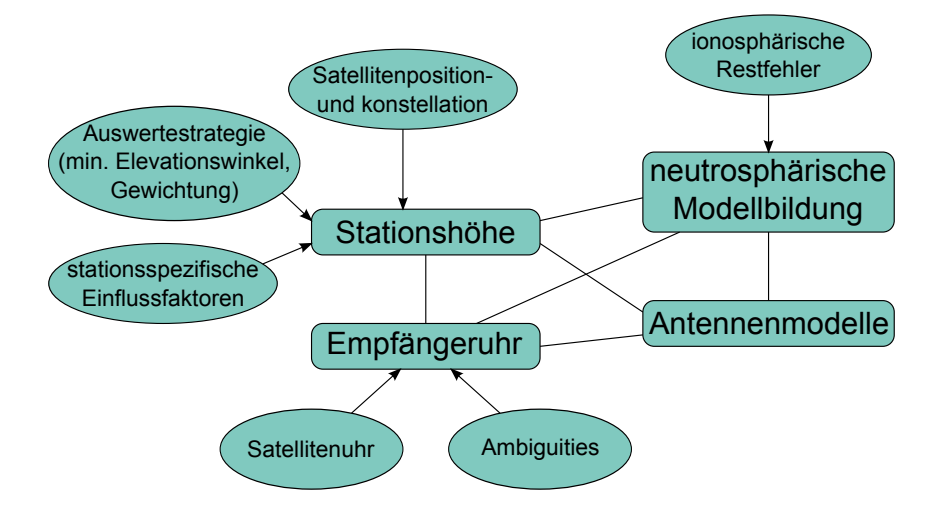

Abbildung 3-2: Bermuda-Polygon für PPP-Auswertungen

Zusätzlich zu den in [Mayer, 2006, S.34] dargestellten Einflussgrößen sind für eine PPP-Auswertung Satellitenuhrkorrekturen, Ambiguities und ionosphärische Restfehler zu beachten. Letztere bewirken eine Verstärkung von Restfehlern in der Neutrosphärenmodellierung.
Satellitenbahn- und Satellitenuhrdaten werden hierarchisch in die Auswertung eingeführt und wirken sich bei PPP stärker auf die geschätzten Parameter aus als bei einer differentiellen Auswertung. Unterschiede in den eingeführten Satellitenuhrkorrekturen wirken sich, wie in Abschnitt 6.2.2 nachgewiesen, direkt auf die Bestimmungen des Empfängeruhrfehlers aus.

Korrelationen zwischen Empfängeruhrfehler und den anderen Größen sind bei einer PPP-Auswertung deutlich größer als bei einer differentiellen Auswertung, da der Empfängeruhrfehler bei PPP nicht durch Differenzbildung eliminiert werden kann. [Witchayangkoon, 2000] wertet zur Untersuchung von PPP-Ergebnissen GPS-Beobachtungen an vier CORS (Continuously Operating Reference Stations) des NGS (National Geodetic Survey) über einen Zeitraum von sechs Stunden mit präzisen Satellitenbahn- und Satellitenuhrdaten des JPL (Jet Propulsion Labratory) aus, allerdings im kinematischen Modus unter Verwendung eines Kalman-Filters. Im Rahmen seiner Auswertung ergeben sich hohe Korrelationen vor allem zwischen Empfängeruhr und Stationshöhe und zwischen Empfängeruhr und Neutrosphärenparametern. Eine Korrelation zwischen den geschätzten Ambiguities und den anderen Parametern ist nicht signifikant. Allerdings gibt es starke Korrelationen zwischen den einzelnen Bestimmungen für die Ambiguities [Witchayangkoon, 2000, S. 149 f. und S. 174 f.].

Um die Korrelationen zwischen den ausgeglichenen Parametern der im Rahmen dieser Arbeit durchgeführten statischen Auswertung näher zu untersuchen, werden exemplarisch die Korrelationskoeffizienten aus der Kovarianzmatrix der Stationen Tübingen (TUEB) und Sélestat (TANZ) für einen ausgewerteten Tag berechnet. Die Kovarianzmatrix kann als Ergebnis des Ausgleichungsprozesses in der BS5 ausgegeben werden. Dort ist die untere Dreiecksmatrix als Liste geordnet nach Zeile und Spalte in einer Textdatei gespeichert. Für den ausgewerteten Tag (DOY 276, 2008) enthält die Kovarianzmatrix der Station TUEB Einträge für 3 Koordinaten, 29 SSNP (25 in Zenitrichtung + 4 horizontale Gradienten), 52 Ambiguities und 2880 Empfängeruhrkorrekturen, also insgesamt 2965  $\times$  2965 Einträge. Aus den Einträgen in der Kovarianzmatrix  $COV_{i,j}$  können die Korrelationskoeffizienten *ki,j* mit

$$
k_{i,j} = \frac{COV_{i,j}}{\sqrt{COV_{i,i} \cdot COV_{j,j}}}
$$
\n
$$
(3-6)
$$

berechnet werden. Die Korrelationen der genannten Parameter zu den geozentrischen kartesischen Koordinaten (XYZ) können über die Elemente der Designmatrix aus [Heck, 2003, S.101] in geographische Koordinaten (Breite, Länge, ellipsoidische Höhe) umgerechnet werden. In Tabelle 3-3 sind die Korrelationen zwischen Stationshöhe, SSNP (ohne horizontale Gradienten), Empfängeruhrfehler und Ambiguities aus PPP-Auswertungen mit 10◦ minimaler Elevation und einer Abtastrate von 30 s für die beiden Stationen TUEB und TANZ aufgelistet.

| 76]                | Stationshöhe                                            | SSNP (Zenit) | Empfängeruhrfehler        | Ambiguities                |  |  |  |  |  |
|--------------------|---------------------------------------------------------|--------------|---------------------------|----------------------------|--|--|--|--|--|
| TUEB:              |                                                         |              |                           |                            |  |  |  |  |  |
| SSNP (nur Zenit)   | $-33 - 57 (\bar{x} - 46) -13 - 21 (\bar{x} - 11)$       |              |                           |                            |  |  |  |  |  |
| Empfängeruhrfehler | $-18 - 27 (\bar{x} - 22)$ 0 - 39 $(\bar{x}_{max} : 21)$ |              | $62 - 82 \ (\bar{x}: 77)$ |                            |  |  |  |  |  |
| Ambiguities        |                                                         |              | $52 - 90 \ (\bar{x}: 82)$ | $60 - 100 (\bar{x}$ : 92)  |  |  |  |  |  |
| TANZ:              |                                                         |              |                           |                            |  |  |  |  |  |
| SSNP (nur Zenit)   | $-28 - 54 (\bar{x} : -44) -15 - 20 (\bar{x} : 10)$      |              |                           |                            |  |  |  |  |  |
| Empfängeruhrfehler | $-18 - 24 (\bar{x} - 21)$ 0 - 38 $(\bar{x}_{max} : 21)$ |              | $61 - 83 \ (\bar{x}: 77)$ |                            |  |  |  |  |  |
| Ambiguities        |                                                         |              | $18 - 90 \ (\bar{x}: 80)$ | $15 - 100 \ (\bar{x}: 87)$ |  |  |  |  |  |
|                    |                                                         |              |                           |                            |  |  |  |  |  |

Tabelle 3-3: Korrelationen zwischen den geschätzten Parametern in %, Stationen TUEB und TANZ, DOY 276 (2008)

 $\bar{x}$ : Mittelwert

 $\bar{x}_{max}$ : Mittelwert aus den maximalen Korrelationen für jeden einzelnen SSNP (vgl. Abbildung 3-3(b)) Korrelationen innerhalb eines Parameters beziehen sich immer auf Bestimmungen des Parameters zu unterschiedlichen Zeitpunkten

#### 3 Precise Point Positioning (PPP)

Bei der Korrelation zwischen Empfängeruhrfehler und SSNP ist das Mittel aus den Maximalwerten jedes einzelnen SSNP angegeben (Peaks in Abbildung 3-3(b)). Die Korrelation zwischen SSNP und Empfängeruhrfehler ist wie zu erwarten zu den Zeitpunkten, an denen der jeweilige SSNP bestimmt wird, am größten (hier stündlich).

Der Verlauf der Korrelationskoeffizienten zwischen Empfängeruhrfehler und den Stationskoordinaten ist in Abbildung 3-3(a) dargestellt. Für die Stationshöhe ist, wie schon in Tabelle 3-3 ersichtlich, über den kompletten Zeitraum eine signifikante, negative Korrelation zu sehen. Die geographische Breite weist dagegen nur geringe Korrelationen mit dem Empfängeruhrfehler auf. Die Korrelation für die geographische Länge zeigt einen zeitabhängigen Verlauf und geht von einem positiven Korrelationskoeffizienten für die ersten Bestimmungen des Empfängeruhrfehlers zu einem negativen Korrelationskoeffizienten für die letzten Werte des Empfängeruhrfehlers. Dies ist vermutlich auf die Erdrotation zurückzuführen und die Tatsache, dass die Bestimmung der geographischen Länge eng mit einer Zeitbestimmung verknüpft ist.

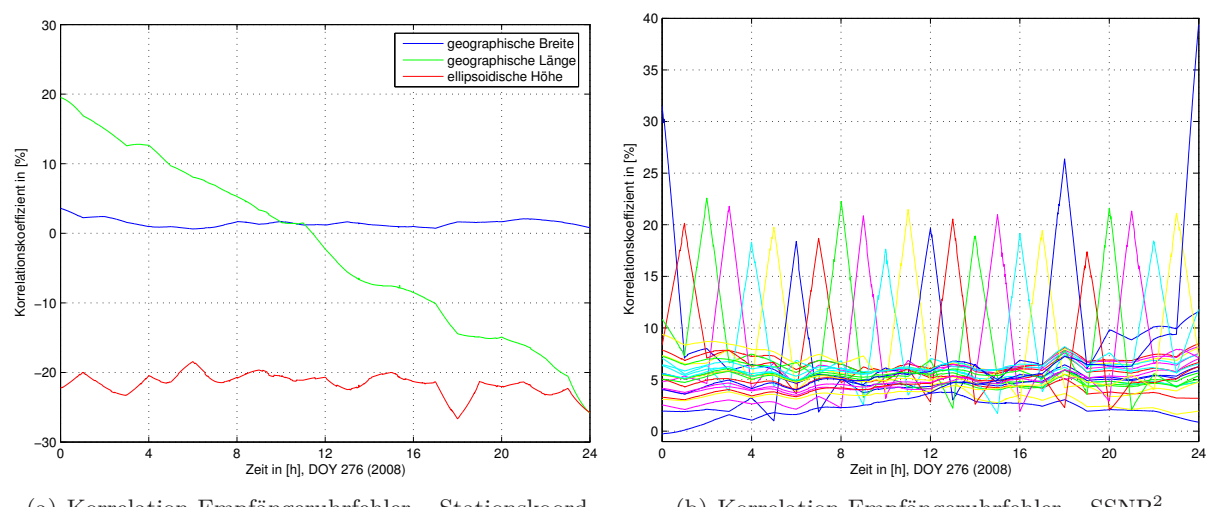

(a) Korrelation Empfängeruhrfehler – Stationskoord. (b) Korrelation Empfängeruhrfehler – SSNP<sup>2</sup>

Abbildung 3-3: Korrelation des Empfängeruhrfehlers an der Station TUEB, DOY 276 (2008)

Die Korrelationen zwischen verschiedenen Bestimmungen für den Empfängeruhrfehler liegen für zeitlich benachbarte Bestimmungen bei ca. 82 % und nehmen stetig ab, je weiter die Bestimmungen zeitlich voneinander entfernt sind. Bei einem maximalen zeitlichen Offset von 2879 Epochen liegt der Korrelationskoeffizient aber immer noch bei knapp 62 %.

Die Korrelationskoeffizienten zwischen den Ambiguities und den anderen in Tabelle 3-3 aufgelisteten Parametern erreichen nur für den Empfängeruhrfehler größere Werte. Für die geographische Länge liegt die Korrelation mit den Ambiguities im Bereich von ± 25 %, allerdings mit einem Mittel nahe Null und ohne erkennbare Systematik. Die Korrelationskoeffizienten zwischen Breite, Höhe, SSNP und den Ambiguities liegen alle in der Nähe von Null.

Korrelationen innerhalb der stündlich geschätzten SSNP in Zenitrichtung sind nicht besonders groß. Negative Korrelationskoeffizienten treten hier nur bei direkt aufeinander folgenden SSNP auf und dort auch nicht bei allen. Daher ist der Mittelwert aus den Korrelationen innerhalb der SSNP auch positiv.

<sup>2</sup>Auf eine Legende der Grafik wird zugunsten der Übersichtlichkeit verzichtet. Die unterschiedlichen Farben repräsentieren verschiedene Bestimmungen der geschätzten SSNP.

Korrelationen zwischen den in Tabelle 3-3 aufgelisteten Parametern und den horizontalen Gradienten sind nicht signifikant. Zwischen Breite, Länge und den Gradienten sind die Korrelationskoeffizienten größer (bis zu  $\pm$  20 %), variieren aber stark. Generell sind die Korrelationen auf einem niedrigeren Niveau als erwartet. Vor allem die Korrelation zwischen SSNP und der Stationshöhe wird in der Literatur oft mit wesentlich größeren Werten (über 90 %) angegeben. Ein mögliche Ursache für die teilweise eher niedrigen Korrelationen ist die lange Beobachtungszeit von 24 h bei kurzer zeitlicher Gültigkeit der SSNP.

Zur Dekorrelation der hier beschriebenen Einflussgrößen sind Beobachtungen aus niedrigen Elevationen zwingend notwendig. [Rothacher & Beutler, 1998, S. 1032] zeigen, dass die Korrelation zwischen SSNP und der Stationshöhe unter Verwendung von Beobachtungen aus niedrigen Elevationen deutlich vermindert werden kann. Allerdings sind solche Beobachtungen i. Allg. von schlechterer Qualität, weil sie einen längeren Weg durch die Atmosphäre zurücklegen müssen als Beobachtungen in Zenitnähe und daher stärker durch atmosphärische Effekte beeinflusst werden. Außerdem sind bei Beobachtungen aus niedrigen Elevationen Mehrwegeffekte wahrscheinlicher. Bei der Verwendung von Beobachtungen aus niedrigen Elevationen (10◦ und kleiner) sollte eine Gewichtung der Beobachtungen, beispielsweise mit  $1/\cos^2 z$ , durchgeführt werden.

Ein Vergleich der hier mittels PPP bestimmten Korrelationskoeffizienten mit Korrelationskoeffizienten für denselben Tag und dieselbe Station aus einer differentiellen Auswertung kann aufschlussreiche Erkenntnisse hinsichtlich der Qualität der Ergebnisse der beiden Auswertestrategien liefern. Eine differentielle Auswertung der Daten wird im Rahmen dieser Arbeit allerdings nicht durchgeführt. Um statistisch sicherere Werte für die Korrelationen zwischen den Parametern einer PPP-Auswertung zu erhalten, sollten auch weitere Stationen über einen längeren Zeitraum ausgewertet werden.

# **3.6 Vor- und Nachteile von PPP gegenüber einer differentiellen Auswertung**

Im Folgenden werden die wesentlichen Vor- und Nachteile einer Auswertung mittels PPP gegenüber einer differentiellen Auswertung aufgelistet und näher erläutert.

# **Vorteile:**

- nur ein GNSS-Empfänger
	- Im Gegensatz zu einer differentiellen Auswertung, bei der mindestens zwei GNSS-Empfänger benutzt werden, ist für eine Auswertung im PPP-Modus prinzipiell nur ein GNSS-Empfänger notwendig. Dafür werden Produkte (Final Orbits, Final Clocks, EOP) eingeführt, die wiederum aus den Messungen einer Vielzahl anderer GNSS-Empfänger abgeleitet werden. Bei GNSS-Messungen unter Verwendung von Korrekturwerten eines Korrekturdienstes (z. B. SAPOS®) muss der Anwender trotz differentieller Auswertestrategie ebenfalls nur einen GNSS-Empfänger selbst betreiben.
- keine Korrelationen zwischen den ausgewerteten Stationen
- Bei einer Auswertung mit Basislinien zwischen zwei oder mehreren Stationen sind die Ergebnisse aufgrund der differentiellen Auswertestrategie korreliert. Fehler an einer Station beeinflussen auch das Ergebnis einer oder mehrerer anderer Stationen. Bei einer differentiellen Netzauswertung können sich die Fehler einer qualitativ schlechten Station über das ganze Netz verteilen. In der PPP-Auswertung beeinflusst ein Fehler an einer Station dagegen nur die Ergebnisse dieser einen Station. PPP wird daher oft auch zur Detektion von Stationsproblemen in einem GNSS-Netz eingesetzt [Dach et al., 2007, S. 232]. Außerdem eignet sich PPP gut zur Analyse verschiedener GNSS-spezifischer Einflussfaktoren, da alle Einflüsse direkt auf die ausgewertete Station zurückzuführen sind und keine Abhängigkeit von Basislinien besteht.

#### 3 Precise Point Positioning (PPP)

• Zero-Differenz-Residuen

Zur Rekonstruktion von Wasserdampf aus GPS-Beobachtungen werden in dieser Arbeit Phasenresiduen verwendet. Unter Verwendung einer differentiellen Auswertestrategie müssen die dort entstehenden Doppeldifferenzresiduen unter der sogenannten "Zero-Mean-Annahme" in undifferenzierte Pseudo-Residuen konvertiert werden, wie beispielsweise in [Luo et al., 2007, S. 28 ff.] durchgeführt. Bei einer PPP-Auswertung können die Verbesserungen aus der Ausgleichung ohne Konvertierung verwendet werden, da diese sich auf originäre undifferenzierte Beobachtungen beziehen.

### **Nachteile:**

• ionosphärenfreie Linearkombination muss verwendet werden

Die Anwendung der ionosphärenfreien Linearkombination ist bei PPP zwingend erforderlich, da der Einfluss der Ionosphäre nicht durch Differenzbildung eliminiert werden kann. Dadurch ergeben sich mehrere Nachteile. Wie oben erwähnt, sind Ambiguities dann nicht mehr ganzzahlig und können nicht im Rahmen der Auswertung auf einen ganzzahligen Wert fixiert werden, sondern müssen als Parameter in die Ausgleichung eingeführt werden. Außerdem eliminiert die ionosphärenfreie Linearkombination nur Ionosphäreneinflüsse erster Ordnung (siehe Tabelle 2-1). Die Einflüsse höherer Ordnungen verbleiben und können zu einer Vergrößerung der neutrosphärischen Restfehler führen. Zudem erhöht sich das Rauschen der Beobachtungen unter Verwendung von L3 etwa um den Faktor drei.

• geringere Genauigkeit

Eine PPP-Auswertung erzielt auch nach langen Beobachtungszeiten etwas schlechtere Genauigkeiten als eine differentielle Auswertung. Dies hat zwei wesentliche Ursachen: Zum einen ist bei PPP unter Verwendung der ionosphärenfreien Linearkombination L3 kein Ambiguity-Fixing möglich, zum anderen können bei einer differentiellen Auswertung kleine Modellungenauigkeiten (z. B. in der Neutrosphärenmodellierung) durch Differenzbildung eliminiert werden, was bei PPP nicht möglich ist. Tatsächlich zwischen den Stationen vorhandene Korrelationen, beispielsweise bezüglich des Satellitenuhrfehlers oder der Satellitenbahndaten, können in einer differentiellen Auswertung berücksichtigt werden. Bei PPP werden diese Korrelationen dagegen komplett vernachlässigt, weil die Auswertung für jede Station getrennt durchgeführt wird [Dach et al., 2007, S. 231].

• Abhängigkeit von der Qualität der eingeführten Produkte

Die Qualität einer PPP-Auswertung und damit die Genauigkeit der ausgeglichenen Parameter hängen von der Qualität der eingeführten Produkte, vor allem von der Qualität der eingeführten Satellitenuhrkorrekturen, ab. Präzise Bahn- und Uhrdaten sind allerdings erst nach mehreren Tagen verfügbar. Daher lässt sich PPP nicht mit hoher Genauigkeit in Echtzeit betreiben.

• lange Beobachtungszeiten notwendig

Für eine hochgenaue Koordinatenbestimmung sind lange Beobachtungszeiten erforderlich. Nach [Heßelbarth, 2009, S. 285] werden Genauigkeiten im niedrigen cm-Bereich erst nach vier Stunden Beobachtungszeit erreicht (Lage: 1–2 cm, Höhe: 2–3 cm). Differentielle Auswertungen erreichen diese Genauigkeiten schon für Beobachtungszeiten unter einer Stunde.

# **4 Datengrundlage**

In diesem Kapitel werden die in den verschiedenen Auswertungen verwendeten Eingangsdaten vorgestellt und diskutiert. Nach einer kurzen Vorstellung der verwendeten GNSS-Permanentstationen in Abschnitt 4.1 liefert Abschnitt 4.2 Grundlegendes zu GNSS-Rohdaten. In Abschnitt 4.3 werden stationspezifische Eingangsdaten wie Näherungskoordinaten und Antennenkorrekturwerte besprochen. Abschnitt 4.4 beschäftigt sich mit den für die PPP-Auswertungen tatsächlich verwendeten Produkten des CODE und des IGS. Abschnitt 4.5 ist speziell den Satellitenuhrkorrekturwerten gewidmet.

# **4.1 GNSS Upper Rhine Graben Network**

GURN ist ein deutsch-französisches Kooperationsprojekt, das im April 2008 vom Institut de Physique du Globe de Strasbourg an der Ecole et Observatoire des Sciences de la Terre (EOST) und dem GIK ins Leben gerufen wurde. Hauptziel des Projekts ist, rezente Krustenbewegungen im Bereich des Oberrheingrabens durch GNSS-Auswertungen zu detektieren und zu überwachen. Dazu werden bereits bestehende GNSS-Referenzstationen genutzt, die von verschiedenen Einrichtungen betrieben werden. Abbildung 4-1 zeigt eine Übersichtskarte aller GURN-Stationen.

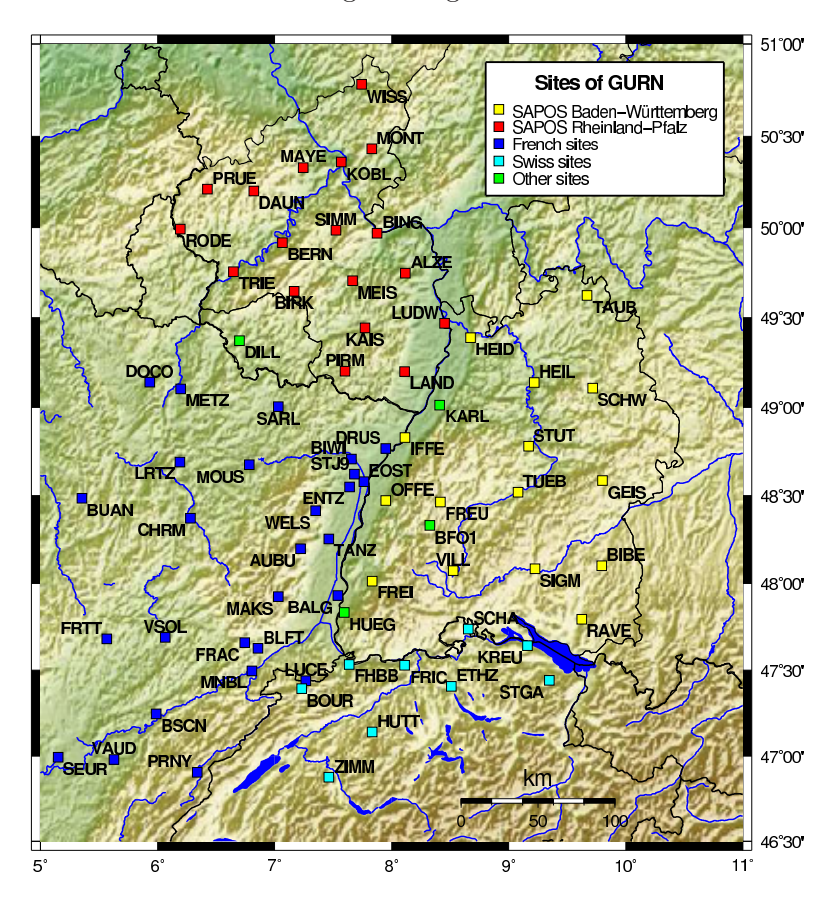

Abbildung 4-1: Stationen des GURN, Quelle: [Knöpfler et al., 2010]

Die meisten deutschen Stationen des GURN werden von den SAPOS®-Diensten Baden-Württemberg und Rheinland-Pfalz betrieben. SAPOS® ist der Satellitenpositionierungsdienst der deutschen Landesvermessung und ermöglicht u. a. eine hochpräzise Koordinatenbestimmung in Echtzeit an mobilen GNSS-Empfängern. Dazu werden Korrekturdaten, die unter Verwendung der permanenten Stationen des SAPOS®-Netzes berechnet werden, per Funkverbindung an

den mobilen GNSS-Empfänger übermittelt. Um den Nutzern des SAPOS®-Dienstes an jedem Ort innerhalb des Netzwerks ähnlich gute Bedingungen für die Koordinatenbestimmung zu ermöglichen, sind die Stationen homogen über das Anwendungsgebiet verteilt. Die Schweizer Stationen werden teilweise ebenfalls von SAPOS® genutzt.

Die beiden Stationen in Zimmerwald (ZIMM und ZIM2) sind, wie z. B. auch die Station KARL auf dem Dach des GIK, Teil des EUREF Permanent Network (siehe Abschnitt 5.3.3). Die GNSS-Daten der EUREF-Stationen sind über das Internet frei verfügbar. Die Daten von ZIMM und ZIM2 sind im Abschnitt 8.4.2 von großer Bedeutung, da sie sich durch ihre direkte Nachbarschaft gut für einen Vergleich der errechneten Wasserdampfwerte eignen. Die französischen Stationen werden von verschiedenen öffentlichen und kommerziellen Institutionen betrieben. Neben EOST selbst sind dies RENAG, RGP, Teria und Orpheon. Sie wurden von den jeweiligen Betreibern mit unterschiedlicher Zielsetzung errichtet und sind daher nicht so homogen verteilt wie die SAPOS®- Stationen. Die GNSS-Daten aller GURN-Stationen werden zentral an einem Daten-Server der EOST gesammelt und können von EOST und GIK für verschiedene Forschungen verwendet werden [Knöpfler et al., 2010].

Die Auswertungen in dieser Arbeit umfassen GNSS-Beobachtungen von 30 Tagen im Oktober 2008 (DOY 276–305) an bis zu 64 Stationen des GURN. Dabei gibt es große Unterschiede zwischen den verschiedenen GURN-Stationen bezüglich der Qualität der aufgezeichneten GPS-Daten. Die Qualität der Daten und damit der jeweiligen Stationen ist hauptsächlich abhängig von Untergrund und Umgebung einer Station und von der verwendeten Instrumentierung (Antenne und Receiver). Die meisten SAPOS®-Stationen sind auf Gebäuden installiert, da sie ursprünglich ausschließlich für Zwecke der Katastervermessung errichtet wurden. Unter den französischen Stationen gibt es auch Stationen, die in erster Linie der Untersuchung geodynamischer Phänomene dienen und auf stabilen Pfeilern angebracht sind. Im Allgemeinen liefert eine auf festem Untergrund und in einer Umgebung ohne Sichthindernisse und reflektierende Oberflächen installierte GNSS-Antenne die qualitativ besten Beobachtungen. Durch Analyse von Koordinatenzeitreihen aus differentiellen Auswertungen können Qualitätsaussagen über die Stationen getroffen werden. Dies wurde für alle Stationen von A. Knöpfler im Rahmen seiner Untersuchungen innerhalb des GURN-Projekts durchgeführt wie in [Knöpfler et al., 2009] beschrieben. Die Station Tübingen (TUEB) hat sich dabei als qualitativ gute Station mit geringer Mehrwegbelastung erwiesen. Die Station Bingen (BING) ist dagegen als schlechte Station einzustufen; dort treten starke Mehrwegeffekte auf. Bei den französischen Stationen ist beispielsweise Entzheim (ENTZ) als gut und Sélestat (TANZ) als schlecht einzustufen. Viele Untersuchungen z. B. in Abschnitt 5.2.2 oder Kapitel 6 werden mit den vier genannten Stationen durchgeführt, um die Auswirkungen der untersuchten Parameter bei guten und schlechten Stationen vergleichen zu können.

# **4.2 GNSS-Rohdaten**

GNSS-Rohdaten liegen üblicherweise im RINEX-Format (Receiver INdependent EXchange Format) vor und bestehen aus verschiedenen Messelementen. Die wichtigsten Messelemente für eine GNSS-Auswertung zur Koordinatenbestimmung sind Phasen- und Codebeobachtungen. Mit Codebeobachtungen kann eine Genauigkeit von mehreren Metern in der Koordinatenbestimmung erreicht werden. Erst durch die Verwendung der Trägerphasen in Verbindung mit genauen Satellitenbahn- und Satellitenuhrdaten kann eine Koordinatengenauigkeit im cm-Bereich und besser erreicht werden. Die Genauigkeit einer Codemessung reicht allerdings aus, um daraus den Empfängeruhrfehler zu bestimmen (siehe Abschnitt 5.1, Präprozessierung). Ein weiteres Einsatzgebiet von Codebeobachtungen im Rahmen der GNSS-Auswertung ist die Bestimmung von Näherungskoordinaten oder das Auffinden von Ausreißern auf Codebasis. Im eigentlichen Ausgleichungsprozess zur Bestimmung der Parameter werden bei hochgenauen Anwendungen

jedoch Phasenbeobachtungen vewendet. Weitere Messelemente im RINEX-file wie Dopplercounts und das Verhältnis Signal zu Rauschen (SNR) werden im Rahmen dieser Arbeit nicht benötigt und daher nicht weiter betrachtet.

Entscheidend für eine GNSS-Auswertung ist zudem die Abtastrate der Daten (Sample Interval), also das Intervall zwischen zwei aufeinander folgenden Beobachtungen. Je kürzer das Sample Interval ist, desto mehr Beobachtungen stehen zur Parameterschätzung zur Verfügung. Allerdings sind aufeinander folgende Beobachtungen auch hoch korreliert. Generell ist eine hohe Abtastrate (z. B. 30 s) trotzdem wünschenswert und stellt für heutige GNSS-Empfänger aus datentechnischer Sicht kein Problem dar. Falls die Auswertung anschließend mit einem größeren Sample Interval durchgeführt werden soll, kann dies softwaretechnisch realisiert werden. Die Empfänger des GURN haben alle eine Abtastrate von mindestens 30 s, teilweise sogar bis zu 1 s. Um eine einheitliche Auswertung der Daten durchführen zu können, wurde daher das niedrigste, gemeinsame Sample Interval gewählt, also 30 s.

Der Datenaustausch von RINEX-files erfolgt meist in komprimierter Form. Neben der UNIX-Komprimierung (.Z oder .tgz) gibt es auch die sogenannte Hatanaka-Komprimierung, die eine besonders kompakte Darstellung des RINEX-files erzeugt. Um den Datenaustausch zu beschleunigen, werden die RINEX-files der GURN-Stationen Hatanaka-komprimiert und zusätzlich UNIX-komprimiert. Sämtliche Komprimierungsschritte müssen vor der Auswertung der Daten wieder rückgängig gemacht werden.

# **4.3 Stationsinformationen**

Für den Ausgleichungsprozess werden Näherungskoordinaten der Stationen benötigt. Diese liegen in einer separaten Datei für alle GURN-Stationen mit einer Genauigkeit im m-Bereich oder besser vor. Die eingeführten Näherungskoordinaten werden im Rahmen der Präprozessierung unter Verwendung von Codebeobachtungen ausgeglichen und stehen im eigentlichen Ausgleichungsprozess dann in ausreichender Genauigkeit zur Verfügung.

Für hochgenaue Anwendungen muss außerdem die Abweichung des geometrischen Phasenzentrums einer Empfängerantenne vom elektrischen Phasenzentrum berücksichtigt werden (PCO und PCV, siehe Abschnitt 3.3). Die Korrekturwerte bestehen für PCO aus drei Komponenten (North, East, Up). Für PCV sind Korrekturwerte für verschiedene Elevationsstufen angegeben (5◦ , 10◦ , 15◦ , *. . .*). Zeigt eine Antenne zusätzlich signifikante Azimutabhängigkeiten, werden Korrekturwerte für jede Elevations- und Azimutstufe verwendet (ebenfalls in 5◦ -Schritten). Absolute und relative Korrekturwerte für die Satellitenantennen und eine Vielzahl verschiedener Empfängerantennentypen sind auf den Internetseiten des National Geodetic Survey der USA [NGS, 2009] und des International GNSS Service [IGS, 2010] kostenlos verfügbar.

Die Antennen der deutschen Stationen des GURN sind alle individuell absolut kalibriert, die französischen und die schweizerischen Stationen verwenden dagegen hauptsächlich typspezifische Korrekturwerte. Individuelle Korrekturwerte sind in der Regel genauer, aber in der Bestimmung aufwändiger als typspezifische Korrekturwerte. Im GURN werden daher Korrekturwerte aus absoluten individuellen Kalibrierungen verwendet, wenn diese vorliegen. Ansonsten wird auf Korrekturwerte aus absoluten typspezifischen Kalibrierungen zurückgegriffen. Die PCO- und PCV-Werte aller im GURN verwendeten Antennen sind in separaten Antennenfiles abgespeichert und stehen für alle Auswertungen zur Verfügung. Um eventuelle Einflüsse des Antennenmodells auf die Ergebnisse detektieren zu können, werden viele der folgenden Untersuchungen für zwei deutsche, absolut individuell kalibrierte, und zwei französische, absolut typspezifische kalibrierte, Stationen durchgeführt, wobei je eine der Stationen als qualitativ gut und eine als qualitativ schlecht eingestuft werden kann (siehe Abschnitt 4.1).

# **4.4 Verwendete CODE- und IGS-Produkte**

Die Produkte, die in die PPP-Auswertung eingehen, sind Satellitenbahn-, Satellitenuhrdaten und EOP. Alle drei Datensätze können für einen bestimmten Tag (bzw. für eine bestimmte Woche bei den EOP) kostenlos von den Servern von CODE bzw. des IGS heruntergeladen werden. Die Satellitenbahnen sind in geozentrischen kartesischen Koordinaten in der Einheit Meter angegeben. Satellitenuhrdaten bestehen aus Korrekturwerten für die Satellitenuhren in Sekunden. In den EOP enthalten sind die Polkoordinaten *x<sup>P</sup>* und *y<sup>P</sup>* , die Differenz UT1-UTC, der Parameter Length of Day (LOD) und weitere Parameter zur Berücksichtigung der Nutation. LOD trägt der Änderung der Winkelgeschwindigkeit der Erdrotation Rechnung und wird durch Vergleich von Weltzeit UT1 (aus astronomischen Beobachtungen) mit koordinierter Weltzeit UTC (gleichförmige Zeitskala) bestimmt [Torge, 2003, S. 33]. Tabelle 4-1 stellt die in den PPP-Auswertungen verwendeten Produkte des CODE und des IGS gegenüber.

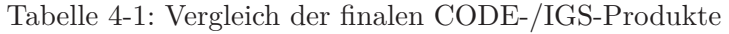

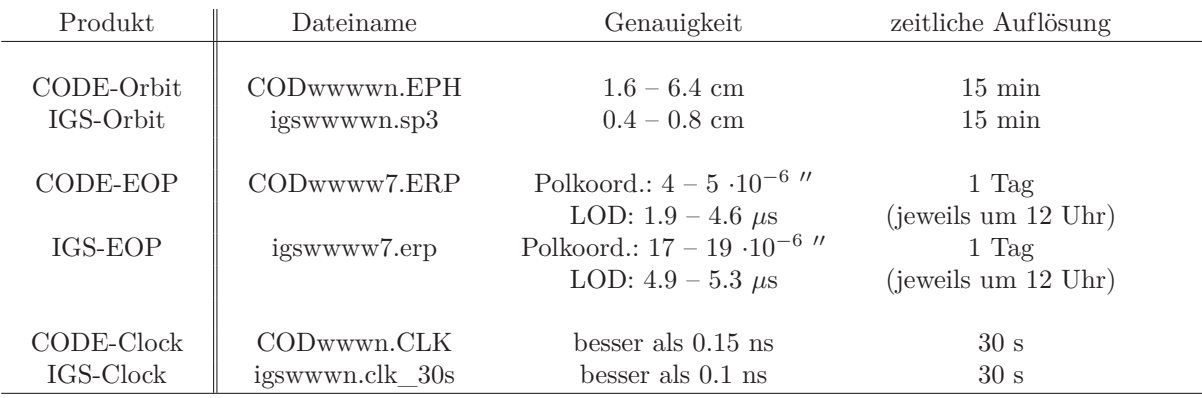

wwww = GPS-Woche,  $n = Tag der GPS-Woche (0, ..., 6)$ 

Genauigkeiten beziehen sich auf die in den jeweiligen Dateien angegebenen Werte

Untersuchungzeitraum: GPS-Woche 1499

Die angegebenen Genauigkeiten sind direkt den entsprechenden Dateien entnommen. Bei den Orbits entspricht die angegebene Genauigkeit einer Standardabweichung und bezieht sich auf den Orbitfehler eines Satelliten in der gesamten Datei. In den ERP- und CLK-Files gibt es dagegen Genauigkeitsangaben für jeden einzelnen Parameter. Woraus die in den Dateien angegeben Genauigkeitswerte abgeleitet sind, wird nicht angegeben. Generell erscheint logisch, dass die äußere Genauigkeit der IGS-Produkte etwas besser ist als die der CODE-Produkte, da die Produkte des IGS aus mehreren unabhängigen Lösungen für das jeweilige Produkt kombiniert sind (siehe Abschnitt 3.2). Ein Vergleich der Satellitenbahnkoordinaten von CODE und IGS zeigt äußerst geringe Abweichungen zwischen den Satellitenbahnen. Für den untersuchten Tag (DOY 276, 2008) ergeben sich Differenzen von maximal 0.05 mm in der jeweiligen Koordinate (*X<sup>S</sup>* , *Y S* , *Z S* ). Auch bei den EOP sind die Unterschiede zwischen CODE- und IGS-Datensatz nicht signifikant. Bei den Satellitenuhrdaten lassen sich dagegen deutliche Differenzen zwischen den beiden Produkten (CODE und IGS) feststellen, die im folgenden Abschnitt näher diskutiert werden.

#### **4.5 Satellitenuhrkorrekturen**

In Abschnitt 6.2.2 werden die Ergebnisse einer Auswertung unter Verwendung von IGS-Produkten vorgestellt und mit den Ergebnissen einer Auswertung mit CODE-Produkten verglichen. Die dort festgestellten Unterschiede im Empfängeruhrfehler sind direkt auf die verwendeten Satellitenuhrkorrekturen zurückzuführen. Daher wird das Produkt Final Clock hier näher untersucht. Abbildung 4-2 zeigt die über Lichtgeschwindigkeit in metrisches Maß umgerechneten Satellitenuhrkorrekturen des IGS und des CODE für die Satelliten PRN19 und PRN32.

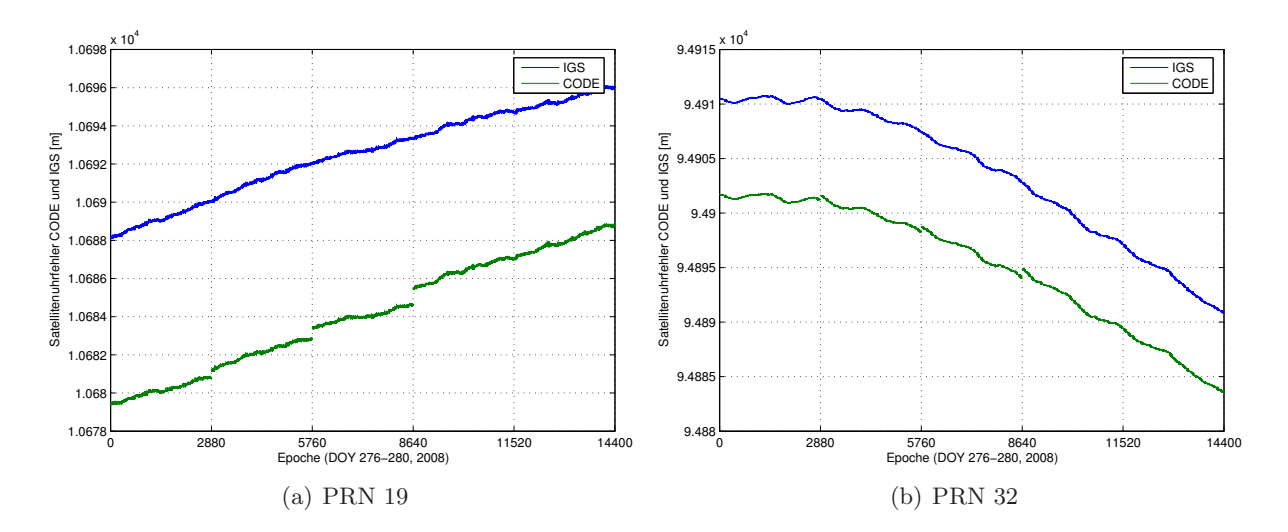

Abbildung 4-2: Satellitenuhrkorrekturen CODE und IGS

Zwischen den beiden Kurven (IGS und CODE) liegt bei allen Satelliten ein konstantes Offset von ca. 8 m. Dies liegt daran, dass die kombinierte Lösung der Satellitenuhrkorrekturen auf GPS-Zeit transformiert ist. Die CODE-Satellitenuhrdaten beziehen sich auf die Referenzzeit an der Empfängeruhr einer IGS-Station. Empfängeruhrkorrekturen werden bei der Bestimmung der Satellitenuhrkorrekturen an den AC mitbestimmt. Die für die Referenzzeit verwendete IGS-Station wird dabei ebenfalls in der Ausgleichung festgelegt. Dies kann an jedem Tag eine andere Station sein, weshalb kleine Sprünge an den Tagesgrenzen in den CODE-Daten entstehen. Die Lösung des IGS für den Satellitenuhrfehler ist dagegen stetig, da hier an jedem Tag dieselbe Referenzzeit (GPS-Zeit) verwendet wird. Bis auf die Sprünge scheinen die beiden Kurven parallel versetzt. Des Weiteren ist zu sehen, dass die Satellitenuhren für verschiedene Satelliten in verschiedene Richtungen driften können. In Abbildung 4-2(a) steigt die Satellitenuhrkorrektur von PRN 19 an, in Abbildung 4-2(b) zeigt PRN 32 eine fallende Tendenz.

Mit der BS5 können die CODE-Satellitenuhrdaten interpoliert werden, sodass sie einen stetigen Verlauf ohne Sprünge an den Tagesgrenzen aufweisen. Eine Auswertung mit diesen interpolierten Uhrdaten ergibt allerdings nur geringe Unterschiede in den Ergebnissen. Ausgewertet wird die SAPOS®-Station TUEB an den DOY 276–280, 2008. Die Koordinaten erreichen hier maximale Abweichungen unter 0.1 mm, meist jedoch deutlich kleiner. Auch bei den Neutrosphärenparametern können keine signifikanten Abweichungen zu einer Auswertung mit unstetigen Satellitenuhrdaten festgestellt werden (maximal 0.02 mm). Die größte Auswirkung ist wie zu erwarten in den Empfängeruhrkorrekturen sichtbar. Hier werden Abweichungen von knapp 0.5 m erreicht, was aber immer noch deutlich kleiner ist als die Abweichungen, die erreicht werden, wenn IGS-Produkte anstatt CODE-Produkten verwendet werden (8 m, siehe Abschnitt 6.2.2). In Abbildung 4-3 ist ein Ausschnitt der nicht interpolierten Satellitenuhrdaten von 200 Epochen (entspricht 100 min) an einer Tagesgrenze (Epoche 2880) dargestellt.

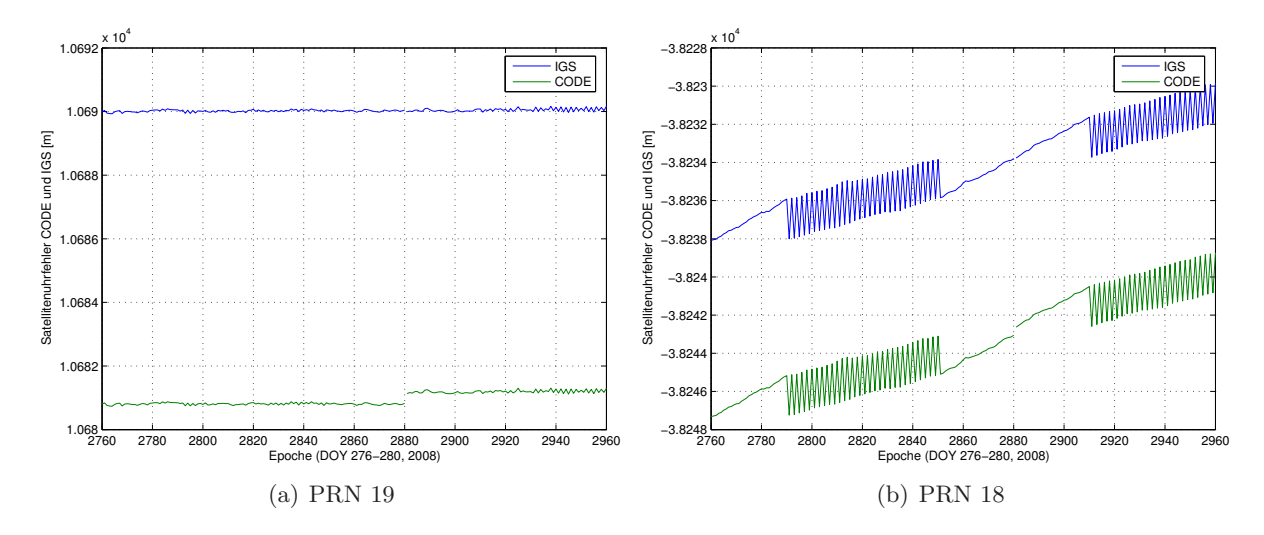

Abbildung 4-3: Satellitenuhrkorrekturen CODE und IGS (Ausschnitt)

Im rechten Bild (PRN18) wird deutlich, dass die Variationen an manchen Stellen innerhalb eines Tages (z. B. Epoche 2790–2840) größer sind als der Sprung an der Tagesgrenze. Daher hat die Interpolation der Satellitenuhrkorrekturen keine signifikanten Auswirkungen auf die Ergebnisse der PPP-Auswertung.

Generell ist die Qualität der Satellitenuhrdaten von großer Bedeutung für eine PPP-Auswertung. Eine Auswertung ohne genaue Satellitenuhrkorrekturen ist nach [Witchayangkoon, 2000, S. 31] auf demselben Genauigkeitsniveau anzusiedeln wie eine Standardlösung für Navigationsanwendungen (m-Bereich), bei der Broadcast Orbits und Clocks verwendet werden (siehe Tabelle 3-2).

Eine nähere Untersuchung der Satellitenuhrdaten verschiedener AC über lange Zeitreihen liefert weitere interessante Erkenntisse auch in Bezug auf den Umgang mit dem Produkt Final Clock innerhalb der PPP-Auswertung. In Abbildung 4-4 ist exemplarisch ein Vergleich der CODE- und IGS-Satellitenuhrkorrekturen mit den Satellitenuhrdaten des MIT (Massachusetts Institute of Technology, USA) für dieselben beiden Satelliten wie in Abbildung 4-3 und einen Zeitraum von 500 Epochen (250 min) dargestellt.

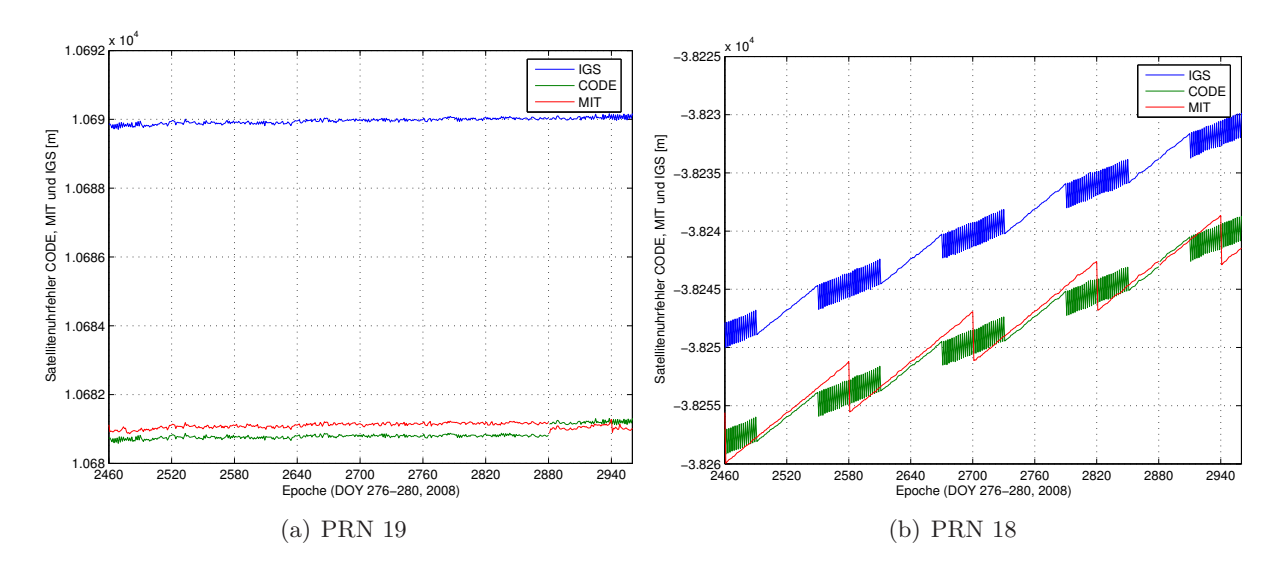

Abbildung 4-4: Satellitenuhrkorrekturen CODE und IGS (Ausschnitt)

Die MIT-Lösung für die Satellitenuhrkorrekturen liegt auf demselben Niveau wie die CODE-Lösung. Allerdings ist das zeitliche Verhalten der beiden Lösungen deutlich unterschiedlich. Die IGS-Lösung ist vom Verlauf her der CODE-Lösung ziemlich ähnlich, während die Bestimmungen des MIT einen anderen Verlauf aufweisen. Starke Oszillationen, wie sie bei den CODE- und IGS-Lösungen bei den meisten Satelliten alle 60 Epochen (30 min.) auftreten, sind bei der MIT-Lösung nicht zu beobachten. Dort ist dafür alle 120 Epochen ein größerer Sprung in den Daten zu erkennen, durch den die Drift in der MIT-Lösung beseitigt wird. Die Auswertestrategien von MIT und CODE zur Bestimmung der Satellitenuhrkorrekturen unterscheiden sich offensichtlich in der Modellierung des zeitlichen Verlaufs der Satellitenuhren.

Weitere Untersuchungen mit den Daten anderer AC werden im Rahmen dieser Arbeit nicht durchgeführt. Die Satellitenuhrdaten des MIT kommen in den durchgeführten PPP-Auswertungen nicht zum Einsatz.

# **5 Auswertestrategie**

Für die Auswertung der GPS-Daten wird die Bernese GPS Software Version 5.0 (BS5) verwendet. Diese eignet sich besonders für die automatisierte Auswertung von großen Datenmengen. Die BS5 verwendet sogenannte Panels, in denen die Parameter zur Prozessierung der Daten eingestellt werden können. Die Auswertung der Daten erfolgt dann automatisiert innerhalb der Bernese Processing Engine (BPE). Hier hat der Anwender die Möglichkeit, verschiedene Panels für mehrere GNSS-Stationen und Sessions nacheinander oder parallelisiert auszuführen (siehe Abbildung 5-1). Die BS5 bietet einen Standardablauf von Panels zur PPP-Auswertung, welcher zu Beginn der Arbeit verwendet wurde.

|                       | Status of THOMPPP1. PCF at Mi Jan 27 11:12:31 2010         |                |
|-----------------------|------------------------------------------------------------|----------------|
| Session 2770: running |                                                            |                |
|                       | 001 TP1_COP PPP_GEN finished                               |                |
|                       | 101 POLUPD TP1 GEN finished                                |                |
|                       | 111 PRETAB TP1 GEN finished                                |                |
|                       | 112 ORBGEN TPI_GEN finished<br>121 CCRNXC TP1_GEN finished |                |
|                       |                                                            |                |
|                       | 201 RNNGRA TP1 GEN finished                                |                |
| 221 SMTBV3            | TP1 GEN finished                                           |                |
|                       | 222 CRDMERGE TP1_GEN finished                              |                |
|                       | 231 CODSPPAP TP1_GEN finished                              |                |
|                       | 232 CODSPP_P TP1_GEN finished                              |                |
|                       | 233 CODNTR TP1_GEN finished                                |                |
|                       | 241 MAUPRPAP TP1_GEN $finitely an$                         |                |
|                       | 242 MAUPRP_P TP1_GEN finished                              |                |
|                       | 301 PPPEDTAP TP1 GEN finished                              |                |
|                       | 302 PPPEDT_P TP1_GEN finished                              |                |
|                       | 303 GPSXTR TP1_GEN finished                                |                |
|                       | 311 PPPCHK TP1 AUX finished                                |                |
|                       | 312 GPSESTAP TP1 AUX finished                              |                |
|                       | 313 GPSEST_P TP1_AUX running <                             | (59 remaining) |
|                       | 314 RESFMT TP1_AUX waiting                                 |                |
|                       | 321 CRDMERGE TP1_AUX waiting                               |                |
| 322 ADDNEQ2           | TP1 AUX waiting                                            |                |
|                       | 901 TP1_SUM TP1_GEN waiting                                |                |
| 902 TP1 DEL           | TP1_GEN waiting                                            |                |
| 903 BPE CLN           | TP1 GEN waiting                                            |                |
| 999 DUMMY             | NO OPT waiting                                             |                |

Abbildung 5-1: Bernese Processing Engine

Für jedes Panel gibt es eine Vielzahl von Parametern und Einstellungen, die der Anwender auswählen und verändern kann. Wichtig für die vorliegende Arbeit sind vor allem die Einstellungen bezüglich der Neutrosphärenmodellierung, insbesondere der SSNP. Nach der Vorstellung der Standard-BS5-PPP-Auswertung und den vorgenommen Änderungen an diesem Standardauswerteablauf wird daher in Abschnitt 5.3 näher auf die Neutrosphärenmodellierung und die Ergebnisse unter Verwendung verschiedener Parameter eingegangen. Ziel der Änderungen im Prozessierungsablauf und an den Einstellungen in den Panels ist stets eine möglichst optimale Auswertung der GPS-Beobachtungen im Hinblick auf die Bestimmung von Wasserdampf.

#### **5.1 Standard-PPP-Prozessierung**

Tabelle 5-1 zeigt den Ablauf der Standard-PPP-Auswertung inklusive der vorgenommenen Änderungen (gelb bzw. rot markiert). Die einzelnen Panels der Auswertung werden in den folgenden Abschnitten näher erläutert. Abschnitt 5.2 beschäftigt sich ausführlich mit den vorgenommenen Änderungen und erläutert den Grund der jeweiligen Änderung.

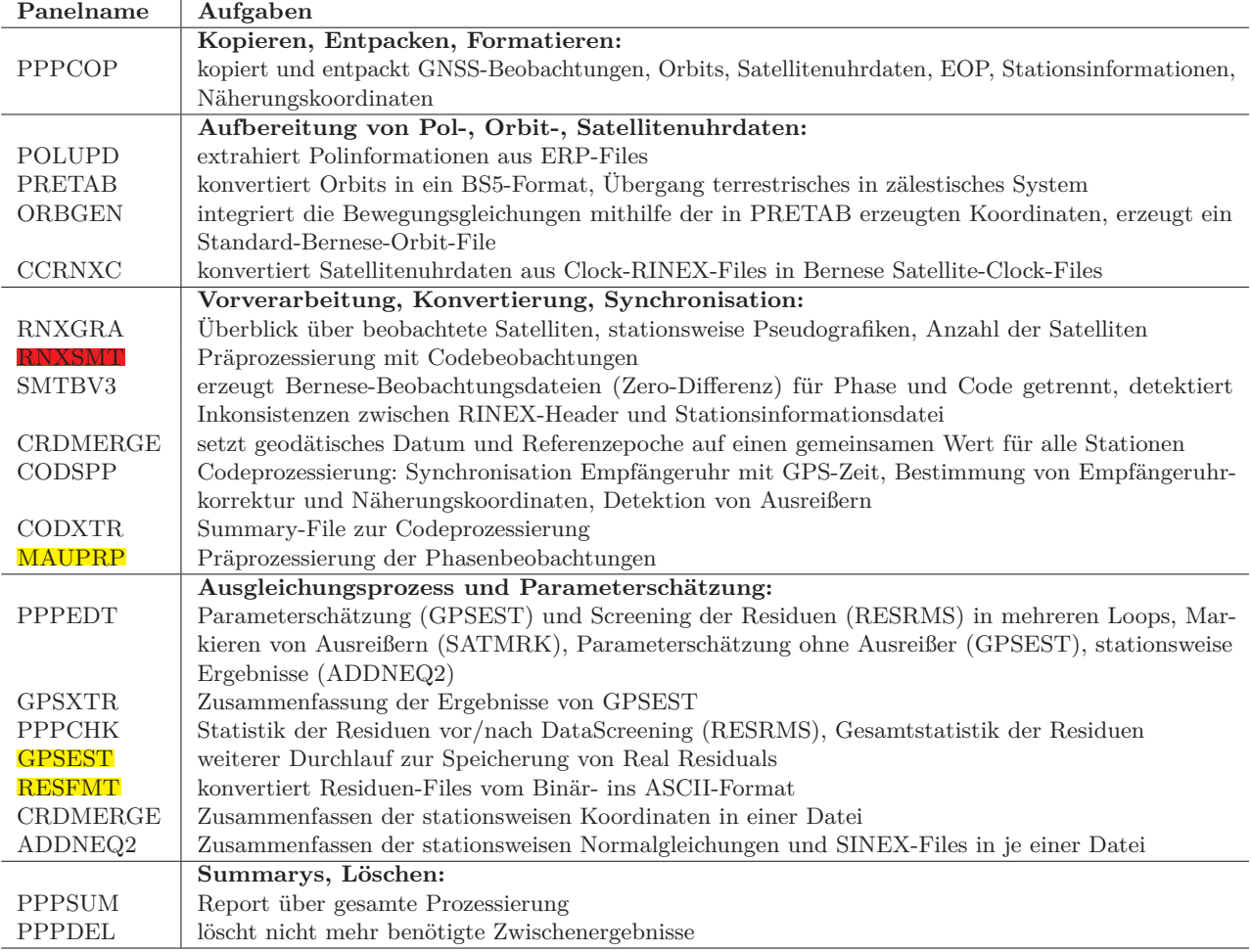

Tabelle 5-1: Übersicht über den Prozessierungsablauf der BS5-PPP-Auswertung

Änderungen im Vergleich zur Standard-PPP-Auswertung:

PANEL1: gelöschtes Panel

PANEL2: hinzugefügtes Panel

#### **Kopieren, Entpacken, Formatieren:**

Das Skript PPPCOP kopiert sämtliche Eingangsdaten in die dafür vorgesehenen Verzeichnisse. Dies sind präzise Satellitenbahndaten (Orbits), präzise Satellitenuhrkorrekturen, EOP und die GNSS-Beobachtungen selbst. Alle genannten Eingangsdaten liegen zunächst in komprimierter Form vor und müssen entpackt werden. Satellitenuhrfehler und Orbits sind für einen Tag, EOP für eine Woche in einer Datei zusammengefasst. Die GNSS-Beobachtungen der GURN-Stationen sind unterschiedlich komprimiert und müssen vor Beginn der Auswertung entpackt werden. Schließlich findet noch eine Formatierung der Dateinamen der Eingangsdaten statt, da die BS5 nur Großbuchstaben akzeptiert. Neben diesen zeitlich veränderlichen Daten gibt es eine sogenannte Stationsinformationsdatei, in der die verwendeten Antennentypen aufgelistet sind, und eine Datei mit Näherungskoordinaten der einzelnen Stationen. Alle Kopier-, Dekomprimierund Formatierschritte werden automatisiert durchgeführt.

#### **Pol-, Orbit-, Uhrinformationen:**

In diesem Prozessierungsschritt werden die verwendeten Produkte aufbereitet. Zunächst werden die EOP aus den wöchentlichen Dateien des CODE (oder des IGS) in ein Bernese-Format konvertiert und interpoliert, sodass doppelt soviele Parameter zur Verfügung stehen (1 Parametersatz/Tag  $\rightarrow$  2 Parametersätze/Tag).

Die beiden Panels PRETAB und ORBGEN bereiten die Satellitenbahndaten auf. Zunächst werden die Orbits in ein Bernese-Format konvertiert, danach erfolgt der Übergang vom terrestrischen in ein zälestisches Koordinatensystem. Zur mathematischen Bestimmung der Satellitenbahnen werden die Bewegungsgleichungen unter Berücksichtigung von Strahlungsdruck, Erdschwerefeld, Erdgezeiten und relativistischen Effekten integriert, sodass die Orbits schließlich durch sechs Keplerelemente und bis zu neun dynamische Parameter repräsentiert werden können [Dach et al., 2007, S. 26 ff. und S. 91 ff.]. Parallel zur Bestimmung der Satellitenbahnen werden die Satellitenuhrkorrekturen vom CLK-RINEX-Format in ein Bernese-CLK-Format konvertiert.

#### **Präprozessierung:**

Die Vorverarbeitung der Code- und Phasenbeobachtungen leistet einen entscheidenden Beitrag zur genauen Bestimmung der Parameter. Hauptaufgabe der Panels in diesem Abschnitt ist es, Ausreißer und Cycle Slips (Phasensprünge) in den vorhandenen GNSS-Beobachtungen zu detektieren. Dies wird in der Standard-PPP-Auswertung der BS5 auf Basis der Codebeobachtungen durchgeführt. Ein alternativer Weg besteht in der Präprozessierung der Phasenbeobachtungen selbst durch das Panel MAUPRP wie in Abschnitt 5.2.2 beschrieben. Zur Synchronisation der Empfängeruhren mit GPS-Zeit mit einer Genauigkeit besser als 1 *µ*s reichen jedoch Codebeobachtungen aus. Die Bestimmung von Näherungswerten für die Empfängeruhrkorrekturen werden daher unter Verwendung von Codebeobachtungen im Panel CODSPP durchgeführt. Die Bestimmung der endgültigen Werte für die Empfängeruhrkorrektur erfolgt dann im Rahmen der Parameterschätzung.

#### **Ausgleichungsprozess und Parameterschätzung:**

Hier wird die Berechnung der zu schätzenden Parameter (Koordinaten, SSNP, Empfängeruhrfehler, Ambiguities) innerhalb eines iterativen Ausgleichungsprozesses durchgeführt. Die Bestimmung der Parameter erfolgt im Panel GPSEST, in dem auch die wichtigsten Einstellungen bezüglich der Auswertestrategie gesetzt und verändert werden können. Diese sind z. B. ausgewertete Frequenz(en) (hier: L3), minimaler Elevationswinkel, Abtastrate, Residuentyp (siehe Abschnitt 5.2.1), Neutrosphärenmodell. Die Bestimmung der Parameter erfolgt in mehreren Durchläufen (Loops) derselben Panels. Nach der Bestimmung der Parameter werden die Verbesserungen aus der Ausgleichung analysiert und Ausreißer im Beobachtungsmaterial detektiert (Screening). Danach werden die Parameter neu ausgeglichen und die neu berechneten Residuen wieder untersucht. In einer BS5-PPP-Auswertung werden standardmäßig sechs Loops durchlaufen, um sicherzustellen, dass die ausgeglichenen Parameter eine ausreichende Genauigkeit erreichen. Danach erfolgt die Zusammenfassung der Ergebnisse (GPSXTR) und das Aufteilen der Ergebnisse in stationsweise oder alle Stationen umfassende Dateien (ADDNEQ2). Die in diesem Teilbereich zusätzlich eingefügten Panels betreffen die Ausgabe der Residuen und werden in Abschnitt 5.2.1 erläutert. Die PPP-Prozessierung ist an dieser Stelle beendet. Für Anwendungen, in denen lange Koordinatenzeitreihen ausgewertet werden, können zusätzliche Panels zur Berücksichtigung von Plattentektonik (NUVEL-Modell) verwendet und die Koordinaten auf eine bestimmte Referenzepoche transformiert werden. Außerdem besteht die Möglichkeit, in weiteren Durchläufen von GPSEST stationsspezifische Ionosphärenparameter zu bestimmen, siehe [Dach et al., 2007, S. 434 f.]. Beides ist für diese Arbeit nicht von Bedeutung und wird daher nicht verwendet.

#### **Zusammenfassen und Löschen:**

Der letzte Schritt der Auswertung umfasst das Erzeugen von zusammenfassenden Berichten, in denen der Anwender einen Überblick über die einzelnen Schritte der Auswertung erhält (PPPSUM). Danach werden alle wichtigen Daten in ein Ergebnisverzeichnis kopiert und alle Zwischenergebnisse oder nicht benötigten Ergebnisse gelöscht. Die Auswahl der Dateien, die ins endgültige Ergebnisverzeichnis kopiert werden, kann im Skript PPPDEL editiert werden.

### **5.2 Änderungen im Vergleich zur Standardprozessierung**

Die Standard-PPP-Auswertung wird an mehreren Stellen ergänzt oder verändert (siehe Tabelle 5-1). In den folgenden drei Abschnitten werden die vorgenommenen Änderungen und die Gründe für die Änderungen ausführlich diskutiert.

#### **5.2.1 Residuen-Normalisierung**

Die BS5 bietet drei Möglichkeiten, um Residuen zu berechnen. Im Panel GPSEST stehen unter "Type of computed residuals" die Optionen REAL, NORMALIZED und NORM\_APRIORI zur Verfügung. Ein in der BS5 als "Real Residual" ( $v_{real}$ ) bezeichntes Residuum bezieht sich auf die Differenz zwischen ausgeglichener und tatsächlicher Beobachtung.

$$
v_{real} = \hat{l} - l = A \cdot \hat{x} - l
$$

Sogenannte "Normalized Residuals" ( $v_{norm}$ ) sind Residuen, die durch die jeweiligen Diagonalelemente der Kofaktormatrix *Qvv* der Verbesserungen gewichtet werden,

$$
v_{norm}(i) = \frac{v_{real}(i)}{\sqrt{Q_{vv}(i,i)}}
$$

wobei sich *Qvv* ergibt aus

$$
Q_{vv} = P^{-1} - A \cdot Q_{xx} \cdot A^T.
$$

Die dritte Variante der Residuenberechnung in der BS5 nennt sich NORM\_APRIORI und verwendet die a-priori-Varianz der Residuen, also nur die Gewichtsmatrix *P* −1 , zur Gewichtung der Residuen [Dach et al., 2007, S. 144].

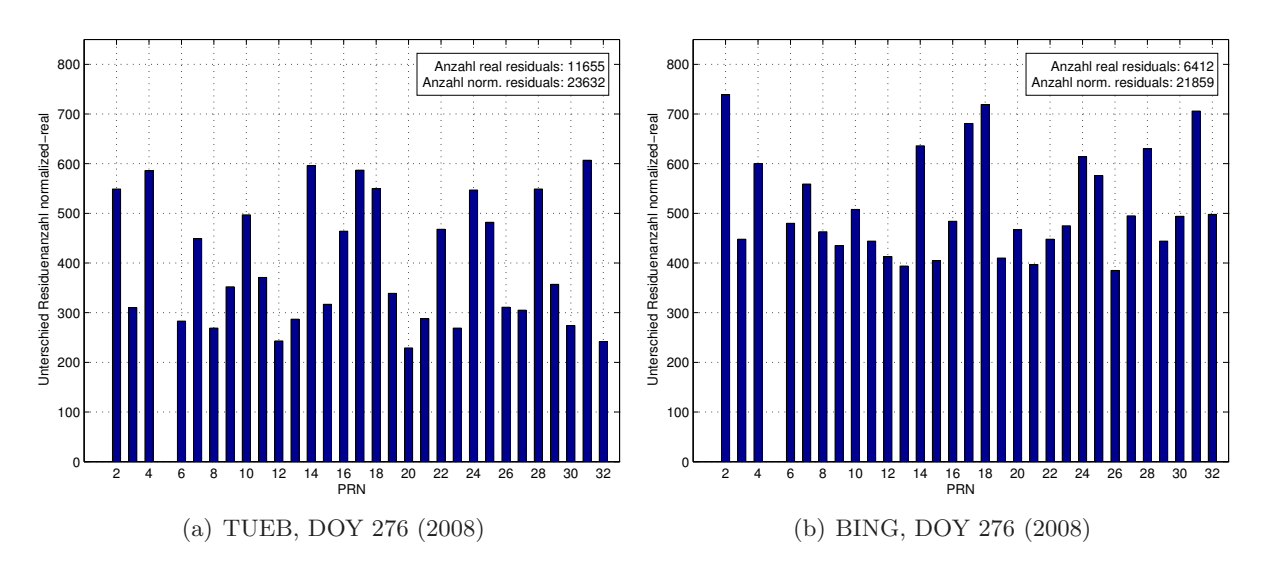

Abbildung 5-2: Differenz der Residuenanzahl unter Verwendung von Normalized/Real

Für die Bestimmung des azimutal-anisotropen Anteils von Wasserdampf aus Phasenresiduen ist die volle Residueninformation notwendig. Eine Gewichtung würde diese Information verfälschen. Daher wäre eine Auswertung mit der Option REAL eigentlich korrekt. Allerdings wird in [Dach et al., 2007, S. 133] empfohlen, Normalized Residuals zu verwenden, da eine verlässliche Detektion von Ausreißern in der Routine RESRMS sonst nicht möglich ist. Tatsächlich werden

unter Verwendung der Option REAL in GPSEST wesentlich mehr Beobachtungen als Ausreißer klassifiziert und aus der Auswertung entfernt. An der Station TUEB hat sich die Anzahl der Residuen (entspricht der Anzahl der verwendeten Beobachtungen) im Vergleich zur Auswertung mit NORMALIZED um mehr als die Hälfte reduziert, an der Station BING sind es noch weniger Residuen, die nicht aus der Ausgleichung entfernt werden (siehe Abbildung 5-2).

Abbildung 5-3 zeigt repräsentativ den Verlauf der Residuen für einen Satelliten (PRN15). Anhand der Elevationskurve des Satelliten (rot) lässt sich erkennen, dass vor allem Beobachtungen in niedrigen Elevationen aus der Ausgleichung entfernt werden. Aber auch bei höheren Elevationen gibt es bei der REAL-Auswertung Lücken in den Residuen aus der Ausgleichung. Die geringere Anzahl wirkt sich auch negativ auf die Parameterschätzung aus, weshalb im Rahmen der Parameterschätzung die Option NORMALIZED zur Residuenberechnung verwendet wird.

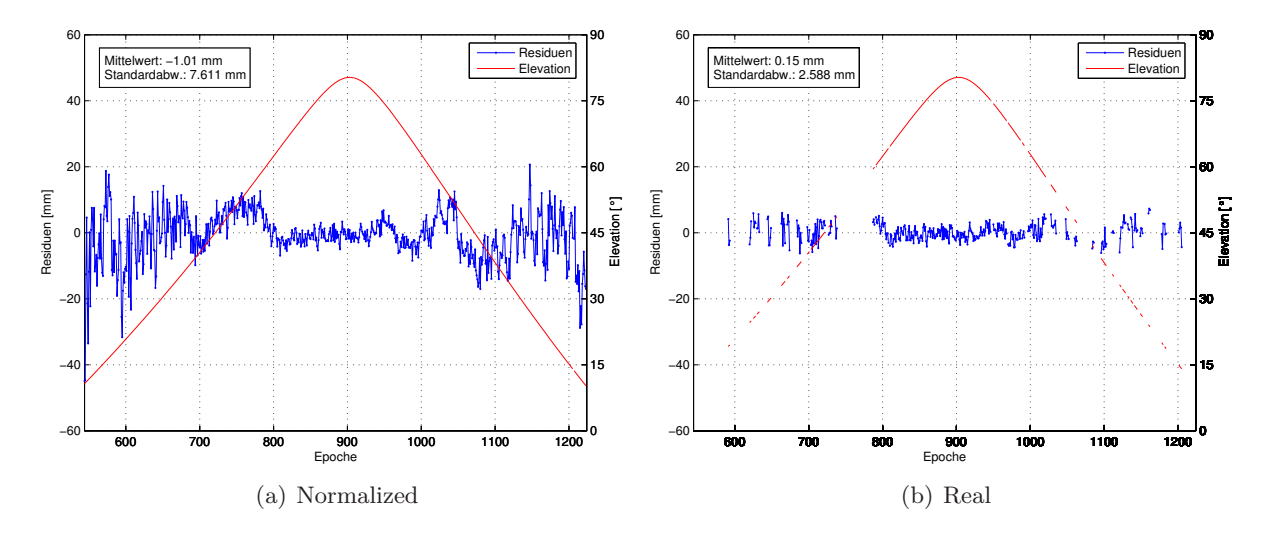

Abbildung 5-3: Residuen für PRN 15, Station TUEB, DOY 276

Die Berechung und Ausgabe der Residuen wird in der BS5-Subroutine RESOUT durchgeführt, die innerhalb von GPSEST aufgerufen wird. Zur näheren Untersuchung der Residuen-Normalisierung werden die Werte der Residuen vor und nach der Gewichtung durch Änderungen im BS5-Fortran-Quellcode und Neukompilierung des Programms in einer Textdatei ausgegeben.

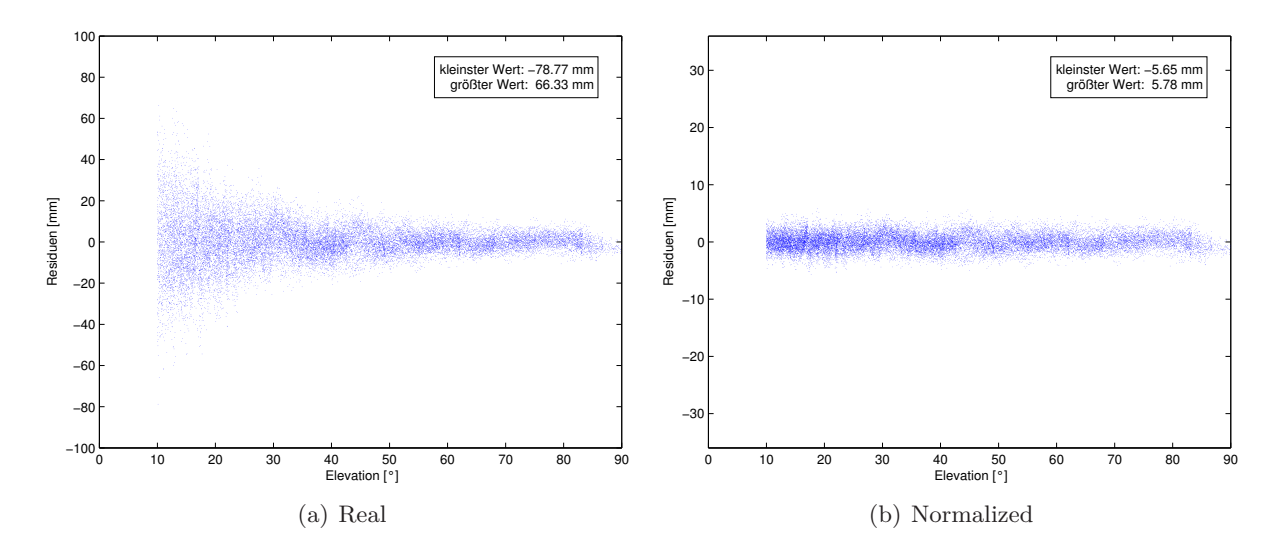

Abbildung 5-4: Residuen in Abhängigkeit von der Elevation

Neben den noch nicht normalisierten Residuen wird auch der Gewichtungsfaktor zur Residuennormalisierung aus RESOUT exportiert. Normalized Residuals werden im gewöhnlichen Programmdurchlauf automatisch ausgegeben und mit der zusätzlich in den Programmablauf integrierten Routine RESFMT in das ASCII-Format umgewandelt. Abbildung 5-4 stellt die beiden Typen von Residuen in Abhängigkeit vom Elevationswinkel dar. Ein Blick auf die Skalen der beiden Grafiken zeigt, dass Real Residuals i. Allg. größer sind als Normalized Residuals. Vor allem bei niedrigen Elevationen erreichen Real Residuals deutlich größere Werte als Normalized Residuals. Ein Plot des Gewichtungsfaktors in Abhängigkeit von der Elevation verdeutlicht dies (Abbildung 5-5).

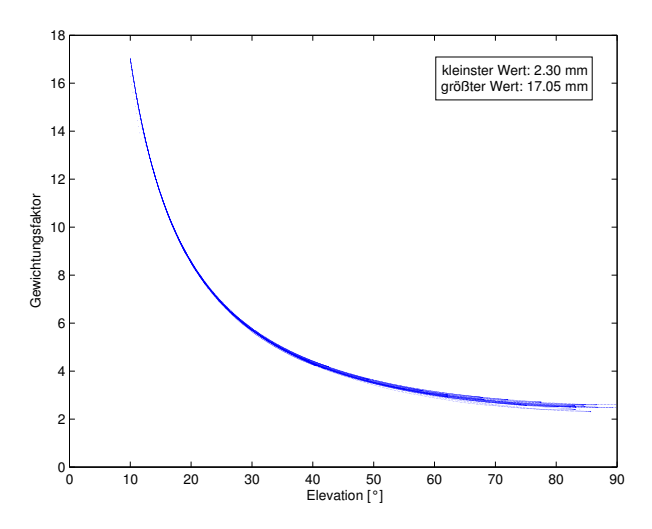

Abbildung 5-5: Gewichtungsfaktor zur Residuennormalisierung

Durch den Gewichtungsfaktor wird eine elevationsabhängige Gewichtung sowie eine Skalierung der Residuen durchgeführt. Der Wert des Gewichtungsfaktors bei 90° Elevation liegt bei ca. 2.8, was darauf schließen lässt, dass die Residuen nach der Normalisierung betragsmäßig kleiner sind als vor der Normalisierung. Zudem wird der Gewichtungsfaktor mit abnehmender Elevation größer. Normalized Residuals sind daher weniger elevationsabhängig als Real Residuals.

Für eine spätere Analyse der Residuen und vor allem für die Verwendung der Residuen zur Wasserdampfbestimmung wird jedoch die volle Information der Residuen benötigt, also auch die Elevationsabhängigkeit. Zur automatisierten Berechnung von Real Residuals wird daher die Routine GPSEST ein weiteres Mal in den Prozessierungsablauf integriert. Bei diesem dritten Durchlauf von GPSEST werden nun Real Residuals berechnet und gespeichert. Anzahl und Werte der so bestimmten Residuen stimmen mit den direkt in der Routine RESOUT ausgelesenen Residuen überein. Die Residuen werden im dritten Durchlauf von GPSEST somit nicht mehr verändert, sondern nur mit den gleichen Einstellungen noch einmal berechnet und dann nicht normalisiert.

# **5.2.2 Panel MAUPRP**

Dieses Panel ist in der Standard-PPP-Auswertung der BS5 nicht enthalten. Die Verwendung von MAUPRP wird in [Dach et al., 2007, S. 102] als alternativer Weg bei der Präprozessierung aufgeführt. MAUPRP steht für Manual and AUtomatic PReProcessing, wobei der manuelle Modus in der BS5 nicht mehr verfügbar ist. Mit MAUPRP können Ausreißer im Beobachtungsmaterial mit großer Zuverlässigkeit detektiert werden. Die Präprozessierung erfolgt hier im Gegensatz zum Code-basierten CODSPP mit Phasenbeobachtungen. In [Dach et al., 2007, S. 116 f.] werden die Aufgaben von MAUPRP wie folgt zusammengefasst:

- Detektion von
	- **–** Beobachtungen bei niedriger Elevation
	- **–** Epochen mit nicht paarweisen Beobachtungen (nur L1 oder nur L2)
	- **–** kurzen Beobachtungsstücken
	- **–** großen Ausreißern
- epochenweise Berechnung einer Lösung als Basis zur Cycle-Slip-Detektion
- Überprüfung aller Beobachtungen und Auffinden der Zeitintervalle, welche durch Cycle Slips verfälscht sind
- Reparieren der Cycle Slips (wenn möglich)
- bei undifferenzierten Phasenbeobachtungen: Überprüfung auf Sprünge der Empfängeruhr

Das Panel MAUPRP bietet viele verschiedene Einstellmöglichkeiten für die oben beschriebenen Aufgaben. Hier werden die von der BS5 empfohlenen Standardwerte für eine Auswertung im 30-s-Intervall verwendet.<sup>3</sup> Die Unterschiede eines Programmdurchlaufs mit MAUPRP und ohne MAUPRP sollen im Folgenden anhand der vier Stationen TUEB, BING, ENTZ und TANZ näher erläutert werden, wobei "mit MAUPRP" bedeutet, dass das Panel zusätzlich zur codebasierten Präprozessierung im Panel RNXSMT verwendet wird. Die Verwendung von MAUPRP wirkt sich vor allem auf die Anzahl der Residuen aus (Tabelle 5-2).

Tabelle 5-2: Anzahl der Residuen mit und ohne Verwendung von MAUPRP

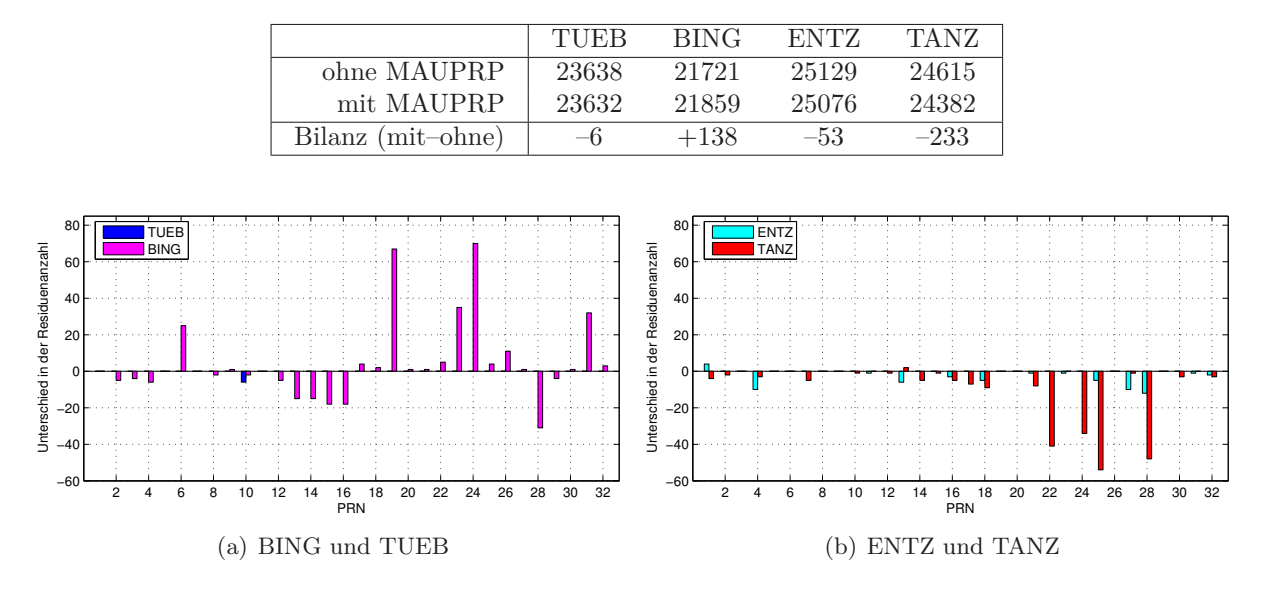

Abbildung 5-6: Differenz der Residuenanzahl mit/ohne MAUPRP

Die Anzahl der Residuen lässt sich direkt auf die Anzahl der verwendeten Beobachtungen zurückführen. Alle Beobachtungen, die von MAUPRP als verwertbar eingestuft werden, fließen in die Ausgleichung ein und erhalten am Ende eine Verbesserung, also ein Residuum. An der Station BING führt die Auswertung mit MAUPRP zu einer größeren Anzahl von Residuen als bei einer Auswertung ohne MAUPRP. An den beiden französischen Stationen (ENTZ und TANZ) dagegen verbleiben unter Verwendung von MAUPRP am Ende weniger Residuen. An der Station TUEB

<sup>3</sup>Es wurden auch Prozessierungen mit leichten Änderungen in den Einstellungen des Panel MAUPRP durchgeführt. Die Prozessierung mit den Standardwerten liefert für die hier untersuchten GPS-Daten die besten Ergebnisse bezüglich der Cycle-Slip-Detektion und wird daher verwendet.

gibt es nur bei einem Satelliten ein paar Residuen weniger. Die Gründe hierfür können anhand der Abbildungen 5-7 bis 5-9 erläutert werden. Dargestellt sind jeweils Residuen und Elevationskurve in einem Ausschnitt von 400 Epochen für verschiedene Satelliten und Beobachtungstationen.

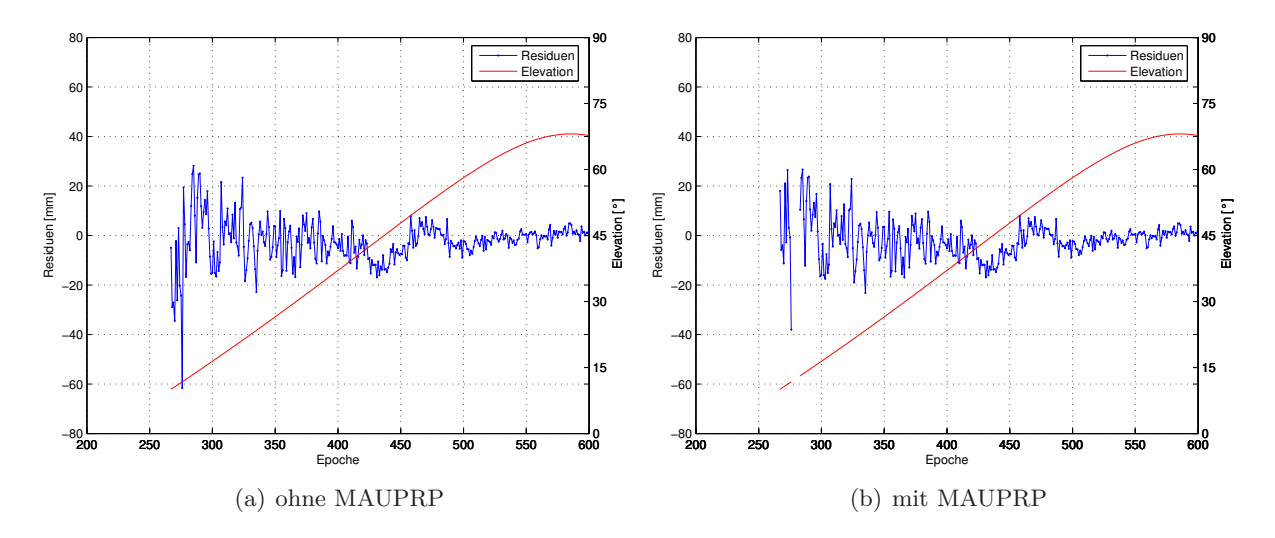

Abbildung 5-7: Residuen mit/ohne MAUPRP für PRN 10, Station TUEB

Abbildung 5-7 zeigt, dass Ausreißer in den Beobachtungen von MAUPRP entdeckt und aus dem Ausgleichungsprozess entfernt werden. Ohne die Verwendung von MAUPRP ergeben sich ab Epoche 276 Residuen, die deutlich stärker variieren als die Residuen davor und danach. MAUPRP erkennt die offenbar "schlechten" Beobachtungen und entfernt diese aus dem Beobachtungsmaterial. Von Epoche 276 bis 283 entsteht eine Lücke. Daher muss in Epoche 283 eine neue Ambiguity eingeführt werden. Große Ausreißer in den Residuen können somit unter Verwendung von MAUPRP eliminiert werden.

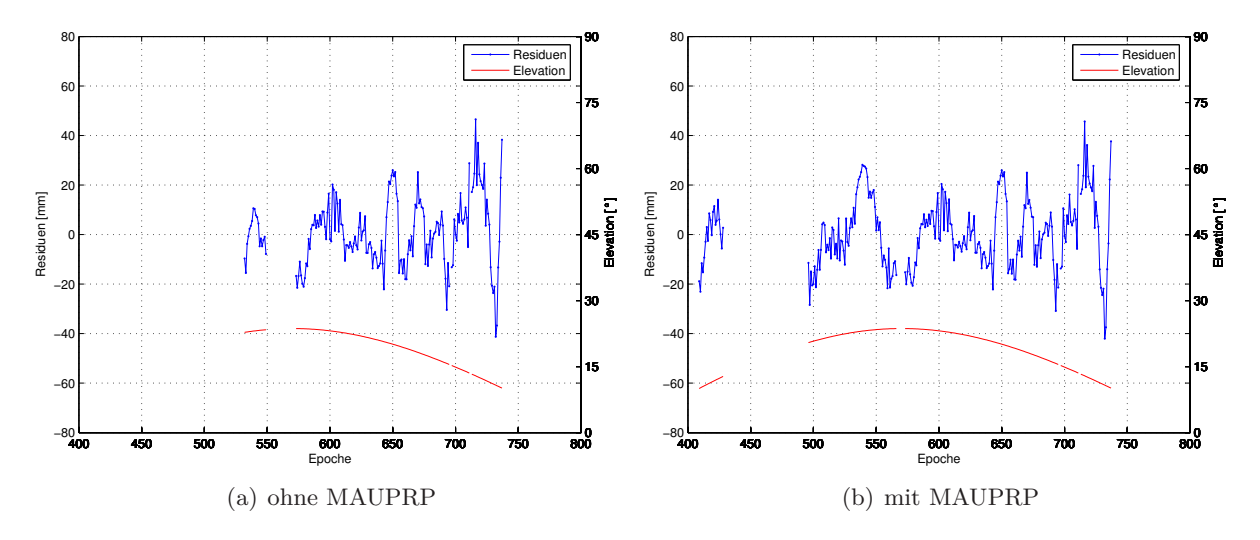

Abbildung 5-8: Residuen mit/ohne MAUPRP für PRN 24, Station BING

Ohne die Verwendung von MAUPRP wird für PRN 24 an der Station BING ein Beobachtungsstück von ca. 20 Epochen aus dem Beobachtungsmaterial entfernt (siehe Abbildung 5-8). MAUPRP erkennt die Lücke in den Beobachtungen und führt in Epoche 496 eine neue Ambiguity für PRN 24 ein, sodass die Beobachtungen zwischen Epoche 409 und 428 mit in die Ausgleichung einfließen können. Die Beträge dieser Beobachtungsresiduen nehmen eher kleine Werte an (ca. -20 bis +20 mm). Es macht also Sinn, diese Beobachtungen mit zu verwenden.

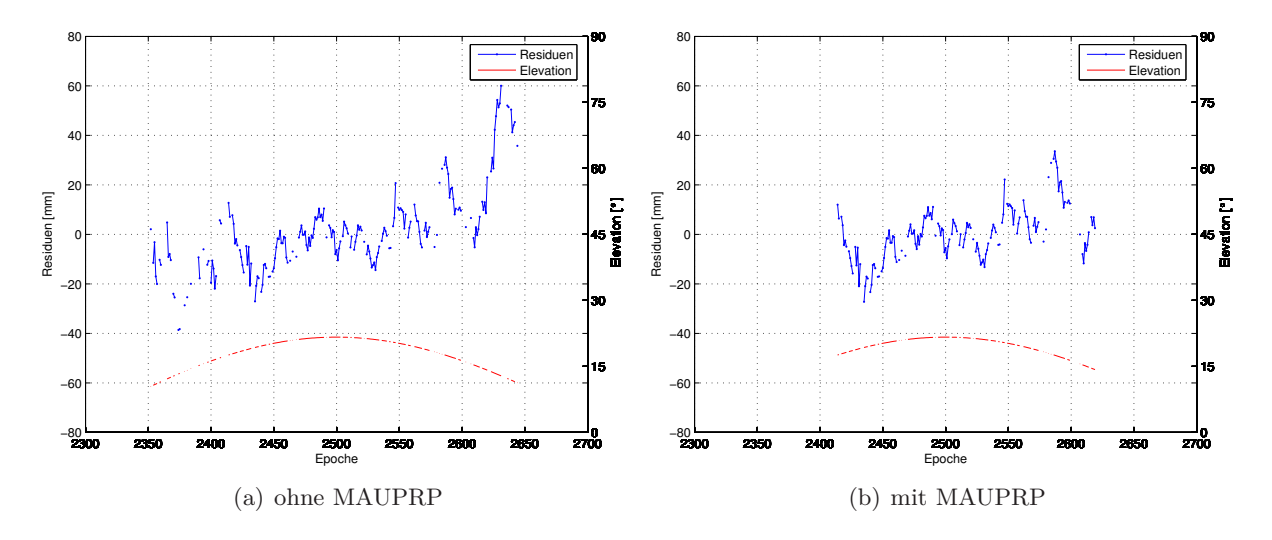

Abbildung 5-9: Residuen mit/ohne MAUPRP für PRN 28, Station TANZ

MAUPRP eliminiert stückweise Beobachtungen. Dies sind Beobachtungen, die nur in einem kurzen Zeitintervall kontinuierlich vorhanden sind, z. B weniger als zehn aufeinander folgende Epochen. Diese Beobachtungen spielen keine große Rolle für die Qualität der Ausgleichungsergebnisse, können aber dazu führen, dass zu viele Ambiguities als Paramter in die Ausgleichung eingeführt werden. Daher werden solche Beobachtungen von MAUPRP eliminiert und in der weiteren Auswertung nicht mehr verwendet (siehe Abbildung 5-9). Bei kleinen Lücken im Beobachtungsmaterial (beispielsweise nur eine fehlende Epoche) werden die Beobachtungen weiterhin als kontinuierlich angesehen und nicht als stückweise Beobachtung.

Bei den Koordinaten sind die Auswirkungen einer Verwendung des Panels MAUPRP nur an der Höhe der Station BING signifikant. Hier sorgt die deutlich größere Anzahl an Beobachtungen, die mit in die Ausgleichung eingeführt werden, für eine validere Koordinatenbestimmung.

#### **5.2.3 Panel RNXSMT**

RNXSMT erzeugt geglätte Code- und Phasenbeobachtungen und identifiziert Ausreißer und Cycle Slips in den Beobachtungen. Dieses Panel ist in der Standard-PPP-Auswertung enthalten und wurde zu Beginn der Untersuchungen auch verwendet. In diesen Auswertungen weisen die geschätzten Werte für den Empfängeruhrfehler ein unerwartetes Verhalten auf. In den CLK-Files wechseln sich die Werte für den Empfängeruhrfehler im Bereich 10−<sup>7</sup> m und 10−<sup>5</sup> m regelmäßig ab. Beim Erzeugen der CLK-Files im Panel CODSPP aus Codebeobachtungen tritt dasselbe fehlerhafte Verhalten auf. Ohne die Werte im Bereich 10−<sup>5</sup> m ergibt sich ein realistischer Verlauf des Empfängeruhrfehlers, der auch zu den in Abschnitt 6.2.2 untersuchten Werten der Online-Dienste passt. Die Werte im Bereich 10−<sup>7</sup> m sind also offenbar korrekt.

Unter Verwendung der originären, nicht geglätteten, Codebeobachtungen liegen die Werte für den Empfängeruhrfehler alle im korrekten Bereich von 10−<sup>7</sup> m. Daher wird für die Auswertung mit der BS5 das Panel RNXSMT komplett weggelassen. Die Präprozessierung der Beobachtungen erfolgt nun ausschließlich im Panel MAUPRP, wodurch sich die Anzahl der verwendeten Beobachtungen ändert. Die Analysen zum Panel MAUPRP in Abschnitt 5.2.2 beziehen sich auf Auswertungen unter Verwendung des Panels RNXSMT.

Tabelle 5-3 stellt die Anzahl der Residuen der verschiedenen Auswertevarianten erneut gegenüber. Eine Auswertung ohne MAUPRP und ohne RNXSMT wird nicht berücksichtigt, da die Auswertung ohne Präprozessierung keine vertrauenswürdigen Ergebnisse erzielt.

|                   | TUEB  | <b>BING</b> | ENTZ   | TANZ  |
|-------------------|-------|-------------|--------|-------|
| mit RNXSMT        | 23632 | 21859       | 25076  | 24382 |
| ohne RNXSMT       | 23607 | 22834       | 25481  | 25154 |
| Bilanz (mit-ohne) | $-25$ | $+975$      | $+405$ | +772  |

Tabelle 5-3: Anzahl der Residuen mit und ohne Verwendung von RNXSMT

Die im Weiteren verwendete Auswertestrategie benutzt, wie oben beschrieben, nur das Panel MAUPRP, da der Empfängeruhrfehler dann realistische Werte annimmt. Die Anzahl der Beobachtungen ist bei dieser Auswertevariante bei drei der vier hier untersuchten Stationen deutlich größer als bei der Variante mit RNXSMT und MAUPRP.

# **5.3 Neutrosphärenmodellierung**

Eine möglichst realitätsnahe und genaue Modellierung der Neutrosphäre ist von elementarer Bedeutung für die Bestimmung von Wasserdampf aus GNSS-Beobachtungen. Daher werden die in der BS5 einstellbaren Parameter und Optionen im Folgenden näher untersucht und optimal angepasst. Für GNSS-Auswertungen unter Verwendung von Beobachtungen aus niedrigen Elevationen wird in [Dach et al., 2007, S. 244] empfohlen, den trockenen Anteil der neutrosphärischen Laufzeitverzögerung zu modellieren und den feuchten Anteil als SSNP zu schätzen. Zur Bestimmung von Wasserdampf aus GNSS-Beobachtungen ohne zusätzliche meteorologische Oberflächendaten (*p*, *T*, *rh*) ist die Verwendung dieser zweiteiligen Modellierung notwendig, um den im feuchten Anteil vorkommenden Wasserdampf vom trockenen Anteil trennen zu können.

Für den prädizierten Wert verwendet die BS5 das in Gleichung (2-12) vorgestellte Modell von Saastamoinen, allerdings ohne die Korrekturterme *D* und *δR*. Zur Bestimmung der SSNP bietet die BS5 mehrere Einstellmöglichkeiten (Gültigkeitsdauer, zeitlicher Offset, Constraints), die im Weiteren näher untersucht werden. In Abschnitt 5.3.2 werden neben der Gültigkeitsdauer der SSNP auch die Bestimmung von SSNP mit einem zeitlichen Offset und die daraus entstehenden Vorteile beschrieben. Eine weitere Option für die Berechnung von SSNP ist das Ausüben von Zwängen auf die absolute und/oder relative Bestimmung von SSNP (absolutes/relatives Constraining). Relatives Constraining ist in erster Linie dafür gedacht, große Sprünge in den SSNP-Zeitreihen zu vermeiden und kann beispielsweise bei einer kinematischen Auswertung oder einer Auswertung mit kurzer Gültigkeitsdauer der SSNP (< 30 min) sinnvoll eingesetzt werden. Bei den in dieser Arbeit durchgeführten Auswertungen ergaben sich signifikante Änderungen in den SSNP oder den Koordinaten aufgrund von Constraints erst bei sehr kleinen, unrealistischen Zwängen (< 1 mm). Wenn Änderungen in den SSNP nur aufgrund von Wetterbedingungen zu erwarten sind, sollten große Beträge (z. B. 5 m) für absolute und relative Constraints gewählt werden, damit unrealistische Sprünge in den SSNP verhindert werden können [Mayer, 2006, S. 181].

Bei älteren Versionen der Bernese Software ist die Parametrisierung von SSNP stückweise konstant, d. h., die Laufzeitverzögerung hat innerhalb einer Gültigkeitsdauer einen konstanten Wert. Daraus ergibt sich beispielsweise eine treppenförmige Darstellung von ZTD-Werten über die Zeit. Im Gegensatz dazu ist in der BS5 die Parametrisierung von SSNP stückweise linear, d. h., zwischen zwei SSNP gibt es eine lineare Verbindung (Gerade). Der zeitliche Verlauf des ZTD ist so auch für eine längere Gültigkeitsdauer glatter als bei der alten Parametrisierung, siehe auch [Dach et al., 2007, S. 148].

#### **5.3.1 Normal Equation Stacking**

Mit dem Begriff Normal Equation Stacking wird das Zusammenführen mehrerer aufeinander folgender Tageslösungen für bestimmte Parameter auf Normalgleichungsebene bezeichnet. Für PPP-Auswertungen bezieht sich das Normal Equation Stacking stets auf die Parameter und Normalgleichungen einer Station. Die Prozessierung in der BS5 läuft sessionweise ab, d. h., die zu schätzenden Parameter werden aus Beobachtungen einer Session bestimmt. Im Normalfall beträgt die maximale Länge einer Session 24 h, da die GNSS-Beobachtungen und die verwendeten Produkte (Orbits, Satellitenuhrdaten, EOP) eines Tages in einer Datei zusammengefasst sind.

Für die Stationskoordinaten wird aus allen Beobachtungen der Session ein ausgeglichener Wert bestimmt. SSNP werden ab 0 Uhr UTC (Universal Time Coordinated) eines Tages im Intervall der eingestellten Gültigkeitsdauer bis 24 Uhr desselben Tages bestimmt. Für eine Gültigkeitsdauer von 2 h ergeben sich also 13 SSNP pro Session. Dies führt zu zwei Problemen: Zum einen gibt es zwischen zwei aufeinander folgenden Sessions, also an den Tagesgrenzen, zwei Werte für die SSNP, die sich teilweise deutlich unterscheiden. Außerdem weisen die SSNP an den Rändern der Session (um 0 Uhr und 24 Uhr) eine schlechtere Genauigkeit auf als die SSNP innerhalb der Session (von 2 Uhr bis 22 Uhr). Dies liegt daran, dass für die Bestimmung der beiden Randwerte im Vergleich zu den anderen SSNP-Werten eines Tages nur die Hälfte der Beobachtungen zur Verfügung steht. Bei 2 h Gültigkeitsdauer kann ein SSNP um 0 Uhr nur aus Beobachtungen von 0 Uhr bis 1 Uhr bestimmt werden, ein SSNP um 2 Uhr wird dagegen aus Beobachtungen von 1 Uhr bis 3 Uhr bestimmt.

Um Sprünge und schlechtere Genauigkeiten an den Tagesgrenzen zu vermeiden, bietet die BS5 die Möglichkeit, SSNP auf Normalgleichungsebene zusammenzuführen. D. h., alle SSNP der ausgewerteten Sessions werden unter Berücksichtigung der vollen Information aus den Normalgleichungen neu bestimmt. So entsteht ein neuer Wert für 0 Uhr, der eine ähnliche Genauigkeit wie alle anderen Werte besitzt (siehe Abbildung 5-10). Alle folgenden Untersuchungen zu SSNP aus der BS5 verwenden gestackte SSNP, also SSNP, die auf Normalgleichungsebene zusammengeführt wurden.

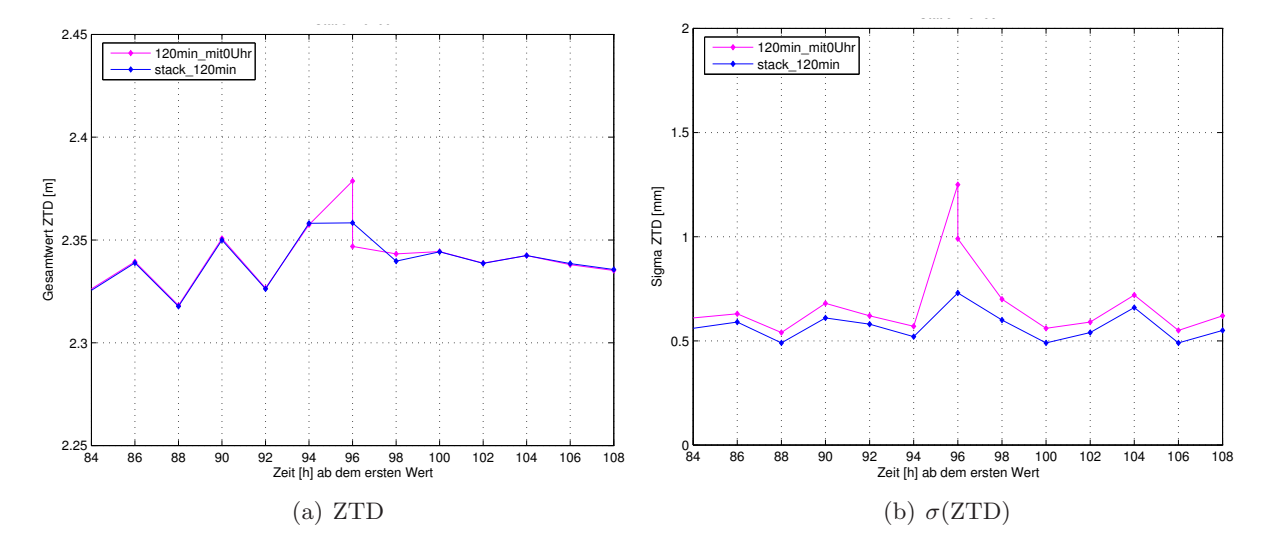

Abbildung 5-10: Normal Equation Stacking, Station TUEB, Ausschnitt an einer Tagesgrenze (DOY 279/280, 2008)

#### **5.3.2 Gültigkeitsdauer der SSNP**

Wie schon in Abschnitt 2.3.2 beschrieben wirkt sich die Gültigkeitsdauer direkt auf die Genauigkeit der SSNP aus. Bei einer langen Gültigkeitsdauer haben die einzelnen SSNP eine kleinere Standardabweichung, allerdings kann die zeitliche Änderung der Neutrosphäre nicht mehr so gut erfasst werden. Die Abbildungen 5-11 und 5-12 belegen diesen Sachverhalt eindrucksvoll. Dargestellt ist der Gesamtwert der neutrosphärischen Laufzeitverzögerung in Zenitrichtung (ZTD) beziehungsweise die von der BS5 angegebene Standardabweichung (*σZT D*) für verschiedene Zeiträume. Während auf der linken Seite der Verlauf des ZTD bzw.  $\sigma_{ZTD}$  über eine Dauer von zehn Tagen dargestellt wird, ist auf der rechten Seite ein Ausschnitt von 24 h von ZTD bzw. *σZT D* zu sehen. Bei einer Gültigkeitsdauer von 2 h kann eine höhere Genauigkeit erzielt werden als bei 1 h oder 30 min Gültigkeitsdauer. Allerdings kann bei 2 h Gültigkeitsdauer der Peak nach 95 h, der in der 1-h- und der 30-min-Lösung zu sehen ist, nicht erfasst werden, da zu dieser Zeit kein Wert bestimmt wurde.

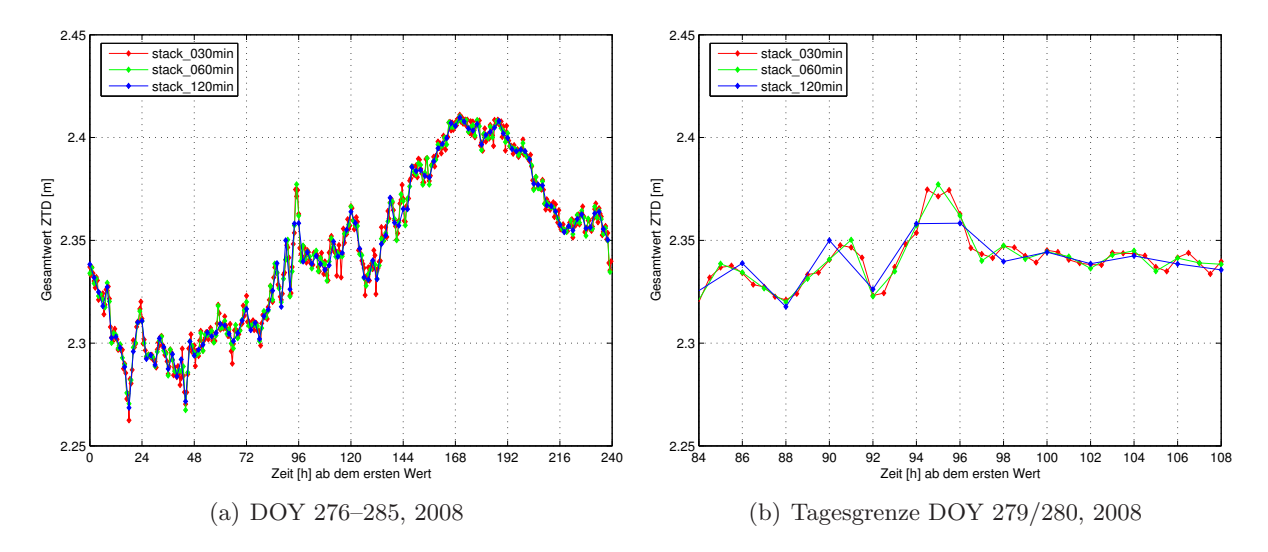

Abbildung 5-11: Unterschiedliche Gültigkeitsdauer ZTD, Station TUEB

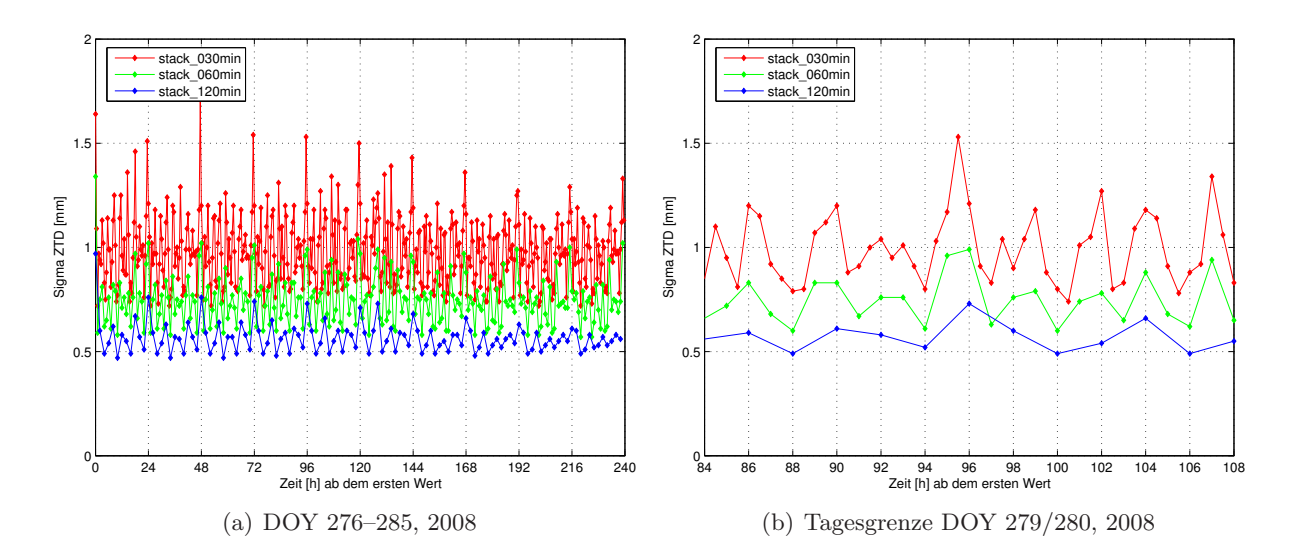

Abbildung 5-12: Unterschiedliche Gültigkeitsdauer *σZT D*, Station TUEB

Eine Möglichkeit zur Verbesserung der zeitlichen Auflösung bei gleicher Genauigkeit liegt in der Bestimmung von SSNP mit einem zeitlichen Offset. Für eine Gültigkeitsdauer von 2 h können beispielsweise zusätzlich zur Bestimmung von SSNP um 0, 2, 4, . . . Uhr in einem weiteren Programmdurchlauf SSNP mit einem konstanten Offset von 1 h bestimmt werden, also um 1, 3, 5, . . . Uhr. Durch die Kombination der beiden Auswertungen ergeben sich SSNP mit einer zeitlichen Auflösung von 1 h und einer Genauigkeit wie bei SSNP mit einer Gültigkeitsdauer von 2 h. Es findet quasi eine gleitende Mittelbildung der SSNP statt, denn für einen Wert um 1 Uhr kommen Beobachtungen von 0–2 Uhr zum Einsatz, für einen Wert um 2 Uhr Beobachtungen von 1–3 Uhr usw. Dadurch kann der oben angeführte Peak nach 95 h auch mit 2 h Gültigkeitsdauer erfasst werden. Abbildung 5-13 veranschaulicht die kombinierte Bestimmung der SSNP im Vergleich zu einer Bestimmung von SSNP mit 30 min Gültigkeitsdauer ohne zeitliche Offsets.

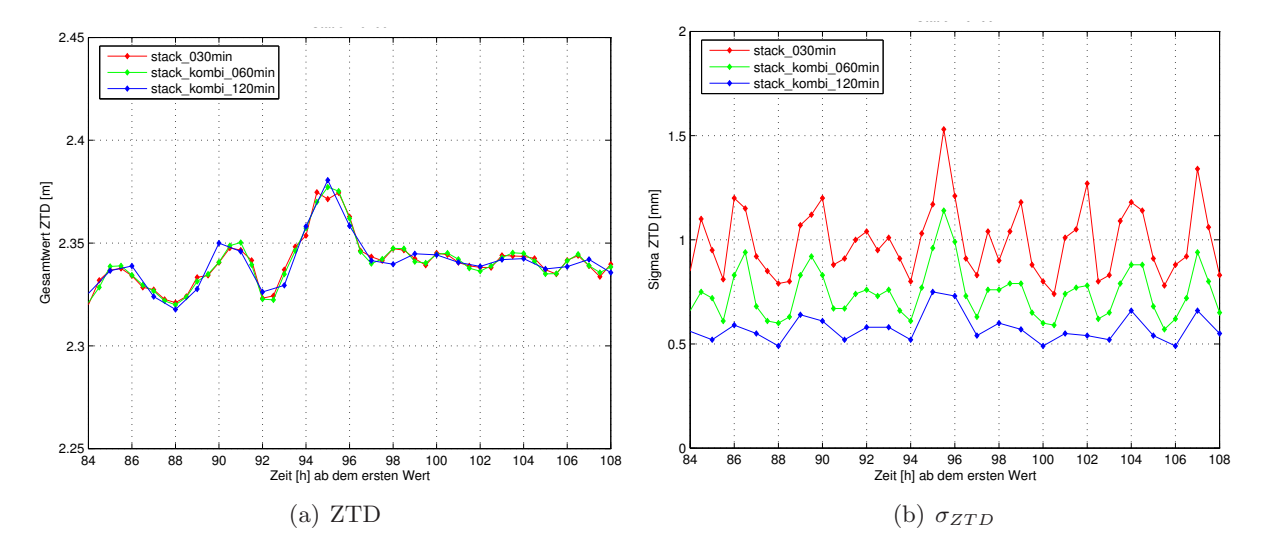

Abbildung 5-13: Kombinierte Lösung, Station TUEB, Tagesgrenze DOY 279/280, 2008

Der Verlauf der Kurve für die kombinierte Lösung aus 1 h Gültigkeitsdauer (grün) verläuft glatter als die anderen Kurven und passt visuell gut zur Kurve mit 30 min Gültigkeitsdauer (rot). Die gleitende Mittelbildung liefert also offensichtlich ein realistisches Ergebnis. Außerdem ist die Genauigkeit der kombinierten 30-min-Lösung (stack\_kombi\_060min) besser als die der echten 30-min-Lösung. Daher wird die kombinierte 30-min-Lösung im weiteren Verlauf zur Bestimmung von Wasserdampf aus SSNP verwendet.

Beim Vergleich der hier mittels PPP-Auswertung erzielten Genauigkeiten der SSNP mit den in [Luo et al., 2007] unter Verwendung einer differentiellen Auswertestrategie erzielten Genauigkeiten der SSNP lässt sich ein signifikanter Unterschied im Genauigkeitsniveau feststellen. Die von der BS5 angegebenen Genauigkeiten der SSNP bei einer differentiellen Auswertung liegen in den Auswertungen von [Luo et al., 2007] mit 2 h Gültigkeitsdauer zwischen 1 cm und 10 cm. Bei den hier durchgeführten PPP-Auswertungen werden für eine Gültigkeitsdauer von 2 h Genauigkeiten im Bereich von 0.5–1 mm von der BS5 angegeben. Grund dafür ist, dass bei einer Basislinienauswertung SSNP für jeweils zwei Stationen mit nur einer Basislinie bestimmt werden müssen. Eine Netzlösung liefert auch für eine differentielle Auswertung höhere Genauigkeiten für die SSNP der einzelnen Stationen. Im nächsten Abschnitt werden die hier bestimmten SSNP einiger Stationen daher mit SSNP aus einer differentiellen Netzlösung verglichen.

### **5.3.3 Validierung der SSNP mit EUREF-Daten**

EUREF bezeichnet den EUropean REference Frame und ist eine regionale Verdichtung des International Terrestrial Reference Frame (ITRF). Die IAG (International Association of Geodesy) Reference Frame Sub-Commission for Europe beschäftigt sich mit der Definition, Realisierung und Instandhaltung des EUREF. Von entscheidender Bedeutung für die Realisierung dieses Referenzrahmens im ETRS89 (European Terrestrial Reference System) ist das EUREF Permanent Network (EPN). Das EPN besteht aus über 200 GNSS-Referenzstationen, die über ganz Europa verteilt sind (siehe Abbildung 5-14). Unter Verwendung der GNSS-Daten dieser Stationen werden von mehreren europäischen AC differentielle Netzauswertungen durchgeführt und zu einer kombinierten Lösung aggregiert. Die Basislinienlänge beträgt laut [Heck, 2003, S. 32] 300–500 km.

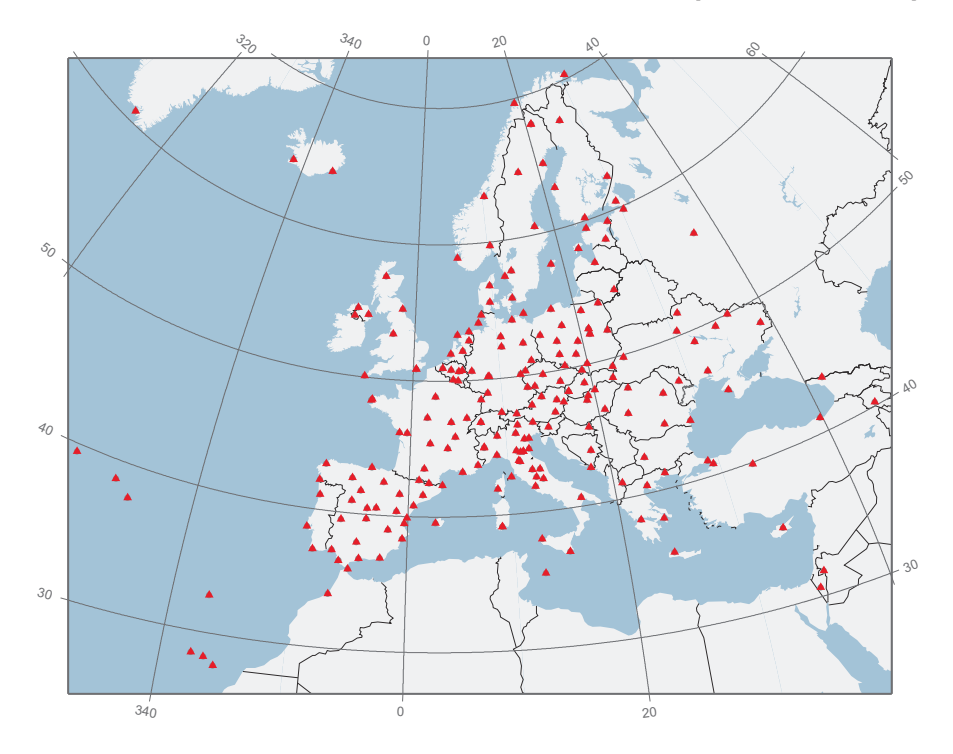

Abbildung 5-14: Stationen des EPN, Quelle: http://www.epncb.oma.be

Neben originären GNSS-Beobachtungen und Koordinatenlösungen für die Stationen können auch neutrosphärische Laufzeitverzögerungen in Zenitrichtung kostenlos vom Server des EPN heruntergeladen werden, siehe [EPN, 2010]. SSNP werden im EPN im Rahmen der differentiellen Netzauswertung mit einer Gültigkeitsdauer von 1 h bestimmt und stehen als Gesamtwert (ZTD) zur Verfügung. Ein Vergleich mit den im Rahmen der vorligenden Arbeit bestimmten ZTD (echte 1-h-Lösung) kann also für EUREF-Stationen, die auch im GURN vertreten sind, durchgeführt werden. Dies sind die Stationen Besançon (BSCN), Entzheim (ENTZ), Karlsruhe (KARL), Zimmerwald (ZIMM) und Zimmerwald2 (ZIM2), wobei die beiden letztgenannten nur ca. 20 m voneinander entfernt sind. Tabelle 5-4 zeigt mittlere, minimale und maximale Abweichungen des ZTD zwischen der im Rahmen dieser Arbeit berechneten PPP-Lösung und der EUREF-Lösung aus einer differentiellen Netzauswertung für einen Zeitraum von zehn Tagen.

Tabelle 5-4: Vergleich SSNP BS5-Lösung zu EUREF-Lösung, DOY 276–285, 2008

| Einheit: [mm]   BSCN ENTZ KARL ZIM2 ZIMM                            |  |                               |      |
|---------------------------------------------------------------------|--|-------------------------------|------|
| mittlere Abw. BS5-EUREF:                                            |  | $-0.78$ $-1.01$ $2.13$ $1.75$ | 1.07 |
| minimale Abw. BS5-EUREF: $\vert$ -15.57 -14.73 -19.46 -13.07 -14.83 |  |                               |      |
| maximale Abw. BS5-EUREF:   8.71 12.37 29.89 13.69 13.16             |  |                               |      |

Die maximalen Abweichungen zwischen den beiden Lösungen sind an der Station KARL zu sehen und liegen bei knapp 3 cm. An der Station BSCN sind die Abweichungen am kleinsten. Die mittleren Differenzen zur EUREF-Lösung liegen bei wenigen Millimetern. Offensichtlich passen die hier bestimmten ZTD gut zu den ZTD aus der EUREF-Auswertung. Systematische Unterschiede in den Abweichungen (z. B. EUREF-Lösung immer größer als BS5-Lösung) sind nicht in den Daten erkennbar. Die ZTD aus der EUREF-Auswertung sind offenbar in irgendeiner Form geglättet, was aus den folgenden Grafiken für die Stationen BSCN und KARL ersichtlich ist.

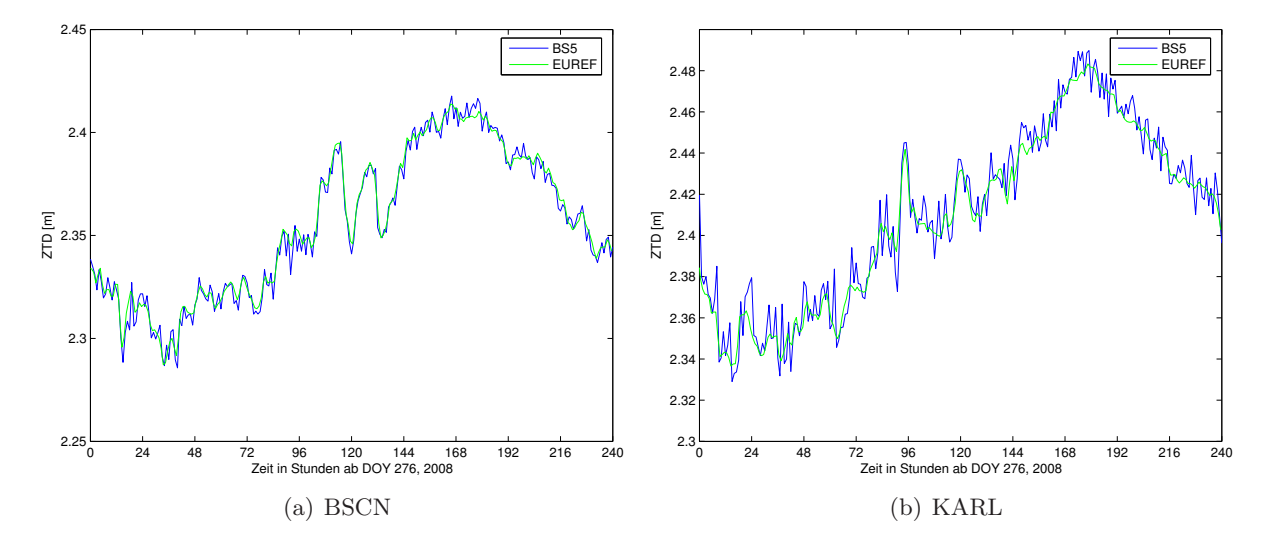

Abbildung 5-15: Vergleich ZTD (Gültigkeitsdauer 1 h), BS5 – EUREF

An der Station BSCN (Abbildung 5-15(a)) passt der Verlauf der beiden Kurven sehr gut zusammen. Leichte Unterschiede sind z. B. nach ca. 24 h oder nach ca. 180 h zu erkennen, wo die ZTD aus der EUREF-Lösung unterhalb der ZTD aus der BS5-Lösung liegen. Generell wirken die ZTD der EUREF-Lösung vom Verlauf her glatter, was auf eine Interpolation der ZTD zurückzuführen ist. An der Station KARL sind an manchen Stellen größere Abweichungen zwischen der BS5- und der EUREF-Lösung zu erkennen. Ebenfalls nach ca. 24 h und 180 h sind deutliche Differenzen der beiden Kurven sichtbar, was eventuell an Korrelationen zwischen den Stationen bei der Netzlösung liegt, welche sich auch auf die SSNP auswirken.

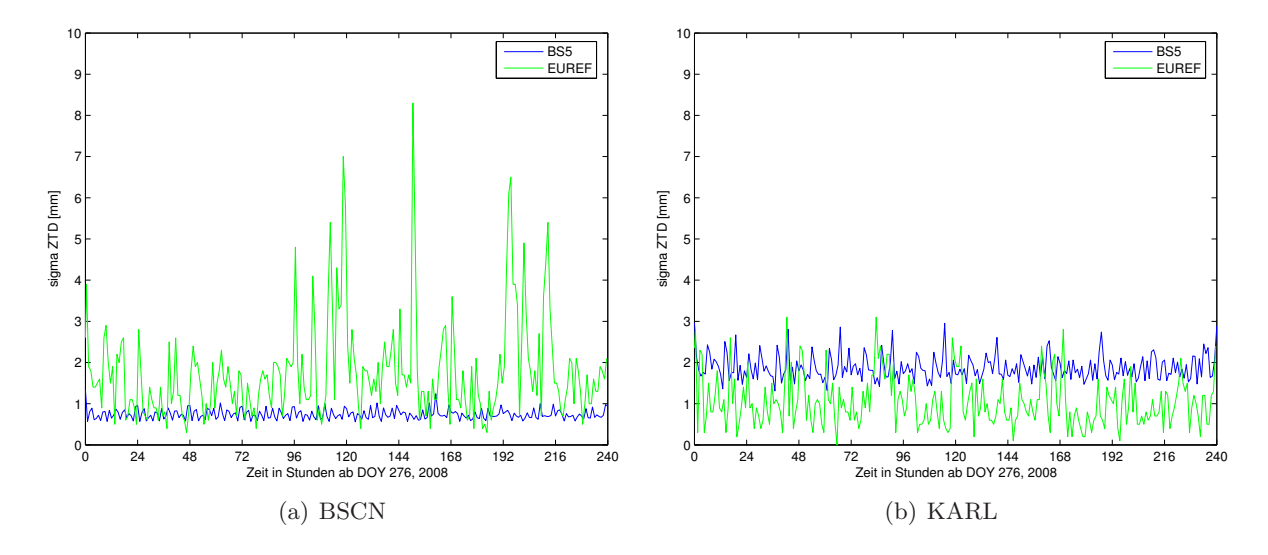

Abbildung 5-16: Vergleich  $\sigma_{ZTD}$  (Gültigkeitsdauer 1 h), BS5 – EUREF

In Abbildung 5-16 werden die angegebenen Genauigkeitswerte für die berechneten ZTD verglichen. An der Station BSCN ist die angegebene Genauigkeit für die BS5-Lösung auf einem niedrigeren Niveau als bei der EUREF-Lösung. An der Station KARL ist es gerade umgekehrt. Die schlechtere Genauigkeit der ZTD an der Station KARL im Vergleich zu den ZTD der anderen Stationen lässt sich für die BS5-Auswertung dadurch erklären, dass an den ausgewerteten Tagen keine Beobachtungen aus Elevationen unter 20◦ in die Auswertung einfließen.

#### **5.3.4 Horizontale Neutrosphärengradienten**

Horizontale Neutrosphärengradienten werden innerhalb der BS5 wie in Abschnitt 2.3.3 beschrieben bestimmt. In [Dach et al., 2007, S. 249] wird empfohlen, horizontale Gradienten alle 24 h mit der Option "Tilting" zu bestimmen. Diese Option trägt der azimutalen Asymmetrie der Neutrosphäre bei niedrigen Elevationen durch Einführung des ebenfalls in Abschnitt 2.3.3 beschriebenen Verkippungswinkels *β* Rechnung. Für eine signifikante Bestimmung von horizontalen Gradienten sollte ein minimaler Elevationswinkel von 10◦ oder kleiner verwendet werden. Bei höheren Elevationen ist die Auswirkung von azimutalen Asymmetrien der lokalen Neutrosphäre klein und eine Bestimmung der Gradienten aus den vorhandenen Beobachtungen nicht signifikant. Das in Abschnitt 5.3.1 beschriebene Normal Equation Stacking wird wie für die SSNP in Zenitrichtung auch für horizontale Gradientenparameter durchgeführt und ist bei diesen noch wichtiger, da sich die Werte für die Gradienten an den Tagesgrenzen meistens deutlich unterscheiden.

Um das Verhalten der Gradienten näher zu untersuchen und die Auswirkungen der geschätzten Parameter beurteilen zu können, werden zwei Auswertungen für dieselbe Station mit unterschiedlichen minimalen Elevationswinkeln (3◦ vs. 10◦ ) herangezogen (Abbildung 5-17).

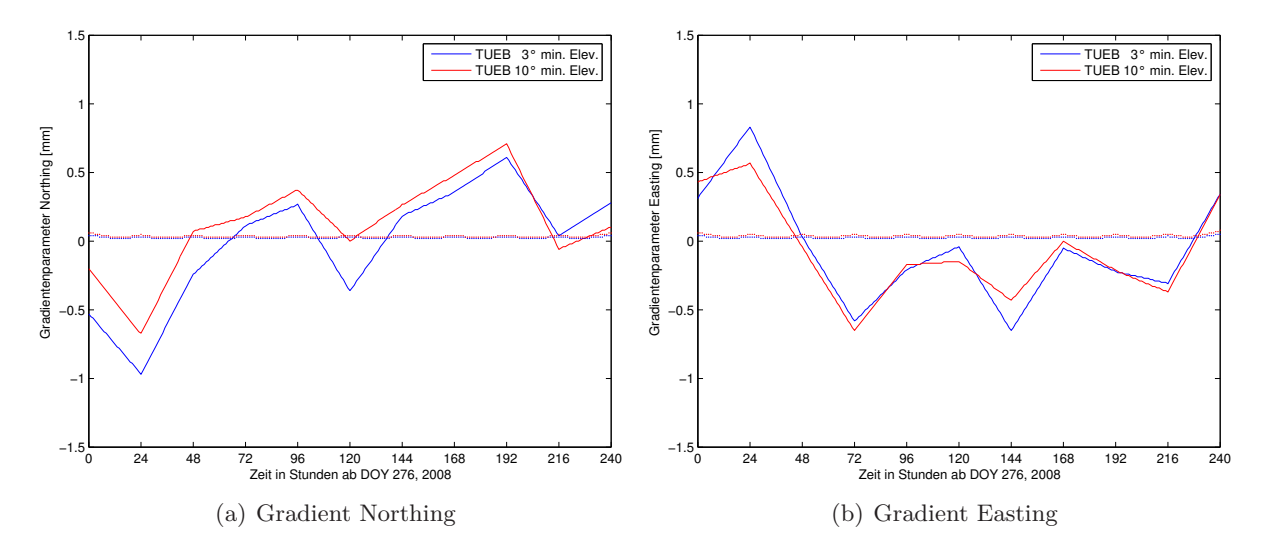

Abbildung 5-17: Gradientenvergleich: 3◦ - 10◦ Elevation, Station TUEB, DOY 276–285, 2008

Die Standardabweichungen der beiden Auswertungen sind ebenfalls in den Plots dargestellt (gepunktete Linien) und liegen durchgehend unter 0.1 mm. Wie zu erwarten sind die Standardabweichungen bei der Auswertung mit 10◦ minimaler Elevation etwas größer als bei der Auswertung mit 3◦ minimaler Elevation. Für beide Gradientenparameter (Northing und Easting) wird ein maximaler Unterschied von ca. 0.4 mm zwischen den beiden Auswertungsergebnissen erreicht. Dies entspricht nach Gleichung (2-26) mit *∂MF ∂z* ≈ 32*.*7 (*MF* ≈ 1*/* cos *z*) einem Unterschied in der Laufzeitverzögerung von 1.3 cm bei 10◦ Elevation. Die Auswertung bei unterschiedlicher minimaler Elevation hat also einen signifikanten Einfluss auf die Bestimmung der Gradienten. Der Verlauf der beiden Kurven ist jedoch ähnlich. Um zu überprüfen, ob eine Schätzung von

Gradienten bei einer minimalen Elevation von 10◦ überhaupt sinnvoll ist, werden die Bestimmungen für die Gradienten an den beiden benachbarten Stationen in Zimmerwald (ZIMM und ZIM2) untersucht (Abbildung 5-18).

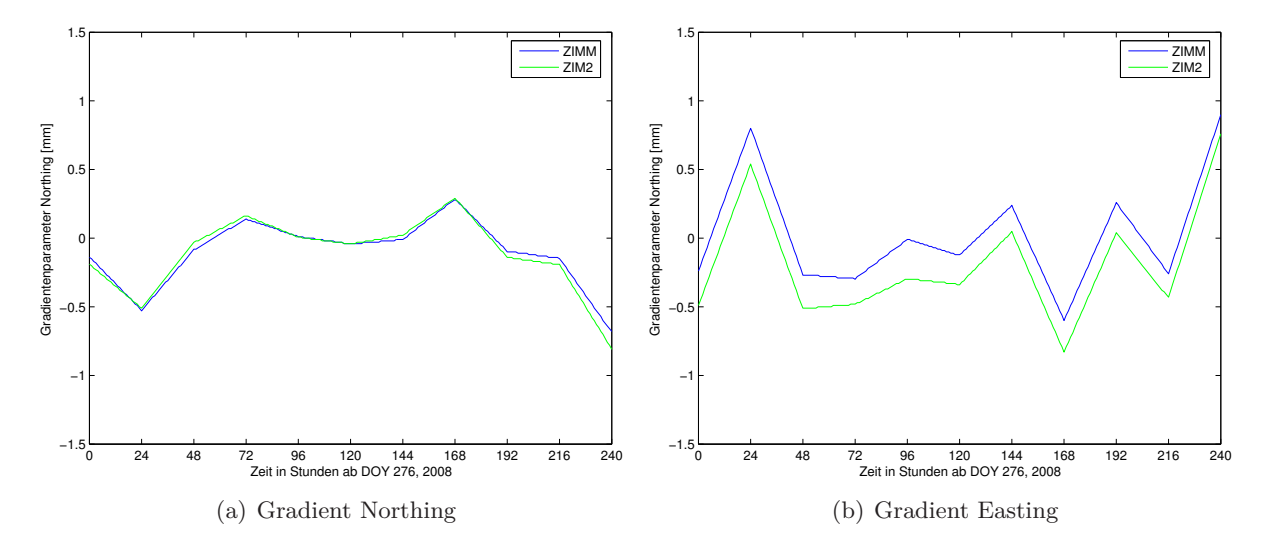

Abbildung 5-18: Gradientenvergleich: Zimmerwald, 10◦ min. Elev., DOY 276–285, 2008

Die beiden Stationen liegen praktisch auf demselben Breitengrad und auf einer nahezu identischen ellipsoidischen Höhe und unterscheiden sich in der geographischen Länge um knapp eine Bogensekunde. In Northing sind die Bestimmungen der Gradientenparameter von ZIMM und ZIM2 praktisch identisch. In Easting verlaufen die Gradienten parallel versetzt zueinander und unterscheiden sich um maximal 0.4 mm. Der konstante Unterschied der geschätzten Werte in Easting lässt sich durch den Lageversatz in Ost-Westrichtung von ca. 20 m erklären. Ob die lokalen Änderungen in der Neutrosphäre allerdings auf kurze Entfernungen wirklich so groß sind (> 1 cm Laufzeitunterschied bei 10◦ Elevation), ist fraglich. Vielmehr könnten sich auch Restfehler anderer Parameter in den geschätzten Werten für die Gradienten in Easting widerspiegeln (Bermuda-Polygon, Abschnitt 3.5).

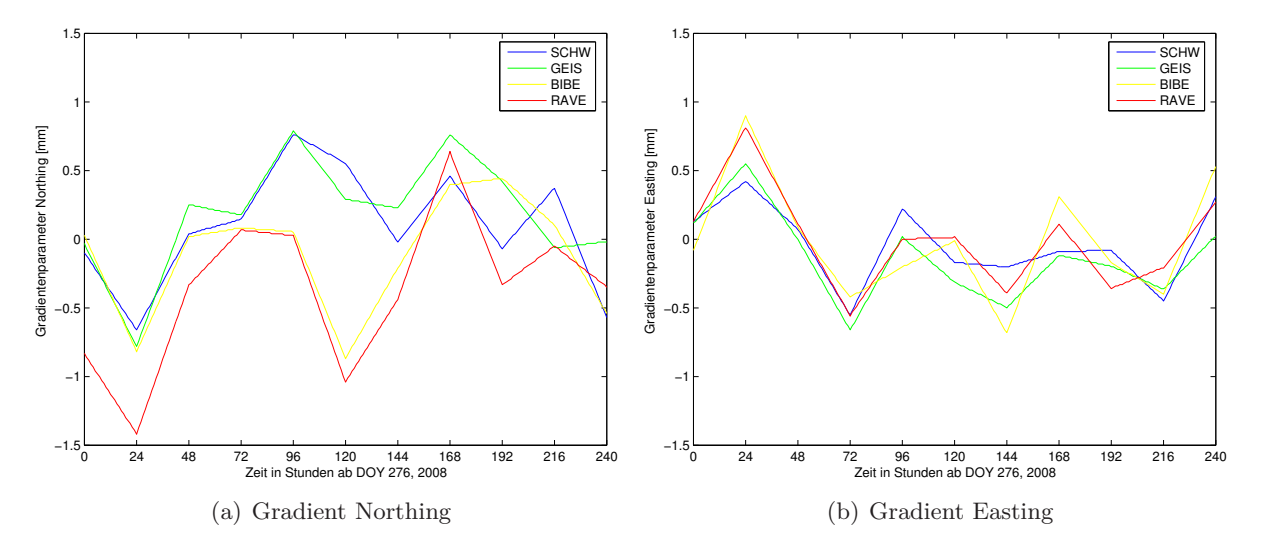

Abbildung 5-19: Gradientenvergleich: Vier Stationen, 10◦ min. Elev., DOY 276–285, 2008

Ein weiterer Vergleich von Gradientenparametern ist in Abbildung 5-19 dargestellt. Hier werden die Gradientenparameter von vier Stationen, die ungefähr auf demselben Längengrad liegen, miteinander verglichen. Dies sind die SAPOS®-Stationen Schwäbisch Hall (SCHW), Geislingen (GEIS),

Biberach (BIBE) und Ravensburg (RAVE). In Nord-Süd-Richtung sind die Stationen jeweils mehr als 30 km voneinander entfernt. In der ellipsoidischen Höhe variieren sie zwischen 433 m (SCHW) und 736 m (GEIS).

Während die Unterschiede der Gradientenparameter der vier Stationen in Easting an den ausgewerteten zehn Tagen stets kleiner als 1 mm sind, gibt es bei den Gradienten in Northing deutliche Unterschiede zwischen den vier Stationen (z. B. nach 120 h). Die Verkippung der lokalen Neutrosphäre ist also in Easting für die Stationen etwa identisch, in Northing dagegen ergeben sich signifikant unterschiedliche Verkippungen. Die Stationen sind in der Legende der Grafiken nach ihrer geographischen Breite von Nord nach Süd geordnet. An den Werten nach 120 h ist deutlich festzustellen, dass die Werte der Gradientenparameter in Northing von Norden nach Süden abnehmen. Dies gilt größtenteils auch für die anderen dargestellten Zeitpunkte. Die großen Unterschiede nach 120 h lassen sich beispielsweise durch lokale Wetterfronten erklären, die sich in den horizontalen Neutrosphärengradienten widerspiegeln.

Die Bestimmung von horizontalen Gradienten in der PPP-Auswertung mit der BS5 ist offensichtlich sinnvoll, da die Gradienten auch bei einer Auswertung mit 10◦ minimaler Elevation signifikante und plausible Ergebnisse liefern. Die Auswirkung der Gradienten auf die neutrosphärische Laufzeitverzögerung ist im Vergleich zu den geschätzten SSNP in Zenitrichtung allerdings gering und erreicht nur für niedrige Elevationen Werte im cm-Bereich.

# **5.4 Zusammenfassung zur Auswertestrategie**

Die vorangegangenen Abschnitte behandeln die Auswertestrategie und die Einstellungen in der BS5, um möglichst geeignete Ergebnisse mit einer PPP-Auswertung zu erzielen. Tabelle 5-5 fasst die verwendeten Produkte und Einstellungen zusammen, die im Rahmen dieser Arbeit für die PPP-Auswertung der GURN-Stationen verwendet werden.

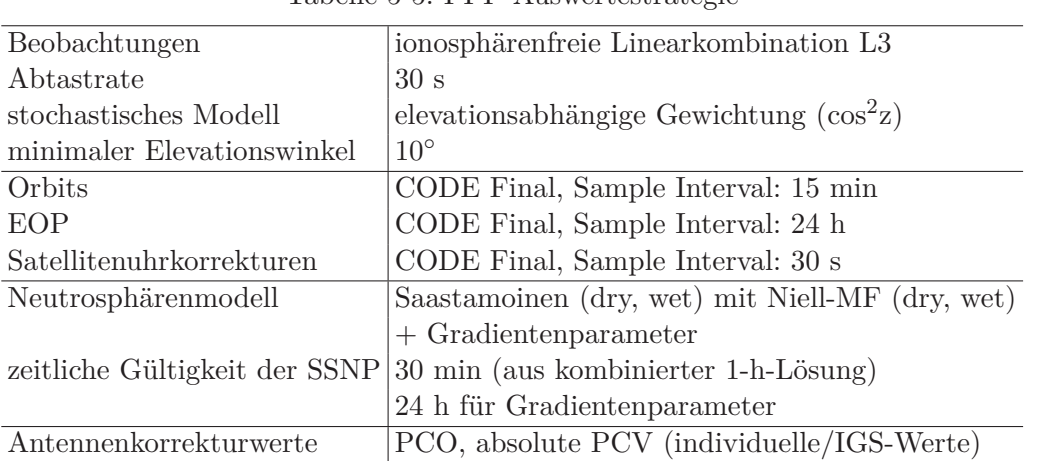

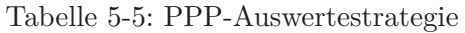

Durch die in Abschnitt 5.2 beschriebenen Änderungen im Vergleich zur Standard-PPP-Auswertung wird die Auswertung im Hinblick auf die verwendeten Beobachtungen und die Bestimmungen für den Empfängeruhrfehler optimiert. Dies führt auch zu valideren Bestimmungen für die anderen Parameter.

Die in Abschnitt 5.3 durchgeführten Untersuchungen betreffen die Laufzeitverzögerung der GPS-Beobachtungen in der Neutrosphäre und sorgen für eine möglichst realitätsgetreue Modellierung der Neutrosphäre. Die dort bestimmten zenitalen Laufzeitverzögerungen und horizontalen Gradienten sind von elementarer Bedeutung für die Bestimmung des atmosphärischen Wasserdampfs. Den größten Anteil am atmosphärischen Wasserdampf tragen die geschätzten SSNP. Daher ist es wichtig, diese möglichst realitätsgetreu und genau zu bestimmen. [Webley et al., 2002, S. 366] nutzen hierzu eine gleitende Mittelbildung aus überlappenden Fenstern. Die GPS-Beobachtungen werden dort ebenfalls über 24 h prozessiert, aber mit einem zeitlichen Offset von 6 h. Die Startzeitpunkte der Auswertungen sind also um 0, 6, 12, 18 Uhr usw. Dadurch entstehen mehrere überlappende Fenster. Die in den mittleren 12 h einer Auswertung bestimmten ZTD werden schließlich zur Umrechnung in Wasserdampf genutzt. Außerdem können die ZTD einer Lösung mit den ZTD desselben Zeitraums der benachbarten Lösungen verglichen und gemittelt werden. Dieser Ansatz führt zu einer Glättung der bestimmten ZTD und liefert zudem eine gewisse Kontrolle der bestimmten Werte. Um diese Art der ZTD-Bestimmung in einer automatisierten Auswertung mit der BS5 nutzen zu können, sind allerdings einige Umstrukturierungen in der Software notwendig, da die Sessions dort tageweise definiert sind, und auch die eingeführten Produkte nur in tageweisen Dateien vorliegen. Ein solcher Ansatz kann aber auch unter Verwendung der BS5 zu einer Verbesserung in der Bestimmung von SSNP führen.

Als minimaler Elevationswinkel für die in der Auswertung verwendeten Beobachtungen wird 10◦ gewählt. Eine Absenkung der minimalen Elevation z. B. auf 3◦ würde für eine bessere Dekorrelation der Parameter des Bermuda-Polygons sorgen, birgt aber auch die Gefahr einer Verschlechterung in der Qualität der Ergebnisse, da die Beobachtungen aus niedrigen Elevationen i. Allg. von minderer Qualität sind. Ein Vergleich der Auswirkungen verschiedener minimaler Elevationswinkel auf die Ergebnisse der BS5-Auswertung und die Bestimmung von Wasserdampf wird in dieser Arbeit nicht durchgeführt.

Die Prozessierung der Daten einer Session (ein Tag, bis zu 64 GURN-Stationen) mit der BS5 dauert auf dem großen Prozessrechner des GIK (GIKL03) ca. 1 3*/*4 Stunden. Ursprünglich wurden die Auswertungen auf einem kleineren Rechner durchgeführt (GIKL09). Dort dauert die Prozessierung einer Session mit allen Stationen wesentlich länger, nämlich knapp zehn Stunden. Zudem konnten beim Vergleich von Ergebnissen für dieselbe Datengrundlage und dieselbe Auswertestrategie leichte Unterschiede in den ausgeglichenen Parametern und den Residuen aus einer Prozessierung auf GIKL03 und aus einer Prozessierung auf GIKL09 festgestellt werden. Für Koordinaten, SSNP und Empfängeruhrfehler betragen die Differenzen aus den Prozessierungen mit den unterschiedlichen Rechnern höchstens 0.3 mm, für die Residuen werden teilweise auch Werte größer als 1 mm erreicht. Die Unterschiede werden bei der Betrachtung der Ausgabedateien für die Bestimmungen des Empfängeruhrfehlers deutlich (Abbildung 5-20).

#### GIKL03:

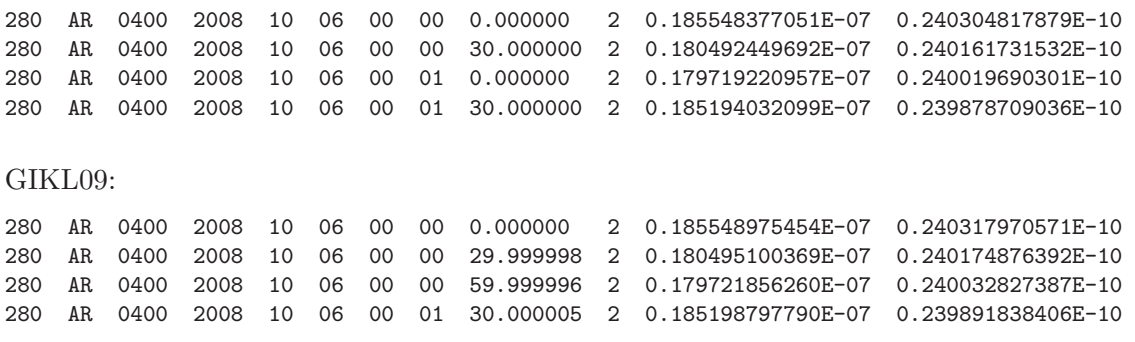

Abbildung 5-20: Vergleich der Prozessrechner, Ausschnitt aus BS5-CLK-Files

Die Zeitpunkte, zu denen der Empfängeruhrfehler bestimmt wird, werden bei GIKL03 korrekt im 30-s-Intervall in der Ausgabedatei angegeben (4. Spalte von rechts). Im CLK-File aus einer Prozessierung mit GIKL09 gibt es bei den Zeitpunkten der Bestimmungen für den Empfängeruhrfehler rechentechnische Ungenauigkeiten. Auch die geschätzten Empfängeruhrkorrekturwerte

#### 5 Auswertestrategie

selbst und die angegebenen Genauigkeiten (2. bzw. 1. Spalte von rechts) unterscheiden sich in den Nachkommastellen. Die Unterschiede in den Ergebnissen sind auf das verwendete Betriebssystem von GIKL03 und GIKl09 (64-Bit- bzw. 32-Bit-Rechner) und die unterschiedlichen Compiler zurückzuführen (GNU-Fortran-Compiler, Version 4.0.3 bzw. Intel-Fortran-Compiler, Version 8.1).

# **6 Online-Dienste**

Dieses Kapitel stellt kurz die in dieser Arbeit verwendeten Online-Dienste zur Prozessierung von GPS-Beobachtungsdaten vor und gibt einen Überblick über die Unterschiede zwischen den Diensten. Danach werden die Ergebnisse der Dienste untereinander und mit den Ergebnissen der BS5-Auswertungen verglichen.

# **6.1 Nutzung von Online-Diensten**

Seit einigen Jahren bieten verschiedene Institutionen die Möglichkeit, GPS-Daten kostenlos auswerten zu lassen. Die Zielsetzung der Dienste liegt in der Bestimmung von kinematischen oder statischen Positionen im niedrigen cm-Bereich aus GPS-Beobachtungen. Der Anwender muss lediglich die RINEX-Beobachtungsdateien des auszuwertenden Zeitraums per Email an den jeweiligen Dienst schicken bzw. auf der Internetseite des Dienstes hochladen und bekommt schon wenige Minuten später eine Email mit den Ergebnissen zurück. Bei manchen Diensten können zusätzliche Einstellungen getroffen werden, z. B. die Angabe eines minimalen Elevationswinkels für die auszuwertenden Beobachtungen.

Grundsätzlich gibt es zwei verschiedene Ansätze, nach denen die Dienste auswerten. Zum einen eine differentielle Auswertung mittels Basislinien zu benachbarten IGS-Stationen, zum anderen eine PPP-Auswertung mit genauen Orbits und Uhrdaten. Für diese Arbeit sind nur die Dienste von Interesse, die eine PPP-Auswertung durchführen, da die Ergebnisse der Dienste mit den Ergebnissen der PPP-Auswertung der BS5 verglichen werden sollen.

Die University of New Brunswick betreibt unter http://gge.unb.ca/Resources/PPP ein sogenanntes "Precise Point Positioning Software Centre". Dies ist ein "Sammeldienst", an den der Nutzer eine Email mit RINEX-Beobachtungen schicken kann. Diese werden dann an vier verschiedene Online-Dienste weitergeleitet, welche die Daten unabhängig voneinander prozessieren. So erhält der Anwender ohne großen Aufwand vier unabhängige Ergebnisse für dieselben Beobachtungsdaten. Die verwendeten Dienste und die betreibenden Institutionen sind:

- CSRS-PPP, Natural Resources Canada (NRCAN)  $\rightarrow$  http://www.geod.nrcan.gc.ca/online\_data\_e.php
- GPS Analysis and Positioning Software (GAPS), University of New Brunswick  $\rightarrow$  http://gaps.gge.unb.ca
- Automatic Precise Positioning Service (APPS), Jet Propulsion Laboratory  $\rightarrow$  http://apps.gdgps.net
- magicGNSS (MAGIC), GMV  $\rightarrow$  http://magicgnss.gmv.com/ppp

Tabelle 6-1 und Tabelle 6-2 zeigen die Unterschiede zwischen den vier Diensten bezüglich der Eingangs- und Ausgabedaten. Die zur Auswertung verwendeten Parameter und Modelle unterscheiden sich teilweise deutlich. GAPS und NRCAN werten die Daten immer mit dem Sample Interval der übermittelten RINEX-Daten aus. Bei APPS kann das Sample Interval, welches zur Auswertung verwendet wird, manuell eingestellt werden, MAGIC wertet dagegen immer mit einem Intervall von 300 s aus. APPS verwendet andere Orbits und Satellitenuhrdaten als die anderen drei Dienste (JPL anstatt IGS), was sich auch in den Ergebnissen der Dienste widerspiegelt. Auch die unterschiedliche Modellierung der Neutrosphäre zeigt sich in den Ergebnissen. Bei den Ausgabedaten liegen die Unterschiede hauptsächlich in der Art und Weise, wie die Ergebnisse präsentiert werden. Bei APPS und GAPS wird der Empfängeruhrfehler beispielsweise in metrisches

Maß umgerechnet, bei MAGIC und NRCAN wird er in Sekunden bzw. Nanosekunden angegeben. Die Ergebnisse von GAPS enthalten zusätzlich eine Datei mit Code- und Phasenresiduen, welche in Abschnitt 6.2.4 näher untersucht werden.

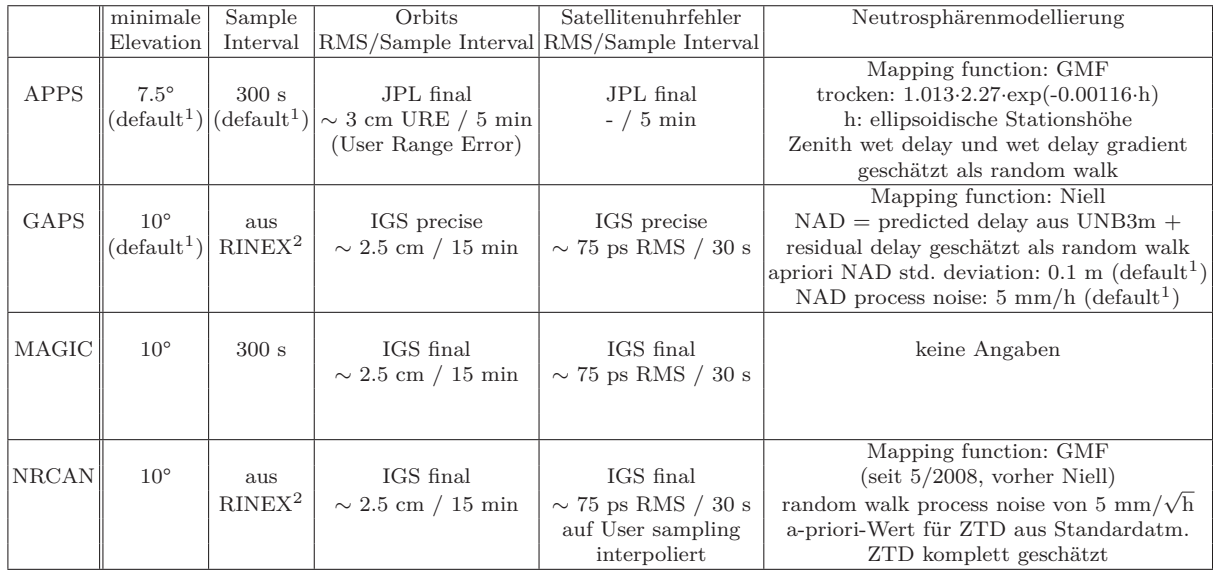

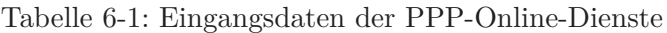

<sup>1</sup> kann vom Nutzer manuell eingegeben werden (unter Verwendung des Sammeldienstes werden Default-Werte verwendet)  $^2$ das Beobachtungsintervall des RINEX-File wird verwendet (minimal getestetes Intervall: 15 s)

|              | Koordinaten             | reference                                | Neutrosphärenparameter Empfänger-                   |                                   | Residuen                   | Plots                                                                    |
|--------------|-------------------------|------------------------------------------|-----------------------------------------------------|-----------------------------------|----------------------------|--------------------------------------------------------------------------|
|              | und Stabw.              | frame                                    | (Sample Interval)                                   | uhrfehler                         |                            |                                                                          |
| <b>APPS</b>  | XYZ<br><b>BLH</b>       | <b>ITRF2005</b>                          | trocken<br>feucht<br>Gradientenparameter<br>(300 s) | in $[m]$                          |                            |                                                                          |
| GAPS         | XYZ<br><b>BLH</b>       | IGS05-2008.8                             | Gesamtwert für ZTD<br>(aus $\mathrm{RINEX}^2$ )     | in $[m]$                          | Pseudorange<br>Trägerphase | Koordinaten<br>ionos./neutros. Delay<br>Residuen                         |
| <b>MAGIC</b> | nur XYZ<br>keine Stabw. | keine Angabe                             | Gesamtwert für ZTD<br>(1 h)                         | in $[s]$<br>(RINEX-<br>$CLK-file$ |                            | Koordinatendiff. zu apriori<br>ZTD, Uhrfehler<br>Residuenstatistik       |
| <b>NRCAN</b> | XYZ<br><b>BLH</b>       | ITRF IGS05<br>(Epoche der<br>RINEX-Daten | Gesamtwert für ZTD<br>$(aus \, RINEX^2)$            | in $[ns]$                         |                            | Koordinatendiff. zu apriori<br>ZTD, Uhrfehler<br>Residuen<br>Ambiguities |

Tabelle 6-2: Ausgabedaten der PPP-Online-Dienste

# **6.2 Ergebnisse von Online-Diensten**

Die Ergebnisse der Dienste werden näher untersucht hinsichtlich der Koordinaten, der neutrosphärischen Laufzeitverzögerung und des Empfängeruhrfehlers. Zusätzlich werden die Residuen von GAPS mit den Residuen, welche die BS5 liefert, verglichen. Die Auswertung umfasst 24-h-Daten von fünf Tagen (DOY 276–280) im Jahr 2008 an den vier Stationen Tübingen (TUEB), Bingen (BING), Entzheim (ENTZ) und Sélestat (TANZ). Die Stationen TUEB und ENTZ weisen in den Koordinatenzeitreihen aus differentieller Netzauswertung ein eher ruhiges Verhalten auf, BING und TANZ sind dagegen eher unruhig und stark von Mehrwegeffekten belastet. Für BING

und TUEB stehen Korrekturwerte aus individuellen Antennenkalibrierungen zur Verfügung, wohingegen die beiden französischen Stationen ENTZ und TANZ typspezifische Korrekturwerte verwenden. Von den Diensten werden stets typspezifische Antennenkorrekturwerte verwendet, die beispielsweise den ANTEX-Files des IGS entnommen sind.

#### **6.2.1 Koordinaten**

Zum Vergleich der Koordinaten werden die von den Diensten und der BS5 berechneten geozentrischen kartesischen Koordinaten (X,Y,Z) mit den Formeln und Konstanten aus [Heck, 2003, S. 75 bzw. S. 64] in geographische Koordinaten bezüglich des GRS80-Ellipsoids (Breite, Länge, ellipsoidische Höhe) umgerechnet. Als Sollwert wird der Mittelwert aus den Koordinatenlösungen einer differentiellen Netzauswertung der GURN-Stationen der einzelnen Tage verwendet (DOY 276–280, 2008). Die Koordinatendifferenzen zu diesem Sollwert werden getrennt für Breite, Länge und Höhe gebildet. Um die Koordinatendifferenzen besser beurteilen und vergleichen zu können, werden die Differenzen in der Breite ∆*ϕ* und der Länge ∆*λ* unter Verwendung von Meridiankrümmungsradius *M* und Querkrümmungsradius *N* in metrisches Maß umgerechnet, wie in Gleichung (6-1) angegeben.

$$
\Delta N_{doy} = \sqrt{M \cdot N} \cdot \Delta \varphi
$$
  
\n
$$
\Delta E_{doy} = \sqrt{M \cdot N} \cdot \cos(\varphi) \cdot \Delta \lambda
$$
\n(6-1)

∆*Ndoy* : Koordinatendifferenz zum Sollwert in Northing für einen bestimmten Tag ∆*Edoy* : Koordinatendifferenz zum Sollwert in Easting für einen bestimmten Tag

Die Höhendifferenz liegt bereits in metrischem Maß vor. Somit unterteilen sich die Koordinatendifferenzen jetzt in die drei Komponenten Northing (∆*N*), Easting (∆*E*) und Höhe (∆*H*). In Northing und Easting liegen die Koordinatendifferenzen zum Sollwert für alle vier Dienste und die BS5 im Bereich von  $\pm$  1 cm, in der Höhe im Bereich von  $\pm$  2 cm. Abbildung 6-1 zeigt beispielhaft die Koordinatendifferenzen zum Sollwert in der Höhenkomponente für die beiden Stationen TUEB und BING.

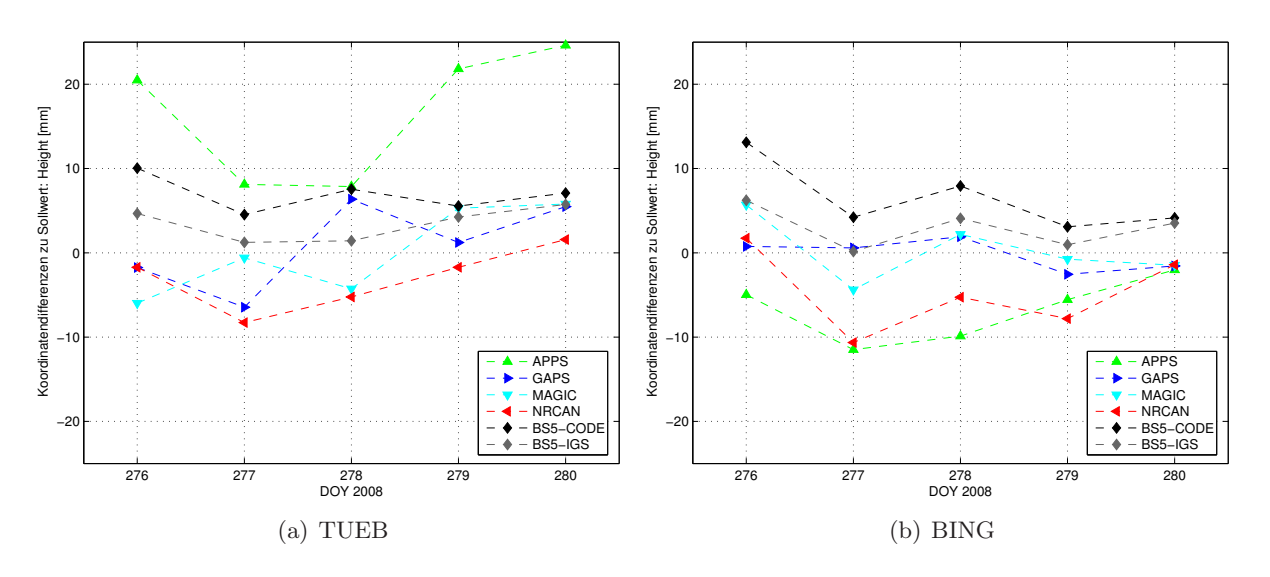

Abbildung 6-1: Koordinatendifferenzen zum Sollwert: Höhe

In Tabelle 6-3 sind die Mittelwerte der absoluten Koordinatendifferenzen aus den fünf untersuchten Tagen für die Dienste und die BS5-Lösungen abgebildet. Die Mittelwerte werden, wie in Gleichung (6-2) angegeben, getrennt für jede Station berechnet.

$$
\Delta N = \frac{1}{5} \sum_{\text{dog}=276}^{\text{dog}=280} |\Delta N_{\text{dog}}|
$$
  
\n
$$
\Delta E = \frac{1}{5} \sum_{\text{dog}=276}^{\text{dog}=280} |\Delta E_{\text{dog}}|
$$
  
\n
$$
\Delta H = \frac{1}{5} \sum_{\text{dog}=280}^{\text{dog}=280} |\Delta H_{\text{dog}}|
$$
\n(6-2)

|             | <b>TUEB</b> |            |            | <b>BING</b> |            |            | <b>ENTZ</b> |            |               | TANZ       |            |            |
|-------------|-------------|------------|------------|-------------|------------|------------|-------------|------------|---------------|------------|------------|------------|
| Einheit: mm | ΛN          | $\Delta E$ | $\Delta H$ | $\Lambda N$ | $\Delta E$ | $\Delta H$ | . N         | $\Delta E$ | $\triangle H$ | $\wedge$ N | $\Delta E$ | $\Delta H$ |
| APPS        | 1.62        | 6.14       | 16.58      | 1.39        | 3.27       | 6.79       | 3.08        | 3.77       | 14.09         | 0.87       | 1.34       | 4.37       |
| GAPS        | 9.51        | 3.86       | 4.25       | 7.49        | 5.34       | 1.47       | 9.62        | 2.16       | 3.56          | 8.45       | 1.76       | 5.80       |
| MAGIC       | 1.45        | 4.21       | 4.38       | 2.85        | 3.62       | 2.90       | 3.64        | 5.16       | 4.34          | 1.57       | 1.41       | 9.53       |
| NRCAN       | $1.64\,$    | 3.79       | 3.71       | 2.52        | 3.63       | 5.37       | 4.21        | 5.40       | 5.99          | 2.88       | 3.30       | 5.81       |
| BS5-CODE    | 0.71        | 1.90       | 6.95       | $1.16\,$    | 7.15       | 6.50       | 1.31        | 2.96       | 5.91          | 1.11       | $1.62\,$   | 8.88       |
| BS5-IGS     | 0.92        | 3.38       | 3.46       | $1.30\,$    | $10.86\,$  | 2.99       | 1.62        | 2.42       | 2.53          | 1.13       | 4.58       | 5.03       |
| Mittel      | 2.64        | 3.88       | 6.56       | 2.78        | 5.65       | 4.34       | 3.91        | 3.65       | 6.07          | 2.67       | 2.34       | 6.57       |

Tabelle 6-3: Mittlere Koordinatendifferenzen zum Sollwert

Bis auf wenige Ausreißer liegen die Werte deutlich unter 1 cm. Der größte Wert (APPS, TUEB, ∆*H*, siehe Abbildung 6-1(a)) lässt sich dadurch erklären, dass APPS ein veraltetes ANTEX-File verwendet. In diesem ist die Antenne der Station TUEB (TRM59800 SCIS) nicht aufgeführt. Daher kann APPS kein Phase Center Offset (PCO) in die Auswertung einführen und die Höhe der Station TUEB wird systematisch zu groß geschätzt. Der Fehler in der Antennenmodellierung wirkt sich aufgrund der in Abschnitt 3.5 beschriebenen Korrelationsproblematik vor allem auf die Bestimmung der Stationshöhe aus. Generell sind die Koordinatendifferenzen in Northing am kleinsten und in der Höhenkomponente am größten (Ausnahme: GAPS). Die Höhe ist bei GNSS-Auswertungen aufgrund der ungünstigeren Satellitengeometrie generell schlechter bestimmt als die Lage. Dies trifft natürlich auch auf eine PPP-Auswertung zu. Zwischen den vier Stationen gibt es keine signifikanten Unterschiede. Die stationsweisen Mittelwerte aus den absoluten Koordinatendifferenzen liegen in den jeweiligen Komponenten (∆*N*, ∆*E*, ∆*H*) auf einem ähnlichen Niveau.

Die PPP-Auswertung mit der BS5 wurde zunächst unter Verwendung von CODE-Produkten durchgeführt. Da drei der vier Online-Dienste IGS-Produkte verwenden, wird zur besseren Vergleichbarkeit eine Auswertung mit der BS5 durchgeführt, in der IGS-Produkte verwendet werden. Beim Vergleich der beiden BS5-Auswertungen zeigt sich, dass die Höhenkomponente in der Auswertung mit IGS-Produkten bei allen Stationen näher am Sollwert liegt als bei der Auswertung mit CODE-Produkten, der Wert in Easting ist unter Verwendung von IGS-Produkten dagegen meist größer als unter Verwendung von CODE-Produkten. Da die Orbits von IGS und CODE quasi identisch sind (Submillimeterbereich, siehe Abschnitt 4.4) und die Auswertung unter Verwendung derselben Einstellungen in der BS5 durchgeführt wurde, müssen die Koordinatenunterschiede in den unterschiedlichen Satellitenuhrprodukten begründet sein. Grundsätzlich sind bei PPP Unterschiede in den Koordinaten aufgrund unterschiedlicher Orbitprodukte durchaus möglich, da das Datum bei PPP-Auswertungen durch die Bahndaten festgelegt wird und nicht wie bei einer differentiellen Auswertung durch die Koordinaten eines oder mehrerer bekannter Punkte eingeführt wird.
#### **6.2.2 Empfängeruhrfehler**

Der Empfängeruhrfehler wird von allen Diensten als Parameter geschätzt und in den Ausgabedaten angegeben. Das Verhalten des Empfängeruhrfehlers zeigt Auf fälligkeiten, die am Ende dieses Abschnitts auch unter Verwendung der Satellitenuhrdaten näher untersucht werden.

Zur besseren Vergleichbarkeit wird der Empfängeruhrfehler bei MAGIC, NRCAN und BS5 mittels

$$
\Delta t_R[\mathbf{m}] = c \cdot \Delta t_R[\mathbf{s}] \tag{6-3}
$$

 $c = 299792458$  m/s (Lichtgeschwindigkeit im Vakuum)

von Sekunden bzw. Nanosekunden in Meter umgerechnet.

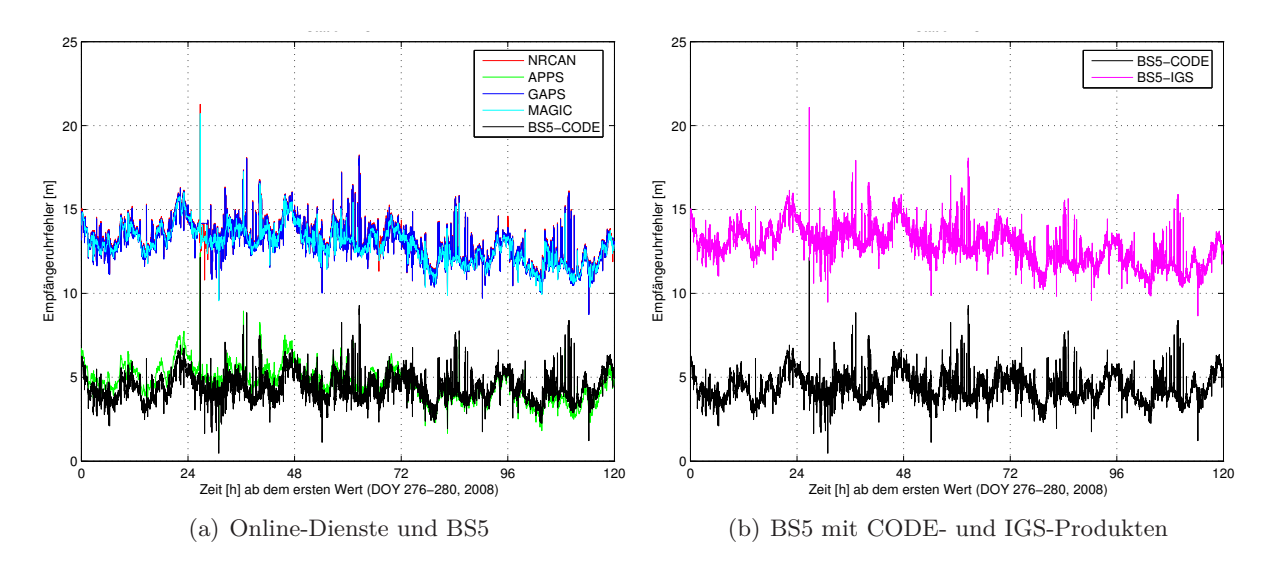

Abbildung 6-2: Empfängeruhrfehler Station TUEB

In Abbildung 6-2(a) wird deutlich, dass sich die verschiedenen Schätzungen des Empfängeruhrfehlers in zwei Gruppen aufteilen. Die in der Ausgleichung bestimmten Werte von GAPS, MAGIC und NRCAN liegen konstant ca. 8 m oberhalb der Werte von APPS und der BS5. Der Verlauf der Kurven ist für die beiden Gruppen ähnlich. Die Vermutung liegt nahe, dass der konstante Offset mit den unterschiedlichen Produkten zusammenhängt, die bei den Diensten und in der BS5 verwendet werden. Zum Beweis wurde ebenfalls die Prozessierung der BS5 mit IGS-Produkten herangezogen (Abbildung 6-2(b)). Dort ist die Laufzeitverzögerung aufgrund des Empfängeruhrfehlers um ca. 8 m größer als bei der Auswertung mit CODE-Produkten und passt nun in die Gruppe der ebenfalls mit IGS-Produkten auswertenden Dienste.

Abbildung 6-3(a) zeigt die Differenz zwischen den Bestimmungen des Empfängeruhrfehlers aus einer BS5-Auswertung mit IGS-Produkten und einer BS5-Auswertung mit CODE-Produkten und daneben die Differenz der Satellitenuhrfehler des IGS und des CODE im gleichen Zeitraum (Abbildung 6-3(b)). Die vom IGS und von CODE bestimmten Satellitenuhrfehler unterscheiden sich im Schnitt ebenfalls um ca. 8 m (vgl. Abschnitt 4.5). Die Unterschiede in den Satellitenuhrdaten von IGS und CODE schlagen sich, wie zu erwarten, direkt in der Bestimmung des Empfängeruhrfehlers nieder.

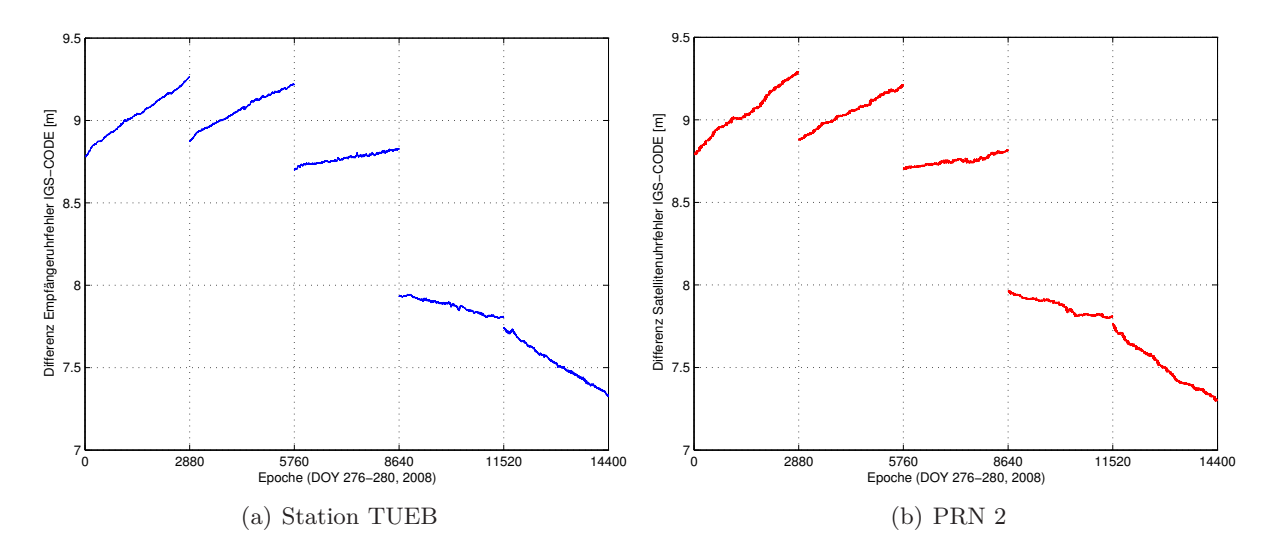

Abbildung 6-3: Differenz IGS-CODE-Produkte für Empfänger-/Satellitenuhrfehler

Beim Vergleich des zeitlichen Verlaufs der Empfängeruhrfehler der vier Stationen untereinander sind Unterschiede zwischen den deutschen und den französischen Stationen zu erkennen. Bei den französischen Stationen lassen sich Systematiken mit der Periode eines Tages ausmachen (ohne Nachweis), die eventuell auf die Individualkalibrierung der Antennen an den Stationen BING und TUEB zurückzuführen sind. Das Rauschen an der stark durch Mehrwegeffekte belasteten Stationen BING ist größer als an der qualitativ guten Station TUEB. Gleiches gilt für TANZ bzw. ENTZ. Die Qualität einer Station wirkt sich also auch auf den geschätzten Empfängeruhrfehler aus. Generell bestehen in der GNSS-Auswertung starke Korrelationen zwischen Antennenmodell, Empfängeruhrfehler, Stationshöhe und Neutrosphärenmodellierung, sodass sich z. B. Ungenauigkeiten im Antennenmodell auch auf den Empfängeruhrfehler auswirken können (siehe Abschnitt 3.5). Eine weiterführende Untersuchung der Systematiken in den Empfänger- und Satellitenuhren wird in dieser Arbeit nicht durchgeführt.

### **6.2.3 Neutrosphärische Laufzeitverzögerung**

Alle vier Dienste geben dem Anwender auch Informationen über die neutrosphärische Laufzeitverzögerung. Während GAPS, MAGIC und NRCAN lediglich den Gesamtwert der Laufzeitverzögerung in Zenitrichtung anbieten, werden bei APPS die trockene (modellierte) und die feuchte (geschätzte) Komponente getrennt angegeben. APPS bestimmt zusätzlich horizontale Gradienten, die ebenfalls dem Anwender zur Verfügung gestellt werden. Abbildung 6-4(a) zeigt den ZTD der vier Dienste und der beiden Auswertungen mit der BS5 (IGS und CODE).

Bei NRCAN und GAPS ist das für eine kinematische Auswertung typische Einlaufverhalten deutlich zu erkennen. Erst nach einer gewissen Zeit (ca. 1–2 h) befinden sich die von NRCAN und GAPS bestimmten Laufzeitverzögerungen auf demselben Niveau wie die von APPS, MAGIC und der BS5 bestimmten Laufzeitverzögerungen. Generell liegen die ZTD-Werte für die dargestellten Tage im Bereich von wenigen Zentimetern und folgen einem ähnlichen Verlauf. Nur die Bestimmung des ZTD von GAPS (blaue Kurve) weicht signifikant von den beiden BS5-Ergebnissen ab, was wohl in der von den anderen Diensten abweichenden Neutrosphärenmodellierung begründet ist (siehe Tabelle 6-1). APPS und NRCAN geben zusätzlich zum bestimmten Wert auch die Genauigkeit der SSNP an. In Abbildung 6-4(b) sind die Standardabweichungen der geschätzten SSNP für die beiden Dienste und die BS5 dargestellt. Bis auf die schon beschriebenen Einlaufeffekte bei NRCAN liegt die angegebene Genauigkeit bei allen Bestimmungen unter 5 mm. Die

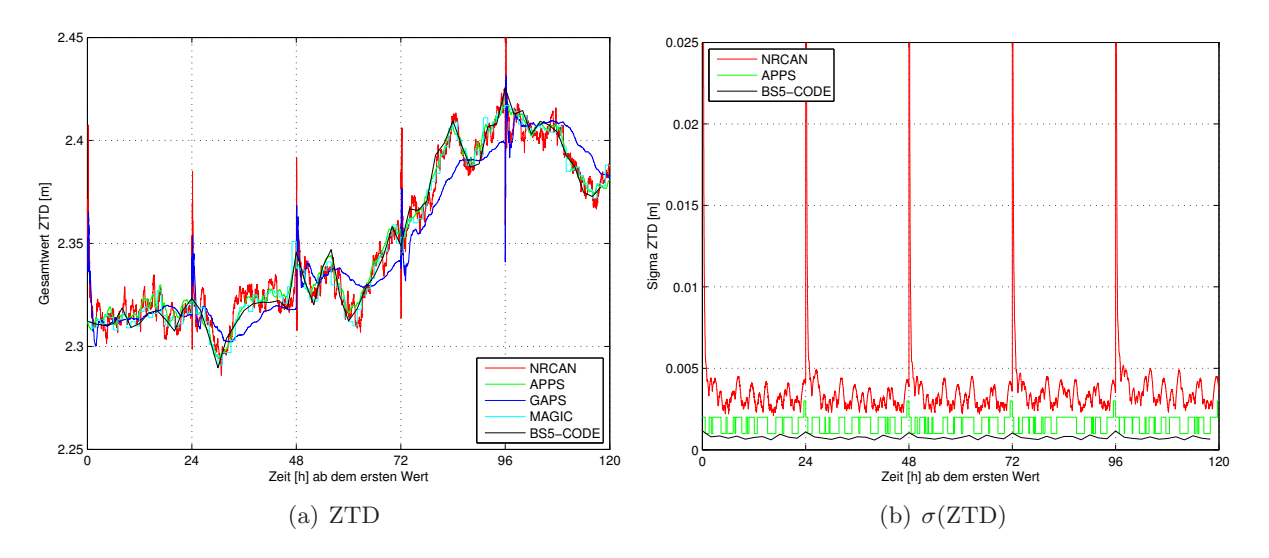

Abbildung 6-4: ZTD, Station BING, DOY 276–280

schlechtere Genauigkeit bei NRCAN liegt darin begründet, dass dort alle 30 s SSNP geschätzt werden. Vergangene Beobachtungen werden bei NRCAN zwar in die Auswertung miteinbezogen (ansonsten wäre kein Einlaufeffekt sichtbar), trotzdem ist die Bestimmung des ZTD nicht so genau wie aus der BS5, in der ein Wert aus allen Beobachtungen innerhalb der Gültigkeitsdauer (hier: 2 h) bestimmt wird und daher viel mehr Beobachtungen zur Bestimmung der SSNP zur Verfügung stehen. APPS bestimmt SSNP alle 300 s, was ebenfalls zu einer etwas schlechteren Genauigkeit der Parameter führt. Die Treppenform der Kurve lässt sich dadurch begründen, dass APPS die Genauigkeit nur auf ganze Millimeter gerundet angibt.

Die von APPS bestimmten horizontalen Gradienten werden ebenfalls alle 300 s bestimmt und weisen im Vergleich zu den Bestimmungen der BS5 einen unruhigeren zeitlichen Verlauf auf. Die Bestimmung von Gradienten in einem so kurzen Zeitintervall macht keinen Sinn, da sich der neutrosphärische Zenit nicht so kurzzeitig verändert. Für eine valide Bestimmung von horizontalen Gradienten sind lange Beobachtungszeiträume notwendig (24 h).

Generell könnten die Neutrosphärenparameter der Online-Dienste auch zur Bestimmung des integrierten Wasserdampfgehalts genutzt werden, indem der trockene Anteil der neutrosphärischen Laufzeitverzögerung wie in Abschnitt 8.1 beschrieben berechnet und vom ZTD subtrahiert wird. Untersuchungen hierzu werden in dieser Arbeit nicht durchgeführt. Es ist jedoch anzunehmen, dass die mit der BS5 hinsichtlich der Wasserdampfbestimmung entwickelte Auswertestrategie bessere Ergebnisse für IPWV-Werte liefert als die Auswertestrategie der Dienste, für die eine möglichst genaue Koordinatenbestimmung im Vordergrund steht.

### **6.2.4 Residuen**

GAPS liefert als einziger der vier genannten Dienste zusätzlich zu den Bestimmungen für Koordinaten, Empfängeruhrfehler und neutrosphärische Laufzeitverzögerung eine Datei mit Code- und Phasenresiduen. Durch Anfrage bei R. Leandro (Ph.D. an der University of New Brunswick, Verantwortlicher für GAPS) konnte sichergestellt werden, dass es sich bei den angegebenen Phasenresiduen um die originären Verbesserungen für L3-Beobachtungen handelt und keine Skalierung oder Gewichtung wie bei Normalized Residuals der BS5 durchgeführt wird. Ein Vergleich der von GAPS angegebenen Phasenresiduen mit den Real Residuals der BS5 ist also möglich. Abbildung 6-5 vergleicht die Phasenresiduen der BS5 und von GAPS an der Station TUEB für Beobachtungen zu einem Satelliten.

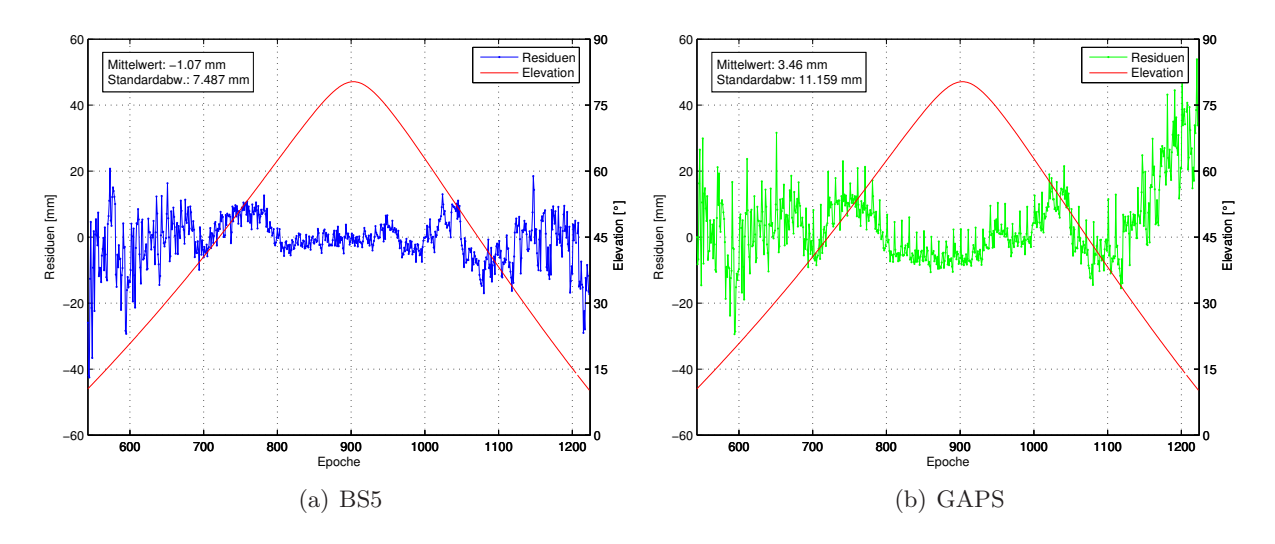

Abbildung 6-5: Residuenvergleich BS5-GAPS, Station TUEB zu PRN15, DOY 276

Generell liegen die Residuen der BS5 und von GAPS auf einem ähnlichen Niveau und weisen zumindest bei höheren Elevationen einen ähnlichen Verlauf auf. Bei den GAPS-Residuen treten alle zehn Epochen (300 s) Sprünge auf, die sich evtl. auf die Interpolation der verwendeten Satellitenuhrdaten zurückführen lassen, da sie bei allen Satelliten mehr oder weniger stark in den Plots sichtbar sind. Im Differenzbild der Residuen werden die Sprünge der GAPS-Residuen noch deutlicher (Abbildung 6-6). Außerdem ist zu erkennen, dass der Unterschied in den Residuen aus Beobachtungen oberhalb 30◦ Elevation unter 1 cm liegt. Bei niedrigeren Elevationen treten allerdings auch deutlich größere Unterschiede auf (> 6 cm). Dies gilt auch für die Residuen aus Beobachtungen zu anderen GPS-Satelliten.

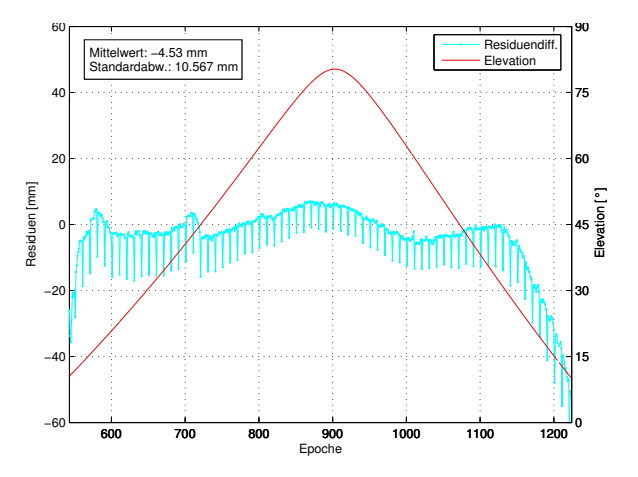

Abbildung 6-6: Differenzplot der Residuen BS5-GAPS, Station TUEB zu PRN15, DOY 276

Der Vergleich der Residuen zeigt, dass sich die Residuen aus der BS5 und aus GAPS zumindest oberhalb 30◦ Elevation nur geringfügig voneinander unterscheiden (bis auf die Sprünge bei GAPS) und vom zeitlichen Verlauf ähnlich sind. Dies ist ein Hinweis darauf, dass sich zeitlich variable, ortsabhängige Effekte wie etwa nicht modellierte neutrosphärische Laufzeitverzögerungen in den Residuen niederschlagen. Für weitere Aussagen müsste die von GAPS verwendete Auswertestrategie näher untersucht werden, z. B. bezüglich der Präprozessierung der Beobachtungen und der Neutrosphärenmodellierung.

# **7 Residuen-Stacking**

Nach einer kurzen Einführung in Grundlagen und Ziele des Residuen-Stackings wird in Abschnitt 7.2 die konkrete Umsetzung und die in dieser Arbeit entwickelte Strategie vorgestellt. Abschnitt 7.3 präsentiert die erzielten Ergebnisse in räumlichen und zeitlichen Darstellungen der Residuen. Abschnitt 7.4 fasst das entwickelte Verfahren zum räumlichen Stacking kurz zusammen und liefert einen Ausblick zum Potenzial dieses Ansatzes innerhalb einer GNSS-Auswertung.

# **7.1 Grundlagen**

Nach [Iwabuchi et al., 2004, S. 316] gibt es hauptsächlich zwei Fehlerquellen, die die Bestimmung von neutrosphärischen Laufzeitverzögerungen beeinflussen: nicht modellierte PCV der Empfängerantenne und Mehrwegeffekte. Beide Fehlerquellen schlagen sich systematisch in den Phasenresiduen nieder. Die Zielsetzung des Residuen-Stackings ist es, diese systematischen Anteile in den Phasenresiduen der GPS-Auswertung zu detektieren und aus den Residuen zu entfernen. Dazu werden die Residuen eines bestimmten Bereichs (Zelle) über einen bestimmten Zeitraum gestapelt (gestackt), d. h., es wird ein repräsentativer Wert für die Residuen der Zelle bestimmt, z. B. durch Mittelbildung. Der gefundene Wert sollte statistisch fundiert und repräsentativ für alle Residuen in der Zelle sein. Bei zu großen Unterschieden zwischen den Residuenwerten der Zelle oder bei einer zu geringen Stichprobenanzahl kann kein statistisch sicherer Korrekturwert für die Zelle bestimmt werden. In Abschnitt 7.2.3 werden zwei unterschiedliche Verfahren zum Erzeugen von statistisch validen Korrekturwerten vorgestellt, wie sie im Rahmen dieser Arbeit entwickelt wurden.

In einem zweiten Schritt werden die für qualitativ gut befundenen Korrekturwerte an den originären Phasenresiduen angebracht. Die korrigierten Residuen sollten i. Allg. kleiner sein als die Residuen vor der Korrektur und weitgehend befreit von systematischen Effekten. Die größten systematischen Einflüsse in den Resdiuen sind durch Mehrwegeffekte und Ungenauigkeiten in der Antennenmodellierung zu erwarten und wurden in Abschnitt 3.3 erläutert. Einflüsse der Antennenmodellierung sind an den GURN-Stationen nur in geringem Ausmaß zu erwarten, da an den meisten Stationen hochwertige Choke-Ring-Antennen verwendet werden. Zufällige Effekte in den Residuen, die sich in erster Linie durch die Variabilität des atmosphärischen Wasserdampfs ergeben, verbleiben in den korrigierten Residuen. Daher können die korrigierten Residuen zur Bestimmung azimutal-anisotroper Anteile des Wasserdampfs genutzt werden.

Eine alternativer Weg ist, die gefundenen Korrekturwerte direkt an den Phasenbeobachtungen anzubringen und einen erneuten Ausgleichungsprozess mit den korrigierten Beobachtungen durchzuführen. Dies kann zu einer Verbesserung in der Koordinatenbestimmung vor allem bei kurzen Beobachtungszeiten führen. Im Rahmen dieser Arbeit wird nur die Korrektur von Residuen näher untersucht. Das Anbringen von Korrekturwerten an den originären Phasenbeobachtungen erfordert eine Rückführung der L3-Korrekturwerte in L1- und L2-Korrekturwerte. Alternativ können auch direkt die berechneten L3-Beobachtungen korrigiert werden, wozu allerdings weitere Änderungen in der BS5 notwendig sind. Eine erneute Auswertung mit korrigierten Beobachtungen kann durchaus auch zu Verbesserungen in den SSNP führen und damit die Genauigkeit der Wasserdampfmodellierung weiter verbessern. Das beschriebene Verfahren kann auch solange iterativ angewendet werden, bis sich die erzeugten Residuen von zwei aufeinander folgenden Ausgleichungsdurchläufen nicht mehr signifikant unterscheiden.

Eine alternative Stacking-Strategie, die ebenfalls das Eliminieren von Mehrwegeffekten zum Ziel hat, wird in der Literatur als "Siderisches Filtern" bezeichnet. Im Gegensatz zum oben beschriebenen Verfahren werden bei dieser Form der Residuenanalyse Residuen nicht räumlich, sondern

zeitlich gestapelt. Dabei wird die Wiederholung der Satellitenkonstellation der GPS-Satelliten nach einem siderischen Tag (ca. 23 h 56 min 4 s) ausgenutzt. Wenn sich die Satellitenkonstellation wiederholt, wiederholt sich auch die Konstellation der Reflexionen und Streuungen der GPS-Signale im Umfeld einer Referenzstation. [Choi et al., 2004] nutzen zur Reduktion von Mehrwegeffekten zeitlich hochaufgelöste Koordinatenzeitreihen eines Tages, die von den um die Wiederholungszeit verschobenen Positionen eines zweiten Tages subtrahiert werden. In [Ragheb et al., 2006] wird neben dem zeitlichen Stacking der Residuen eines oder mehrerer Tage auch das zeitliche Stacking von Koordinaten untersucht. Das Koordinaten-Stacking liefert dort etwas bessere Ergebnisse, ist aber wesentlich rechenintensiver, da für jede Epoche eine ausgeglichene Koordinate bestimmt werden muss. Die genaue Kenntnis der Wiederholungszeit der GPS-Satelliten ist für alle Verfahren des zeitlichen Stackings von großer Bedeutung. Zur Kompensation der Drift der GPS-Satelliten ist die Wiederholungszeit etwas kürzer als ein siderischer Tag (8–9 s nach [Choi et al., 2004, S. 2]). Um die driftenden Satelliten innerhalb der Bahntoleranz zu halten, sind Bahnmanöver nötig, die für einen Sprung in der Wiederholungszeit sorgen. Nach [Agnew & Larson, 2006, S. 5] werden bestmögliche Korrekturwerte für Mehrwegeffekte erreicht, indem die Beobachtungsdaten für jeden Satelliten getrennt prozessiert werden.

Zeitliches Stacking ist unter Verwendung von Glonass oder Galileo-Beobachtungen nicht so leicht durchzuführen wie für GPS-Satelliten. Bei Glonass wiederholt sich die Satellitenkonstellation nach ca. acht siderischen Tagen, bei Galileo erst nach ca. zehn siderischen Tagen [Eissfeller et al., 2007, S. 191 bzw. S. 196]. Daher ist zeitliches Stacking weniger zukunftsorientiert als räumliches Stacking und wird in dieser Arbeit nicht weiter untersucht.

# **7.2 Umsetzung des Residuen-Stackings**

An einer Station ergibt die Auswertung mit der BS5 für die Beobachtungen einer Epoche zu einem Satelliten genau ein L3-Residuum. Die Auswertung der Daten einer Station an einem Tag ergibt über 20000 Residuen. Dieser Abschnitt widmet sich der konkreten Realisierung des Residuen-Stackings auch im Hinblick auf den rechentechnischen Umgang mit dieser großen Datenmenge. Die notwendigen Berechnungen werden mit MATLAB in der Version 7.0.4. durchgeführt. Alle Angaben von Rechenzeiten beziehen sich auf einen Intel Pentium M Prozessor mit 1.73 GHz Taktrate und 504 MB Arbeitspeicher.

Die folgenden beiden Abschnitte (7.2.1 und 7.2.2) betreffen die Zellen, innerhalb derer gestackt wird. Abschnitt 7.2.1 erläutert ein völlig neues Verfahren zur Erzeugung flächengleicher Stacking-Zellen. Abschnitt 7.2.2 beschäftigt sich mit den Auswirkungen der Größe der Zellen auf die Korrekturwerte. In Abschnitt 7.2.3 werden zwei unterschiedliche Strategien vorgestellt, um Korrekturwerte für Residuen zu erzeugen, wie sie im Rahmen dieser Arbeit entwickelt wurden.

# **7.2.1 Azimutanpassung**

Zum Stapeln der Residuen eines bestimmten Bereichs muss ein Zugehörigkeitskriterium der einzelnen Residuen zu einer bestimmten Region (Zelle) entwickelt werden. Die Position eines Residuums ist durch Azimut- und Elevationswinkel räumlich eindeutig definiert. Alle Residuen, die innerhalb eines gewissen Bereichs liegen, werden zu einer Zelle zusammengefasst und anschließend statistisch weiter untersucht. Die Größe der Region ist in Abhängigkeit von der Anzahl der zu stackenden Residuen zu wählen. Für kurze Zeiträume (wenige Tage) stehen weniger Residuen zur Verfügung und es muss eine geringere Auflösung gewählt werden, beispielsweise  $2^{\circ} \times 5^{\circ}$ (Elevation × Azimut). Für lange Zeiträume kann die Auflösung entsprechend erhöht werden. [Iwabuchi & Miyazaki, 2003] verwenden eine Auflösung von 1 ◦ × 1 ◦ für Beobachtungsmaterial

eines ganzen Jahres. Die Auswirkungen verschiedener Auflösungen auf das Residuen-Stacking werden in Abschnitt 7.2.2 weiter erläutert.

Um ein Residuum zu einer Zelle zuzuweisen, wird zunächst die Elevation des Residuums auf die gewünschte Elevationsstufe gerundet. Für eine Elevationsauflösung von 1◦ liegen die Elevationsstufen beispielsweise bei 10.5<sup>°</sup>, 11.5<sup>°</sup>, 12.5<sup>°</sup>, ..., 89.5<sup>°</sup>. Ein Residuum mit einer Elevation zwischen 10◦ und 11◦ gehört zur Elevationsstufe 10.5◦ , zwischen 11◦ und 12◦ zu 11.5◦ usw. So entstehen Elevationsbänder mit derselben Größe.

Für die Auflösung in Azimutrichtung ist die Generierung gleich großer Bereiche nicht so einfach, da sich der Bereich eines Azimutabschnitts bei hohen Elevationen schneller ändert als bei niedrigen. 1 ◦ Azimut nimmt bei einer hohen Elevation einen kleineren Bereich ein als bei einer niedrigen Elevation (siehe Abbildung 7-2). Dies hat zur Folge, dass bei höheren Elevationen allein aufgrund der Geometrie weniger Residuen gestackt werden können als bei niedrigen Elevationen, da die Zellen bei höheren Elevationen schmaler sind.

Zum Stapeln von Residuen sind immer mindestens zwei Werte in einer Zelle notwendig, damit überhaupt ein Mittelwert gebildet werden kann. Eine größere Anzahl an Residuen pro Zelle (mindestens 15) ist empfehlenswert, um einen statistisch sicheren Korrekturwert für die Zelle zu erhalten. Abbildung 7-1 zeigt Skyplots<sup>4</sup> der stapelbaren (links) und nicht stapelbaren (rechts) Residuen eines Tages an der Station TUEB für eine Elevations- und Azimutauflösung von 1◦ . stapelbar bedeutet, dass mindestens zwei Werte in einer Zelle vorhanden sind.

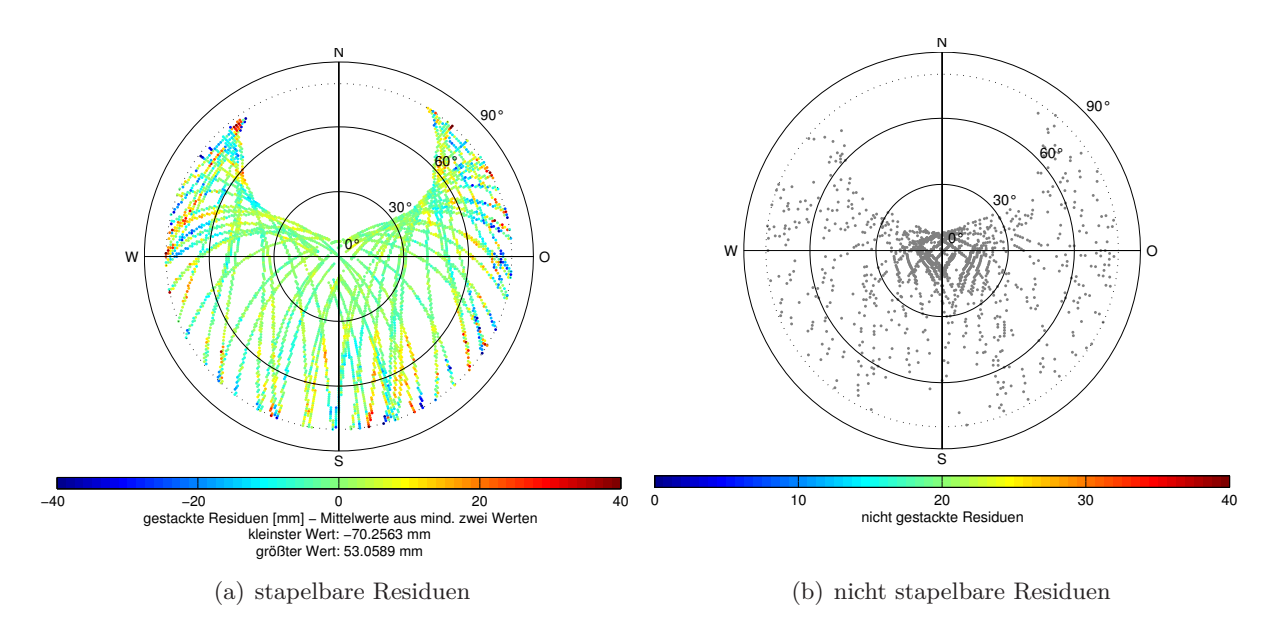

Abbildung 7-1: Stacking-Maps für TUEB, ein Tag (DOY 276, 2008)

Vor allem in Abbildung 7-1(b) wird deutlich, dass bei höheren Elevationen weniger Residuen gestackt werden können, da nur ein Residuum in der jeweiligen Zelle liegt. Bei der Verwendung mehrerer Tage nimmt die Anzahl der nicht stapelbaren Residuen ab, da insgesamt mehr Residuen zur Verfügung stehen und es dadurch weniger Zellen gibt, in denen nur ein Residuum liegt. Dennoch sollte der geometrische Fehler, der durch eine identische Auflösung für alle Azimute unabhängig von der Elevationsstufe entsteht, berücksichtigt werden. Abbildung 7-2 verdeutlicht die Abhängigkeit eines Azimutbogens von der Elevation anhand einer Horizonthalbkugel über einer Station.

<sup>4</sup>Ein Skyplot visualisiert die Positionen der Satelliten eines Zeitraums über einer Station. Im Zentrum ist der lokale Zenit, nach außen steigt der Zenitwinkel an.

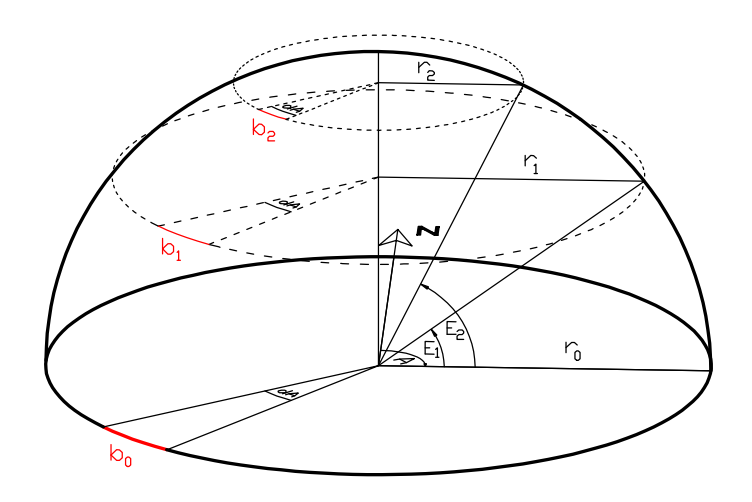

Abbildung 7-2: Änderung der Azimutbögen auf der Horizonthalbkugel

Das Bogenstück *b<sup>i</sup>* lässt sich in Abhängigkeit von der Elevation *E<sup>i</sup>* ausdrücken, wie in Gleichung (7-1) hergeleitet.

$$
\cos E_i = \frac{r_i}{r_0}
$$
  
\n
$$
r_i = \cos E_i \cdot r_0
$$
  
\n
$$
\frac{b_i}{r_i} = \frac{dA}{\rho}
$$
  
\n
$$
\Rightarrow b_i = \frac{dA}{\rho} \cdot \cos E_i \cdot r_0
$$
  
\n(7-1)

*A, E* : polare Winkel (Azimut, Elevation) im Topozentrum zu einem Satelliten

- *dA* : Azimutschrittweite
- $r_0$ : Radius des Azimutkreises auf Stationshöhe ( $E = 0^\circ$ )
- *ri* : Radius des Azimutkreises für Elevation *E<sup>i</sup>*
- *bi* : Ausschnitt des Kreisbogens für Elevation *E<sup>i</sup>*  $180$

$$
\rho:\frac{180}{\pi}
$$

Um die Änderungen des Bogenstücks *b* bei verschiedenen Elevationen zu veranschaulichen, sind im Folgenden Werte für  $b(E_i)$  in verschiedenen Elevationen, bei  $dA = 1°$  und in einer Höhe von 10 km  $(r_0)$  aufgelistet.

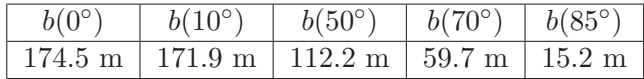

Große Korrekturwerte für die Residuen sind vor allem bei niedrigen Elevationen zu erwarten. Nach [Wanninger & May, 2000, S. 136] treten Mehrwegeffekte an GPS-Antennen, die oberhalb potentieller Reflektoren angebracht sind (z. B. auf Dächern), hauptsächlich für Beobachtungen unter 50◦ Elevation auf. Signale aus Elevationen über 50◦ weisen dagegen nur sehr kleine Effekte auf. Bei 50◦ ist der Unterschied des Bogenstücks *b* im Vergleich zum Horizontkreis bei 0◦ Elevation noch nicht so dramatisch wie z. B. bei 85◦ . Dennoch würde die Breite einer Zelle bei 50◦ Elevation nur noch knapp <sup>2</sup>*/*<sup>3</sup> der ursprünglichen Breite auf dem Horizontkreis betragen. Die Verwendung von identischen Azimutauflösungen für die Zellen, wie sie in der

Literatur zum Thema Residuen-Stacking bisher verwendet wird, ist also nicht empfehlenswert. Außerdem gibt es durchaus GPS-Stationen, an denen reflektierende Flächen auch oberhalb des Antennenhorizonts anzutreffen sind, und daher auch mehrwegbelastete Signale bei Elevationen über 50◦ wahrscheinlicher sind. Ebenso sind Fehler in der Antennenmodellierung in hohen Elevationen denkbar.

Eine im Rahmen dieser Arbeit entwickelte alternative Vorgehensweise zur Berechnung der Zellenstruktur wird im Folgenden beschrieben. Dabei erhält jede Elevationsstufe eine individuelle Azimutauflösung, wodurch nahezu kongruente Zellen auf der Horizonthalbkugel entstehen. Als Bedingung für die Auflösung *dA* auf einer Elevationsstufe *E<sup>i</sup>* wird, wie in Gleichung (7-2) beschrieben, die Länge eines Bogenstücks bei 0◦ Elevation herangezogen, sodass die Länge eines Bogenstücks *b*(*Ei*) ungefähr der Länge des Bogenstücks auf dem Horizontkreis entspricht.

$$
b(E_i) \approx b(0^{\circ})
$$
  
\n
$$
\frac{dA}{\rho} \cdot \cos E_i \cdot r_0 \approx \frac{1}{\rho} \cdot 1 \cdot r_0
$$
  
\n
$$
\Rightarrow dA \approx \frac{1}{\cos E_i}
$$
\n(7-2)

Die Schrittweite des Azimuts (*dA*) muss also bei steigender Elevationsstufe sukzessiv erhöht werden. Damit alle Zellen auf einer Elevationsstufe gleich groß sind, muss die Anzahl der Zellen auf einer Elevationsstufe ganzzahlig sein. Auf dem Horizontkreis gibt es für eine Auflösung von 1 ◦ 360 Zellen. Bei einer höheren Elevation ist die Azimutauflösung größer, die Anzahl der Zellen also kleiner. Alle möglichen Auflösungen bei höheren Elevationen berechnen sich daher aus *dApossible* = 360*/*(1*...*360). Die tatsächlich verwendete Azimutauflösung auf einer Elevationsstufe sollte möglichst nahe bei der geometrisch korrekten Auflösung für diese Elevationsstufe liegen. Es gilt:  $(dA<sub>possible</sub> − 1/cos E<sub>round</sub>) \rightarrow min$ . Im Anhang A.1 ist eine Tabelle mit den verwendeten Auflösungen und der Anzahl der Zellen pro Elevationstufe zu finden. Die einzelnen Azimutstützstellen, auf die "gerundet" wird, sind dann jeweils ein Vielfaches der für die entsprechende Elevationsstufe geltenden Azimutauflösung. Die Stützstellen in Azimutrichtung liegen nicht bei ganzen oder halben Grad, weswegen der Begriff "Runden" hier nicht mehr im eigentlichen Sinn verwendet werden kann.

Im Folgenden ist der Ablauf der einzelnen Schritte für die Zuweisung eines Residuums zu einer Stacking-Zelle für eine Auflösung von  $1^{\circ} \times 1^{\circ}$  (Elevation und Azimut auf dem Horizontkreis) chronologisch aufgelistet:

- Zuweisen des Residuums zu einer Elevationsstufe  $E_{round}(dE = 1^{\circ}) = 10.5, 11.5, 12.5, \ldots, 89.5$
- Vektor der möglichen Azimutauflösungen: *dApossible* = 360*/*(1 *. . . ...*360)
- Vektor der tatsächlichen Azimutauflösungen:  $dA_{real}$  mit  $dA_{possible} \frac{1}{\cos E_{i}}$  $\frac{1}{\cos E_{round}} \longmapsto min.$ Bsp.:  $dA_{real}(55.5^{\circ}) = 360/204 = 1.76^{\circ}$
- Zuweisen des Residuums zu einer Azimut-Auflösung (in Abhängigkeit von der Elevation)
- Runden des Azimuts des Residuums zu Vielfachem der Auflösung

Beim Stacking von zehn aufeinanderfolgenden Tagen (DOY 276–285) gibt es an der Station TUEB insgesamt 238930 Residuen. Bei einer Auflösung von 1 ◦ × 1 ◦ können ohne die stufenweise Azimutanpassung 242 Residuen nicht gestackt werden, weil es nur einen Wert für die entsprechende Zelle gibt. Mit Azimutanpassung sind es nur noch 84 nicht stapelbare Residuen. Durch das Einführen einer Mindestanzahl an Residuen pro Zelle, ab der gestackt werden darf, wird die Verbesserung unter Verwendung individueller Azimutauflösungen noch deutlicher. Bei einer minimalen Anzahl von 15 Residuen pro Zelle gibt es zu den 242 Zellen, in denen sowieso nur ein Wert liegt, weitere 2593 Zellen (19396 Residuen), die nicht gestackt werden, weil sie die minimale Anzahl nicht erreichen. Unter Verwendung der Azimutanpassung sind es nur 748 Zellen (5581 Residuen), die zusätzlich zu den 84 Zellen mit nur einem Wert, das Kriterium der minimalen Anzahl nicht erfüllen.

Da unter Verwendung der Azimutanpassung keine signifikante Verlängerung in der Rechenzeit entsteht, wird die Zuordnung der Residuen zu einer Zelle im Weiteren nach dem oben beschriebenen Verfahren durchgeführt. Generell ist die Verwendung einer individuellen Azimutauflösung für jede Elevationsstufe bei räumlichen Stacking-Techniken zu empfehlen, damit keine Fehler durch die geometrische Lage der Residuen entstehen. Die Zuordnung zu einer Zelle, wie sie hier durchgeführt wird, ist eine diskrete Entscheidung, bei der ein Residuum anhand seiner geometrischen Lage einer Zelle zugeordnet wird. Zwei direkt benachbarte Residuen können zwei unterschiedlichen Zellen zugeordnet werden. Andere Methoden der Zuordnung z. B. durch Dreiecksvermaschung oder andere Verfahren, die die Nachbarschaft der Werte berücksichtigen, sind durchaus denkbar. Die Verwendung von kongruenten Zellen hat aber den großen Vorteil der leichten und eindeutigen Zuordnung der Residuen zu einer Zelle.

# **7.2.2 Auflösung der Stacking-Zellen**

Ein entscheidendes Kriterium für die Zuordnung der Residuen und die Güte der Korrekturwerte ist die Größe der Zellen, also die Auflösung in Elevations- und Azimutrichtung. Die Software des Ingenieurbüros Wanninger (WaSoft/Multipath) zur Detektion und Darstellung von Mehrwegeffekten einer Station verwendet beispielsweise eine Auflösung von  $2^{\circ} \times 5^{\circ}$  (Elevation  $\times$  Azimut). In dieser Arbeit wird versucht, die Informationen in den Residuen möglichst hochaufgelöst zu untersuchen. Tabelle 7-1 vergleicht verschiedene Auflösungen und die daraus resultierende Anzahl der theoretisch möglichen und tatsächlich belegten Zellen an der Station TUEB für zehn Tage. Die Prozentzahlen sind Nordloch-korrigiert, d. h., Zellen, die im Bereich des Nordlochs<sup>5</sup> liegen, werden von der Gesamtanzahl der Zellen abgezogen.

| Auflösung                    | Gesamtanzahl | Anzahl der      | belegte       | nicht gestackte |
|------------------------------|--------------|-----------------|---------------|-----------------|
| (bei $0^{\circ}$ Elevation)  | der Zellen   | belegten Zellen | Zellen in $%$ | Residuen        |
| $1^{\circ} \times 1^{\circ}$ | 17044        | 5409            | $42.9\%$      | 84              |
| $1^{\circ} \times 2^{\circ}$ | 8525         | 3789            | 59.7%         | 37              |
| $2^{\circ} \times 2^{\circ}$ | 4260         | 2133            | 67.0%         | 12              |
| $2^{\circ} \times 4^{\circ}$ | 2131         | 1371            | $85.1\%$      |                 |
| $4^{\circ} \times 4^{\circ}$ | $1065\,$     | 739             | $91.3\%$      |                 |

Tabelle 7-1: Zellenstatistik für DOY 276–285, Station TUEB, Nordloch-korrigiert

Die 3D-Darstellungen der Zellen auf der Horizonthalbkugel in Abbildung 7-3 veranschaulichen Anordnung und Mittelwert der Zellen bei verschiedenen Auflösungen. Generell kann der Zusammenhang zwischen Auflösung, Zellenanzahl, Residuenanzahl und Genauigkeit der berechneten Korrekturwerte wie folgt zusammengefasst werden.

| Auflösung:                     | gering | hoch   |
|--------------------------------|--------|--------|
| Anzahl der Zellen:             | wenige | viele  |
| Anzahl der Residuen pro Zelle: | viele  | wenige |
| Güte des Korrekturwerts:       | gering | hoch   |

<sup>&</sup>lt;sup>5</sup>In den nördlichen Breiten gibt es im Norden aufgrund der geometrischen Konstellation der GPS-Satelliten keine GPS-Beobachtungen. Die Lücke in den Skyplots (siehe Abbildung 7-1) wird als Nordloch bezeichnet.

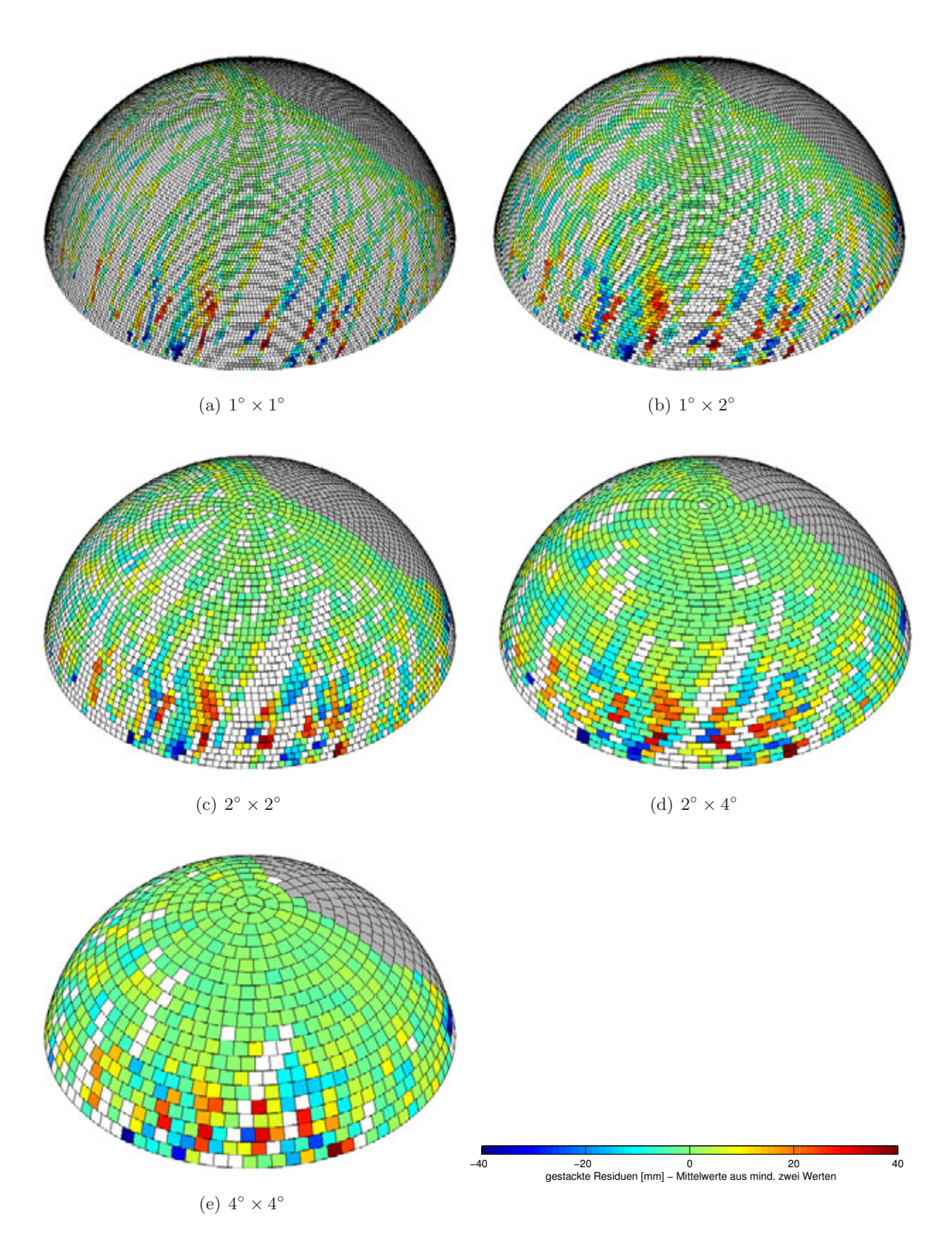

Abbildung 7-3: 3D-Stacking-Maps für FRTT (DOY 276–283, 2008)

Bei einer niedrigen Auflösung gibt es weniger Zellen. Dadurch steigt die Anzahl der Werte innerhalb einer Zelle an und es gibt weniger Residuen, die aufgrund der minimalen Anzahl pro Zelle nicht gestackt werden können. Allerdings sind lokale Effekte in den Residuen dann nicht mehr detektierbar und der errechnete Korrekturwert der Zelle ist nicht mehr so repräsentativ für die einzelnen Residuen. Beim Vergleich von Abbildung 7-3(e) mit Abbildung 7-3(a) oder 7-3(b) wird deutlich, dass bei einer zu geringen Auflösung lokale Effekte in den Residuen nicht mehr erfasst werden können. Eine Auflösung von 2 ◦ × 2 ◦ oder besser erscheint beim visuellen Vergleich der Grafiken sinnvoll. Bei niedrigeren Auflösungen verschwimmen die in den Residuen vorhandenen Effekte. Die Korrekturwerte der Zellen sind dann nicht mehr repräsentativ für alle Residuen innerhalb der Zelle. Die Gesamtanzahl der Residuen hängt von der Anzahl der gestackten Tage und von der Datenrate der Beobachtungen ab. Je mehr Tage ausgewertet werden und je höher die Taktrate der Beobachtungen ist, desto höher kann auch die Auflösung der Zellen gewählt werden, da dann insgesamt mehr Residuen zur Verfügung stehen.

### **7.2.3 Generierung der Korrekturwerte**

Um statistisch gesicherte und repräsentative Korrekturwerte aus den Residuen einer Zelle zu bestimmen, kommen im Folgenden verschiedene Filtermethoden zum Einsatz. Neben einem Grenzwert für die minimale Anzahl an Residuen pro Zelle werden Schwellwerte für die Abweichungen der Residuen vom Mittelwert einer Zelle und Signifikanztests verwendet. Alle statistischen Operationen, die hier zur Filterung von statistisch validen Korreturwerten eingesetzt werden, beruhen auf der Annahme einer normalverteilten Grundgesamtheit.

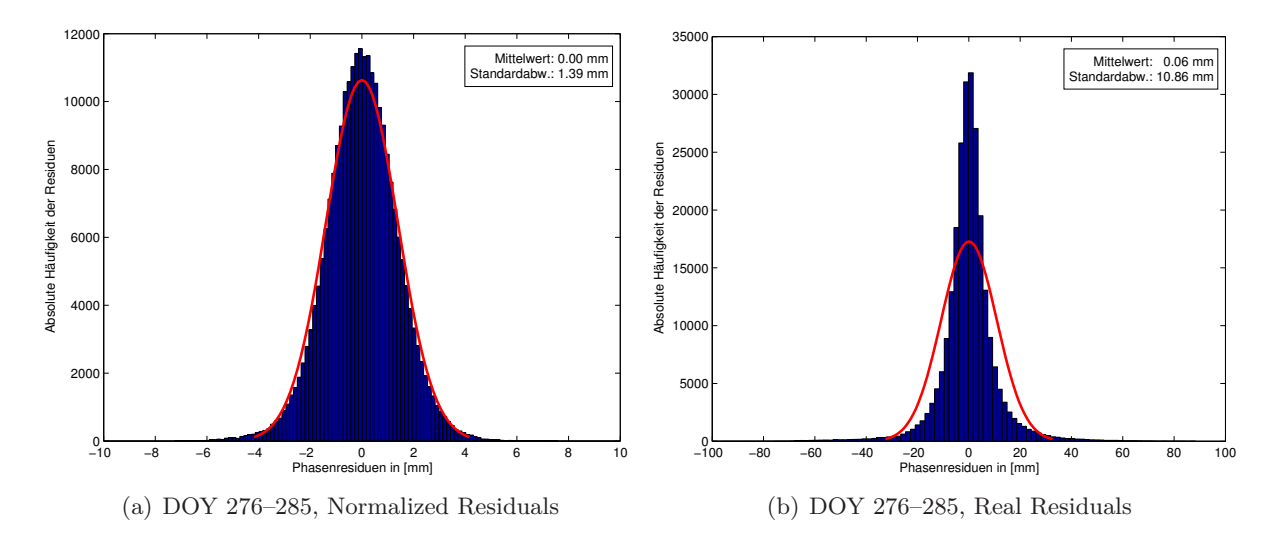

Abbildung 7-4: Histogramme der Residuen und zugehörige Normalverteilung, Station TANZ

Abbildung 7-4 zeigt Histogramme und die an das jeweilige Histogramm angepasste Normalverteilung für Real und Normalized Residuals für zehn Beobachtungstage an der Station TANZ. In den Grafiken wird deutlich, dass die Annahme einer Normalverteilung bei Normalized Residuals nahezu ohne Einschränkung gilt. Bei Real Residuals sind die absoluten Häufigkeiten in der Umgebung von Null fast dreimal so groß wie bei Normalized Residuals. Außerdem sind hier deutlichere Abweichungen von einer Normalverteilung sichtbar. Dies liegt daran, dass der Ausgleichungsprozess zunächst Normalized Residuals verwendet und Real Residuals erst am Ende der Prozessierung bestimmt werden (siehe Abschnitt 5.2.1). Da die Verteilung der Real Residuals aber sowohl für Beobachtungen eines Tages als auch für Beobachtungen aus zehn Tagen einer Normalverteilung ähnlich ist, wird trotzdem von einer normalverteilten Grundgesamtheit der Residuen ausgegangen.

Im Folgenden werden zwei unterschiedliche Wege zur Erzeugung der Korrekturwerte beschrieben, die in Abbildung 7-5 schematisch dargestellt sind.

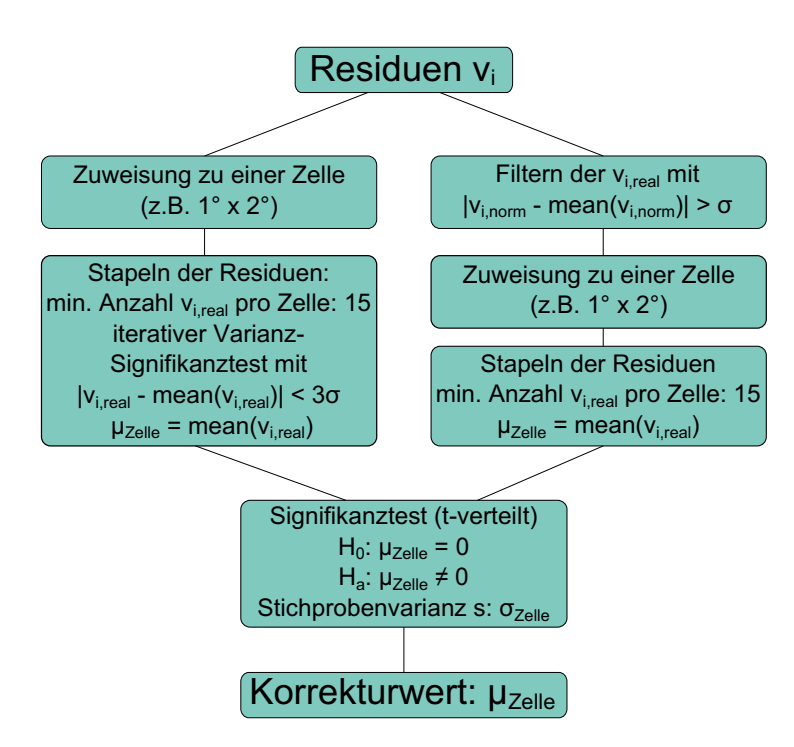

Abbildung 7-5: Ablauf des Stackings

### **Variante 1 (links):**

Der linke Weg ist von Beginn an zellenbasiert und verwendet zunächst alle Residuen (Real), die in der BS5-Auswertung bestimmt wurden. Nach der Zuweisung der Residuen zu einer Stacking-Zelle wird getestet, ob die Residuen innerhalb der Zelle den statistischen Kriterien entsprechen. Die minimale Anzahl an Residuen pro Zelle sorgt dafür, dass der Korrekturwert eine statistische Sicherheit erhält. Die Anzahl an Residuen pro Zelle hängt ab von der Auflösung der Zellen (siehe Abschnitt 7.2.2) und von der Gesamtanzahl der zu stackenden Residuen. Wenn die Residuen mehrerer Tage gestackt werden und dadurch entsprechend mehr Residuen zur Verfügung stehen, kann die minimale Anzahl erhöht werden. Beim Stacken von zehn Tagen und einer Auflösung von 1 ◦ × 2 ◦ hat sich ein Wert von mindestens 15 Residuen pro Zelle als praktikabel erwiesen, da dann die statistische Sicherheit der Werte gewährleistet werden kann und gleichzeitig nicht übermäßig viele Zellen aufgrund einer zu geringen Anzahl an Residuen pro Zelle aus der Auswertung entfernt werden müssen. An der Station TANZ müssen unter Verwendung der oben genannten Werte für Auflösung und minimale Anzahl 299 Zellen (2351 Residuen, knapp 1 %) aus der Auswertung entfernt werden. Weitere 26 Zellen enthalten nur ein Residuum und können nicht gestackt werden. Bei einer minimalen Anzahl von 30 Residuen pro Zelle und gleicher Auflösung  $(1^{\circ} \times 2^{\circ})$  müssen schon 619 Zellen (9485 Residuen, knapp 4 %) entfernt werden, da das Kriterium nicht eingehalten wird.

Innerhalb der in der Auswertung verbliebenen Zellen wird anschließend ein iterativer Varianz-Signifikanztest durchgeführt, um große Ausreißer in einer Zelle aus der Berechnung des Korrekturwertes zu entfernen. Dabei wird zunächst die Standardabweichung aller Residuen der Zelle (*sall*) gebildet und die Standardabweichung der Residuen, deren Abweichung vom Mittelwert der Zelle einen bestimmten Grenzwert (z. B.  $3\sigma$ ) nicht überschreitet ( $s_{small}$ ). Abbildung 7-6 zeigt schematisch die Residuen einer Zelle samt Mittelwert und den beiden Grenzwerten (±3 *σ*). Im abgebildeten Fall gibt es zwei Residuen, die den Grenzwert minimal überschreiten.

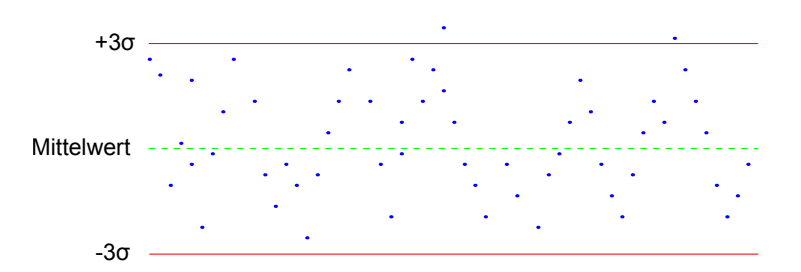

Abbildung 7-6: Schematische Darstellung von Residuen einer Zelle

Um zu testen, ob wirklich ein Ausreißer innerhalb der Zelle vorliegt oder ob die Residuen den Grenzwert nur minimal (nicht signifikant) überschreiten wie in Abbildung 7-6, wird ein Varianz-Signifikanztest durchgeführt. Dazu wird getestet, ob sich die beiden Standardabweichungen *sall* und  $s_{small}$  bzw. die Varianzen  $s_{all}^2$ und  $s_{small}^2$ signifikant voneinander unterscheiden. Als Testgröße wird hierzu  $T = s_{all}^2 / s_{small}^2$  verwendet. Da  $s_{all}$  stets größer oder gleich  $s_{small}$  ist, handelt es sich um einen einseitigen Test. Die kritischen Werte für einen Signifikanztest von empirischen Standardabweichungen aus stochastisch unabhängigen, normalverteilten Zufallsvariablen berechnen sich aus der Fisher-Verteilung [Niemeier, 2008, S. 110 f.]. Die Freiheitsgrade ergeben sich aus der Anzahl *n* der Residuen, die in die Berechnung der jeweiligen Standardabweichung einfließen:  $f_{all} = n_{all} - 1$ ,  $f_{small} = n_{small} - 1$ . Es wird eine Irrtumswahrscheinlichkeit  $\alpha$  von 1% verwendet. Die kritischen Werte *k* der Fischer-Verteilung für  $F_{fall, f_{small,1}-\alpha}$  sind für diskrete Werte vertafelt und müssen anhand der vertafelten Werte interpoliert werden.

Ist die berechnete Testgröße kleiner als der kritische Wert, gibt es keinen signifikanten Unterschied zwischen den beiden Varianzen (Nullhypothese *H*0), und alle Residuen der Zelle fließen in den Korrekturwert für die Zelle ein. Übersteigt die Testgröße den kritischen Wert, gibt es einen signifikanten Unterschied zwischen den beiden Varianzen (Alternativhypothese *Ha*). In diesem Fall wird das Residuum, das am weitesten vom Mittelwert entfernt ist, aus der Bestimmung des Korrekturwerts für die Zelle entfernt, Mittelwert und Standardabweichungen werden ohne dieses Residuum neu berechnet und es wird erneut ein Signifikanztest der Varianzen durchgeführt. In dieser Weise wird das jeweils größte Residuum iterativ aus der Zelle entfernt, bis der Signifikanztest bestanden wird oder die Bedingung für die minimale Anzahl an Werten pro Zelle nicht mehr eingehalten werden kann. Im letzten Fall gibt es keinen Korrekturwert für diese Zelle. Abbildung 7-7 zeigt schematisch den kompletten Ablauf des iterativen Signifikanztests der Varianzen für eine Zelle.

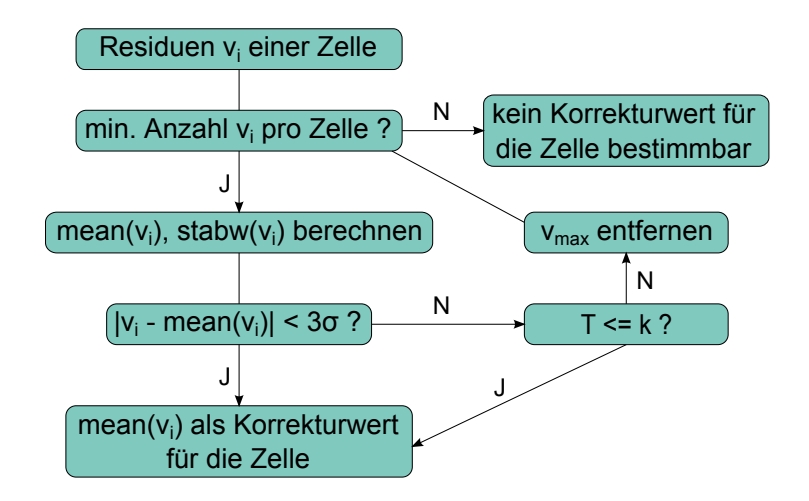

Abbildung 7-7: Schematische Darstellung des iterativen Varianz-Signifikanztests

# **Variante 2 (rechts):**

Der rechte Weg in Abbildung 7-5 geht davon aus, dass Mehrwegeffekte für eine signifikante systematische Verfälschung der Residuen sorgen. Daher werden nur die Residuen korrigiert, die einen bestimmten Schwellwert ( $1\sigma$ ) überschreiten. Da Real Residuals elevationsabhängig sind und damit per se größere Residuen bei niedrigen Elevationen auftreten, wird zum Filtern der korrekturbedürftigen Residuen auf Normalized Residuals übergegangen. Für jede ausgeglichene Beobachtung zu einem Satelliten gibt es ein Normalized und ein Real Residual. Daher kann die Filterung der korrekturbedürftigen Residuen über Normalized Residuals durchgeführt werden, verwendet werden allerdings im Verlauf der Korrekturwertbestimmung Real Residuals. Die Zuweisung der Real Residuals zu einer Stacking-Zelle erfolgt nach der Filterung. Auch hier sollte eine Mindestanzahl an Werten pro Zelle eingehalten werden, um eine statistische Sicherheit der Korrekturwerte garantieren zu können.

Da bei dieser Variante nur die korrekturbedürftigen Residuen verwendet werden, stehen i. Allg. weniger Residuen pro Zelle zur Verfügung als bei Variante 1. Eine minimale Anzahl von 30 hat hier noch größere Auswirkungen auf die Anzahl der verbleibenden Zellen. Tabelle 7-2 vergleicht die Anzahl der verbleibenden Residuen und Zellen für beide Varianten und eine minimale Anzahl von 15 und 30 Residuen pro Zelle für eine Auflösung von  $1^{\circ} \times 2^{\circ}$  und zehn Beobachtungstage an der Station TANZ.

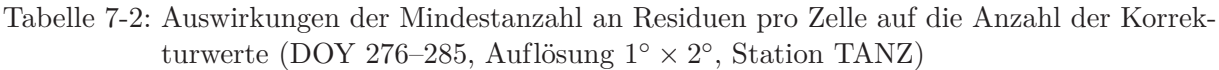

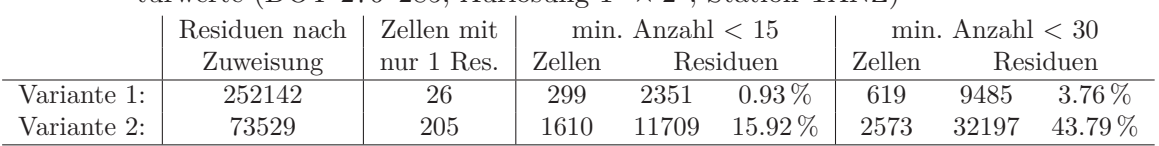

# **Rechentechnische Aspekte:**

Zur Generierung der Korrekturwerte und zur Korrektur der Residuen müssen große Datenmengen verarbeitet werden. Vor der Zuordnung der Residuen zu einer Stacking-Zelle werden Azimut und Elevation der Residuen auf den Wert in der Mitte der Zelle gerundet (Stützstelle). Um den Zuordnungsprozess zu beschleunigen, folgt anschließend eine Sortierung nach Elevation und Azimut. Danach werden alle Residuen derselben Stützstelle gesammelt, in einem temporären Vektor gespeichert und weiterverarbeitet. So muss die komplette Liste der Residuen zur Zuordnung und statistischen Überprüfung der Residuen nur einmal durchlaufen werden. Vor allem bei Variante 1, wo alle Residuen des Beobachtungszeitraums ausgewertet werden, ist dieser Algorithmus von Vorteil. Zum Aufspalten der Residuen in einen korrekturbedürftigen und einen nicht korrekturbedürftigen Anteil in Variante 2 wird ebenfalls vorher sortiert und zwar nach dem Abstand eines Normalized Residuals zum Mittelwert aller Residuen. So können Real Residuals, deren zugehörige Normalized Residuals mehr als der vorgegebene Schwellwert  $(1\sigma)$  vom Mittelwert abweichen, innerhalb von ca. 0.5 s aus der Auswertung entfernt werden (für Residuen aus zehn Beobachtungstagen). Ein Vergleich jedes einzelnen Residuums mit dem Schwellwert dauert für dieselbe Station und dieselben Daten über 45 min(!).

# **Signifikanz des Korrekturwerts:**

Nach den jeweiligen Filteroperationen der beiden Varianten folgt ein Signifikanztest der Korrekturwerte. Es wird überprüft, ob sich die bestimmten Korrekturwerte signifikant von Null unterscheiden. Korrekturwerte von Zellen, die zwar eine große Streuung aufweisen, deren Mittelwert aber in der Nähe von Null liegt, können so aus der Auswertung entfernt werden. Die Testgröße für den Mittelwert einer Normalverteilung ist nach [Niemeier, 2008, S. 86 f.] studentverteilt (t-verteilt). Da der Mittelwert sowohl größer als auch kleiner Null sein kann, muss hier ein

#### 7 Residuen-Stacking

zweiseitiger Test mit den kritischen Werten *k*<sup>1</sup> und *k*<sup>2</sup> (Gleichung 7-3) durchgeführt werden. Als Irrtumswahrscheinlichkeit *α* wird wiederum 1 % verwendet. Die Werte der Student-Verteilung (*t*1−*α/*2*,n*−<sup>1</sup> ) sind einer Vertafelung zu entnehmen. Alle Korrekturwerte, für die kein signifikanter Unterschied von Null feststellbar ist (Nullhypothese  $H_0$ ), werden nicht zur Korrektur der originären Residuen verwendet. Nur Korrekturwerte, die sich signifikant von Null unterscheiden (Alternativhypothese *Ha*), sollen an den originären Residuen angebracht werden.

$$
k_1 = \mu_0 - t_{1-\alpha/2, n-1} \cdot \frac{s}{\sqrt{n}}
$$
  
\n
$$
k_2 = \mu_0 + t_{1-\alpha/2, n-1} \cdot \frac{s}{\sqrt{n}}
$$
\n(7-3)

Abbildung 7-8 zeigt die erzeugten Korrekturwerte der beiden Varianten farblich kodiert in einem Gitterplot. Dunkelgraue Zellen markieren den Bereich des Nordlochs. Wie zu erwarten sind bei Variante 2 weniger Zellen belegt, da dort nur die korrekturbedürftigen Residuen einen Korrekturwert erhalten.

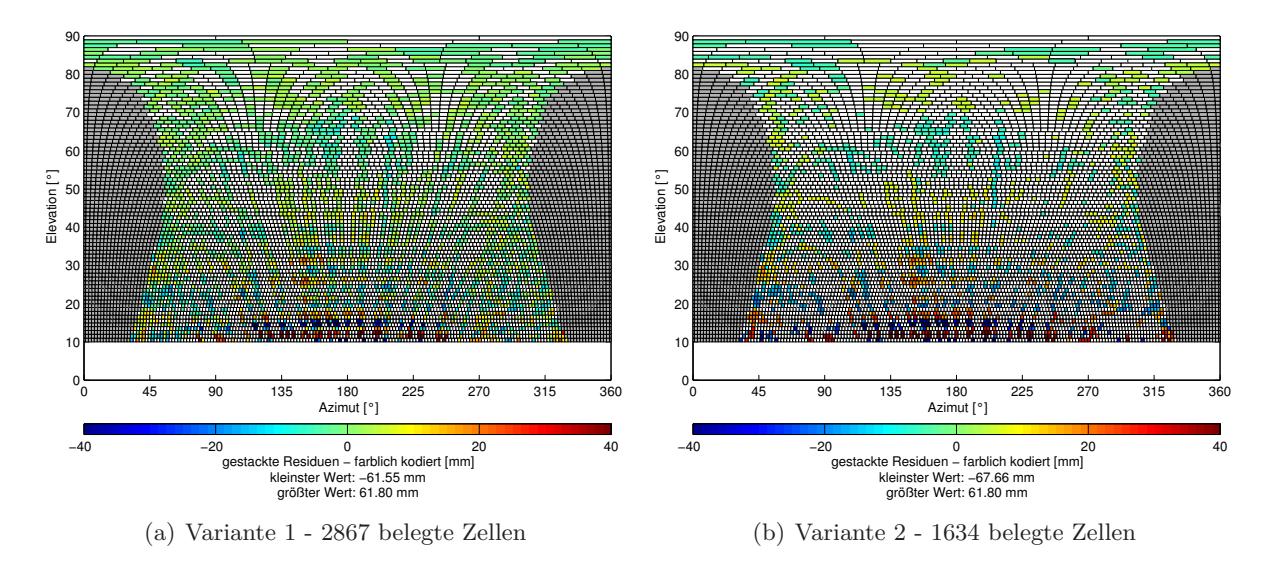

Abbildung 7-8: Korrekturwerte für Station TANZ, zehn Tage (DOY 276–285, 2008)

#### **7.2.4 Korrektur der Residuen**

Im letzten Schritt des Stackings werden die erzeugten Korrekturwerte an den originären Residuen angebracht. Dabei wird der Mittelwert der Residuen einer Zelle von den originären Werten der Residuen, die in dieser Zelle liegen, subtrahiert. Auch hier wird zur rechentechnischen Beschleunigung wieder mit sortierten Listen gearbeitet. In einer Liste stehen die Korrekturwerte, nach Elevation und Azimut geordnet, in einer zweiten Liste die zu korrigierenden Residuen, ebenfalls nach Elevation und Azimut geordnet. Die Residuen, die in einer Stacking-Zelle liegen, werden dann gesammelt, korrigiert und anschließend aus der Liste der zu korrigierenden Residuen entfernt. Mit diesem Algorithmus können alle Residuen in kurzer Rechenzeit abgearbeitet werden. Das Anbringen der Korrekturwerte dauert unter Verwendung des beschriebenen Algorithmus für zehn Beobachtungstage ca. 2 min (Variante 1) bzw. ca. 0.5 min (Variante 2). Bei Variante 2 werden nur die korrekturbedürftigen Residuen korrigiert (ca. 30 % der gesamten Residuen bei 1 *σ* als Schwellwert), weshalb der Korrekturalgorithmus dort schneller ist. Originäre und korrigierte Residuen werden schließlich zusammen mit den originären, nicht gerundeten, Azimut- und Elevationswerten in einer Datei gespeichert und stehen für weitere Auswertungen zur Verfügung. Durch die Verwendung mehrerer Tage zur Erzeugung der Korrekturwerte enthalten diese nur die systematischen Anteile in den Residuen dieser zehn Tage. Zufällige Schwankungen in den Residuen haben nur geringen Einfluss auf die Korrekturwerte. Daher können die Korrekturwerte aus Variante 1 auch zur Korrektur von Residuen aus Auswertungen anderer Tage oder zur Korrektur von L3-Beobachtungen verwendet werden. Bei Variante 2 ist dies nicht ohne Weiteres möglich, da dort schon vor der Generierung der Korrekturwerte eine Auswahl getroffen wird, sodass die Korrekturwerte nur für korrekturbedürftige Residuen oder Beobachtungen gelten.

### **7.3 Ergebnisse des Residuen-Stackings**

Die Ergebnisse des Stackings hängen stark von den verwendeten Parametern ab. Dies sind

- Auflösung der Zellen
- Anzahl der ausgewerteten Tage und Sample Interval der Beobachtungen
- minimale Anzahl an Residuen pro Zelle
- Schwellwerte  $(1\sigma, 2\sigma, 3\sigma)$
- Irrtumswahrscheinlichkeit *α* bei den Tests

Die genannten Parameter sind zudem stark voneinander abhängig. Wenn viele Tage gestackt werden, kann beispielsweise die minimale Anzahl der Residuen pro Zelle erhöht werden, um eine größere statistische Sicherheit zu erhalten. Werden dagegen nur wenige Tage zur Generierung der Korrekturwerte verwendet, sollte die minimale Anzahl an Zellen nicht zu hoch sein, da sonst viele Zellen aufgrund dieses Kriteriums keinen Korrekturwert erhalten. Mit den folgenden Parametern liefert das Residuen-Stacking im Rahmen der hier beschriebenen Fallstudie gute Ergebnisse:

- Auflösung: $1^\circ \times 2^\circ$
- Anzahl der ausgewerteten Tage: 10 (Sample Interval: 30 s)
- minimale Anzahl an Residuen pro Zelle: 15
- Schwellwerte: 3 *σ* für Varianz-Signifikanztest in Variante 1 1 *σ* für korrekturbedürftige Residuen in Variante 2
- Irrtumswahrscheinlichkeit *α* bei den Tests: 1 %

Das Stacken von noch längeren Zeiträumen als zehn Tagen ist durchaus sinnvoll, da dann mehr Residuen in den Zellen vorhanden sind. Vor allem bei Variante 2 wirkt sich dies deutlich auf die Anzahl der mit einem Korrekturwert belegten Zellen aus (siehe Abbildung 7-9). Außerdem wird der Einfluss nicht systematischer Effekte auf die Korrekturwerte weiter reduziert.

Ein Vergleich von Abbildung 7-9 mit Abbildung 7-8 zeigt, dass vor allem bei Variante 2 unter Verwendung von 30 Tagen deutlich mehr Korrekturwerte zur Verfügung stehen, als bei 10 gestackten Tagen. Die vom Absolutbetrag her größten Korrekturwerte zwischen 10◦–20◦ Elevation und 100◦–250◦Azimut sind aber auch nach 10 gestackten Tagen schon deutlich sichtbar. In den korrigierten Residuen ergeben sich für den hier ausgewerteten Zeitraum daher auch keine wesentlichen Unterschiede zwischen der Verwendung von Korrekturwerten aus 10 oder 30 Tagen. Allerdings kann unter Verwendung einer größeren Anzahl an Tagen die Auflösung weiter erhöht werden, da dann mehr Residuen zur Verfügung stehen (bei 30 Tagen ca. dreifache Anzahl von Residuen im Vergleich zu 10 Tagen).

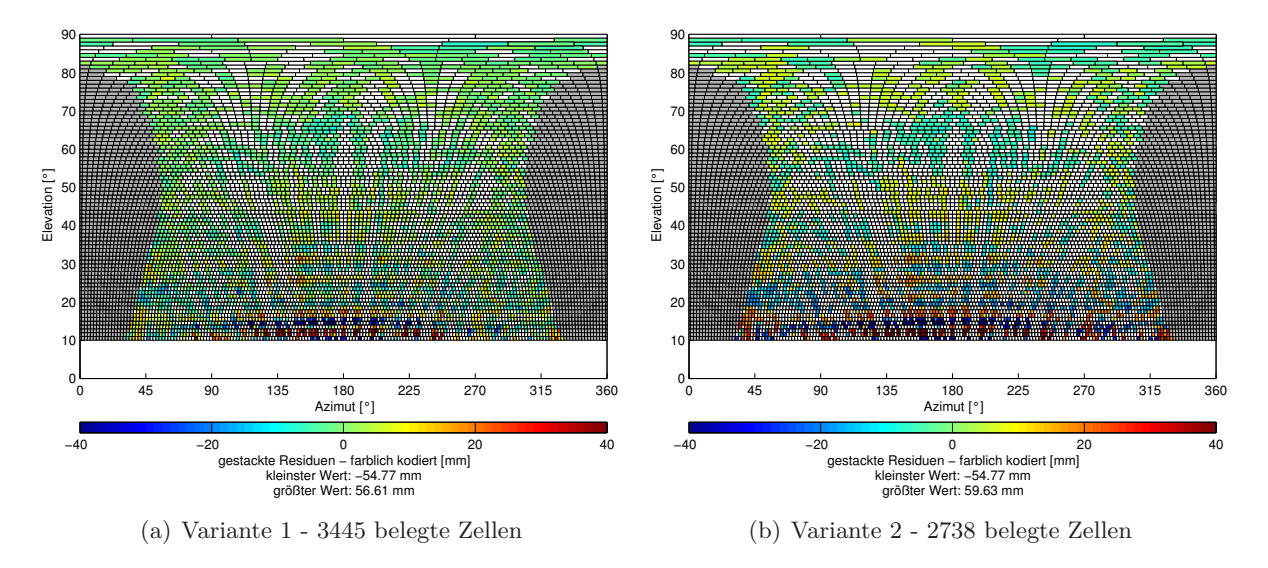

Abbildung 7-9: Korrekturwerte für Station TANZ, 30 Tage (DOY 276–305, 2008)

Das Stacking unter Verwendung von Residuen aus mehr als 30 Tagen wird im Rahmen dieser Arbeit nicht untersucht. In [Iwabuchi & Miyazaki, 2003] werden Untersuchungen zum Stacking von Residuen aus PPP-Auswertungen eines ganzen Jahres durchgeführt. In den für ein Jahr erzeugten Stacking-Maps für die GPS-Stationen des japanischen GEONET sind systematische Abhängigkeiten vom Antennentyp in Form von oszillierenden Mustern sichtbar, die sich durch Fehler im Antennenmodell begründen lassen. Außerdem detektieren [Iwabuchi & Miyazaki, 2003] Mehrwegeffekte in den Stacking-Maps.

Die folgenden beiden Abschnitte zeigen, dass das hier entwickelte Verfahren zur Bereinigung der Phasenresiduen von systematischen Effekten gut geeignet ist. Abschnitt 7.3.1 visualisiert die Ergebnisse der beiden Stacking-Varianten in räumlichen Darstellungen. In Abschnitt 7.3.2 werden dagegen Zeitreihen der originären und korrigierten Residuen getrennt nach Satelliten untersucht.

### **7.3.1 Räumliche Darstellung**

Die folgenden Grafiken visualisieren unkorrigierte und korrigierte Residuen eines Tages anhand der Richtung zum Satelliten, aus der die Beobachtung für das jeweilige Residuum stammt. In Abbildung 7-10 sind die Residuen des DOY 278 (2008) an der Station TANZ dargestellt. Es wird deutlich, dass beide Varianten die vorhandenen systematischen Effekte aus den Residuen entfernen. Im Plot der originären Residuen sind oszillierende, streifenförmige Muster zu erkennen, die zwischen 10◦ und 20◦ Elevation große Werte annehmen, aber auch noch bei über 40◦ Elevation zu sehen sind. In den mit Korrekturwerten aus zehn gestackten Tagen korrigierten Residuen sind diese systematischen Effekte fast komplett verschwunden. Die starken räumlichen Oszillationen in den Residuen sind vermutlich auf Mehrwegeffekte zurückzuführen, da an der Station TANZ eine qualitativ hochwertige Choke-Ring-Antenne angebracht ist, an der keine großen PCV zu erwarten sind. Wie Abbildung 7-11 zeigt, ist die Antenne auf einem Dach mit vielen metallischen und damit gut reflektierenden Oberflächen montiert, was das Auftreten von Mehrwegeffekten wahrscheinlich macht. In [Rost & Wanninger, 2009] werden Mehrwegeffekte und die daraus resultierenden Auswirkungen auf Phasenbeobachtungen näher untersucht. Die dort berechneten Mehrwegkorrekturen weisen ähnliche streifenförmige Muster auf wie die in Abbildung 7-10(a) dargestellten Residuenvariationen an der Station TANZ.

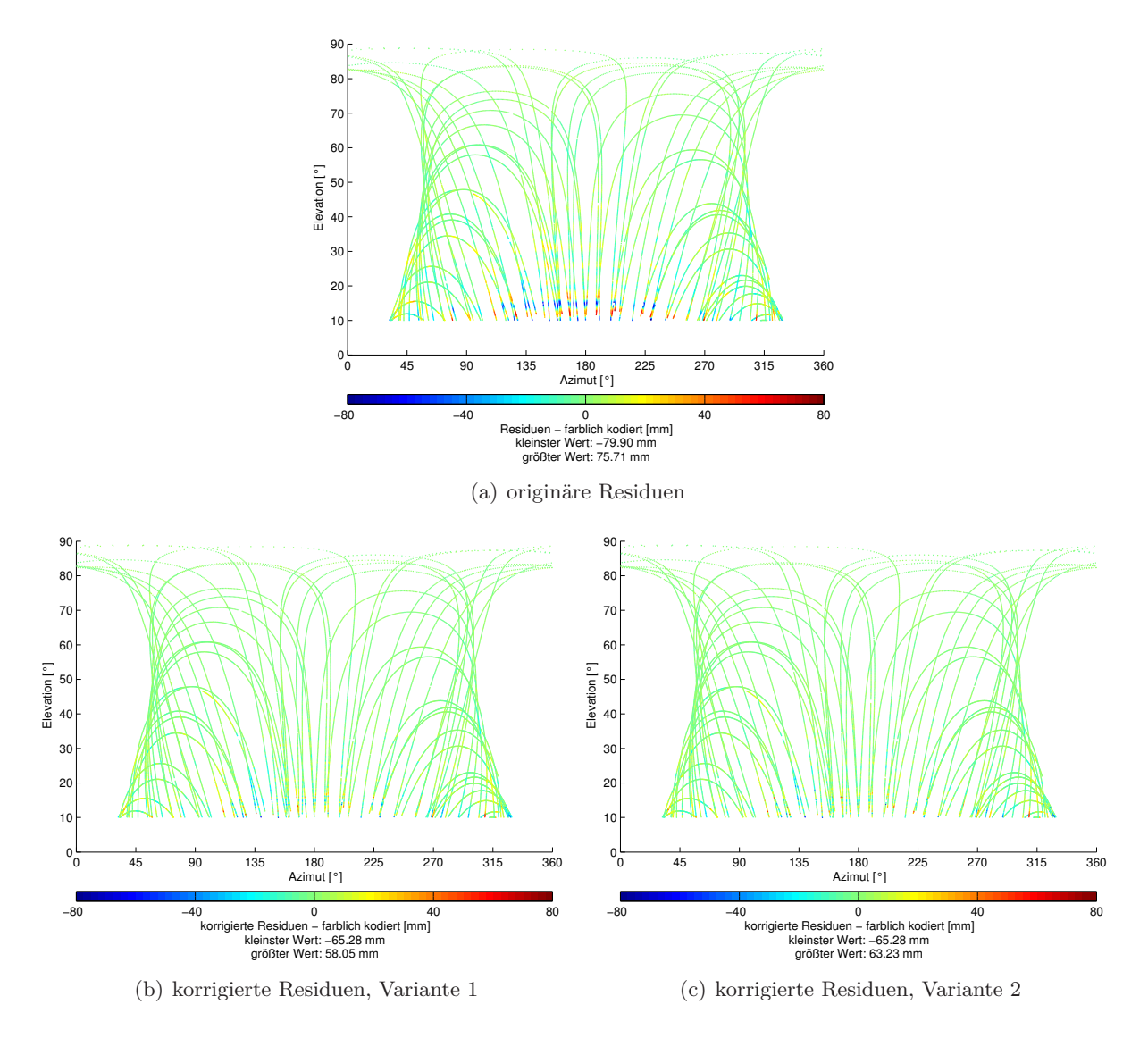

Abbildung 7-10: Originäre und korrigierte Residuen, Station TANZ, DOY 278 (2008)

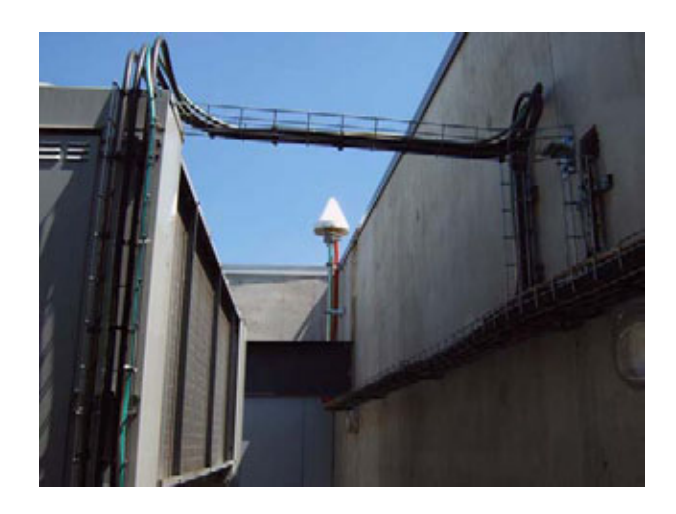

Abbildung 7-11: Situation der Antenne der Station TANZ

#### 7 Residuen-Stacking

In Abbildung 7-12 werden die Unterschiede zwischen den beiden in Abschnitt 7.2.3 vorgestellten Stacking-Varianten näher untersucht. Dazu wird die Differenz der korrigierten Residuen (zehn gestackte Tage) aus den beiden Varianten gebildet. Im Histogramm der Residuendifferenz wird deutlich, dass es nur wenige Unterschiede in den Residuen gibt, die 2 cm (-2 cm) überschreiten (unterschreiten). Abbildung 7-12(b) zeigt nur die 2000 größten und die 2000 kleinsten (größten negativen) Residuendifferenzen. Wie zu erwarten treten signifikante Unterschiede zwischen den beiden Varianten vor allem bei niedrigen Elevationen auf. Die größten Differenzen zwischen den beiden Varianten entstehen dadurch, dass bei der einen Variante ein Korrekturwert für ein spezielles Residuum vorhanden ist, bei der anderen Variante dagegen nicht und das Residuum dort unkorrigiert bleibt.

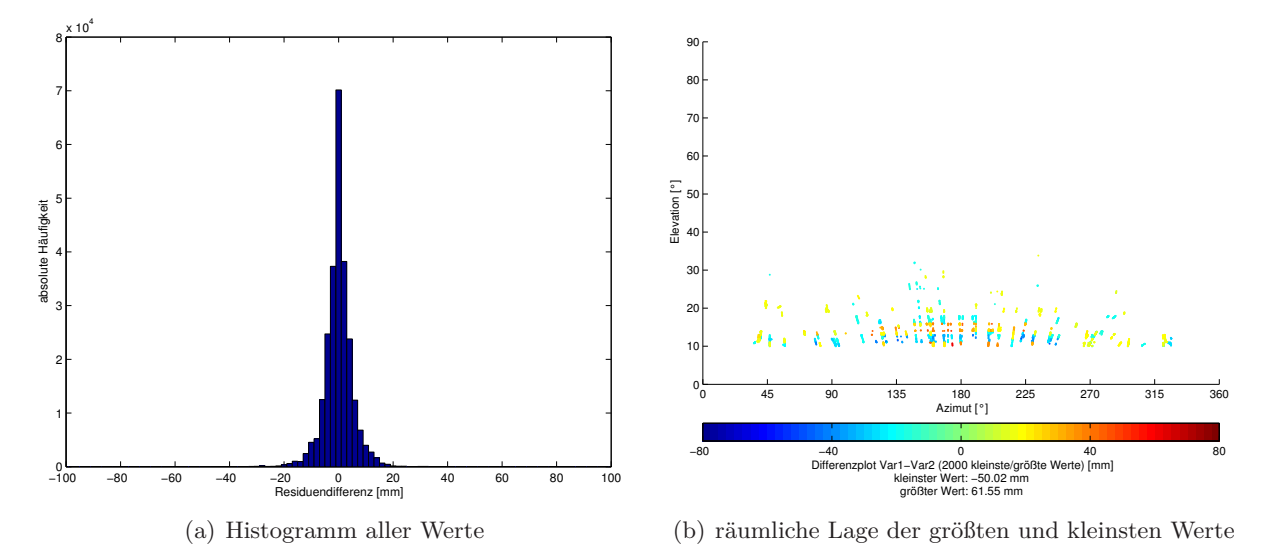

Abbildung 7-12: Unterschiede zwischen den Stacking-Varianten, Station TANZ, DOY 276–285 (2008)

Zur Untersuchung der Auswirkung von Ungenauigkeiten in der Antennenmodellierung werden die elevationsabhängigen Korrekturwerte für L1 und L2 in der Elevationsstufe 45◦ durch eine manuelle Änderung in der entsprechenden Antennenkorrekturwertdatei um ca. 1 cm verfälscht. Mit diesen simulierten Antennenfehlern ergibt sich das in Abbildung 7-13(a) dargestellte Bild.

In der Umgebung von 45◦ Elevation ist in den originären Residuen ein Band von deutlich systematisch verfälschten Werten sichtbar (gelbes Band in Abbildung 7-13(a)). Die Anwendung des Stackings kann die fehlerhaften Residuen gut um ihren systematischen Einfluss bereinigen (Abbildung 7-13(b)). Ungenauigkeiten in den Antennenkorrekturwerten können also mit dem hier entwickelten räumlichen Stacking-Verfahren reduziert werden. Natürlich schlagen sich Ungenauigkeiten in der Antennenmodellierung auch auf die geschätzten Koordinaten und SSNP nieder. Wenn große Unterschiede zwischen originären und korrigierten Residuen vorhanden sind, ist es daher sinnvoll, die L3-Beobachtungen um die detektierten systematischen Einflüsse zu korrigieren und eine erneute Ausgleichung mit korrigierten Beobachtungen durchzuführen. Die hier eingeführten Fehler im Antennenmodell (ca. 1 cm für die Elevationsstufe von 45°) führen zu einer Änderung in der Stationshöhe von ca. 1.5 cm und zu Änderungen in den SSNP von bis zu 1 cm im Vergleich zu einer Auswertung mit korrekter Antennenmodellierung.

In den dargestellen räumlichen Plots der originären und korrigierten Residuen wird eindrucksvoll gezeigt, dass durch die hier entwickelten Stacking-Ansätze systematische Effekte in den Residuen deutlich reduziert werden können. Ein Nachteil der räumlichen Visualisierung der Residuen ist allerdings, dass die Punkte in den Grafiken sehr dicht aufeinanderliegen, da zwei benachbarte Residuen aus Beobachtungen zu einem Satelliten mit einem zeitlichen Abstand von 30 s stammen.

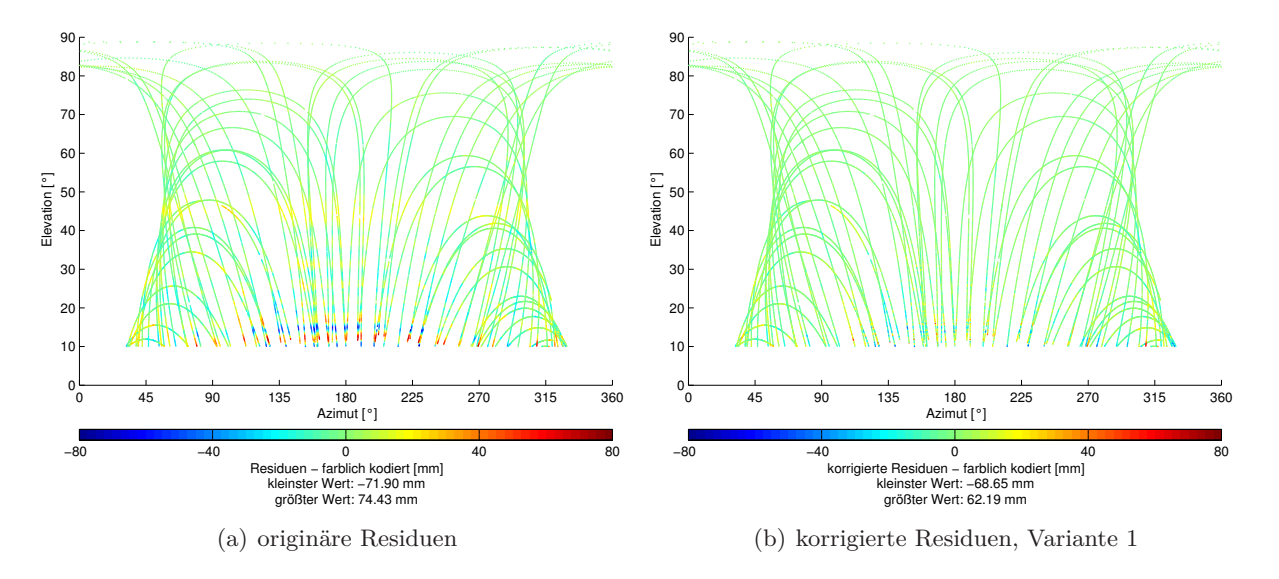

Abbildung 7-13: Simulierte Antennenfehler, Station TANZ, DOY 278 (2008)

Zusätzlich können die Residuen aus Beobachtungen zu einem Satelliten genau über den Residuen aus Beobachtungen zu einem anderen Satelliten liegen. Dadurch ist es möglich, dass manche Effekte in den Residuen in den räumlichen Plots nicht sichtbar sind, weil sie von benachbarten Residuen überlagert werden. Zusätzlich zur räumlichen Darstellung wird im nächsten Abschnitt daher eine zeitliche, satellitenweise Darstellung der Residuen vorgestellt.

Um die Punktemenge etwas einzuschränken, ist in den räumlichen Visualisierungen jeweils nur ein Tag dargestellt (ca. 25000 Residuen) und nicht alle zehn gestackten Tage. Die systematischen Effekte in den Residuen sind in den Plots der unkorrigierten Residuen eines Tages und in den Gitterplots der Korrekturwerte (Abbildungen 7-8 und 7-9) eindrucksvoll zu sehen. Die räumliche Darstellung der originären Residuen und die Gitterplots der Korrekturwerte eignen sich daher auch zur Beurteilung der Qualität einer Station.

Eine Auswahl an Grafiken für Stationen mit interessanten Effekten in den unkorrigierten Residuen befindet sich im Anhang A.2. In den Residuenplots in Abbildung A-1 wird deutlich, dass vermutlich durch Mehrwegeffekte verursachte systematische Effekte in den Residuen durchaus auch bei Elevationen über 50◦ auftreten können. In den Grafiken sind Oszillationen in den Residuen bis in hohe Elevationsbereiche (> 80°) zu erkennen. Abbildung A-1(c) zeigt, dass es auch hochfrequente systematische Effekte in den Residuen geben kann. Durch die hohe Auflösung der Stacking-Zellen können auch diese Effekte aus den Residuen beseitigt werden. An den Stationen der Plots in Abbildung A-2 treten zwar eher kleine systematische Effekte auf, allerdings verwenden die drei dargestellten Stationen dieselben Antennen (LEIAT504GG-NONE). Ungenauigkeiten in den verwendeten Antennenkorrekturwerten sind hier als Ursache für die sichtbaren systematischen Effekte denkbar.

### **7.3.2 Zeitliche Darstellung**

In diesem Abschnitt wird in Ergänzung zur räumlichen Darstellung eine zeitliche Darstellung der Residuen gezeigt. Dazu werden originäre und korrigierte Residuen satellitenweise sortiert und für die Sichtbarkeitszeit eines Satelliten gemeinsam in einer Grafik dargestellt. Abbildung 7-14 vergleicht die Zeitreihen zweier Tage an der Station TANZ für Variante 1 und Variante 2. Die korrigierten Residuen sind wiederum mit Korrekturwerten aus zehn gestackten Tagen korrigiert. In den unkorrigierten Residuen sind vor allem bei niedrigen Elevationen starke Oszillationen zu erkennen, die von beiden Stacking-Varianten größtenteils geglättet werden können. Hier wird deutlich, dass bei Variante 2 tatsächlich nur korrekturbedürftige Residuen korrigiert werden. In Bereichen, in denen sich die Residuen in der Nähe von Null bewegen, liegt die Kurve der korrigierten Residuen (grün) genau über der Kurve für die originären Residuen (blau). Bei Variante 1 werden auch Residuen korrigiert, die sich nur wenig um Null bewegen. Allerdings verändert die Korrektur diese Residuen auch nur geringfügig. Die starken Oszillationen in den Residuen nach 19–20 h treten an beiden dargestellten Tagen in ähnlicher Weise auf und können bei beiden Stacking-Varianten gut korrigiert werden.

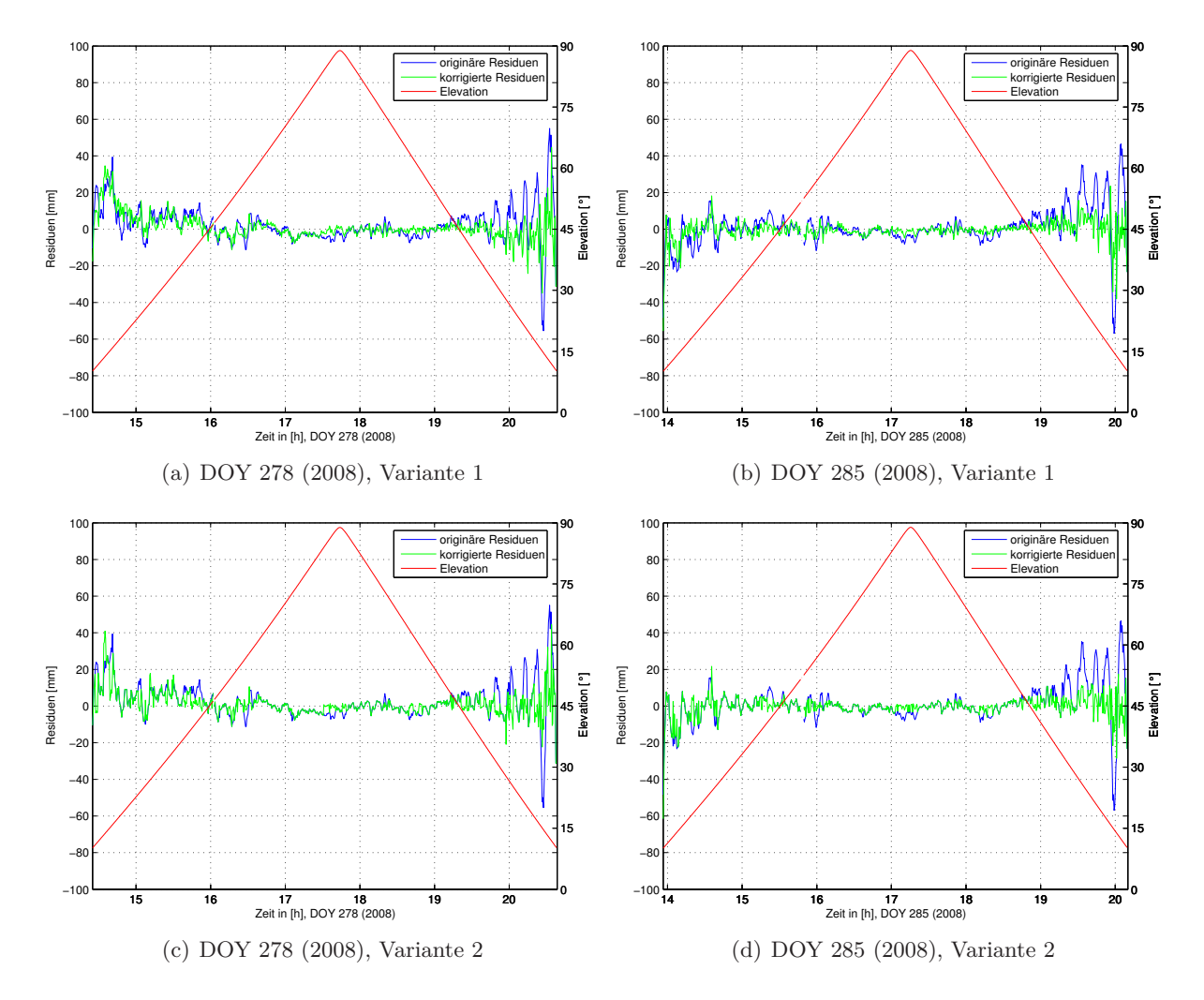

Abbildung 7-14: Zeitreihen für originäre und korrigierte Residuen, Station TANZ, PRN 6

Eine Auswertung der Zeitreihen für aus 30 gestackten Tagen korrigerte Residuen ergibt in der vorliegenden Datenbasis keine signifikanten Unterschiede zu den Zeitreihen für Residuen, die mit Korrekturwerten aus 10 gestackten Tagen korrigiert werden.

Da sich mit Zeitreihenplots nur die Residuen eines Satelliten und einer relativ kurzen Zeitreihe sinnvoll darstellen lassen, werden im Folgenden Mittelwerte und Standardabweichungen getrennt für jeden Satelliten über den gesamten gestackten Zeitraum (10 Tage) berechnet. Dabei kann angenommen werden, dass die Standardabweichung von systematisch verfälschten Residuen größer ist als die Standardabweichung von Residuen, die wenig durch systematische Effekte beeinflusst sind. Auch eine Abweichung des Mittelwerts eines Satelliten von Null ist ein Indiz für systematisch verfälschte Beobachtungen.

Abbildung 7-15 zeigt die für jeden Satelliten getrennt berechneten Mittelwerte der originären und der korrigierten Residuen an der Station TANZ. Wiederum wird deutlich, dass beide Stacking-Varianten ähnlich gute Ergebnisse erzielen. Die Mittelwerte der korrigierten Residuen bewegen sich signifikant näher um die Umgebung von Null als die Mittelwerte der originären Residuen. Der Mittelwert aller Residuen liegt für die originären Residuen bei 0.056 mm, für die korrigierten bei 0.006 mm für Variante 1 bzw. 0.004 mm für Variante 2 (durchgezogene Linien in Abbildung 7-15).

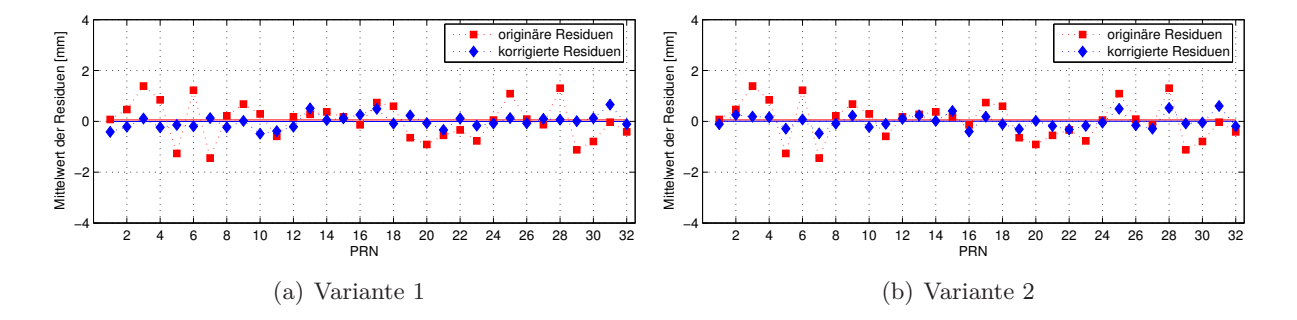

Abbildung 7-15: Nach Satelliten geordnete Mittelwerte für originäre und korrigierte Residuen, Station TANZ, 10 Tage: DOY 276–285 (2008)

Ein Vergleich der Standardabweichungen (Abbildung 7-16) zeigt deutlich die Änderung in der Bandbreite der korrigierten Residuen im Vergleich zur Bandbreite der originären Residuen. Für alle Satelliten ist eine Verringerung der Standardabweichung von 2–5 mm zu erkennen. Die Standardabweichung aller Residuen veringert sich von ca. 11 mm bei den originären Residuen auf ca. 7 mm für die beiden Varianten der korrigierten Residuen (durchgezogene Linien in Abbildung 7-16).

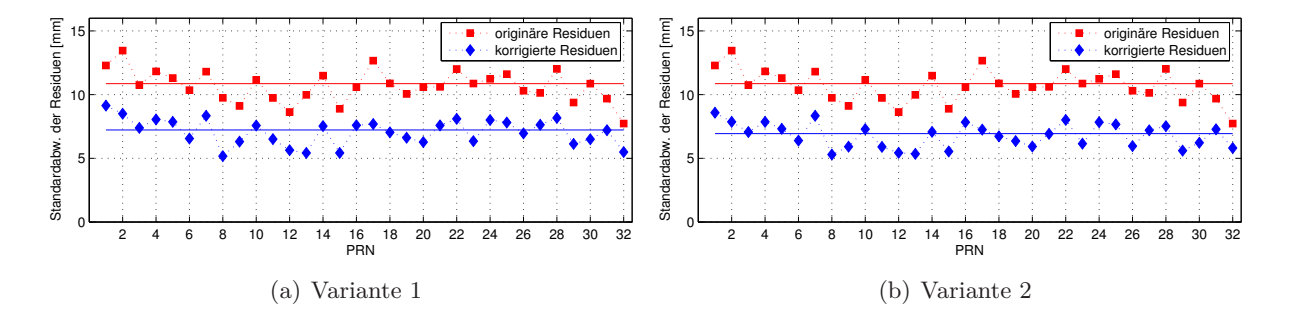

Abbildung 7-16: Nach Satelliten geordnete Standardabweichungen für originäre und korrigierte Residuen, Station TANZ, 10 Tage: DOY 276–285 (2008)

Mit den Standardabweichungen der originären und korrigierten Residuen der Station TANZ wird zusätzlich ein Varianz-Signifikanztest durchgeführt, um zu überprüfen, ob der Unterschied zwischen den empirischen Standardabweichungen signifikant ist. Der Test ergibt sowohl für die Standardabweichungen aller Residuen der Station als auch für die Standardabweichungen der Residuen einzelner Satelliten eine signifikante Abweichung der korrigierten Residuen von den originären Residuen. Dies belegt, dass die Korrektur der Residuen an der Station TANZ zu einer signifikanten Verbesserung führt.

# **7.4 Zusammenfassende Bemerkungen**

Das hier entwickelte Verfahren zur Reduktion systematischer Effekte in den Phasenresiduen basiert auf räumlichem Stacking der Residuen. Zur Erzeugung flächengleicher Stacking-Bereiche wird eine Anpassung der Azimutauflösung für jede Elevationsstufe vorgenommen, die in der Literatur zum Thema Residuen-Stacking in dieser Form bisher nicht verwendet wird.

Zwei verschiedene Varianten zur Bestimmung der Korrekturwerte sind im Rahmen dieser Arbeit entstanden. Die verwendeten empirisch bestimmten Parameter liefern gute Ergebnisse in Bezug auf die Beseitigung systematischer Effekte wie Mehrwegeffekte und Ungenauigkeiten in der Antennenmodellierung. In beiden Varianten wird versucht, eine statistische Sicherheit in den Korrekturwerten zu gewährleisten, damit nur die systematischen Anteile aus den Residuen entfernt werden und nicht die zur Bestimmung des Wasserdampfs verwendbaren variablen Anteile der Residuen. Für andere Beobachtungszeiträume und andere Abtastraten in den GPS-Beobachtungen sollten die Parameter entsprechend angepasst werden.

In [Iwabuchi et al., 2004] wird das Residuen-Stacking in ähnlicher Weise durchgeführt wie in dieser Arbeit. Dort werden Residuen aus Beobachtungen der "Tsukuba GPS Dense Net Campaign" für einen Zeitraum von zehn Tagen gestackt. Zur Klassifikation der Fehler an den Stationen des Netzes werden Indizes eingeführt, die systematische und zufällige Fehlereinflüsse anhand der gestackten Werte beschreiben (multipath error index und random error index). In dieser Weise können die Ergebnisse des Residuen-Stackings in Zukunft auch zur Beurteilung der Qualität der GURN-Stationen herangezogen werden.

Als ein einfaches Kriterium zur Beurteilung der Qualtität einer Station kann auch die Standardabweichung aller Residuen einer Station verwendet werden. Die Standardabweichungen der Residuen einer Station über einen Zeitraum von zehn Tagen oder mehr können für alle ausgewerteten GURN-Stationen jeweils vor und nach dem Stacking berechnet werden. Dabei ist bei allen ausgewerteten Stationen eine Veringerung der Standardabweichung der korrigierten Residuen gegenüber der Standardabweichung der originären Residuen zu erkennen. Tatsächlich sind in den Plots der Stationen mit großer Standardabweichung auch größere systematische Effekte erkennbar als in den Plots für Stationen mit eher niedrigen Standardabweichungen. Bei Stationen, deren Residuen vor dem Stacking schon eine niedrige Standardabweichung aufweisen, ist kaum eine Verringerung in der Standardabweichung erkennbar im Gegensatz zu Stationen, deren Residuen stark durch systematische Einflüsse verfälscht sind und die daher eine große Standardabweichung vor dem Stacking haben. D. h., durch das Stacking können die Residuen von qualitativ schlechten Stationen auf ein ähnliches Niveau gebracht werden wie die Residuen von qualitativ guten Stationen. In Tabelle 7-3 sind die Mittelwerte der Standardabweichungen aller Stationen des  $GURN<sup>6</sup>$  vor und nach dem Stacking dargestellt.

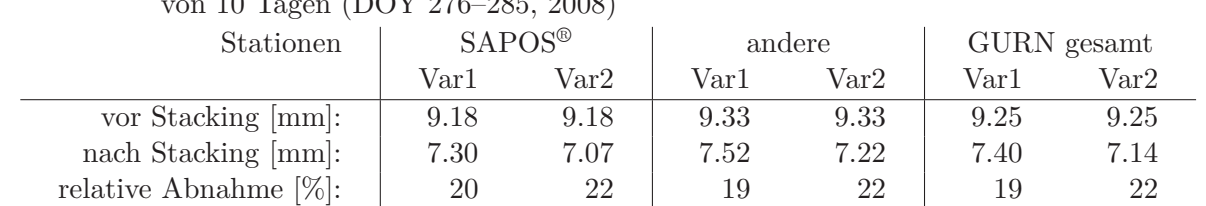

Tabelle 7-3: Mittelwerte der Residuen-Standardabweichung aller Stationen über einen Zeitraum von 10 Tagen (DOY 276–285, 2008)

Eine Übersicht über die Standardabweichungen der einzelnen GURN-Stationen befindet sich im Anhang A.3.

 $^6$ unter Ausschluss der SAPOS®-Stationen 0384 (Stuttgart) und KARL (Karlsruhe), da dort nur Beobachtungen aus Elevationen > 20◦ vorliegen und die Standardabweichungen dementsprechend niedriger sind.

Die Standardabweichungen der originären Residuen variieren stärker von Station zu Station als die Standardabweichungen der korrigierten Residuen. Der größte Wert wird an der Station Bingen (0518) erreicht und beträgt 13.54 mm. Nach dem Stacking liegt die Standardabweichung der Residuen dieser Station bei 9.10 mm (Var1) bzw. 9.41 mm (Var2). Die größte prozentuale Abnahme der Standardabweichung wird an der Station DOCO mit 36 % (Var1) bzw. 39 % (Var2) und einer Verringerung von 11.22 mm auf 7.17 mm (Var1) bzw. auf 6.89 mm (Var2) erreicht. Die Standardabweichungen der korrigierten Residuen unterscheiden sich für die beiden Varianten nur geringfügig. Bei Variante 2 sind sie im Schnitt etwas niedriger.

In Abschnitt 7.3.1 wurde unter Verwendung simulierter Antennenfehler gezeigt, dass Ungenauigkeiten in der Antennenmodellierung einen Einfluss auf die Residuen haben. In [Iwabuchi et al., 2004] wird der Einfluss von Mehrwegeffekten auf Stacking-Maps anhand von simulierten Residuen untersucht. Es wird nachgewiesen, dass Mehrwegeffekte zu systematisch oszillierenden Mustern in den Stacking-Maps führen.

Weitere Untersuchungen können interessante Aufschlüsse zur Güte des beschriebenen Stacking-Verfahrens und zur Qualität der GURN-Stationen liefern. Insbesondere ist die Auswertung von langen Beobachtungszeiträumen (z. B. ein Jahr) bei einer niedrigeren minimalen Elevation (z. B. 3◦ ) als weiterer Schritt denkbar. Das Stacking langer Beobachtungszeiträume sorgt für eine robustere Bestimmung von dauerhaft auftretenden Mehrwegeffekten. Andererseits besteht dann die Gefahr, dass langzeitperiodische Einflüsse (z. B. jahreszeitliche Effekte in der Atmosphäre) die gesuchten systematischen Einflüsse überlagern und die Korrekturwertbestimmung negativ beeinflussen.

Zur Verbesserung der ausgeglichenen Parameter besteht die Möglichkeit, durch Stacking erzeugte Korrekturwerte direkt an den Beobachtungen anzubringen. Dies sorgt hauptsächlich bei qualitativ schlechten Stationen für eine Verbesserung in den ausgeglichenen Parametern. [Ragheb et al., 2006] weisen eine Verbesserung in der Koordinatengenauigkeit durch eine erneute Ausgleichung von durch zeitliches Stacking korrigierten Beobachtungen nach, vor allem wenn die Koordinaten nicht für einen kompletten Tag, sondern in einer höheren zeitlichen Auflösung (stündlich) bestimmt werden.

Wenn Residuen zur Bestimmung des Wasserdampfs verwendet werden, ist die Beseitigung von systematischen Einflüssen aus den Residuen erforderlich. In Abschnitt 8.4.1 wird gezeigt, dass systematische Effekte in den Residuen einen signifikanten Einfluss auf IPWV-Werte haben können. Nach [Iwabuchi & Miyazaki, 2003, S. 4] ist die Korrektur von systematischen Effekten in den Residuen umso wichtiger, je höher die zeitliche Auflösung der geschätzten Parameter (Koordinaten, ZTD) gewählt wird.

# **8 Bestimmung von integrierten Wasserdampfwerten (IPWV)**

Dieses Kapitel behandelt die konkrete Umsetzung der Bestimmung von IPWV und eine erste Validierung der berechneten IPWV-Werte. In Abschnitt 8.1 wird zunächst das von [Luo, 2009] entwickelte Verfahren zur Berechnung repräsentativer Werte für den trockenen Anteil der neutrosphärischen Laufzeitverzögerung vorgestellt, welches in der IPWV-Berechnung verwendet wird. Abschnitt 8.2 fasst kurz die in die Berechnung eingehenden Parameter zusammen. In Abschnitt 8.3 wird die Genauigkeit der so berechneten IPWV-Werte abgeschätzt. Abschnitt 8.4 validiert den Einfluss der eingehenden Größen auf die IPWV-Wertbestimmung und die innere Genauigkeit des Verfahrens anhand zweier benachbarter Referenzstationen. Abschnitt 8.5 liefert schließlich einen Überblick über mögliche weitere Schritte und Verbesserungen im Rahmen der IPWV-Wertbestimmung.

### **8.1 Approximation des trockenen Anteils aus meteorologischen Daten**

Die Separierung der feuchten Komponente der neutrosphärischen Laufzeitverzögerung in Zenitrichtung erfolgt nach einem von [Luo, 2009] entwickelten Ansatz. Dazu wird auch die zeitliche Variabilität des trockenen Anteils berücksichtigt. Der aus einer Standardatmosphäre berechnete a-priori-Wert, der den trockenen Anteil der neutrosphärischen Laufzeitverzögerung repräsentieren soll, ist zeitlich konstant. Tatsächlich ändert sich aber auch die trockene Komponente der neutrosphärischen Refraktion mit der Zeit. Zur Berücksichtigung der zeitlichen Variabilität des trockenen Anteils für die GURN-Stationen werden meteorologische Oberflächendaten von Wetterstationen des Deutschen Wetterdienstes [DWD, 2010] verwendet. Der DWD stellt u. a. Luftdruck, Temperatur und relative Feuchte an ausgewählten Wetterstationen in Deutschland kostenlos zur Verfügung. Die geographische Lage und Höhe der Wetterstationen ist ebenfalls bekannt. Damit können über Gleichung (2-15) die zur Berechnung der trockenen Komponenten nötigen Parameter für jede Wetterstation berechnet werden. In Abbildung 8-1 sind die für diese Auswertung verwendeten Wetterstationen des DWD dargestellt. Eine Tabelle mit Stationsindex, Name und geographischen Koordinaten der Stationen befindet sich im Anhang A.4.

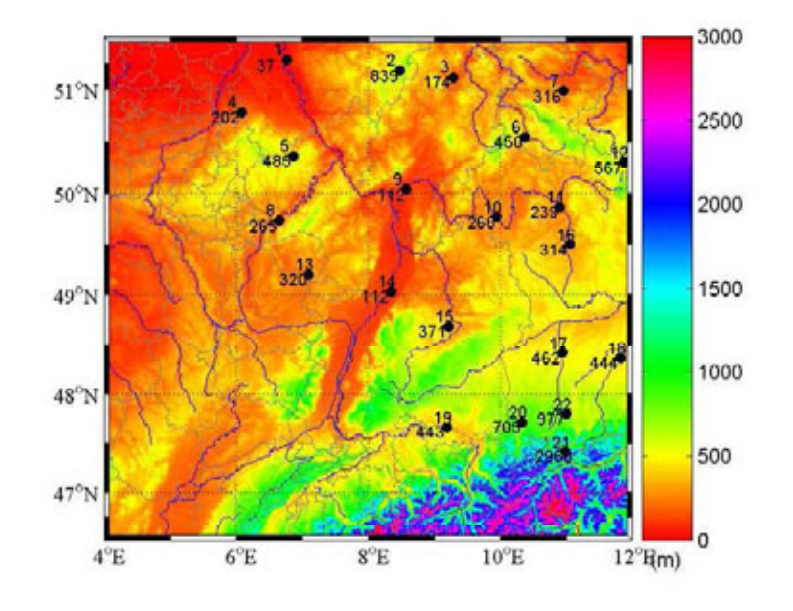

Abbildung 8-1: DWD-Stationen in Südwestdeutschland, Quelle: [Luo, 2009] schwarzer Punkt: Wetterstation, obere Ziffer: Stationsindex, untere Ziffer: Stationshöhe [m]

Um die trockene Komponente der neutrosphärischen Laufzeitverzögerung für die GURN-Stationen zu erhalten, muss in irgendeiner Form zwischen den Wetterstationen interpoliert werden. Dazu werden Korrekturwerte ∆*DW D,korr* an den Wetterstationen errechnet, die dem zeitlich variablen Unterschied zum konstanten, aus der Standardatmosphäre modellierten Wert entsprechen.

$$
\Delta_{DWD, korr} = \Delta_{DWD, meteo} - \Delta_{DWD, stdatm} \tag{8-1}
$$

∆*DW D,stdatm* : trockener Anteil der DWD-Stationen modelliert aus Standardatmosphäre ∆*DW D,meteo* : trockener Anteil der DWD-Stationen modelliert aus meteorolog. Parametern ∆*DW D,korr* : Korrekturwert für den trockenen Anteil an den DWD-Stationen

Die Korrekturwerte der ausgewerteten Wetterstationen werden anhand der Stationshöhen mittels linearer Regression interpoliert. So kann aus der Stationshöhe ein repräsentativer Korrekturwert für die GURN-Stationen abgeleitet werden. Der korrigierte trockene Anteil an einer GURN-Station ergibt sich dann aus

$$
\Delta_{GURN, meteo} = \Delta_{GURN, stdatm} + \Delta_{GURN, korr} \tag{8-2}
$$

∆*GURN,stdatm* : trockener Anteil der GURN-Stationen modelliert aus Standardatmosphäre

∆*GURN,korr* : interpolierter Korrekturwert für den trockenen Anteil an den GURN-Stationen ∆*GURN,meteo* : mit meteorologischen Daten korrigierter trockener Anteil der GURN-Stationen

Abbildung 8-2 visualisiert die Unterschiede zwischen den beiden Bestimmungen für den trockenen Anteil der neutrosphärischen Laufzeitverzögerung an einer GURN-Station.

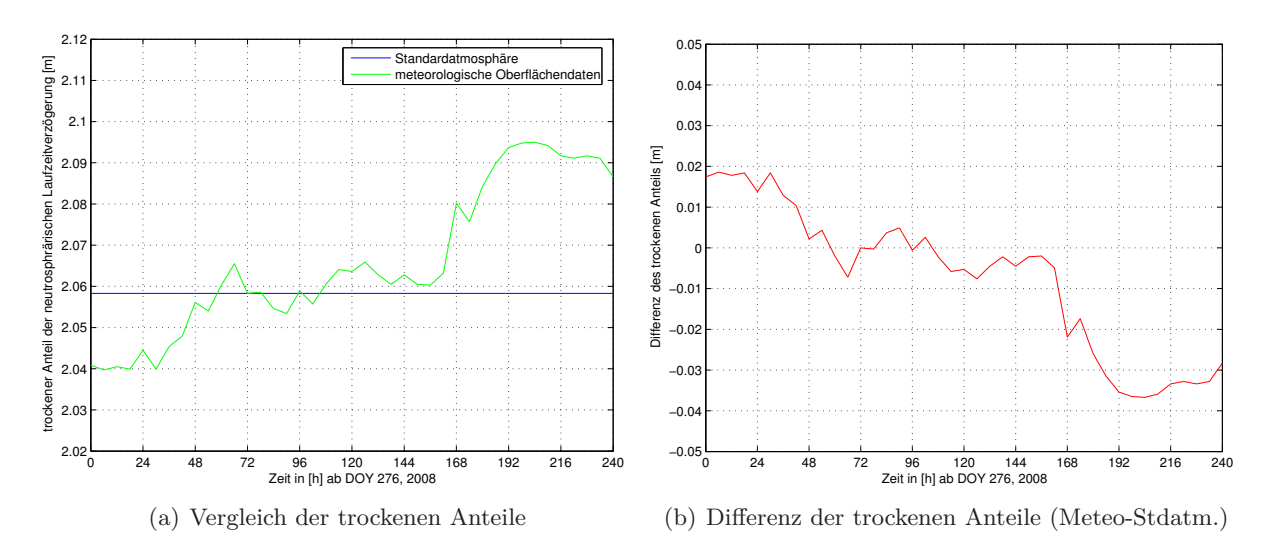

Abbildung 8-2: Trockener Anteil der neutrosphärischen Laufzeitverzögerung an der Station ZIMM, DOY 276–285 (2008)

Zur Berechnung der Regressionsgeraden fließen meteorologische Oberflächendaten von insgesamt 22 Wetterstationen mit in die Auswertung ein. Die zeitliche Auflösung der Daten beträgt 6 h. Genauigkeitsangaben zu den meteorologischen Daten des DWD gibt es nicht. Anhand der angegebenen gültigen Stellen der Zahlenwerte kann die Genauigkeit der Daten abgeschätzt werden. Der Luftdruck ist in 0.1 hPa angegeben, die Temperatur in 0.1◦C und die relative Feuchte in ganzen %. Die wichtigste Größe zur Berechnung der trockenen Komponente aus meteorologischen Daten ist der Luftdruck. Mit genauen Luftdruckwerten (0.3–0.5 hPa) kann nach [Mayer, 2006, S. 98] der trockene Anteil in Zenitrichtung mit einer absoluten Genauigkeit

von ca. 5 mm berechnet werden. Die angenommene Genaugigkeit des an den DWD-Stationen gemessenen Luftdrucks reicht also aus, um zumindest an den DWD-Stationen selbst Werte für den trockenen Anteil auf einem brauchbaren Genauigkeitsniveau zu berechnen. Lokale Effekte an den GURN-Stationen können durch die Interpolation der Werte nicht berücksichtigt werden. Die Genauigkeit des so bestimmten trockenen Anteils an den GURN-Stationen selbst ist daher i. Allg. schlechter.

Zur Validierung des beschriebenen Ansatzes zieht [Luo, 2009] vier Stationen des GREF (integriertes Geodätisches REFerenznetz) heran. Dort werden ebenfalls meteorologische Daten erfasst, aus denen die trockene Komponente errechnet werden kann. Ein Vergleich des interpolierten Wertes aus DWD-Daten mit dem Wert aus an der Station gemessenen Daten zeigt, dass durch die Verwendung der DWD-Daten der Verlauf der trockenen Komponente an einem anderen Ort gut approximiert werden kann. Maximale Abweichungen zwischen interpolierten und aus GREF-Oberflächendaten berechneten Werten für den trockenen Anteil liegen bei ca. 2 cm. Die so berechneten Werte des trockenen Anteils sind in jedem Fall repräsentativer für den wahren Verlauf der trockenen Komponente als der konstante a-priori-Wert der BS5. Eine MATLAB-Routine zur Approximation der trockenen Komponente der neutrosphärischen Laufzeitverzögerung aus meteorologischen Daten für die Stationen des GURN wurde von X. Luo dankenswerterweise zur Verfügung gestellt und vom Autor in den Berechnungsablauf zur Bestimmung zeitlich hochaufgelöster IPWV-Werte integriert.

# **8.2 Berechnungsablauf**

Zur Berechnung von integrierten Werten für den atmosphärischen Wasserdampf werden die in Abschnitt 2.4 vorgestellten Schritte durchgeführt, die hier noch einmal kurz zusammengefasst sind:

- 1. Separierung der feuchten Komponente in Zenitrichtung
- 2. Berechnung der kompletten feuchten Komponente in Richtung zum Satelliten (SWD)
- 3. Umrechnung SWD in ZWD
- 4. Umrechnung ZWD in IPWV

Die in die Berechnung eingehenden Daten und Parameter sind:

- A-priori-Modellwert der Laufzeitverzögerung aus Standardatmosphäre ∆*apriori,R*
- geschätzte Laufzeitverzögerung in Zenitrichtung ∆*<sup>h</sup> <sup>R</sup>*(*t*)
- + horizontale Gradienten  $\Delta_R^n(t)$  und  $\Delta_R^e(t)$
- meteorologisch korrigierter, trockener Anteil der Laufzeitverzögerung ∆*meteo,R*(*t*)
- L3-Phasenresiduen (nach Stacking)  $v_R^S(t)$
- Azimut  $A_R^S(t)$  und Elevation  $E_R^S(t)$  der Satelliten
- nach der Breite tabellierte Koeffizienten  $a_0, b_0, c_0$  und genäherte Stationsbreite  $\varphi_0$ 
	- *R* : Empfänger (Parameter gültig für eine bestimmte Station)
	- *S* : Satellit (Parameter gültig für einen bestimmten Satelliten)
	- *t* : Zeit (Parameter ist zeitabhängig)

In Tabelle 8-1 ist die in dieser Arbeit verwendete zeitliche Auflösung der in die Berechnung eingehenden Größen aufgelistet.

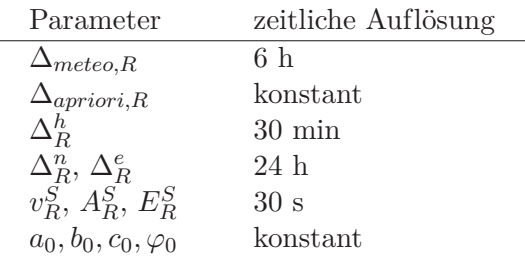

Tabelle 8-1: Zeitliche Auflösung der Parameter zur IPWV-Berechnung

Die eingehenden Daten haben unterschiedliche zeitliche Auflösungen. Daher muss zur Berechnung des SWD aus Gleichung (2-31) an mehreren Stellen interpoliert werden.  $\Delta_{apriori,R}$ ,  $\Delta_R^h$ ,  $\Delta_R^n$  und  $\Delta_R^e$ stehen in einer gemeinsamen BS5-Ausgabedatei und beziehen sich auf das Zeitintervall der geschätzten SSNP in Zenitrichtung (∆*<sup>h</sup> <sup>R</sup>*). Die horizontalen Gradienten sind in der Ausgabedatei schon linear interpoliert. Der mit meteorologischen Daten korrigierte trockene Anteil wird ebenfalls linear auf das Zeitintervall der anderen Neutrosphärenparameter interpoliert (30 min). Nach der Separierung der feuchten Komponente über Gleichung (2-30) werden die so bestimmte feuchte Komponente in Zenitrichtung und die horizontalen Gradienten linear auf das Zeitintervall der Phasenresiduen (30 s) interpoliert. Nach [Dach et al., 2007, S. 246] sind die geschätzten SSNP in Zenitrichtung stückweise linear. Da die SSNP in Zenitrichung den größten Anteil an der feuchten Komponente haben, ist eine lineare Interpolation hier sinnvoll.

Es stehen nun alle eingeführten Parameter in einem Zeitintervall von 30 s zur Verfügung und SWD kann aus Gleichung (2-31) unter Verwendung der *MF<sup>w</sup>* (bzw. deren Ableitung) in Abhängigkeit von der Elevation berechnet werden. Für jede ausgewertete Beobachtung zu einem Satelliten ergibt sich ein SWD-Wert und damit auch ein IPWV-Wert.

#### **8.3 Genauigkeitsabschätzung für die berechneten IPWV-Werte**

Um die Genauigkeit des abgeleiteten IPWV-Wertes und den Einfluss der eingehenden Größen abschätzen zu können, werden zunächst die Gleichungen (2-31)–(2-33) in Gleichung (8-3) zusammengefasst.

$$
IPWV = \Pi \Delta_{w,zenith}^{NEU} + \Pi \Delta^n \frac{\sin z}{\cos^2 z} \cos A \cos z + \Pi \Delta^e \frac{\sin z}{\cos^2 z} \sin A \cos z + \Pi v \cos z
$$
  
\n
$$
IPWV = \Pi \Delta_{w,zenith}^{NEU} + \Pi \Delta^n \tan z \cos A + \Pi \Delta^e \tan z \sin A + \Pi v \cos z
$$
 (8-3)

Anschließend kann nach dem Fehlerfortpflanzungsgesetz (FFG) der Einfluss der eingehenden Größen auf IPWV-Werte untersucht werden. Zur Vereinfachung wird 1*/* cos *z* (bzw. 1*/* sin *E*) als feuchte MF in Gleichung (8-3) verwendet. Ein Vergleich der Ableitungen der exakten Niell-MF mit der Ableitung von 1*/* sin *E* zeigt, dass die Approximation nur für niedrige Elevationen nicht korrekt ist. Abbildung 8-3 veranschaulicht die Ableitung der feuchten Niell-MF im Vergleich zur approximierenden Funktion (1*/* sin *E*) für alle Elevationswinkel und für einen Ausschnitt bei niedrigen Elevationen. Für die geographische Breite wird bei der exakten MF ein Wert von 49◦ in den Grafiken verwendet.

Da die Ableitung von 1*/* sin *E* bei niedrigen Elevationen größere Absolutbeträge annimmt als die exakte Ableitung und auch die Steigung (Ableitung der Ableitung) in diesem Bereich bei  $1/\sin E$  größer ist als bei der exakten Ableitung, kann  $1/\sin E$  (bzw.  $1/\cos z$ ) als "worst case" für die Genauigkeitsabschätzung verwendet werden.

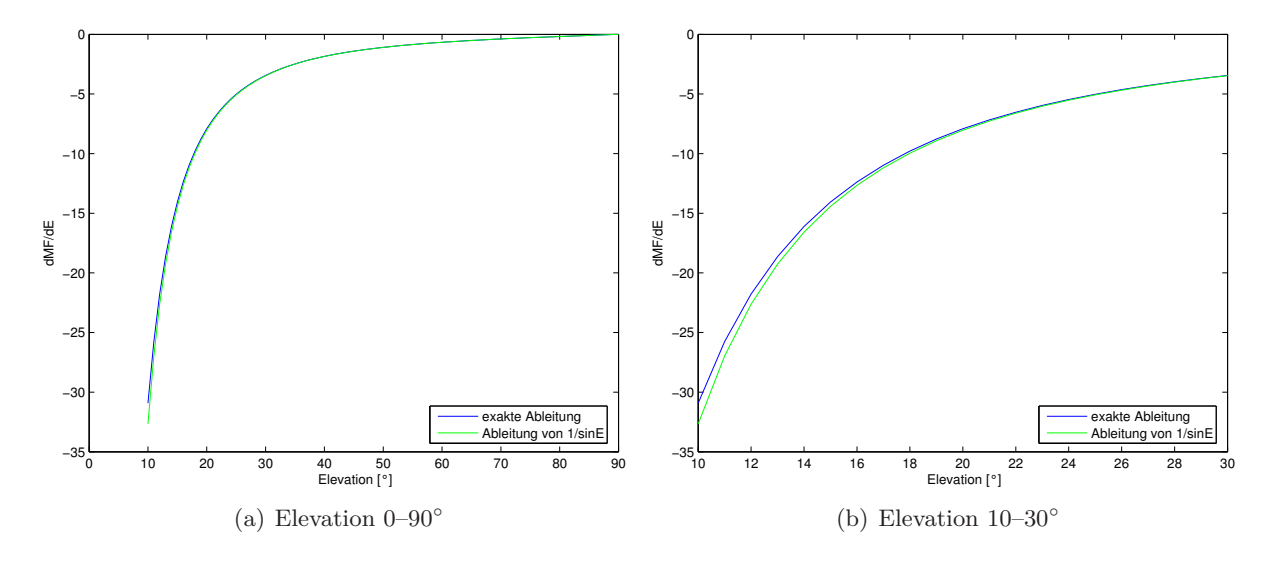

Abbildung 8-3: Vergleich der Ableitung von  $MF_w$ nach Niell mit  $MF = 1/\sin E$ 

Die partiellen Ableitungen von Gleichung (8-3) nach den eingehenden Größen lauten:

$$
\frac{\partial f}{\partial \Delta_{w,z}^{NEU}} = \Pi
$$
\n
$$
\frac{\partial f}{\partial \Delta^n} = \Pi \tan z \cos A
$$
\n
$$
\frac{\partial f}{\partial \Delta^e} = \Pi \tan z \sin A
$$
\n
$$
\frac{\partial f}{\partial v} = \Pi \cos z
$$
\n
$$
\frac{\partial f}{\partial z} = \Pi \Delta^n \cos A \frac{1}{\cos^2 z} + \Pi \Delta^e \sin A \frac{1}{\cos^2 z} - \Pi v \sin z
$$
\n
$$
\frac{\partial f}{\partial A} = -\Pi \Delta^n \tan z \sin A + \Pi \Delta^e \tan z \cos A
$$
\n
$$
\frac{\partial f}{\partial \Pi} = \Delta_{w,zenith}^{NEU} + \Delta^n \tan z \cos A + \Delta^e \tan z \sin A + v \cos z
$$
\n(8-4)

Nach dem FFG ergibt sich die Genauigkeit des IPWV damit zu:

$$
\sigma_{IPWV}^2 = \sigma_{w,z}^2 \Pi^2 + \sigma_{\Delta^n}^2 \Pi^2 \tan^2 z \cos^2 A + \sigma_{\Delta^e}^2 \Pi^2 \tan^2 z \sin^2 A + \sigma_v^2 \Pi^2 \cos^2 z + \frac{\sigma_z^2}{\rho^2} \Pi^2 \left( \Delta^n \cos A \frac{1}{\cos^2 z} + \Delta^e \sin A \frac{1}{\cos^2 z} - v \sin z \right)^2 + \frac{\sigma_A^2}{\rho^2} \Pi^2 \tan^2 z \left( \Delta^n \sin A - \Delta^e \cos A \right)^2 + \sigma_{\Pi}^2 \left( \Delta_{w,zenith}^{NEU} + \tan z \left( \Delta^n \cos A + \Delta^e \sin A \right) + v \cos z \right)^2
$$
\n(8-5)

Zur Abschätzung des maximalen Einflusses der einzelnen Terme auf den IPWV werden folgende Größen verwendet:

 $\Pi = \frac{1}{Q}$ *Q* ∈ [5*.*9; 6*.*5] [nach Leick, 2004, S. 201] *Q* ∈ [6*.*2; 6*.*5] [nach Webley et al., 2002, S. 366]  $\Rightarrow \Pi < 0.17$ *σ*Π*/*Π *<* 2 % [nach Bevis et al., 1994, S. 380]  $\Rightarrow \sigma_{\Pi} < 0.0034$  $\sin A$ ,  $\cos A < 1$  $\sin z$ ,  $\cos z < 1$  $z < 80^\circ$  $\Rightarrow$  tan  $z < 5.7$  $\Rightarrow$  1/cos  $z < 5.8$  $\Delta$ <sub>*w*,*zenith*</sub> < 400 mm  $\sigma_{w,zenith}$  < 10 mm  $\Delta^n, \Delta^e < \pm 2$  mm  $\sigma_{\Lambda^n}, \sigma_{\Lambda^e} < 0.2$  mm  $v < \pm 100$  mm  $\sigma_v < 5$  mm  $\sigma_z < 0.1^\circ$  $\sigma_A < 0.1^\circ$ 

Damit ergibt sich der Einfluss der einzelnen Terme (gleiche Reihenfolge wie in (8-5)) und die Gesamtgenauigkeit des IPWV zu:

$$
\sigma_{IPWV}^2 = (2.8900 + 0.0376 + 0.0376 + 0.7725 + 0.0017 + 0.0001 + 3.1596) \text{ mm}^2
$$
  
\n
$$
\Rightarrow \sigma_{IPWV} = 2.63 \text{ mm}
$$
 (8-6)

Den größten Einfluss auf die Genauigkeit des IPWV hat nach dieser Abschätzung der Faktor zur Umrechnung von ZWD in IPWV (letzter Term in (8-6)). Allerdings ist der Einfluss dieses Terms stark abhängig von der feuchten Laufzeitverzögerung in Zenitrichtung. Ein Wert von 0.4 m wird für die 30 ausgewerteten Tage an keiner GURN-Station erreicht. Maximale Werte sind stets kleiner als 0.25 m. Mit diesem Wert verringert sich der Einfluss von Π auf die Varianz des IPWV auf einen Wert von 1.61 mm<sup>2</sup> .

Die Genauigkeit der feuchten Komponente ist schwer abzuschätzen, da mehrere Faktoren diesen Wert beeinflussen. Für die SSNP in Zenitrichtung, welche den größten Anteil an der feuchten Komponente bilden (> 70 %), liegen die Genauigkeiten, die von der BS5 angegeben werden, meist unter 1 mm. Allerdings sind die im Rahmen einer GNSS-Auswertung geschätzten Genauigkeiten in der Regel zu optimistisch (siehe Abbildung 8-7). Dazu kommt die Tatsache, dass die Genauigkeit des durch meteorologische Daten korrigierten trockenen Anteils schwer abzuschätzen ist, da weder die Genauigkeit der meteorologischen Daten selbst noch die Güte der Interpolation anhand der Stationshöhe bekannt sind. Eine schlechtere Gesamtgenauigkeit der so bestimmten feuchten Komponente ist durchaus möglich. Ein Wert von 2 cm für *σw,zenith* ergibt beispielsweise eine Genauigkeit der IPWV-Werte von knapp 4 mm. Eine Steigerung der Genauigkeit der feuchten Komponente sollte daher ein wesentliches Ziel weiterer Untersuchungen sein.

Die Genauigkeit der Residuen ist ebenfalls schwer einzuschätzen. Trotz des Stackings können systematische Effekte in den Residuen verbleiben. Außerdem besteht die Möglichkeit, dass sich neben dem atmosphärischen Wasserdampf noch andere variable Einflüsse in den gestackten Residuen befinden, z. B. variable Effekte der Ionosphäre, die nicht durch die Verwendung der ionosphärenfreien Linearkombination eliminiert werden können. Die hier verwendeten GPS-Beobachtungen stammen aus einem Zeitfenster eines solaren Minimums, wodurch mit eher geringer ionosphärischer Aktivität zu rechnen ist. Eine Auswirkung ionosphärischer Restfehler auf die gestackten Residuen ist für die hier verwendeten Daten also nur in geringem Ausmaß zu erwarten. Bei höherer ionosphärischer Aktivität können aber durchaus Restfehler der Ionosphäre in den gestackten Residuen vorhanden sein, da auch die Ionosphäre zeitliche Variationen, sogenannte Szintillationen, aufweisen kann.

Der Einfluss der horizontalen Gradienten auf die IPWV-Genauigkeit ist gering. Die Genauigkeit der Gradienten, wie sie von der BS5 ausgegeben wird, liegt bei allen hier ausgewerteten Daten unter 0.2 mm, meist sogar unter 0.1 mm. Das Herabsetzen des minimal ausgewerteten Elevationswinkels (z. B. von 10◦ auf 3◦ ) kann die Genauigkeit der Gradienten weiter verbessern. Allerdings vergrößern sich dann die beiden Terme tan *z* und 1*/* cos *z*, wodurch der drittletzte Term und der vorletzte Term in Gleichung (8-6) größere Werte annehmen können. Diese beiden Terme sind bei einer Auswertung mit 10◦ minimaler Elevation nicht signifikant.

Die Genauigkeit von Elevations- bzw. Zenitwinkel und Azimut wird in der BS5 nicht explizit angegeben. Azimut und Elevation sind in den Ausgabedateien der Residuen für jede Beobachtung aufgelistet und dort in Altgrad mit zwei Nachkommastellen angegeben. Daher kann innerhalb der Genauigkeitsabschätzung von einer Genauigkeit von 0.1◦ und besser ausgegangen werden.

# **8.4 Validierung der Ergebnisse**

Die Ergebnisse des in dieser Arbeit verwendeten Ansatzes zur Berechnung von IPWV-Werten an Stationen des GURN werden in diesem Abschnitt näher untersucht. Für eine echte Validierung sind Wasserdampfmessungen aus einem unabhängigen Verfahren notwendig (z. B. Wasserdampfradiometer-, Radiosondenmessungen). Da solche Daten für die GURN-Region zur Zeit am GIK nicht vorliegen, kann nur anhand der hier erzielten Ergebnisse selbst validiert werden. [Shoji et al., 2003] validieren aus GPS-Beobachtungen bestimmte IPWV mit Wasserdampfradiometermessungen und weisen eine Elevationsabhängigkeit der Unterschiede in den IPWV-Werten aus den beiden Messverfahren nach. Verbesserungen durch die Einführung von Informationen über die anisotrope Verteilung des Wasserdampfs durch die Berücksichtung von horizontalen Gradienten und gestackten Residuen sind dort nur in geringem Maße feststellbar. Allerdings wird die Wichtigkeit der Bestimmung von Gradientenparametern im Hinblick auf die erzeugten Stacking-Maps betont. Der Einfluss der Residuen auf die IPWV-Bestimmung, vor allem die Auswirkungen des Stackings der Residuen, wird im nächsten Abschnitt untersucht. Abschnitt 8.4.2 validiert IPWV-Werte anhand der benachbarten Referenzstationen in Zimmerwald (ZIMM und ZIM2).

#### **8.4.1 Einfluss des Residuen-Stackings auf IPWV-Werte**

Zur Abschätzung des Einflusses des Residuen-Stackings auf die berechneten IPWV-Werte vergleicht Abbildung 8-4 die IPWV-Werte einer Stunde für alle zu dieser Zeit beobachteten Satelliten an der Station TANZ ohne die Verwendung von Phasenresiduen, unter Verwendung der originären Phasenresiduen und unter Verwendung der mittels Stacking korrigierten Residuen (beide Varianten).

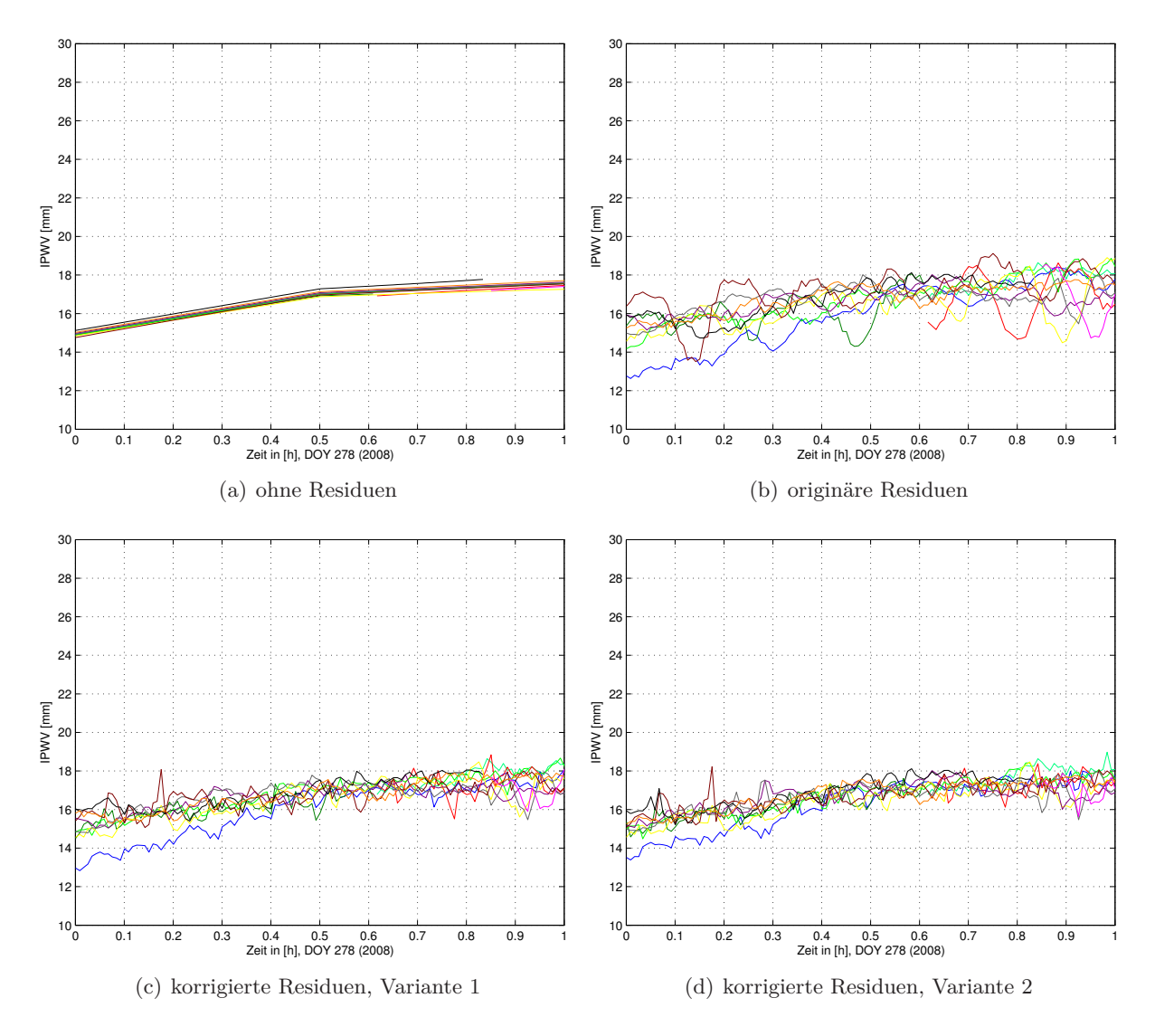

Abbildung 8-4: IPWV-Werte für sichtbare Satelliten<sup>7</sup> unter Verwendung originärer und korrigierter Residuen, Station TANZ, DOY 278 (2008)

Ohne Residuen liegen die IPWV-Werte der Satelliten zu einem Zeitpunkt dicht beieinander. Unterschiede zwischen den Kurven in Abbildung 8-4(a) sind allein auf die horizontalen Gradienten zurückzuführen. Werden die IPWV-Werte nur aus den zenitalen SSNP bestimmt, gibt es zu einem Zeitpunkt auch nur einen IPWV-Wert, da sich Gleichung (2-31) dann zu

$$
IPWV = \Pi \cdot \Delta_{w,zenith} \tag{8-7}
$$

vereinfacht. Azimutal-anisotrope Änderungen des Wasserdampfs werden hierbei vernachlässigt.

Der Einfluss des Stackings wird hier ziemlich deutlich. Ohne das Residuen-Stacking verbleiben systematische Effekte in den Residuen, die für eine Änderung des IPWV-Wertes von bis zu 4 mm sorgen (rote Kurve ab 0.6 h). Durch das Stacking können diese Effekte weitgehend aus den Residuen entfernt werden, sodass sich der Einfluss auf die berechneten IPWV-Werte deutlich verringert.

In allen Grafiken von Abbildung 8-4 wird deutlich, dass die Residueninformation für ein starkes Rauschen in den IPWV-Werten sorgt. Durch die Verwendung der ionosphärenfreien Linearkombination vergrößert sich das ohnehin vorhandene Grundrauschen der L1- und L2-Beobachtungen

Auf eine Legende der Grafiken wird verzichtet, da es prinzipiell keine Rolle spielt, welcher Satellit zu welcher Kurve gehört.

um den Faktor 3. Um realistischere IPWV-Werte zu erhalten, werden diese mit dem MATLAB-Standardansatz zur Glättung von Daten ("Moving Average Filter") geglättet. Ein erneuter Vergleich von geglätteten IPWV-Werten aus korrigierten und unkorrigierten Residuen zeigt ebenfalls eine deutliche Verbesserung unter Verwendung von gestackten Residuen.

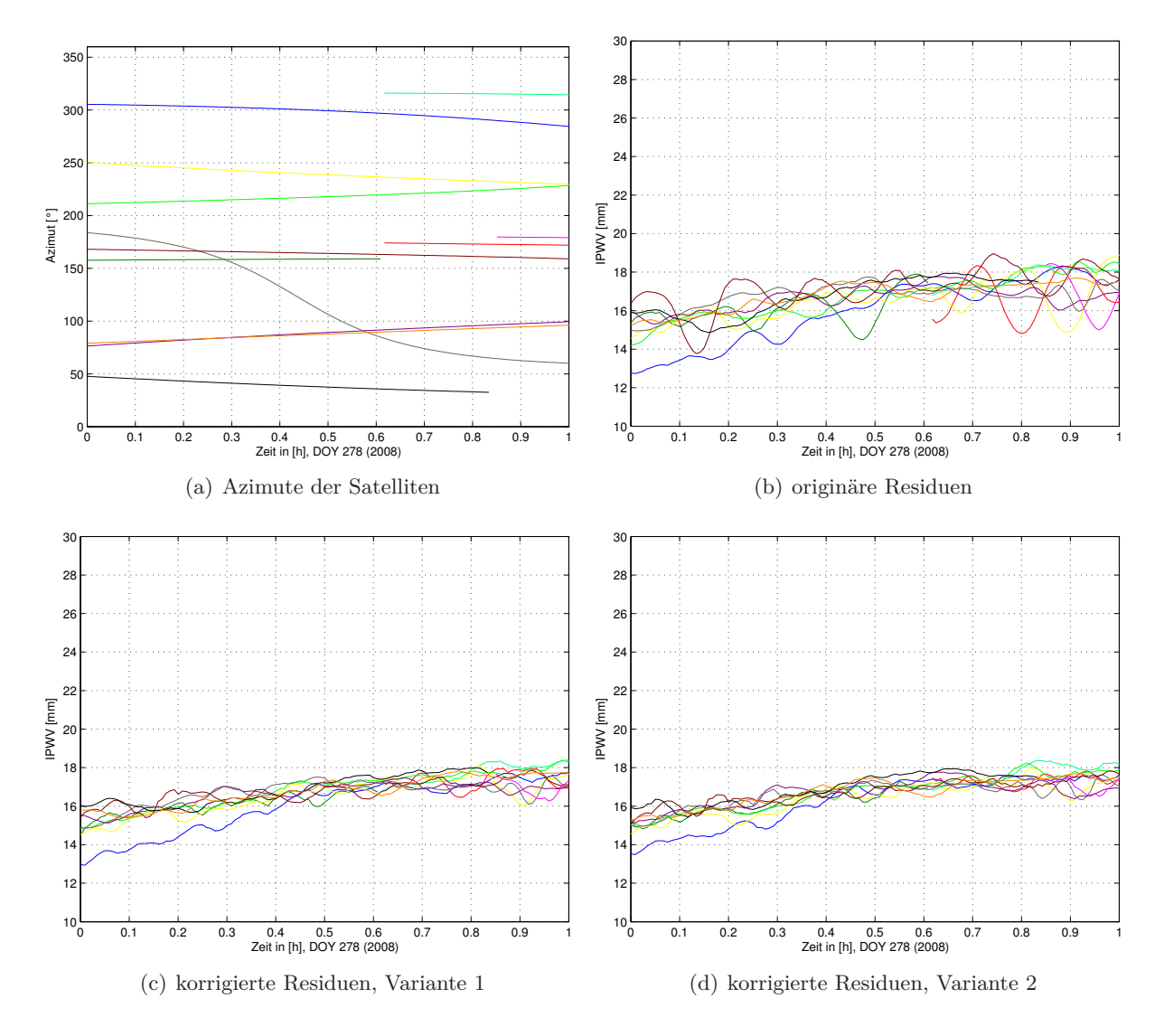

Abbildung 8-5: Geglättete IPWV-Werte für sichtbare Satelliten unter Verwendung originärer und korrigierter Residuen, Station TANZ, DOY 278 (2008)

Die berechneten IPWV-Werte für die einzelnen Satelliten liegen im Bereich weniger Millimeter. Nur die blaue Kurve weicht zu Beginn der dargestellten Zeitreihe signifikant von den Kurven der anderen Satelliten ab. Ein Blick auf den Verlauf der Azimute, für die die IPWV-Werte gelten, zeigt, dass die Werte der blauen Kurve aus einer anderen Richtung kommen (Abbildung 8-5(a)). Die in Abbildung 8-5(c) und 8-5(d) dargestellten IPWV-Werte der benachbarten gelben Kurve stammen auch aus einem benachbarten Azimut. Es ist also zu vermuten, dass an dieser Stelle tatsächlich azimutale Unterschiede des Wasserdampfs durch die Verwendung der Residueninformation bestimmt werden können.

Der Unterschied der blauen Kurve von den anderen ist nicht in der Elevation des entsprechenden Satelliten begründet. Diese liegt im Zeitraum von 0 h bis 0.5 h zwischen 30◦ und 50◦ . In diesem Bereich bewegen sich in diesem Zeitraum auch andere Satelliten (z. B. hellgrüne Kurve und orangefarbene Kurve).

### 8 Bestimmung von integrierten Wasserdampfwerten (IPWV)

Größere Unterschiede zwischen IPWV-Werten zu verschiedenen Satelliten können allerdings nicht festgestellt werden. Dies liegt daran, dass die berechneten IPWV-Werte für verschiedene Satelliten räumlich nicht weit voneinander entfernt sind. Für zwei Beobachtungen aus entgegengesetztem Azimut und bei minimaler Elevation (10◦ ) beträgt die räumliche Distanz in 10 km Höhe knapp 17 km. Dies ist die maximal mögliche räumliche Differenz zwischen zwei IPWV-Werten einer Station unter der Annahme, dass die IPWV-Werte in 10 km Höhe gelten. In [Luo et al., 2007, S. 66 f.] werden IPWV-Werte anhand der Halbwertsbreite des Wasserdampfdrucks auf eine Kartenebene in der Höhe von 10 km projiziert. Der maximale Abstand zwischen IPWV-Werten einer Station liegt dann bei ca. 6 km. Größere Unterschiede in der räumlichen Verteilung des Wasserdampfs sind für solche Ausdehnungen bei normalen Wetterlagen nicht zu erwarten. Um zu überprüfen, ob kleinräumige, azimutale Unterschiede in der Wasserdampfverteilung tatsächlich mit diesem Verfahren erfasst werden können, kann ein Vergleich von Wasserdampfbestimmungen mit Wetterkarten bei extremen Wettersituationen (z. B. Regenfronten) herangezogen werden.

### **8.4.2 Validierung anhand zweier direkt benachbarter Stationen**

Um die erzielbare innere Genauigkeit der hier bestimmten Wasserdampfwerte näher zu untersuchen, werden IPWV-Werte für die direkt benachbarten Referenzstationen in Zimmerwald (ZIMM und ZIM2) an zehn ausgewerteten Tagen (DOY 276–285, 2008) untersucht. Die beiden Stationen sind in der Lage nur ca. 20 m voneinander entfernt und unterscheiden sich in der ellipsoidischen Höhe um ca. 0.1 m. Daher sollten die an den beiden Stationen zu denselben Satelliten bestimmten IPWV-Werte in ihrer Größe und ihrem zeitlichen Verlauf nahezu identisch sein. In Abbildung 8-6 werden verschiedene Varianten der IPWV-Wertbestimmung über den kompletten Beobachtungszeitraum eines Satelliten gegenübergestellt.

Der Unterschied zwischen den bestimmten IPWV-Werten ohne und mit Verwendung der meteorologischen Korrektur wirkt sich für den dargestellten Zeitraum in einem nahezu konstanten Versatz von ca. 3 mm aus. Dies liegt daran, dass der Unterschied zwischen dem aus der Standardatmosphäre und dem aus echten meteorologischen Daten bestimmten trockenen Anteil im dargestellten Zeitraum konstant bei einem Wert von ca. 17 mm liegt. Der maximale Unterschied zwischen konstantem und zeitlich variablem trockenen Anteil an den zehn ausgewerteten Tagen beträgt für die beiden Stationen in Zimmerwald ca. 37 mm, was einem Unterschied von 6 mm IPWV entspricht. Der zeitliche Verlauf der Differenz der beiden trockenen Anteile ist zu anderen Zeitpunkten variabler als im hier dargestellten Ausschnitt (siehe Abbildung 8-2). Aus den Grafiken in Abbildung 8-6 ist ersichtlich, dass die Korrektur des trockenen Anteils eine größere Rolle als die Gradienten oder die Phasenresiduen spielt. In diesem Bereich der Modellierung sind daher einige Verbesserungen durch die Verwendung von in Stationsnähe gemessenen meteorologischen Daten zu erwarten.

Der Einfluss der horizontalen Neutrosphärengradienten auf die IPWV-Werte ist eher gering. Es sind nur Unterschiede im Submillimeterbereich zwischen Abbildung 8-6(b) und 8-6(c) an den jeweiligen Rändern der Kurven sichtbar, also kurz nach dem Erscheinen bzw. kurz vor dem Abtauchen des Satelliten. Eine deutlichere Auswirkung von horizontalen Gradienten auf IPWV-Werte ist unter Verwendung eines niedrigeren minimalen Elevationswinkels zu erwarten.

Die zusätzliche Verwendung von geglätteten Phasenresiduen sorgt für eine bewegtere Zeitreihe. Ob die zeitlichen Variationen in den Werten tatsächlich auf Variationen des Wasserdampfs zurückzuführen sind, kann durch eine Validierung mit einem anderen zeitlich hochauflösenden Wasserdampfsensor (z. B. Wasserdampfradiometer) untersucht werden.
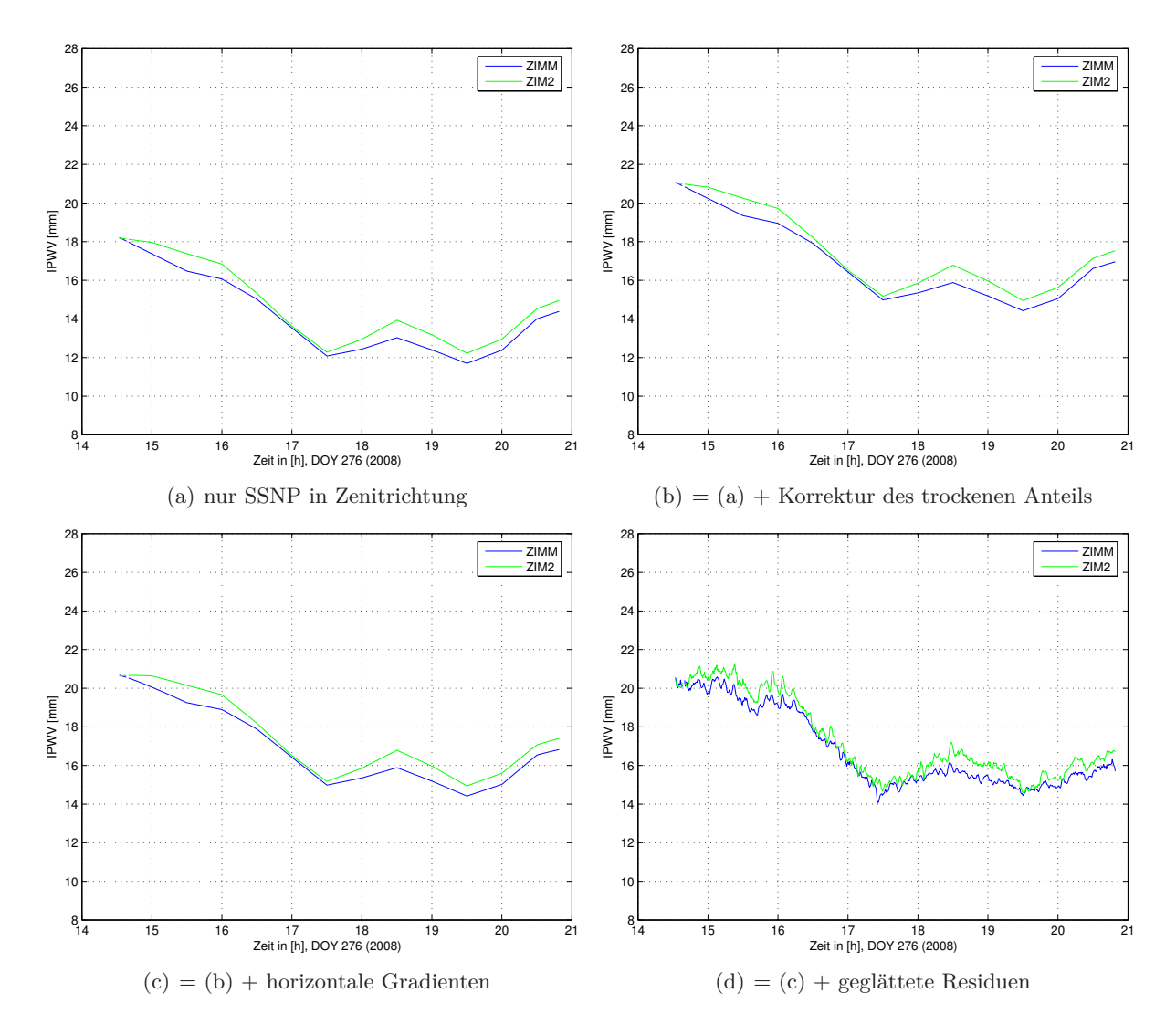

Abbildung 8-6: Vergleich von IPWV-Werten unter Verwendung verschiedener Elemente für PRN6, DOY 276 (2008)

Der Unterschied zwischen zeitgleichen IPWV-Werten an den beiden Stationen ZIMM und ZIM2 liegt für den kompletten Zeitraum und für alle bestimmten Werte im Bereich von ±1 mm mit einer Standardabweichung von 0.4 mm und einem signifikant von Null verschiedenen Mittelwert. Die IPWV-Werte an der Station ZIM2 liegen im Schnitt 0.5 mm über den entsprechenden IPWV-Werten der Station ZIMM. Die Ursache für diesen Unterschied ist hauptsächlich in den geschätzten SSNP in Zenitrichtung begründet. Die geschätzten SSNP der beiden Stationen und ihre Differenz sind in Abbildung 8-7 dargestellt.

In der Differenz der SSNP in Zenitrichtung von ZIMM und ZIM2 (Abbildung 8-7(b)) ist ein periodisches Verhalten mit einer Periode von ca. einem Tag erkennbar. Das periodische Signal in Abbildung 8-7(b) wird mittels Autokorrelation näher untersucht, um den zeitlichen Abstand des Beginns der nächsten Periode genauer zu bestimmen<sup>8</sup>.

Es wurden auch Versuche zur Bestimmung der genauen Periodendauer mit Fourier-Transformation und anderen Signalanalysetechniken unternommen, die aber aufgrund der zeitlichen Begrenzung und der geringen zeitlichen Auflösung der Zeitreihe (30 min) zu keinem signifikanten Ergebnis führten.

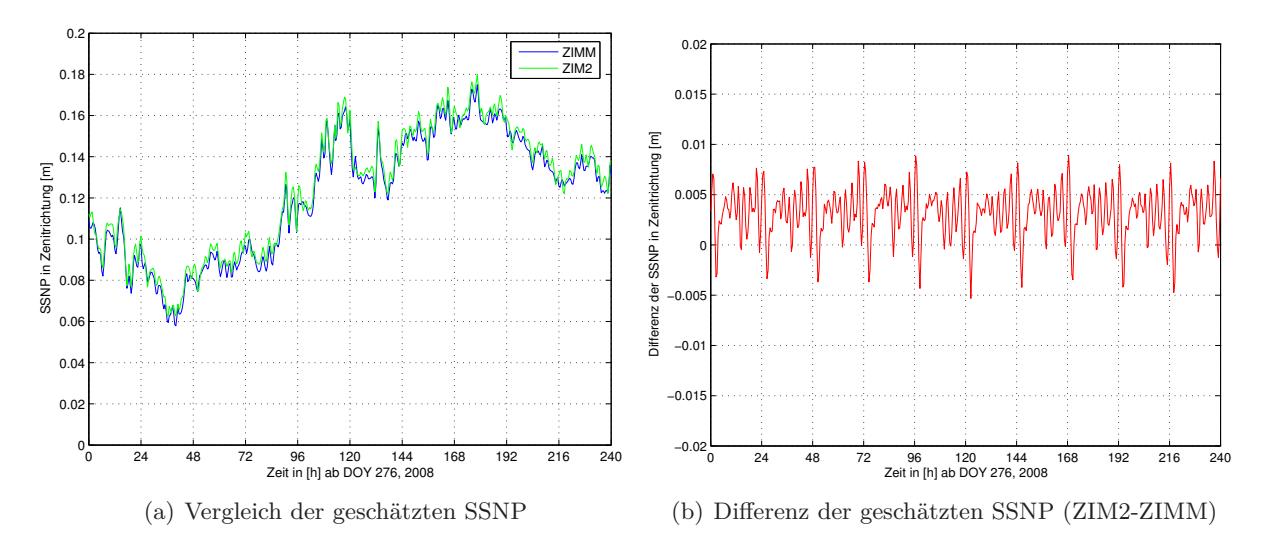

Abbildung 8-7: Geschätzte SSNP in Zenitrichtung, DOY 276–285 (2008)

In beiden Bildern in Abbildung 8-8 ist die empirische Autokorrelationsfunktion des Signals dargestellt. Im rechten Bild sind die Gitterpunkte um 0.5 h nach links verschoben, also jeweils 30 min vor der Tagesgrenze. Zu Beginn der Zeitreihe werden maximale Werte der Autokorrelation nach genau 24 h erreicht. Nach sechs Tagen (144 h) und später ist zu erkennen, dass das Maximum nun etwas links von der Tagesgrenze liegt. Der Unterschied zwischen Sonnentag und der Wiederholungsrate der GPS-Satellitenkonstellation von 245 s [Choi et al., 2004, nach] beträgt nach sieben bis acht Tagen 30 min. Nach 167.5 h und 191.5 h liegen die Peaks der Autokorrelationsfunktion genau auf dem Gitter von Abbildung 8-8(b). Da die SSNP in Zenitrichtung eine zeitliche Auflösung von 30 min haben, macht sich der Unterschied in der Periode zu einem Sonnentag erst nach mehreren Tagen bemerkbar.

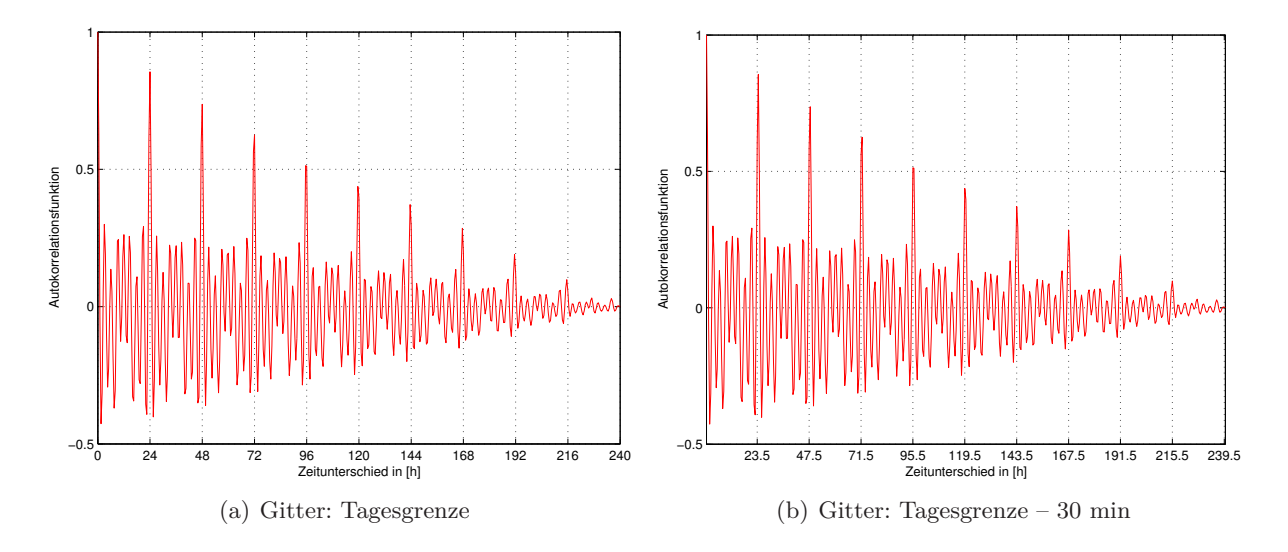

Abbildung 8-8: Autokorrelationsfunktion für die Differnz der SSNP (ZIM2-ZIMM), DOY 276–285 (2008)

Es ist also davon auszugehen, dass die Periode des Signals mit der Wiederholungszeit der GPS-Satellitenkonstellation zusammenfällt. Daher ist zu vermuten, dass stationsspezifische Einflüsse (z. B. Mehrwegeffekte) an mindestens einer der beiden Stationen für eine systematische Verfälschung der geschätzten SSNP in Zenitrichtung sorgen. Die Anwendung der Korrekturwerte des Stackings auf die Beobachtungen selbst und eine erneute Ausgleichung mit korrigierten

Phasenbeobachtungen scheint hier sinnvoll, da so eine Reduzierung systematischer Anteile in den geschätzten Parametern erreicht werden kann.

Die meteorologischen Korrekturwerte haben keinen Einfluss auf die Differenzen zwischen den beiden Stationen, da sie an den beiden Stationen praktisch identisch sind. Die Unterschiede zwischen den horizontalen Gradienten der Station ZIMM und ZIM2 sind ebenfalls zu gering um einen signifikanten Unterschied zwischen zeitgleichen IPWV-Werten der beiden Stationen zu verursachen (siehe Abbildung 5-18).

Die Differenzen zwischen den geglätteten Residuen der beiden Stationen haben eine Standardabweichung von ca. 3 mm, was einem Einfluss von ca. 0.5 mm IPWV entspricht. Abbildung 8-9 zeigt den zeitlichen Verlauf von IPWV-Werten mit und ohne Residuen an den Stationen ZIMM und ZIM2 für zwei verschiedene Satelliten.

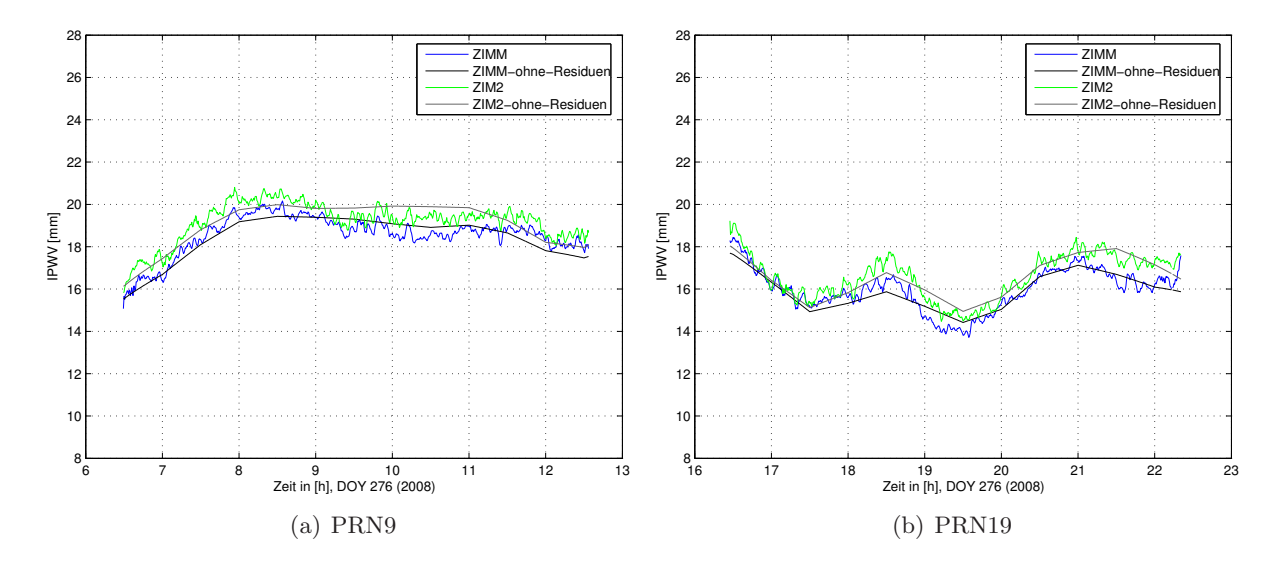

Abbildung 8-9: Verlauf von IPWV-Werten mit und ohne die Verwendung von geglätteten Residuen, DOY 276 (2008)

Der zeitliche Verlauf der geglätteten Residuen der beiden Stationen ist an den ausgewerteten Tagen ähnlich. Das gibt einen weiteren Hinweis darauf, dass sich tatsächlich atmosphärische Einflüsse in den Residuen auswirken. Die Abweichungen von IPWV-Werten unter Verwendung von geglätteten Residuen zu IPWV-Werten ohne Verwendung der Residueninformation ist signifikant, da die Kurven der IPWV-Werte mit Residuen für beide Stationen zu manchen Zeitpunkten vom Verlauf der Kurve ohne IPWV-Werte abweichen. Allerdings bewegt sich die Abweichung zu den IPWV-Werten ohne Residuen an beiden Stationen nur in einem Bereich von ±1 mm. Eine Auswertung von Daten zu einem Zeitpunkt mit extremem Wettergeschehen kann hier zu größeren Unterschieden und aufschlussreicheren Ergebnissen führen.

### **8.5 Ergänzende Bemerkungen**

Aus den berechneten IPWV-Werten können zweidimensionale Wasserdampfkarten mit einer sehr hohen zeitlichen Auflösung erzeugt werden. Dieser Schritt wird in [Luo et al., 2007, S. 76 ff.] für das Gebiet der SAPOS®-Stationen in Baden-Württemberg durchgeführt. Dort werden IPWV-Werte im 3-min-Takt erzeugt und anschließend durch Mittelbildung über zehn Epochen auf ein Intervall von 30 min interpoliert. Die Projektion der IPWV-Werte in eine Kartenebene erfolgt in [Luo et al., 2007] unter Verwendung der Gauß-Krüger-Koordinaten der Stationen. Die Kartenebene befindet sich in einer Höhe von 10 km über der Meeresoberfläche, weil davon

### 8 Bestimmung von integrierten Wasserdampfwerten (IPWV)

ausgegangen werden kann, dass der Wasserdampfgehalt oberhalb 10 km vernachlässigbar klein ist (< 1 %). Da die berechneten IPWV-Werte einen in Zenitrichtung abgebildeten, integrierten Wert entlang der Sichtlinie zwischen Empfänger und Satellit angeben, muss ein repräsentativer Punkt zwischen Station und Satellit gefunden werden, der dann in die Kartenebene projiziert wird. Dazu wird die Höhe der Halbwertsbreite des Wasserdampfdrucks verwendet, die für die SAPOS®- Stationen in Baden-Württemberg ungefähr bei 650 m oberhalb der jeweiligen Stationshöhe liegt. Abbildung 8-10 veranschaulicht die notwendigen Schritte zur Visualisierung der IPWV-Werte.

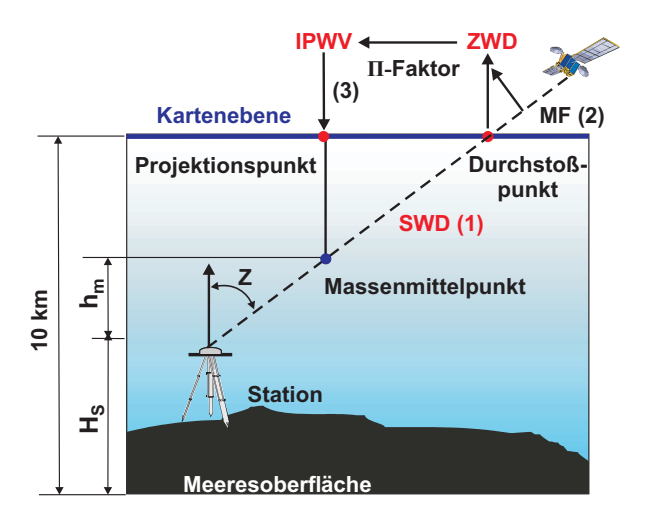

Abbildung 8-10: Visualisierung von IPWV-Werten, Quelle: [Luo et al., 2007, S. 66]

Die Visualisierung der berechneten IPWV-Werte wird in dieser Arbeit nicht durchgeführt. Da das Gebiet des GURN wesentlich größer ist als das in [Luo et al., 2007] ausgewertete Gebiet, sind weitere Überlegungen und Ansätze hinsichtlich der Projektion der IPWV-Werte notwendig. Zur Visualisierung von integrierten Wasserdampfwerten in Satellitenrichtung für das Gebiet des GURN sollte von der in [Luo et al., 2007] verwendeten ebenen Betrachungsweise auf eine sphärische Betrachtungsweise übergegangen werden. Die zeitliche Auflösung der IPWV-Werte der hier durchgeführten Auswertung ist zehnmal höher als in [Luo et al., 2007] (30 s vs. 300 s). Eine Interpolation auf ein längeres Zeitintervall (mehrere Minuten) kann für die Visualisierung aus rechentechnischer Sicht sinnvoll sein. Außerdem muss untersucht werden, inwiefern die im 30-s-Intervall bestimmten IPWV-Werte der tatsächlichen Variabilität des Wasserdampfs entsprechen.

Ein wesentlicher Schritt zur Verbesserung der Genauigkeit der IPWV-Werte ist die Einführung weiterer meteorologischer Oberflächendaten. Wünschenswert wären Messungen an den GURN-Stationen selbst. Mit dem in Abschnitt 8.1 vorgestellten Ansatz zur Bestimmung des trockenen Anteils aus meteorologischen Daten ist ein erster Schritt zum Erhalt eines realistischen Wertes für den trockenen Anteil der neutrosphärischen Laufzeitverzögerung getan. Hier steckt aber noch viel Potenzial. Zum einen kann Genauigkeit und zeitliche sowie räumliche Auflösung der meteorologischen Daten verbessert werden, indem auf andere Produkte zurückgegriffen wird. Der [DWD, 2010] bietet auf seiner Homepage beispielsweise Rasterdaten für verschiedene Klimaelemente mit einer Auflösung von  $1 \times 1$  km an, die aus den Daten der DWD-Stationen über statistische Verfahren in die Fläche umgerechnet werden. Diese stehen allerdings nicht zur freien Verfügung. Zum anderen können auch meteorologische Daten aus Frankreich und der Schweiz hinzugezogen werden. Die Interpolation der Modellwerte des trockenen Anteils an den Wetterstationen sollte dann neben der Höhe auch die Lage der Stationen berücksichtigen und so zu einer Verbesserung der Genauigkeit der Werte des trockenen Anteils an den GURN-Stationen beitragen. Die verwendeten meteorologischen Daten können außerdem zu einer realitätsgetreueren Bestimmung des Umrechnungsfaktors Π aus Gleichung (2-33) oder (8-3) verwendet werden.

# **9 Zusammenfassung und Ausblick**

In dieser Arbeit wurde das Potenzial von GNSS-Referenzstationen im Hinblick auf die Bestimmung von zeitlich und räumlich hochaufgelösten Wasserdampffeldern näher untersucht. Die Auswertung der Daten erfolgte dabei im Post-Processing und unter Verwendung eines präzisen Einzelpunktverfahrens, also getrennt für jede Station. Verwendet wurden Beobachtungsdaten von 30 Tagen an den Permanentstationen des GURN.

Die in dieser Arbeit entwickelte Strategie zur Bestimmung von integrierten Werten für den atmosphärischen Wasserdampf umfasst die Verwendung von in der GPS-Auswertung bestimmten Werten für die neutrosphärische Laufzeitverzögerung in Zenitrichtung, für horizontale Neutrosphärengradienten und für L3-Phasenresiduen. Zur realitätsgetreuen Modellierung des trockenen Anteils der neutrosphärischen Laufzeitverzögerung in Zenitrichtung wurden zusätzlich meteorologische Oberflächendaten des DWD eingesetzt. Phasenresiduen wurden unter der Annahme verwendet, dass sich vorhandene Unzulänglichkeiten in der Neutrosphärenmodellierung innerhalb der Ausgleichung auf die Verbesserungen der Beobachtungen, die Residuen, auswirken. Da die in den Residuen vorhandene Information auch andere, nicht modellierte Einflüsse beinhalten kann, wurde untersucht, inwieweit systematische Einflüsse durch Stacking-Techniken aus den Residuen entfernt werden können. Die durch Stacking korrigierten Residuen enthalten idealerweise nur noch zufällige Anteile, die auf eine unzureichende Modellierung der feuchten Komponente zurückzuführen sind und daher zur Berechnung von IPWV herangezogen werden können.

Um möglichst genaue Werte für IPWV zu erhalten, wurde die Auswertestrategie vor allem hinsichtlich Neutrosphärenmodellierung und Residuenbestimmung optimiert. Eine nähere Untersuchung der horizontalen Gradienten zeigte, dass diese zwar nur einen kleinen Einfluss auf neutrosphärische Laufzeitverzögerungen haben, aber dennoch die Neutrosphärenmodellierung sinnvoll erweitern. Ein Vergleich von ZTD aus der hier durchgeführten PPP-Auswertung mit ZTD einer differentiellen Netzauswertung des EPN zeigte, dass die beiden Auswertestrategien ähnliche Ergebnisse für ZTD erzielen und PPP daher eine zur Wasserdampfbestimmung geeignete Auswertestrategie ist.

Beim Vergleich der Ergebnisse dieser PPP-Auswertung mit den Ergebnissen von PPP-Online-Diensten wurde deutlich, dass sich die Unterschiede der einzelnen PPP-Auswertestrategien auch in den Ergebnissen widerspiegeln und die Nutzung mehrerer Dienste eine gute Möglichkeit zur Kontrolle der Ergebnisse bietet. Prinzipiell können auch von Online-Diensten bestimmte ZTD zur Wasserdampfbestimmung genutzt werden. Verbesserungen in der Auswertestrategie hinsichtlich der Neutrosphärenmodellierung sind mit der neuen, noch nicht verfügbaren Version 5.1 der Bernese GPS Software zu erwarten. Dort können die Global Mapping Function und die Vienna Mapping Function zur Bestimmung der Neutrosphärenparameter verwendet werden. Beide MF basieren auf Daten aus numerischen Wettermodellen. Nähere Untersuchungen zu den Produkten der AC, vor allem zu den Satellitenuhrkorrekturwerten, und zu ihren Auswirkungen auf die PPP-Auswertung sowie die Integration von GLONASS- und GALILEO-Daten sind als weitere Schritte zur Verbesserung der Auswertestrategie denkbar.

Das räumliche Stacking von Phasenresiduen wurde im Rahmen dieser Arbeit ausführlich untersucht. Dabei sorgt die entwickelte Azimutanpassung für eine korrekte Berücksichtigung der räumlichen Position der Residuen, indem flächengleiche Stacking-Bereiche erzeugt werden. Zur Generierung von gestackten Korrekturwerten für eine Zelle wurden zwei statistisch fundierte Stacking-Varianten entwickelt, die sich beide gut zur Reduzierung systematischer Anteile in den Residuen eignen. Durch die Anwendung des Stackings kann die Residueninformation einer qualitativ schlechten Station auf ein ähnliches Niveau wie die Residueninformation einer qualitativ guten Station gebracht werden.

Die entwickelte Stacking-Technik hat großes Potenzial auch für andere Anwendungsgebiete. Zum einen können die Korrekturwerte der gestackten Zellen auch zur Korrektur der Beobachtungen genutzt werden. Anschließend kann eine erneute Ausgleichung mit korrigierten Beobachtungen durchgeführt werden, welche dann zu einer Verbesserung in den ausgeglichenen Parametern führen sollte. Zum anderen können Korrekturwerte auch zur Beurteilung der Qualität einer Referenzstation herangezogen werden. Weiterführende Ansätze im Bereich Stacking liegen in der Verwendung von Beobachtungsdaten langer Zeiträume (z. B. ein Jahr) und der Untersuchung des Einflusses ionosphärischer Restfehler auf die Residuen.

Die Bestimmung von IPWV-Werten mit hoher Genauigkeit sowie hoher zeitlicher und räumlicher Auflösung aus einer PPP-Auswertung wurde in dieser Arbeit durchgeführt. Dabei wurde deutlich, dass eine Beseitigung systematischer Einflüsse aus den Residuen notwendig ist, wenn die Residuen zur Wasserdampfbestimmung genutzt werden sollen. Insbesondere an qualitativ schlechten Stationen werden die bestimmten IPWV-Werte stark verfälscht, wenn systematische Effekte nicht aus den Residuen beseitigt werden.

Große Unterschiede in den IPWV-Werten durch die Verwendung der Residuen waren nicht festzustellen, auch weil der Einfluss der Residuen auf die IPWV-Wertbestimmung klein ist im Verhältnis zur feuchten Komponente der neutrosphärischen Laufzeitverzögerung in Zenitrichtung. Dennoch konnten leichte azimutale Abhängigkeiten in den unter Verwendung von Residuen bestimmten IPWV-Werten detektiert werden. Ein Vergleich von IPWV-Werten mit Wetterkarten zu Zeiten extremer Wetterlagen kann hier aufschlussreichere Ergebnisse liefern. Außerdem ist zu erwarten, dass die Bestimmung von IPWV-Werten unter Verwendung eines niedrigeren minimalen Elevationswinkels in der GPS-Auswertung signifikantere Einflüsse der Gradienten und der Residuen auf die berechneten Werte ergibt.

Die erzielbare Genauigkeit der IPWV-Wertbestimmung wurde anhand der Berechnungsformel abgeschätzt und basierend auf Daten zweier benachbarter Stationen validiert. Dabei ergab sich, dass der Wert für die feuchte Komponente in Zenitrichtung und der Umrechungsfaktor Π die limitierenden Faktoren für die Bestimmung von IPWV-Werten aus GPS-Beobachtungen sind. Die Genauigkeit der beiden genannten Größen kann durch die Verwendung meteorologischer Daten verbessert werden.

Zur Bestimmung der trockenen Komponente in Zenitrichtung wurden in dieser Arbeit Daten von Wetterstationen des DWD verwendet und bezüglich der Stationshöhe auf die GURN-Stationen interpoliert. Dies ist jedoch nur als ein erster Schritt zur Verbesserung der Wasserdampfbestimmung zu sehen. Durch die Verwendung von an den GURN-Stationen selbst gemessenen meteorologischen Daten oder von räumlich hochaufgelösten Produkten des DWD sind hier deutliche Verbesserungen zu erwarten. Aber auch innerhalb der GNSS-Auswertung sind Verbesserungen möglich, insbesondere ist eine validere Bestimmung der SSNP durch erneute Ausgleichung mit korrigierten Beobachtungen zu erwarten.

Eine Validierung der in dieser Arbeit entwickelten Strategie zur IPWV-Bestimmung mit anderen Verfahren konnte nicht durchgeführt werden, da keine Daten anderer Wasserdampfsensoren zur Verfügung standen. Um die äußere Genauigkeit des Verfahrens und die Realitätstreue der zeitlich hochaufgelösten IPWV-Werte zu überprüfen, kann ein Versuchsaufbau gewählt werden, der die IPWV-Wertbestimmung nach dieser Strategie direkt mit IPWV-Werten eines Wasserdampfradiometers vergleicht.

Eine Visualisierung von IPWV wurde in dieser Arbeit nicht durchgeführt. Neben der schon beschriebenen Visualisierung durch Projektion von IPWV-Werten auf eine Kartenebene sind auch anderere Visualisierungsmethoden denkbar, z. B. eine sphärische Modellierung von IPWV-Werten oder der Übergang auf eine dreidimenisonale Darstellung des Wasserdampfs. Bei einer dreidimensionalen Wasserdampfdarstellung wird versucht, die entlang der Signalwege integrierten

Wasserdampfwerte auf dreidimensionale Gitterzellen aufzuteilen. Dieses Verfahren der Wasserdampf-Tomographie kann umso bessere Ergebnisse erzielen, je mehr zeitgleiche Beobachtungen zur Verfügung stehen und hat daher im Hinblick auf eine gemeinsame Nutzung mehrerer GNSS in Zukunft großes Potenzial.

Eine Wasserdampfbestimmung in Echtzeit auf Basis von GNSS-Beobachtungen stellt neben dreidimensionalen Verfahren eine zweite wünschenswerte Erweiterung dar. Dies ist mit PPP allerdings nicht in guter Genauigkeit zu realisieren, da die für die PPP-Auswertung wichtigen Produkte erst nach mehreren Tagen zur Verfügung stehen. Untersuchungen zur IPWV-Wertbestimmung unter Verwendung von Rapid- oder Ultra-Rapid-Produkten können Aufschlüsse bezüglich der erreichbaren Genauigkeit der Wasserdampfbestimmung mit PPP in Echtzeit oder naher Echtzeit liefern.

Nicht zuletzt besteht großes Potenzial in der Fusion der Wasserdampfbestimmung aus GNSS-Verfahren mit Wasserdampfbestimmungen aus anderen Systemen. Am KIT wurde hierzu das Forschungscluster "Hydrosphäre" eingerichtet, in dessen Rahmen u. a. Wasserdampfbestimmungen aus GNSS-Verfahren mit Wasserdampfbestimmungen aus Radarverfahren (InSAR) kombiniert werden sollen. Mit InSAR ist es möglich, den atmosphärischen Wasserdampf eines großen Gebietes in guter räumlicher Auflösung zu erhalten. GNSS-Verfahren liefern eine hohe zeitliche Auflösung und eine gute Genauigkeit für IPWV-Werte. Die räumliche Auflösung hängt von der Anzahl und der Verteilung der GNSS-Stationen ab. Ein Fernziel ist hier, die Vorteile der beiden Verfahren durch Fusion der Daten auszunutzen und so eine möglichst realitätsnahe und hochaufgelöste Modellierung des Wasserdampfs zu erreichen.

### **Literatur**

- [Agnew & Larson 2006] Agnew, D. C. ; Larson, K. M.: Finding the Repeat Times of the GPS Constellation / Institute of Geophysics and Planetary Physics, Scripps Institution of Oceanography, University of California, San Diego, La Jolla CA 92093-0225. Department of Aerospace Engineering Sciences, University of Colorado, Boulder CO 80309-0429. 2006. – Forschungsbericht
- [AIUB 2009] AIUB: *Astronomisches Institut Universität Bern: CODE Center for Orbit Determination in Europe*. Version: April 2009. http://www.aiub.unibe.ch/content/research/ gnss/code\_\_\_research/index\_ger.html, Abruf: 29.12.2009. Internet
- [Bender & Raabe 2007] BENDER, M.; RAABE, A.: Preconditions to ground based GPS water vapour tomography. In: *Annales Geophysicae* 25 (2007), S. 1727–1734
- [Berg 1948] Berg: *Allgemeine Meteorologie Einführung in die Physik der Atmosphäre*. Dümmler, Bonn, 1948
- [Bevis et al. 1994] Bevis, M. ; Businger, S. ; Chiswell, S. ; Herring, T. A. ; Anthes, R. A. ; Rocken, C. ; Ware, R. H.: GPS Meteorology: Mapping Zenith Wet Delays onto Precipitable Water. In: *Journal of Applied Meteorology* 3 (1994), S. 379–386
- [Bevis et al. 1992] Bevis, M. ; Businger, S. ; Herring, T. A. ; Rocken, C. ; Anthes, R. A. ; Ware, R. H.: GPS Meteorology Remote Sensing of Atmospheric Water VaporUsing the Global Positioning System. In: *Journal of Geophysical Research* 97 D14 (1992), S. 15787–15801
- [Choi et al. 2004] Choi, K.; BILICH, A.; LARSON, K. M.; AXELRAD, P.: Modified sidereal filtering: Implications for high-rate GPS positioning / Department of Aerospace Engineering Sciences, University of Colorado, Boulder, Colorado, USA. 2004. – Forschungsbericht
- [Dach et al. 2007] Dach, R. ; Hugentobler, U. ; Fridez, P. ; Meindl, M.: *User manual of the Bernese GPS Software Version 5.0*. 2007
- [DWD 2010] DWD: *Deutscher Wetterdienst*. Version: März 2010. http://www.dwd.de, Abruf: 4.3.2010. Internet
- [Eissfeller et al. 2007] Eissfeller, B. ; Ameres, G. ; Kropp, V. ; Sanroma, D.: Performance of GPS, GLONASS and Galileo. In: Fritsch, D. (Hrsg.): *Photogrammetric Week '07*. Wichmann, Heidelberg, 2007, S. 185–199
- [EPN 2010] EPN: *EUREF Permanent Network*. Version: Januar 2010. http://www.epncb.oma. be, Abruf: 02.02.2010. Internet
- [Heck 2003] Heck, B.: *Rechenverfahren und Auswertemodelle der Landesvermessung*. Wichmann, Heidelberg, 2003
- [Herring 1992] Herring, T.A.: Modeling atmospheric delays in the analysis of space geodetic data. In: DeMunck, J. (Hrsg.) ; Spoelstra, T.A. (Hrsg.): *Refraction of Transatmospheric Signals in Geodesy*. Netherlands Geodetic Commision, Delft, 1992, S. 157–164
- [Heßelbarth 2009] Heßelbarth, A.: GNSS-Auswertung mittels Precise Point Positioning (PPP). In: *ZfV* Heft 5 (2009), S. 278–286
- [Hofmann-Wellenhof et al. 2008] Hofmann-Wellenhof, B. ; Lichtenberger, H. ; Wasle, E.: *GNSS - Global Navigation Satellite Systems*. Springer, Wien, 2008
- [Hopfield 1969] Hopfield, H.: Two-quartic tropospheric refractivity profile for correcting satellite data. In: *Journal of Geophysical Research* 74 (1969), S. 4487–4499
- [IGS 2010] IGS: *International GNSS Service*. Version: Februar 2010. http://igscb.jpl.nasa. gov, Abruf: 3.3.2010. Internet
- [Ishihara 2005] Ishihara, M.: *GPS Meteorology at Japan Meteorological Agency*. Präsentation, Genf, Schweiz, March 2005
- [Iwabuchi & Miyazaki 2003] Iwabuchi, T. ; Miyazaki, S.: Characteristics of Multipath and Phase Center Variation Errors in GEONET. In: *International Workshop on GPS Meteorology - GPS Meteorology: Ground-Based and Space-Borne Applications*. Tsukuba, Japan, Januar 2003
- [Iwabuchi et al. 2004] Iwabuchi, T. ; Shoji, Y. ; Shimada, S. ; Nakamura, H.: Tsukuba GPS Dense Net Campaign Observation: Comparison of Stacking Maps of Post-fit Phase Residuals from Three Software Packages. In: *Journal of the Meteorological Society of Japan* Vol. 82, No. 1B (2004), S. 315–330
- [Knöpfler et al. 2009] Knöpfler, A. ; Masson, F. ; Mayer, M. ; Ulrich, P. ; Heck, B.: GURN (GNSS Upper Rhine Graben Network) Status and First Results. In: *95th Journées Luxembourgeoises de Géodynamique*, 2009
- [Knöpfler et al. 2010] Knöpfler, A. ; Masson, F. ; Mayer, M. ; Ulrich, P. ; Heck, B.: *GURN (GNSS Upper Rhine Graben Network) - Status and First Results*. Präsentation im Rahmen des XXIV FIG International Congress 2010. http://www.fig.net/pub/fig2010/ppt/ts03c/ ts03c knoepfler masson et al ppt 4380.pdf. Version: April 2010
- [Kouba & Héroux 2000] Kouba, J. ; Héroux, P.: GPS Precise Point Positioning Using IGS Orbit Products / Geodetic Survey Division, Natural Resources Canada, 615 Booth Street, Ottawa, Ontario, Canada. 2000. – Forschungsbericht
- [Leick 2004] Leick, A.: *GPS satellite surveying*. Wiley & Sons, New Jersey, 2004
- [Luo 2009] Luo, X.: *Bestimmung der Korrekturparameter zur Verbesserung des trockenen Anteils des troposphärischen a priori Modells*. Dezember 2009. – nicht publiziert
- [Luo et al. 2007] Luo, X. ; Mayer, M. ; Heck, B.: Bestimmung von hochauflösenden Wasserdampffeldern unter Berücksichtigung von GNSS-Doppeldifferenzresiduen / Geodätisches Institut des KIT. 2007. – Schriftenreihe des Studiengangs Geodäsie und Geoinformatik 2007,2
- [Marini 1972] Marini, J.: Correction of satellite tracking data for an arbitrary atmospheric profile. In: *Radio Science* 7(2) (1972), S. 223–231
- [Mayer 2006] Mayer, M.: *Modellbildung für die Auswertung von GPS-Messungen im Bereich der Antarktischen Halbinsel*. Deutsche Geodätische Kommission, Reihe C, München, 2006
- [Meindl et al. 2004] Meindl, M. ; S.Schaer ; Hugentobler, U. ; Beutler, G.: Tropospheric Gradient Estimation at CODE: Results from Global Solutions. In: *Journal of Meteorological Society of Japan* 82 (2004), Nr. 1B, S. 331–338
- [Mervart et al. 2008] Mervart, L. ; Lukes, Z. ; Rocken, C. ; Iwabuchi, T.: Precise Point Positioning With Ambiguity Resolution In Real-Time / GPS Solutions Inc., Boulder CO, USA. 2008. – Forschungsbericht
- [NGS 2009] NGS: *GPS Antenna Calibration*. Version: Juni 2009. http://www.ngs.noaa.gov/ ANTCAL/, Abruf: 3.3.2010. Internet
- [Niell 1996] Niell, A.: Global Mapping Functions for the Atmospheric Delay at Radio Wavelengths. In: *Journal of Geophysical Research* 101(B2) (1996), S. 3227–3246
- [Niemeier 2008] Niemeier, W.: *Ausgleichungsrechnung*. de Gruyter, Berlin, 2008
- [Ragheb et al. 2006] RAGHEB, A. E. ; CLARKE, P. J. ; EDWARDS, S. J.: GPS sidereal filtering: coordinate- and carrier-phase-level strategies / School of Civil Engineering and Geosciences, Newcastle University, Newcastle upon Tyne, UK. 2006. – Forschungsbericht
- [Rost & Wanninger 2009] Rost, C. ; Wanninger, L.: Carrier phase multipath mitigation based on GNSS signal quality measurements. In: *Journal of Applied Geodesy* 3 (2009), S. 81–87
- [Rothacher 1999] Rothacher, M.: *Bestimmung von Variationen der Antennenphasenzentren mit GPS-Beobachtungen: Vergleiche und Kombination*. Workshop zur Festlegung des Phasenzentrums von GPS-Antennen, Geodätisches Institut, Rheinische Friedrich-Wilhelms-Universität Bonn, April 1999
- [Rothacher & Beutler 1998] Rothacher, M. ; Beutler, G.: Role of GPS in Study of Global Change. In: *Physics and Chemistry of the Earth* 23 (1998), S. 1029–1040
- [Rueger 2002] Rueger, J. M.: Refractive index formulae for electronic distance measurement with radio and millimetre waves. In: RUEGER, J. M. (Hrsg.): *Refractive indices of light, infrared and radio waves in the atmosphere*. UNISURV S. 68, 2002, S. 1–52
- [Saastamoinen 1973] Saastamoinen, J.: Contributions to the theory of atmospheric refraction. In: *Bulletin Géodésique* 107 (1973), S. 13–34
- [Seeber 2003] Seeber, G.: *Satellite Geodesy*. de Gruyter, Berlin, 2003
- [Shoji et al. 2003] Shoji, Y. ; Aonashi, K. ; Nakamura, H. ; Ohtani, R. ; Iwabuchi, T. ; Ichikawa, R.: Tsukuba GPS Dense Net Campaign Observation: Analysis of slant water vapor by GPS, and comparison with Water Vapor Radiometer. In: *International Workshop on GPS Meteorology - GPS Meteorology: Ground-Based and Space-Borne Applications*. Tsukuba, Japan, Januar 2003
- [Torge 2003] Torge, W.: *Geodäsie*. de Gruyter, Berlin, 2003
- [Wanninger & May 2000] Wanninger, L. ; May, M.: Carrier Phase Multipath Calibration of GPS Reference Stations. In: UT, Salt Lake C. (Hrsg.) ; Geodetic Institute, Dresden University of Technology, Germany (Veranst.): *ION GPS* Geodetic Institute, Dresden University of Technology, Germany, 2000, S. 132–144
- [Webley et al. 2002] Webley, P.W. ; R.M.Bingley ; A.H.Dodson ; G.Wadge ; S.J.Waugh ; I.N.James: Atmospheric water vapour correction to InSAR surface motion measurements on mountains: results from a dense GPS network on Mount Etna. In: *Physics and Chemistry of the Earth* 27 (2002), S. 363–370
- [Witchayangkoon 2000] Witchayangkoon, B.: *Elements of GPS Precise Point Positioning*, University of Maine, Diss., 2000

# **A Anhang**

# **A.1 Azimutauflösungen**

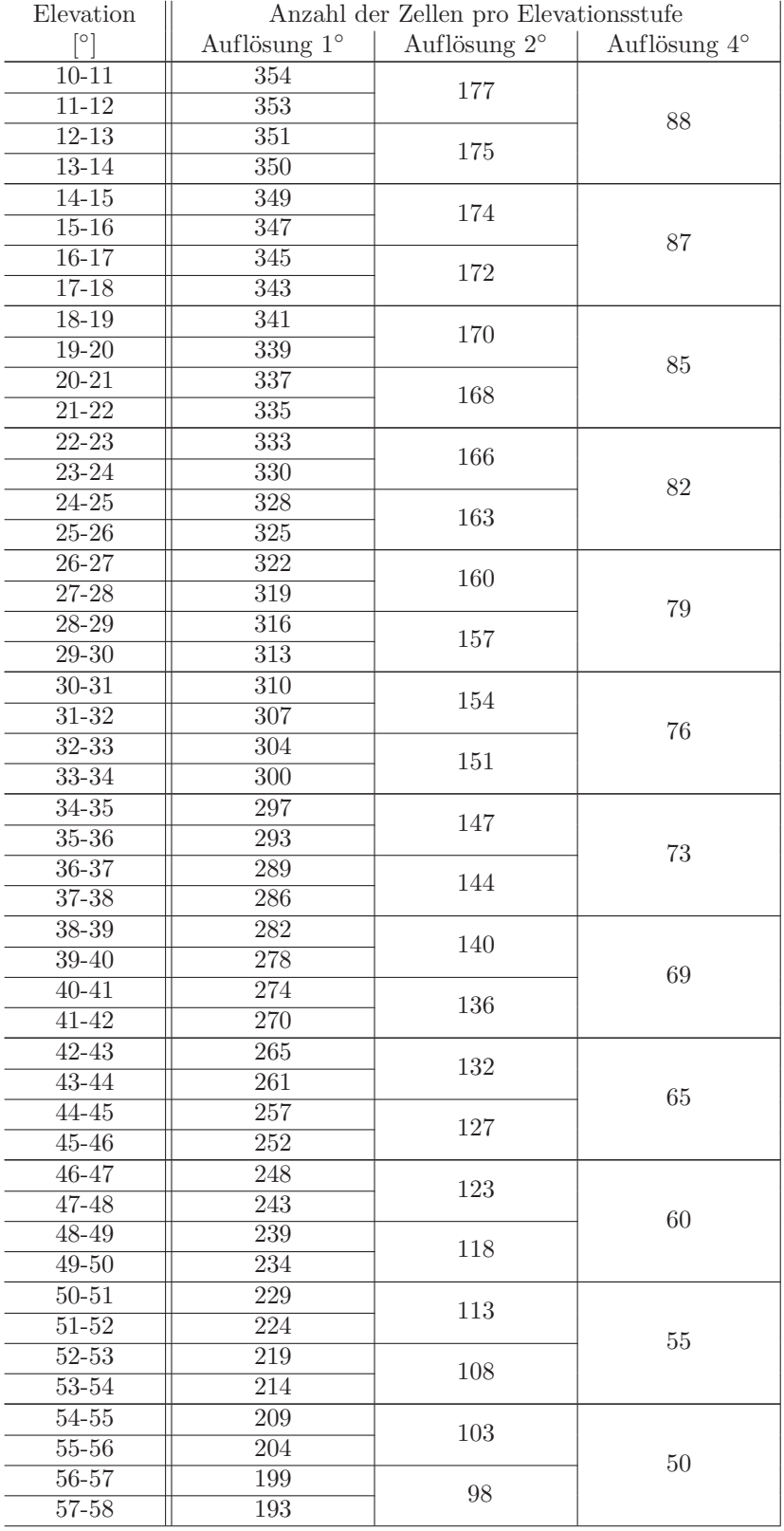

Tabelle A-1: Anzahl der Zellen pro Elevationsstufe für stufenweise Azimutauflösungen

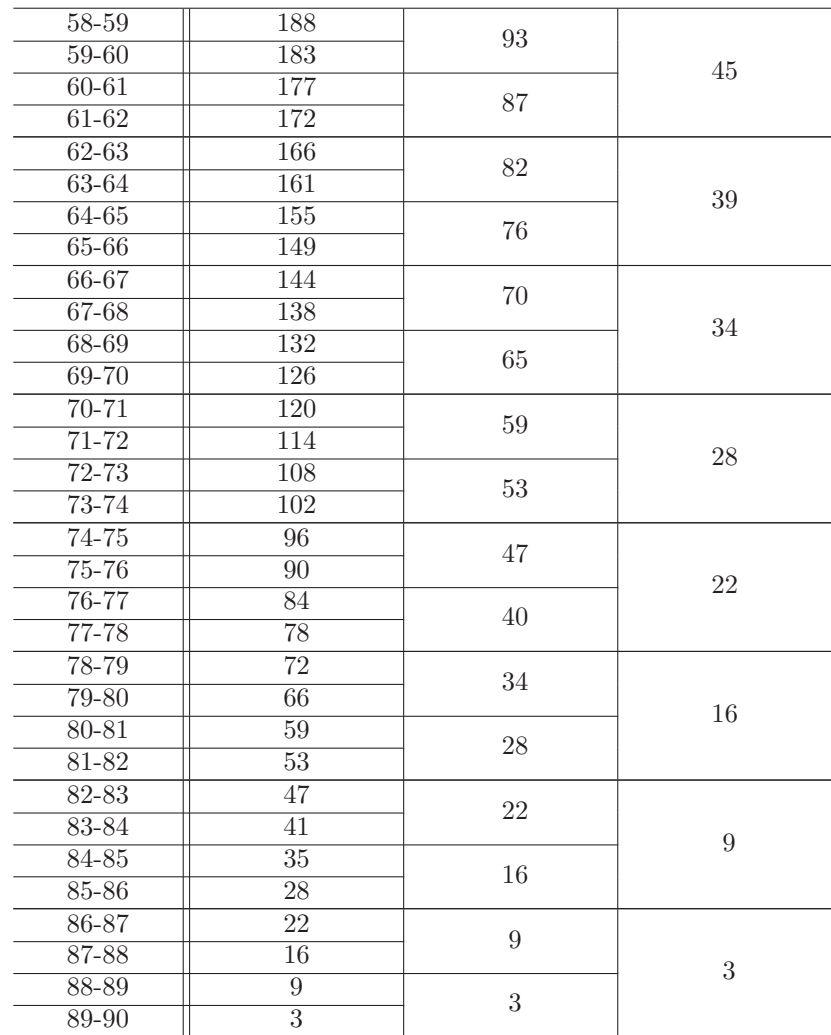

### **A.2 Stacking-Maps**

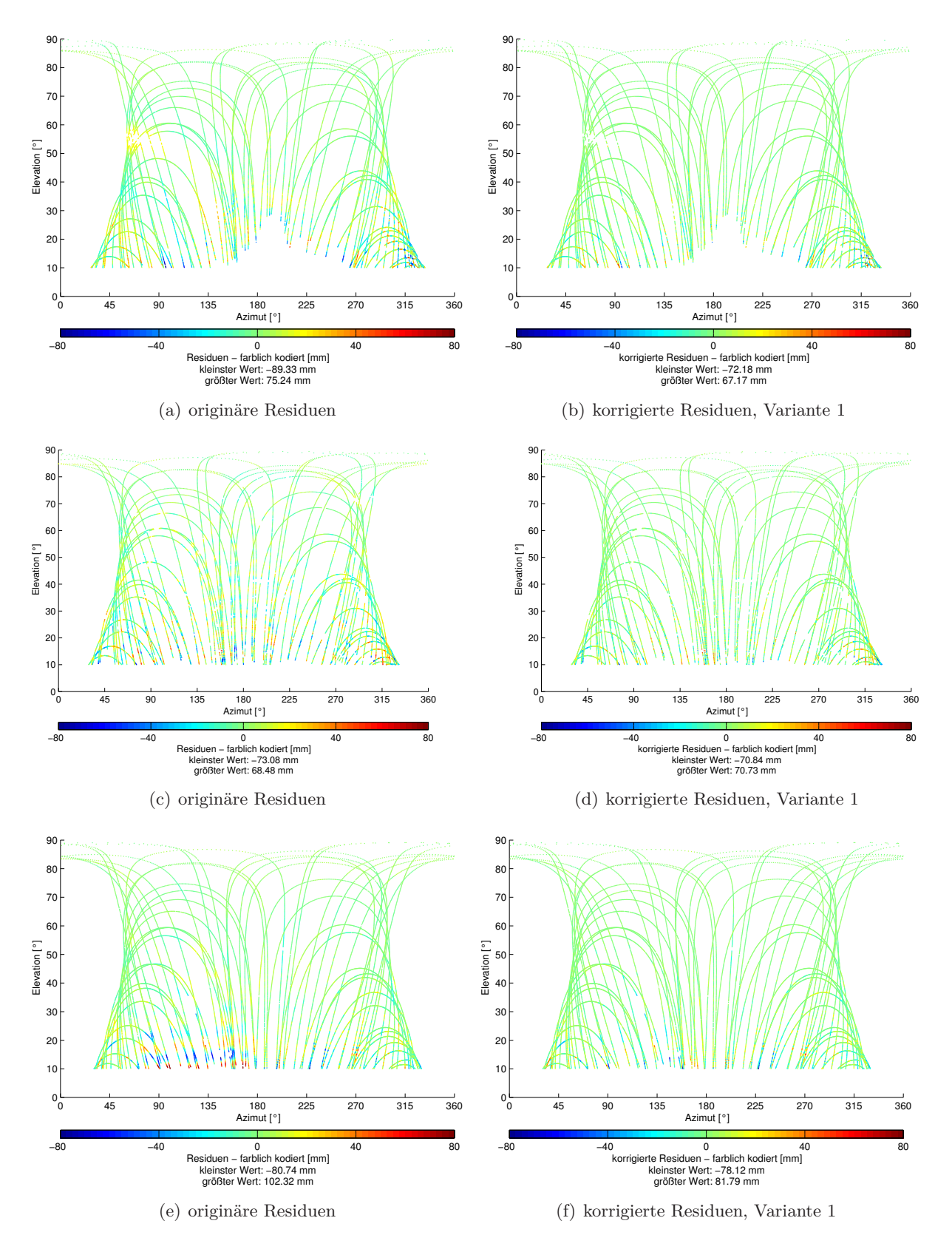

Abbildung A-1: Originäre und korrigierte Residuen, DOY 278 (2008), Stationen: WISS, BING, DOCO (von oben nach unten)

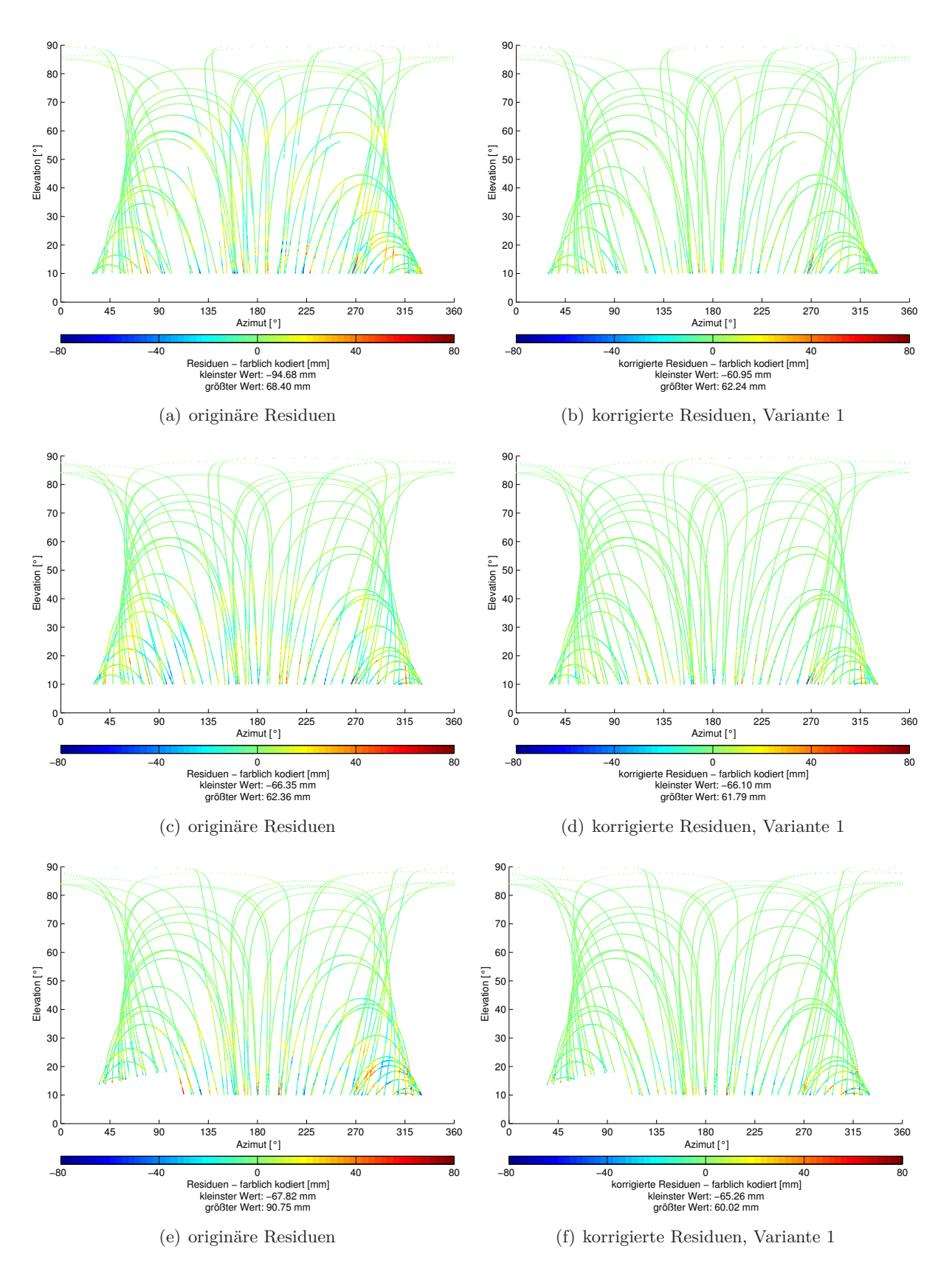

Abbildung A-2: Originäre und korrigierte Residuen, DOY 278 (2008), Stationen: DAUN, LUDW, PIRM (von oben nach unten)

## **A.3 Standardabweichungen der Residuen**

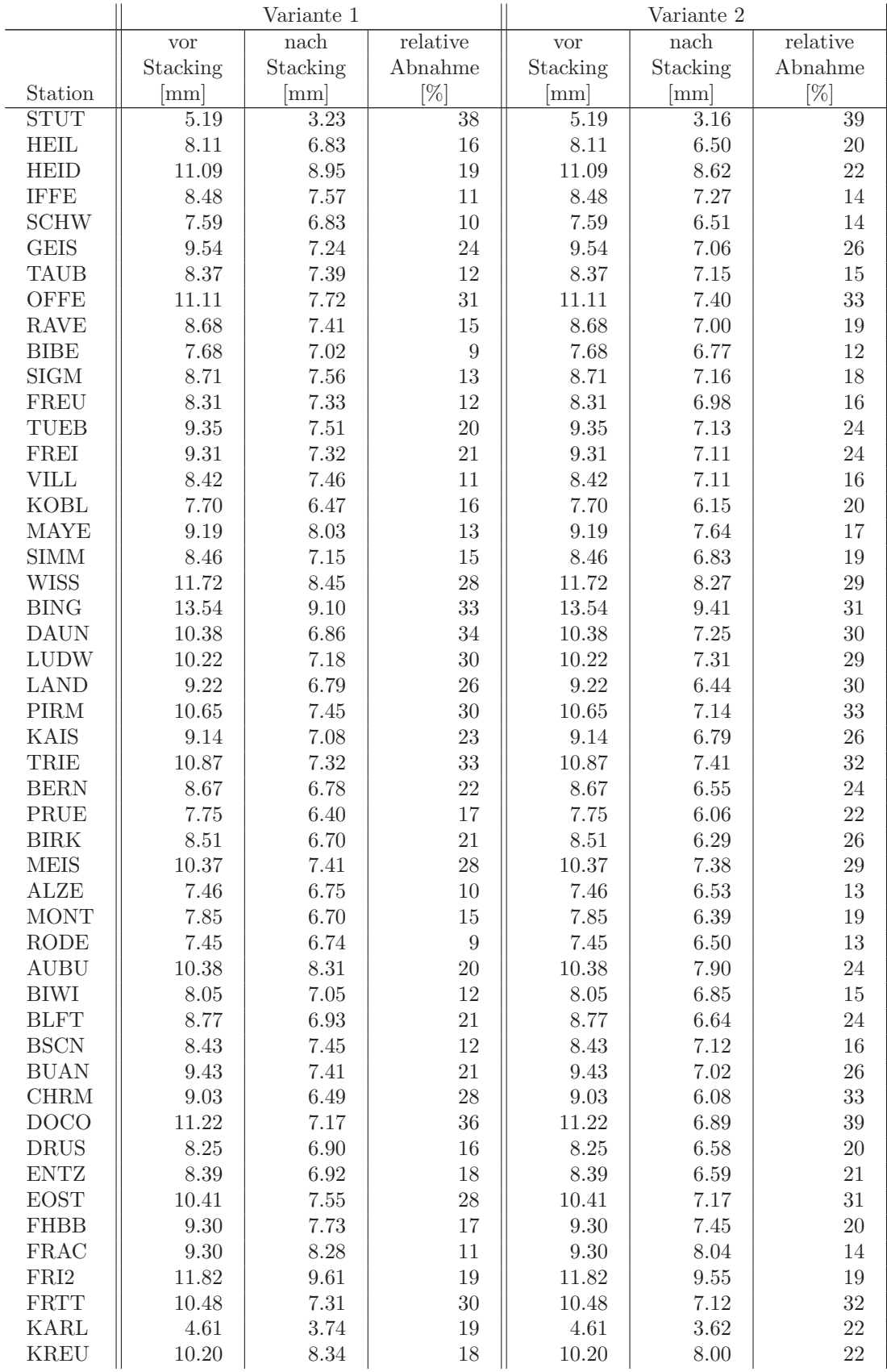

Tabelle A-2: Standardabweichungen der Residuen über zehn Tage (DOY 276–285, 2008)

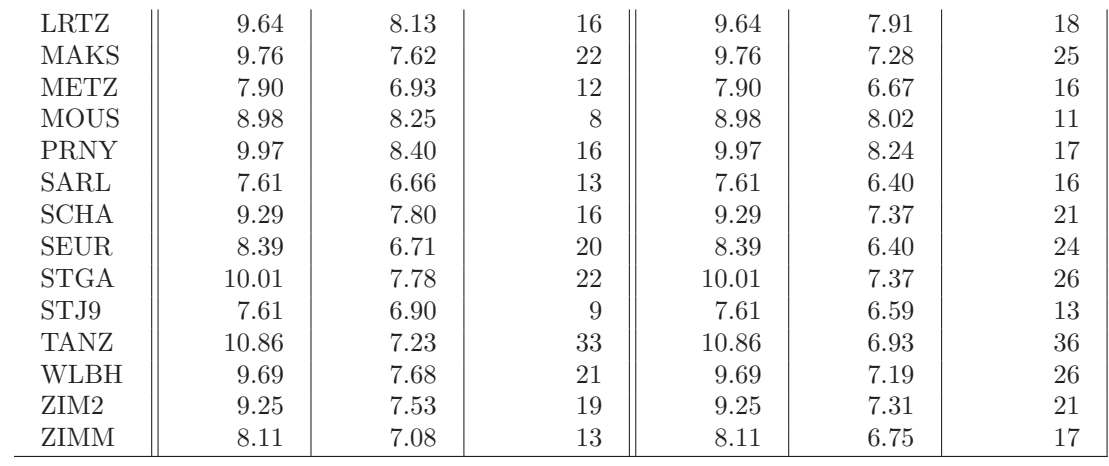

## **A.4 Wetterstationen**

| Stations-      | Stations-   | Stationsname            | geogr. Länge | geogr. Breite | Höhe            |
|----------------|-------------|-------------------------|--------------|---------------|-----------------|
| index          | abkürzung   |                         | lo.          | [0]           | [m]             |
| 1              | <b>DUES</b> | Düsseldorf              | 6.7667       | 51.2833       | $\overline{37}$ |
| $\overline{2}$ | KAHL        | Kahler Asten            | 8.4833       | 51.1833       | 839             |
| 3              | <b>FRIT</b> | Fritzlar                | 9.2833       | 51.1167       | 174             |
| $\overline{4}$ | <b>AACH</b> | Aachen                  | 6.0833       | 50.7833       | 202             |
| 5              | <b>NUBA</b> | Nürburg-Barweiler       | 6.8667       | 50.3667       | 485             |
| $\,$ 6 $\,$    | <b>MEIN</b> | Meiningen               | 10.3667      | 50.5500       | 450             |
| 7              | <b>ERBI</b> | Erfurt-Bindersleben     | 10.9500      | 50.9833       | 316             |
| $8\,$          | TRPE        | Trier-Petrisberg        | 6.6500       | 49.7333       | 265             |
| 9              | <b>FRAN</b> | $Frankfurt/M-Flughafen$ | 8.5833       | 50.0333       | 112             |
| 10             | WUER        | Würzburg                | 9.9500       | 49.7667       | 268             |
| 11             | <b>BAMB</b> | Bamberg                 | 10.9000      | 49.8667       | 239             |
| 12             | <b>HOFF</b> | Hof                     | 11.8667      | 50.3000       | 567             |
| 13             | SAAR        | Saarbrücken/Ensheim     | 7.1000       | 49.2000       | 320             |
| 14             | KARL        | Karlsruhe               | 8.3500       | 49.0333       | 112             |
| 15             | <b>STUT</b> | Stuttgart/Echterdingen  | 9.2167       | 48.6833       | 371             |
| 16             | NUER        | Nürnberg                | 11.0500      | 49.5000       | 314             |
| 17             | <b>AUGS</b> | Augsburg                | 10.9333      | 48.4167       | 462             |
| 18             | <b>MUEN</b> | München-Flughafen       | 11.8167      | 48.3667       | 444             |
| 19             | <b>KONS</b> | Konstanz                | 9.1833       | 47.6667       | 443             |
| 20             | <b>KEMP</b> | Kempten                 | 10.3333      | 47.7167       | 705             |
| 21             | <b>ZUGS</b> | Zugspitze               | 10.9833      | 47.4167       | 2960            |
| 22             | <b>HOHE</b> | Hohenpeißenberg         | 11.0000      | 47.8000       | 977             |

Tabelle A-3: Übersicht über die DWD-Wetterstationen im Bereich von GURN

[nach Luo, 2009]

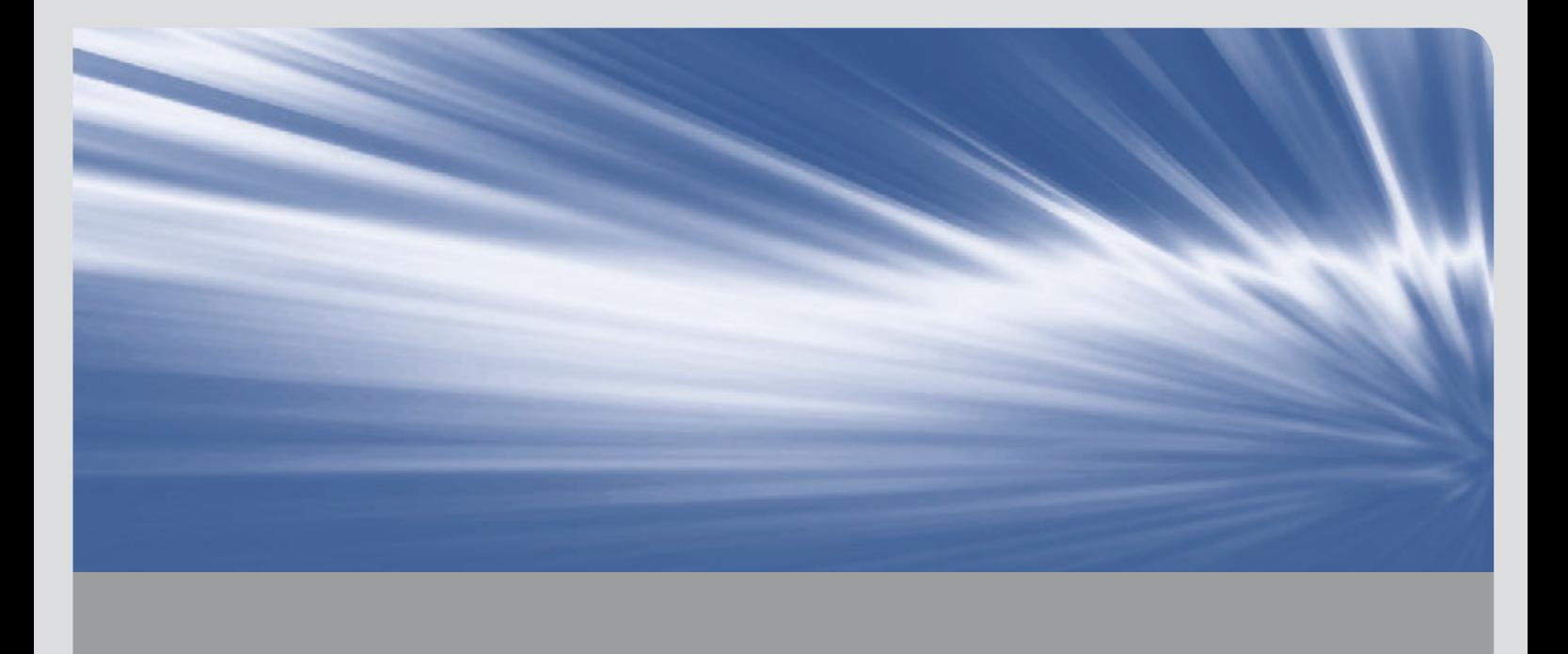

Globale Satellitennavigationssysteme (GNSS) werden heute von unterschiedlichen Nutzergruppen in vielfältigen Anwendungen eingesetzt. Neben Positionierung und Navigation mit GNSS sind auch Rückschlüsse über Aufbau und Zusammensetzung der Erdatmosphäre aus GNSS-Beobachtungen möglich, da die Signale auf ihrem Weg von einem Satelliten zu einem Empfänger auf der Erde die Atmosphäre durchlaufen und dort in ihrer Laufzeit verändert werden. Ein für Klimaforschung und Meteorologie wichtiger Bestandteil der Erdatmosphäre ist Wasserdampf. Die Bestimmung des atmosphärischen Wasserdampfgehalts aus GNSS-Beobachtungen hat großes Potenzial, da kostengünstig präzise Werte für den Wasserdampfgehalt in hoher zeitlicher und räumlicher Auflösung bestimmt werden können.

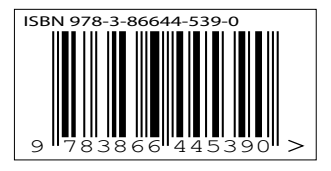

ISBN 978-3-86644-539-0 ISSN 1869-9669 ISSN 1612-9733